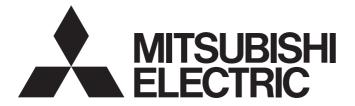

# General-Purpose AC Servo

# $\underset{\textbf{MELSERVO-J4}}{\texttt{MELSERVO-J4}}$

CC-Link IE Field Network Interface Servo Amplifier Instruction Manual (I/O Mode)

-MR-J4-\_GF\_ -MR-J4-\_GF\_-RJ

# SAFETY PRECAUTIONS

(Please read the instructions carefully before using the equipment.)

To use the equipment correctly, do not attempt to install, operate, maintain, or inspect the equipment until you have read through this Instruction Manual, Installation guide, and appended documents carefully. Do not use the equipment until you have a full knowledge of the equipment, safety information and instructions.

In this Instruction Manual, the safety instruction levels are classified into "WARNING" and "CAUTION".

| MARNING       Indicates that incorrect handling may cause hazardous conditions, resideath or severe injury.         CAUTION       Indicates that incorrect handling may cause hazardous conditions, resiminor or moderate injury or property damage. |  |                                                                                        |
|----------------------------------------------------------------------------------------------------|--|----------------------------------------------------------------------------------------|
|                                                                                                    |  | Note that the CAUTION level may lead to a serious consequence according to conditions. |
| Please follow the instructions of both levels because they are important to personnel safety.                                                                                                    |  |                                                                                        |
| What must not be done and what must be done are indicated by the following diagrammatic symbols.                                                                                                    |  |                                                                                        |

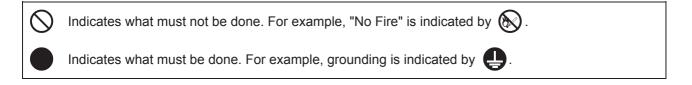

In this Instruction Manual, instructions at a lower level than the above, instructions for other functions, and so on are classified into "POINT".

After reading this Instruction Manual, keep it accessible to the operator.

#### [To prevent electric shock, note the following]

### 

- Before wiring and inspections, turn off the power and wait for 15 minutes or more until the charge lamp turns off. Then, confirm that the voltage between P+ and N- is safe with a voltage tester and others. Otherwise, an electric shock may occur. In addition, when confirming whether the charge lamp is off or not, always confirm it from the front of the servo amplifier.
- Ground the servo amplifier and servo motor securely.
- Any person who is involved in wiring and inspection should be fully competent to do the work.
- Do not attempt to wire the servo amplifier and servo motor until they have been installed. Otherwise, it may cause an electric shock.
- Do not operate switches with wet hands. Otherwise, it may cause an electric shock.
- The cables should not be damaged, stressed, loaded, or pinched. Otherwise, it may cause an electric shock.
- During power-on or operation, do not open the front cover of the servo amplifier. Otherwise, it may cause an electric shock.
- Do not operate the servo amplifier with the front cover removed. High-voltage terminals and charging area are exposed and you may get an electric shock.
- Except for wiring and periodic inspection, do not remove the front cover of the servo amplifier even if the power is off. The servo amplifier is charged and you may get an electric shock.
- To prevent an electric shock, always connect the protective earth (PE) terminal (marked  $\oplus$ ) of the servo amplifier to the protective earth (PE) of the cabinet.
- To avoid an electric shock, insulate the connections of the power supply terminals.

### [To prevent fire, note the following]

- Install the servo amplifier, servo motor, and regenerative resistor on incombustible material. Installing them directly or close to combustibles will lead to smoke or a fire.
- Always connect a magnetic contactor between the power supply and the main circuit power supply (L1, L2, and L3) of the servo amplifier, in order to configure a circuit that shuts down the power supply on the side of the servo amplifier's power supply. If a magnetic contactor is not connected, continuous flow of a large current may cause smoke or a fire when the servo amplifier malfunctions.
- Always connect a molded-case circuit breaker, or a fuse to each servo amplifier between the power supply and the main circuit power supply (L1, L2, and L3) of the servo amplifier, in order to configure a circuit that shuts down the power supply on the side of the servo amplifier's power supply. If a moldedcase circuit breaker or fuse is not connected, continuous flow of a large current may cause smoke or a fire when the servo amplifier malfunctions.
- When using the regenerative resistor, switch power off with the alarm signal. Otherwise, a
  regenerative transistor malfunction or the like may overheat the regenerative resistor, causing smoke
  or a fire.
- Provide adequate protection to prevent screws and other conductive matter, oil and other combustible matter from entering the servo amplifier and servo motor.

### [To prevent injury, note the following]

# 

- Only the power/signal specified in the Instruction Manual should be applied to each terminal. Otherwise, it may cause an electric shock, fire, injury, etc.
- Connect cables to the correct terminals. Otherwise, a burst, damage, etc., may occur.
- Ensure that polarity (+/-) is correct. Otherwise, a burst, damage, etc., may occur.
- The servo amplifier heat sink, regenerative resistor, servo motor, etc., may be hot while the power is on and for some time after power-off. Take safety measures such as providing covers to avoid accidentally touching them by hands and parts such as cables.

### [Additional instructions]

The following instructions should also be fully noted. Incorrect handling may cause a malfunction, injury, electric shock, fire, etc.

- Transport the products correctly according to their mass.
- Stacking in excess of the specified number of product packages is not allowed.
- Do not hold the front cover, cables, or connectors when carrying the servo amplifier. Otherwise, it may drop.
- Install the servo amplifier and the servo motor in a load-bearing place in accordance with the Instruction Manual.
- Do not get on or put heavy load on the equipment. Otherwise, it may cause injury.
- The equipment must be installed in the specified direction.
- Maintain specified clearances between the servo amplifier and the inner surfaces of a control cabinet or other equipment.
- Do not install or operate the servo amplifier and servo motor which have been damaged or have any parts missing.
- Do not block the intake and exhaust areas of the servo amplifier. Otherwise, it may cause a malfunction.
- Do not drop or apply heavy impact on the servo amplifiers and the servo motors. Otherwise, it may cause injury, malfunction, etc.
- Do not strike the connector. Otherwise, it may cause a connection failure, malfunction, etc.
- When you keep or use the equipment, please fulfill the following environment.

| Item                 |         | Environment                                                                                    |
|----------------------|---------|------------------------------------------------------------------------------------------------|
| Ambient Operation    |         | 0 °C to 55 °C (non-freezing)                                                                   |
| temperature          | Storage | -20 °C to 65 °C (non-freezing)                                                                 |
| Ambient Operation    |         | 5 %RH to 90 %RH (non-condensing)                                                               |
| humidity             | Storage |                                                                                                |
| Ambience             |         | Indoors (no direct sunlight), free from corrosive gas, flammable gas, oil mist, dust, and dirt |
| Altitude             |         | 2000 m or less above sea level (Contact your local sales office for the altitude for options.) |
| Vibration resistance |         | 5.9 m/s <sup>2</sup> , at 10 Hz to 55 Hz (X, Y, Z axes)                                        |

- When the product has been stored for an extended period of time, contact your local sales office.
- When handling the servo motor, be careful with the sharp edges of the servo motor.
- The servo amplifier must be installed in a metal cabinet.
- When fumigants that contain halogen materials, such as fluorine, chlorine, bromine, and iodine, are used for disinfecting and protecting wooden packaging from insects, they cause a malfunction when entering our products. Please take necessary precautions to ensure that remaining materials from fumigant do not enter our products, or treat packaging with methods other than fumigation, such as heat treatment. Additionally, disinfect and protect wood from insects before packing the products.
- To prevent a fire or injury in case of an earthquake or other natural disasters, securely install, mount, and wire the servo motor in accordance with the Instruction Manual.

### [Wiring]

## 

- Wire the equipment correctly and securely. Otherwise, the servo motor may operate unexpectedly.
- Make sure to connect the cables and connectors by using the fixing screws and the locking mechanism. Otherwise, the cables and connectors may be disconnected during operation.
- Do not install a power capacitor, surge killer, or radio noise filter (optional FR-BIF(-H)) on the servo amplifier output side.
- To avoid a malfunction, connect the wires to the correct phase terminals (U/V/W) of the servo amplifier and servo motor.
- Connect the servo amplifier power output (U/V/W) to the servo motor power input (U/V/W) directly. Do not connect a magnetic contactor and others between them. Otherwise, it may cause a malfunction.

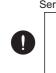

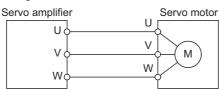

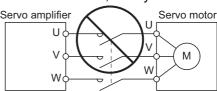

- The connection diagrams in this Instruction Manual are shown for sink interfaces, unless stated otherwise.
- The surge absorbing diode installed to the DC relay for control output should be fitted in the specified direction. Otherwise, the converter unit and the drive unit will malfunction and will not output signals, disabling the emergency stop and other protective circuits.

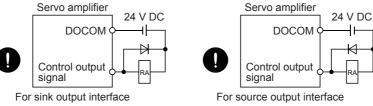

- When the wires are not tightened enough to the terminal block, the wires or terminal block may generate heat because of the poor contact. Be sure to tighten the wires with specified torque.
- Connecting a servo motor of the wrong axis to U, V, W, or CN2 of the servo amplifier may cause a malfunction.
- Configure a circuit to turn off EM2 or EM1 when the main circuit power supply is turned off to prevent an unexpected restart of the servo amplifier.
- To prevent malfunction, avoid bundling power lines (input/output) and signal cables together or running them in parallel to each other. Separate the power lines from the signal cables.

### [Test run and adjustment]

- When executing a test run, follow the notice and procedures in this instruction manual. Otherwise, it may cause a malfunction, damage to the machine, or injury.
- Before operation, check and adjust the parameter settings. Improper settings may cause some machines to operate unexpectedly.
- Never make a drastic adjustment or change to the parameter values as doing so will make the operation unstable.
- Do not get close to moving parts during the servo-on status.

### [Usage]

- Provide an external emergency stop circuit to stop the operation and shut the power off immediately.
- For equipment in which the moving part of the machine may collide against the load side, install a limit switch or stopper to the end of the moving part. The machine may be damaged due to a collision.
- Do not disassemble, repair, or modify the product. Otherwise, it may cause an electric shock, fire, injury, etc. Disassembled, repaired, and/or modified products are not covered under warranty.
- Before resetting an alarm, make sure that the run signal of the servo amplifier is off in order to prevent a sudden restart. Otherwise, it may cause an accident.
- Use a noise filter, etc., to minimize the influence of electromagnetic interference. Electromagnetic interference may affect the electronic equipment used near the servo amplifier.
- Do not burn or destroy the servo amplifier. Doing so may generate a toxic gas.
- Use the servo amplifier with the specified servo motor.
- Wire options and peripheral equipment, etc. correctly in the specified combination. Otherwise, it may cause an electric shock, fire, injury, etc.
- The electromagnetic brake on the servo motor is designed to hold the motor shaft and should not be used for ordinary braking.
- For such reasons as incorrect wiring, service life, and mechanical structure (e.g. where a ball screw and the servo motor are coupled via a timing belt), the electromagnetic brake may not hold the motor shaft. To ensure safety, install a stopper on the machine side.
- If the dynamic brake is activated at power-off, alarm occurrence, etc., do not rotate the servo motor by an external force. Otherwise, it may cause a fire.

### [Corrective actions]

# 

- Ensure safety by confirming the power off, etc. before performing corrective actions. Otherwise, it may cause an accident.
- If it is assumed that a power failure, machine stoppage, or product malfunction may result in a hazardous situation, use a servo motor with an electromagnetic brake or provide an external brake system for holding purpose to prevent such hazard.
- Configure an electromagnetic brake circuit which is interlocked with an external emergency stop switch.

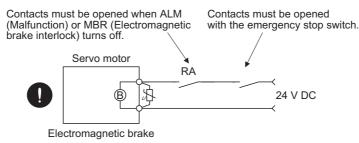

- When an alarm occurs, eliminate its cause, ensure safety, and deactivate the alarm to restart operation.
- If the molded-case circuit breaker or fuse is activated, be sure to remove the cause and secure safety before switching the power on. If necessary, replace the servo amplifier and recheck the wiring. Otherwise, it may cause smoke, fire, or an electric shock.
- Provide an adequate protection to prevent unexpected restart after an instantaneous power failure.
- After an earthquake or other natural disasters, ensure safety by checking the conditions of the installation, mounting, wiring, and equipment before switching the power on to prevent an electric shock, injury, or fire.

#### [Maintenance, inspection and parts replacement]

# 

- Make sure that the emergency stop circuit operates properly such that an operation can be stopped immediately and a power is shut off by the emergency stop switch.
- It is recommended that the servo amplifier be replaced every 10 years when it is used in general environment.
- When using the servo amplifier that has not been energized for an extended period of time, contact your local sales office.

#### [General instruction]

 To illustrate details, the equipment in the diagrams of this Instruction Manual may have been drawn without covers and safety guards. When the equipment is operated, the covers and safety guards must be installed as specified. Operation must be performed in accordance with this Instruction Manual.

# **DISPOSAL OF WASTE**

• Please dispose a servo amplifier, battery (primary battery) and other options according to your local laws and regulations.

# **EEP-ROM LIFE**

The number of write times to the EEP-ROM, which stores parameter settings, etc., is limited to 100,000. If the total number of the following operations exceeds 100,000, the servo amplifier may malfunction when the EEP-ROM reaches the end of its useful life.

- Write to the EEP-ROM due to parameter setting changes
- Write to the EEP-ROM due to device changes

# **STO FUNCTION OF THE SERVO AMPLIFIER**

When using the STO function of the servo amplifier, refer to chapter 13 of "MR-J4-\_GF\_(-RJ) Servo Amplifier Instruction Manual (Motion Mode)".

For the MR-J3-D05 safety logic unit, refer to app. 5 of "MR-J4-\_GF\_(-RJ) Servo Amplifier Instruction Manual (Motion Mode)".

# **COMPLIANCE WITH GLOBAL STANDARDS**

For the compliance with global standards, refer to app. 4 of "MR-J4-\_GF\_(-RJ) Servo Amplifier Instruction Manual (Motion Mode)".

# **ABOUT THE MANUAL**

You must have this Instruction Manual and the following manuals to use this servo. Ensure to prepare them to use the servo safely.

#### **Relevant manuals**

| Manual name                                                             | Manual No.      |  |
|-------------------------------------------------------------------------|-----------------|--|
| MELSERVO MR-J4GF_(-RJ) Servo Amplifier Instruction Manual (Motion Mode) | SH(NA)030218ENG |  |
| MELSERVO-J4 MR-J4 Servo Amplifier Instruction Manual (Troubleshooting)  | SH(NA)030109ENG |  |
| MELSERVO MR-D30 Instruction Manual *5                                   | SH(NA)030132ENG |  |
| MELSERVO Servo Motor Instruction Manual (Vol. 3) *1                     | SH(NA)030113ENG |  |
| MELSERVO Linear Servo Motor Instruction Manual *2                       | SH(NA)030110ENG |  |
| MELSERVO Direct Drive Motor Instruction Manual *3                       | SH(NA)030112ENG |  |
| MELSERVO Linear Encoder Instruction Manual *2*4                         | SH(NA)030111ENG |  |
| EMC Installation Guidelines                                             | IB(NA)67310ENG  |  |
|                                                                         |                 |  |

\*1 It is necessary for using a rotary servo motor.

\*2 It is necessary for using a linear servo motor.

\*3 It is necessary for using a direct drive motor.

\*4 It is necessary for using a fully closed loop system.

\*5 It is necessary for using an MR-D30 functional safety unit.

This Instruction Manual does not describe the following items. For details of the items, refer to each chapter/section of the detailed explanation field. "MR-J4-\_GF\_" means "MELSERVO MR-J4-\_GF\_(-RJ) Servo Amplifier Instruction Manual (Motion Mode)".

| Item                               | Detailed explanation |
|------------------------------------|----------------------|
| Installation                       | MR-J4GF_ Chapter 2   |
| Signals and wiring                 | MR-J4GF_ Chapter 3   |
| Normal gain adjustment             | MR-J4GF_ Chapter 6   |
| Special adjustment functions       | MR-J4GF_ Chapter 7   |
| Outline drawings                   | MR-J4GF_ Chapter 9   |
| Characteristics                    | MR-J4GF_ Chapter 10  |
| Options and auxiliary equipment    | MR-J4GF_ Chapter 11  |
| Absolute position detection system | MR-J4GF_ Chapter 12  |
| Using STO Function                 | MR-J4GF_ Chapter 13  |
| Using a Linear servo motor         | MR-J4GF_ Chapter 14  |
| Using a direct drive motor         | MR-J4GF_ Chapter 15  |
| Fully closed loop system           | MR-J4GF_ Chapter 16  |
| Application of functions           | MR-J4GF_ Chapter 17  |

# **U.S. CUSTOMARY UNITS**

U.S. customary units are not shown in this manual. Convert the values if necessary according to the following table.

| Quantity                      | SI (metric) unit                            | U.S. customary unit            |
|-------------------------------|---------------------------------------------|--------------------------------|
| Mass                          | 1 [kg]                                      | 2.2046 [lb]                    |
| Length                        | 1 [mm]                                      | 0.03937 [inch]                 |
| Torque                        | 1 [N.m]                                     | 141.6 [oz.inch]                |
| Moment of inertia             | 1 [(× 10 <sup>-4</sup> kg.m <sup>2</sup> )] | 5.4675 [oz.inch <sup>2</sup> ] |
| Load (thrust load/axial load) | 1 [N]                                       | 0.2248 [lbf]                   |
| Temperature                   | N [℃] × 9/5 + 32                            | N [°F]                         |

# CONTENTS

| SAFE       | ETY PRECAUTIONS                                                          |     |
|------------|--------------------------------------------------------------------------|-----|
| DISP       | POSAL OF WASTE                                                           |     |
| EEP-       | -ROM LIFE                                                                |     |
| sто        | FUNCTION OF THE SERVO AMPLIFIER                                          |     |
| сом        | IPLIANCE WITH GLOBAL STANDARDS                                           |     |
| ABO        | UT THE MANUAL                                                            |     |
| U.S.       | CUSTOMARY UNITS                                                          |     |
|            |                                                                          |     |
| СНА        | APTER 1 FUNCTIONS AND CONFIGURATION                                      | 13  |
| 1.1        | For proper use of the I/O mode                                           |     |
| 1.2        | I/O mode specification list                                              |     |
| 1.3        | Function list                                                            |     |
| 1.4        | Configuration including peripheral equipment                             |     |
| СНА        | APTER 2 POINT TABLE OPERATION                                            | 20  |
| 2.1        | Link device                                                              |     |
|            | Profile                                                                  |     |
|            | Detailed explanation of the RYn/RXn profile                              |     |
|            | Detailed explanation of the RWwn/RWrn profile                            |     |
|            | Code                                                                     |     |
|            | Data communication timing chart                                          |     |
|            | Remote register-based position/speed setting                             |     |
| 2.2        | Switching power on for the first time                                    |     |
| 2.3        | Automatic operation mode                                                 |     |
|            | Automatic operation mode                                                 |     |
|            | Automatic operation using point table                                    |     |
| 2.4        | Manual operation mode                                                    |     |
|            | JOG operation                                                            |     |
| 2.5        | Home position return mode                                                |     |
|            | Outline of home position return                                          |     |
|            | Method -5 (Home position ignorance (Servo-on position as home position)) |     |
|            | Automatic positioning to home position function                          |     |
| 2.6        | Point table setting method                                               |     |
|            | Setting procedure                                                        |     |
|            | Detailed setting window                                                  |     |
|            | Single-step feed.                                                        |     |
| 2.7        | Programming example by function                                          |     |
|            | System configuration example                                             |     |
|            | Reading the servo amplifier status                                       |     |
|            | Writing an operation command                                             |     |
|            | Reading data                                                             |     |
|            | Writing data                                                             |     |
| <b>っ</b> 。 | Operation Program example for continuous operation                       |     |
| 2.8        |                                                                          |     |
| СНА        | APTER 3 PARAMETERS                                                       | 103 |
| 3.1        | Parameter list                                                           |     |
|            | Basic setting parameters ([Pr. PA_ ])                                    |     |

|     | Gain/filter setting parameters ([Pr. PB_ ]).                                                   | 105 |
|-----|------------------------------------------------------------------------------------------------|-----|
|     | Extension setting parameters ([Pr. PC_ ])                                                      | 107 |
|     | I/O setting parameters ([Pr. PD_ ])                                                            | 109 |
|     | Extension setting 2 parameters ([Pr. PE_ ])                                                    | 110 |
|     | Extension setting 3 parameters ([Pr. PF])                                                      | 112 |
|     | Linear servo motor/DD motor setting parameters ([Pr. PL_ ])                                    | 113 |
|     | Positioning control parameters ([Pr. PT_ ]).                                                   | 115 |
|     | Network setting parameters ([Pr. PN_ ])                                                        | 117 |
| 3.2 | Detailed list of parameters                                                                    | 118 |
|     | Basic setting parameters ([Pr. PA_ ])                                                          | 118 |
|     | Extension setting parameters ([Pr. PC_ ])                                                      | 119 |
|     | I/O setting parameters ([Pr. PD_ ])                                                            | 120 |
|     | Positioning control parameters ([Pr. PT_ ]).                                                   | 120 |
|     | Network setting parameters ([Pr. PN_ ])                                                        | 127 |
| 3.3 | How to set the electronic gear                                                                 | 128 |
|     | Electronic gear settings in the point table method.                                            | 128 |
|     | Electronic gear setting in the indexer method                                                  | 129 |
| 3.4 | Stop method for RY (n + 1) 0 (Upper stroke limit) off or RY (n + 1) 1 (Lower stroke limit) off | 131 |
| 3.5 | Stop method at software limit detection                                                        | 132 |
| СНА | PTER 4 TROUBLESHOOTING                                                                         | 133 |

#### CHAPTER 4 TROUBLESHOOTING

| 4.1 | Explanation for the lists   | . 133 |
|-----|-----------------------------|-------|
| 4.2 | Alarm list                  | . 134 |
| 4.3 | Warning list                | . 142 |
| 4.4 | Troubleshooting at power on | . 144 |

#### **CHAPTER 5 INDEXER OPERATION**

| СН  | APTER 5 INDEXER OPERATION                           | 145 |
|-----|-----------------------------------------------------|-----|
| 5.1 | Link device                                         |     |
|     | Profile                                             |     |
|     | Detailed explanation of the RYn/RXn profile         |     |
|     | Detailed explanation of the RWwn/RWrn profile       |     |
|     | Code                                                |     |
|     | Data communication timing chart                     |     |
| 5.2 | Switching power on for the first time               |     |
| 5.3 | Automatic operation mode                            |     |
|     | Automatic operation mode                            |     |
|     | Rotation direction specifying indexer               |     |
|     | Shortest rotating indexer operation                 |     |
| 5.4 | Manual operation mode                               |     |
|     | Station JOG operation                               |     |
|     | JOG operation                                       |     |
| 5.5 | Home position return mode                           |     |
|     | Outline of home position return                     |     |
|     | Torque limit changing dog type home position return |     |
|     | Torque limit changing data set type                 |     |
|     | Homing method 35, 37 (Homing on current position)   |     |
|     | Safety precautions                                  |     |
| СН  | APTER 6 APPLICATION OF FUNCTIONS                    | 194 |
| 6.1 | Simple cam function                                 |     |

| Outline of simple cam function                                    | 194 |
|-------------------------------------------------------------------|-----|
| Simple cam function block                                         |     |
| Simple cam specification list                                     |     |
| Control of simple cam function                                    |     |
| Operation in combination with the simple cam                      |     |
| Setting list                                                      |     |
| Data to be used with simple cam function                          |     |
| Function block diagram for displaying state of simple cam control |     |
| Operation                                                         |     |
| Cam No. setting method                                            |     |
| Stop operation of cam control                                     |     |
| Restart operation of cam control                                  |     |
| Cam axis position at cam control switching                        |     |
| Clutch                                                            |     |
| Cam position compensation target position                         |     |
| Cam position compensation time constant                           |     |
| Backup restore function                                           |     |
| REVISIONS                                                         |     |
| WARRANTY                                                          |     |
| TRADEMARKS                                                        |     |

# **1** FUNCTIONS AND CONFIGURATION

The items shown in the following table are the same as those for the motion mode. For details, refer to each section indicated in the detailed explanation field. "MR-J4-\_GF\_" means "MR-J4-\_GF\_(-RJ) Servo Amplifier Instruction Manual (Motion Mode)".

| Item                                              | Detailed explanation |
|---------------------------------------------------|----------------------|
| Function block diagram                            | MR-J4GF_ section 1.2 |
| Combinations of servo amplifiers and servo motors | MR-J4GF_ section 1.4 |
| Model designation                                 | MR-J4GF_ section 1.6 |
| Structure (parts identification)                  | MR-J4GF_ section 1.7 |
| Configuration including peripheral equipment      | MR-J4GF_ section 1.8 |

# **1.1** For proper use of the I/O mode

#### Servo amplifier/MR Configurator2

The I/O mode is available with the servo amplifier and MR Configurator2 with the following software versions.

| Product name     | Model         | Software version   |                |
|------------------|---------------|--------------------|----------------|
|                  |               | Point table method | Indexer method |
| Servo amplifier  | MR-J4GF_(-RJ) | A1 or later        | A3 or later    |
| MR Configurator2 | SW1DNC-MRC2   | 1.52E or later     | 1.60N or later |

#### Parameter setting

#### ■Selection of station-specific mode

Set [Pr. PN03 Station-specific mode setting] to "1" to select the I/O mode as the station-specific mode.

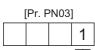

Station-specific mode setting 0: Motion mode

1: I/O mode

#### Selection of the positioning mode

Select a positioning mode with [Pr. PA01 Operation mode] to use.

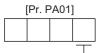

Control mode selection 0: Positioning mode (point table method)

8: Positioning mode (indexer method)

# **1.2** I/O mode specification list

Only the specifications of the I/O mode are listed here. For other specifications, refer to section 1.3 of "MR-J4-\_GF\_(-RJ) Servo Amplifier Instruction Manual (Motion Mode)".

| Item              |                                |                                            |                                       | Description                                                                                                    |                                                                                                    |
|-------------------|--------------------------------|--------------------------------------------|---------------------------------------|----------------------------------------------------------------------------------------------------|----------------------------------------------------------------------------------------------------|
| Servo ampli       | fier model                     |                                            |                                       | MR-J4GF_(-RJ)                                                                                                    |                                                                                                    |
| Command           | Point table                    | Operational specifica                      | ations                                | Positioning with specification of point table No. (255 points)                                                                                                    |                                                                                                    |
| method            |                                | Position command input <sup>*1</sup>       | Absolute value command method         | Set in the point table. Setting range of feed length per point: -9999999 to 9999999 [×10 <sup>STM</sup> $\mu$ m], -99.9999 to 99.9999 [×10 <sup>STM</sup> inch], -999999 to 9999999 [pulse]                            |                                                                                                    |
|                   |                                |                                            | Incremental value command method      | Set in the point table. Setting range of feed length per point: 0 to 9999999 [×10 <sup>STM</sup> $\mu$ m], 0 to 99.9999 [×10 <sup>STM</sup> inch], 0 to 9999999 [pulse]                                                |                                                                                                    |
|                   |                                | Speed command inp                          | put                                   | Set the acceleration/deceleration time constants in the point table.<br>Set the S-pattern acceleration/deceleration time constants with [Pr. PT51].                                                                    |                                                                                                    |
|                   |                                | System                                     |                                       | Signed absolute value command method/incremental value command method                                                                                                    |                                                                                                    |
|                   |                                | Torque limit                               |                                       | Set with a parameter or link device.                                                                                                    |                                                                                                    |
|                   | Position                       | Operational specifications                 |                                       | Positioning with a setting of a remote register                                                                                                    |                                                                                                    |
|                   | command<br>data input          | Position command input Speed command input |                                       | Set the position command data with a remote register.<br>Setting range of feed length: -9999999 to 9999999 [×10 <sup>STM</sup> $\mu$ m],<br>-99.9999 to 99.9999 [×10 <sup>STM</sup> inch], -9999999 to 9999999 [pulse] |                                                                                                    |
|                   |                                |                                            |                                       | Select from point tables with a remote register.<br>Set the speed command data (speed) with a remote register.<br>Set the S-pattern acceleration/deceleration time constants with [Pr. PT51].                          |                                                                                                    |
|                   |                                | System                                     |                                       | Signed absolute position command method, incremental value command method                                                                                                    |                                                                                                    |
|                   | Indexer *3                     | Operational specifications                 |                                       | Positioning by specifying the station position<br>The maximum number of divisions: 255                                                                                                    |                                                                                                    |
|                   |                                | Speed command inp                          | put                                   | Selected from the point table by the remote register.<br>Set speed command data (rotation speed and acceleration/deceleration time constants) by the remote register.                                                  |                                                                                                    |
|                   |                                | System                                     |                                       | Rotation direction specifying indexer/shortest rotating indexer                                                                                                    |                                                                                                    |
|                   |                                | Torque limit                               |                                       | Set with a parameter or link device.                                                                                                    |                                                                                                    |
| Operation<br>mode | Automatic<br>operation<br>mode | operation                                  | Point table                           | Each positioning operation                                                                                                    | Point table No. input method/position data input method<br>Operates each positioning based on position command and speed command.                                                                                                    |
|                   |                                |                                            |                                       | Automatic<br>continuous<br>positioning<br>operation                                                                                                    | Varying-speed operation (2 to 255 speeds)/automatic continuous positioning operation (2 to 255 points)/<br>Automatic continuous operation to a point table selected at startup/automatic continuous operation to the point table No. 1 |
|                   |                                | Indexer                                    | Rotation direction specifying indexer | Positions to the specified station. Rotation direction settable                                                                                                    |                                                                                                    |
|                   |                                |                                            | Shortest rotating indexer             | Positions to the specified station. Rotates in the shorter direction from the current position.                                                                                                    |                                                                                                    |
|                   | Manual operation               | Point table                                | JOG operation                         | In accordance with the speed data set in parameters, JOG operation is performed by<br>using CC-Link IE Field Network communication.                                                                                    |                                                                                                    |
|                   | mode                           | Indexer                                    | JOG operation                         | Decelerates to a stop regardless of the station.                                                                                                    |                                                                                                    |
|                   |                                |                                            | Station JOG<br>operation              | Rotates in a direction specified by the rotation direction decision when the start signa turns on.<br>Positions to the nearest station where the servo motor can decelerate to a stop when the start signal turns off. |                                                                                                    |

| tem              |                  |                                                                 | Description                                                             |
|------------------|------------------|-----------------------------------------------------------------|-------------------------------------------------------------------------|
| Home<br>position | Point table      | Dog type (Rear end detection, Z-phase reference)                | For details of the home position return types, refer to the following.  |
| eturn<br>node    |                  | Stopper type (Stopper position reference)                       |                                                                         |
|                  |                  | Count type (Front end detection, Z-phase reference)             |                                                                         |
|                  |                  | Dog type (Rear end detection, rear end reference)               |                                                                         |
|                  |                  | Count type (Front end detection, front end reference)           |                                                                         |
|                  |                  | Dog cradle type                                                 |                                                                         |
|                  |                  | Dog type last Z-phase reference *2                              |                                                                         |
|                  |                  | Dog type front end reference                                    |                                                                         |
|                  |                  | Dogless Z-phase reference *2                                    |                                                                         |
|                  |                  | Home position ignorance (servo-on position as home position)    |                                                                         |
|                  |                  | Homing on positive home switch and<br>index pulse<br>(method 3) |                                                                         |
|                  |                  | Homing on positive home switch and<br>index pulse<br>(method 4) |                                                                         |
|                  |                  | Homing on negative home switch and<br>index pulse<br>(method 5) |                                                                         |
|                  |                  | Homing on negative home switch and<br>index pulse<br>(method 6) |                                                                         |
|                  |                  | Homing on home switch and index pulse (method 7)                |                                                                         |
|                  |                  | Homing on home switch and index pulse (method 8)                |                                                                         |
|                  |                  | Homing on home switch and index pulse (method 11)               |                                                                         |
|                  |                  | Homing on home switch and index pulse (method 12)               |                                                                         |
|                  |                  | Homing without index pulse (method 19)                          |                                                                         |
|                  |                  | Homing without index pulse (method 20)                          |                                                                         |
|                  |                  | Homing without index pulse (method 21)                          |                                                                         |
|                  |                  | Homing without index pulse (method 22)                          |                                                                         |
|                  |                  | Homing without index pulse (method 23)                          |                                                                         |
|                  |                  | Homing without index pulse (method 24)                          |                                                                         |
|                  |                  | Homing without index pulse (method 27)                          |                                                                         |
|                  |                  | Homing without index pulse (method 28)                          |                                                                         |
|                  |                  | Homing on index pulse (method 33)                               |                                                                         |
|                  |                  | Homing on index pulse (method 34)                               |                                                                         |
|                  |                  | Homing on current position (method 35)                          |                                                                         |
|                  |                  | Homing on current position (method 37)                          |                                                                         |
|                  | Indexer *3       | Torque limit switching dog type                                 | For details of the home position return types, refer to the following.  |
|                  |                  | Torque limit switching data set type                            | Ser Page 187 Home position return mode                                  |
|                  |                  | Homing on current position (method 35)                          |                                                                         |
|                  |                  | Homing on current position (method 37)                          |                                                                         |
| utomatic         | positioning to h | ome position function                                           | High-speed automatic positioning to a defined home position             |
| ther funct       | tions            |                                                                 | Absolute position detection/external limit switch/software stroke limit |

\*1 STM is the ratio to the setting value of the position data. STM can be changed with [Pr. PT03 Feeding function selection].

\*2 If a direct drive motor or incremental type linear encoder is used, the dog type last Z-phase reference home position return or dogless Zphase reference home position return cannot be used.

\*3 The indexer method is available with servo amplifiers with software version A3 or later. When using the indexer method, use MR Configurator2 with software version 1.60N or later.

# **1.3** Function list

Point P

The symbol in the control mode column means as follows:

- CP: Point table method
- PS: Indexer method

The following table lists the functions of this servo. For details of the functions, refer to each section indicated in the detailed explanation field. "MR-J4-\_GF\_" means "MR-J4-\_GF\_(-RJ) Servo Amplifier Instruction Manual (Motion Mode)".

| Function                                                                                                    | Description                                                                                                    |                | rol<br>9 | Detailed explanation                                                                                          |  |
|----------------------------------------------------------------------------------------------------|----------------------------------------------------------------------------------------------------|----------------|----------|----------------------------------------------------------------------------------------------------|--|
|                                                                                                    |                                                                                                    | СР             | PS       |                                                                                                    |  |
| Model adaptive control This function achieves a high response and stable control following the ideal model. The two-degrees-of-freedom model adaptive control enables you to set a response to the command and response to the disturbance separately. Additionally, this function can be disabled. To disable this function, refer to section 7.5 of "MR-J4GF_(-RJ) Servo Amplifier Instruction Manual (Motion Mode)". |                                                                                                    | 0              | 0        | _                                                                                                    |  |
| Point table method                                                                                                    | Set 1 to 255 point tables in advance, and select any point table to perform operation in accordance with the set values.                                                                                                 | 0              | -        | Service 20 POINT TABLE OPERATION                                                                              |  |
| Indexer method                                                                                                    | Set 2 to 255 divided stations in advance to perform operation to the station positions. This is available with servo amplifiers with software version A3 or later.                                                       | _              | 0        | CP Page 145 INDEXER<br>OPERATION                                                                              |  |
| Roll feed display function (available in the future)                                                                                                    | Positions based on specified travel distance from a status display "0" of<br>current/command positions at start.                                                                                                    | -              | -        | -                                                                                                    |  |
| Home position return                                                                                                    | For the home position return types, refer to the following.<br>Page 77 Home position return mode<br>Page 187 Home position return mode                                                                                   | 0              | 0        | C <sup>37</sup> Page 77 Home position<br>return mode<br>C <sup>37</sup> Page 187 Home position<br>return mode |  |
| High-resolution encoder                                                                                                    | Rotary servo motors compatible with the MELSERVO-J4 series are equipped with a high-resolution encoder of 4194304 pulses/rev.                                                                                            |                | 0        | —                                                                                                    |  |
| Absolute position detection system                                                                                                    | Home position return is required only once, and not required at every power-on.                                                                                                    |                | 0        | MR-J4GF_ chapter 12                                                                                           |  |
| Gain switching function                                                                                                    | You can switch gains during rotation/stop, and can use input devices to switch gains during operation.                                                                                                    |                | 0        | MR-J4GF_ section 7.2                                                                                          |  |
| Advanced vibration suppression controlII                                                                                                    | This function suppresses vibration at an arm end or residual vibration.                                                                                                    |                | 0        | MR-J4GF_ section 7.1                                                                                          |  |
| Machine resonance suppression filter                                                                                                    | This filter function (notch filter) decreases the gain of the specific frequency to suppress the resonance of the mechanical system.                                                                                     |                | 0        | MR-J4GF_ section 7.1                                                                                          |  |
| Shaft resonance suppression filter                                                                                                    | When a load is mounted to the servo motor shaft, resonance by shaft<br>torsion during driving may generate a mechanical vibration at high<br>frequency. The shaft resonance suppression filter suppresses the vibration. |                | 0        | MR-J4GF_ section 7.1                                                                                          |  |
| Adaptive filterII                                                                                                    | The servo amplifier detects mechanical resonance and sets filter<br>characteristics automatically to suppress mechanical vibration.                                                                                      | 0              | 0        | MR-J4GF_ section 7.1                                                                                          |  |
| Low-pass filter                                                                                                    | Suppresses high-frequency resonance which occurs as the servo system response is increased.                                                                                                    | 0              | 0        | MR-J4GF_ section 7.1                                                                                          |  |
| Machine analyzer function                                                                                                    | Analyzes the frequency characteristic of the mechanical system by simply connecting an MR Configurator2 installed personal computer and the servo amplifier.<br>MR Configurator2 is necessary for this function.         |                | 0        | _                                                                                                    |  |
| Robust filter                                                                                                    | For roll feed axis, etc. of which a response level cannot be increased because of the large load to motor inertia ratio, this function improves a disturbance response.                                                  |                | 0        | [Pr. PE41]                                                                                                    |  |
| Slight vibration suppression control                                                                                                    | Suppresses vibration of $\pm 1$ pulse generated at a servo motor stop.                                                                                                    |                | 0        | [Pr. PB24]                                                                                                    |  |
| Electronic gear                                                                                                    | Position commands can be multiplied by 1/864 to 33935.                                                                                                    | O — [Pr. PA06] |          |                                                                                                    |  |
|                                                                                                    | Position commands can be multiplied by 1/9999 to 9999.                                                                                                    | —              | 0        | [Pr. PA07]                                                                                                    |  |
| Auto tuning                                                                                                    | Automatically adjusts the gain to optimum value if load applied to the servo motor shaft varies.                                                                                                    | 0              | 0        | MR-J4GF_ section 6.3                                                                                          |  |

| Function                                     | Description                                                                                                    |    | rol<br>e | Detailed explanation                                   |  |
|----------------------------------------------|----------------------------------------------------------------------------------------------------|----|----------|--------------------------------------------------------|--|
|                                              |                                                                                                    | СР | PS       |                                                        |  |
| Brake unit                                   | Used when the regenerative option cannot provide enough regenerative power.       Can be used for the 5 kW or more servo amplifier.                                                                                                    |    | 0        | MR-J4GF_ section 11.3                                  |  |
| Power regeneration<br>converter              | Used when the regenerative option cannot provide enough regenerative opwer.<br>Can be used for the 5 kW or more servo amplifier.                                                                                                    |    | 0        | MR-J4GF_ section 11.4                                  |  |
| Regenerative option                          | Use a regenerative option when the built-in regenerative resistor of the servo amplifier does not have sufficient regenerative capacity for a large regenerative power generated.                                                                                                    | 0  | 0        | MR-J4GF_ section 11.2                                  |  |
| Alarm history clear                          | Clears alarm histories.                                                                                                    | 0  | 0        | [Pr. PC21]                                             |  |
| Input signal selection (device settings)     | The input devices including PC (proportional control) can be assigned to certain pins of the CN3 connector.                                                                                                    | 0  | 0        | [Pr. PD03] to [Pr. PD05]                               |  |
| Output signal selection<br>(device settings) | The output devices including MBR (electromagnetic brake interlock) can be assigned to certain pins of the CN3 connector.                                                                                                    | 0  | 0        | [Pr. PD07] to [Pr. PD09]                               |  |
| Output signal (DO) forced<br>output          | Turns on/off the output signals forcibly independently of the servo status. Use this function for checking output signal wiring, etc.                                                                                                    | 0  | 0        | MR-J4GF_ section 4.5                                   |  |
| Torque limit                                 | Limits the servo motor torque.                                                                                                    | 0  | 0        | [Pr. PA11]<br>[Pr. PA12]                               |  |
| Test operation mode                          | Jog operation/positioning operation/motor-less operation/DO forced output/<br>program operation/single-step feed<br>Note that MR Configurator2 is necessary for positioning operation, program<br>operation, and single-step feed.                                                                                    | 0  | 0        | CF Page 86 Single-step<br>feed<br>MR-J4GF_ section 4.5 |  |
| Analog monitor output                        | Outputs servo status with voltage in real time.                                                                                                    | 0  | 0        | [Pr. PC09]<br>[Pr. PC10]                               |  |
| MR Configurator2                             | Using a personal computer, you can perform the parameter setting, test operation, monitoring, and others.                                                                                                    |    | 0        | MR-J4GF_ section 11.7                                  |  |
| Linear servo system                          | Linear servo systems can be configured using a linear servo motor and linear encoder.                                                                                                    |    | -        | MR-J4GF_ chapter 14                                    |  |
| Direct drive servo system                    | Direct drive servo systems can be configured to drive a direct drive motor.                                                                                                    | 0  | 0        | MR-J4GF_ chapter 15                                    |  |
| Fully closed loop system                     | Fully closed loop system can be configured using the load-side encoder.                                                                                                    |    | —        | MR-J4GF_ chapter 16                                    |  |
| One-touch tuning                             | Adjusts gains just by pressing buttons on the servo amplifier or by clicking a button on MR Configurator2.<br>In I/O mode, one-touch tuning via network is not possible.                                                                                                    |    | 0        | MR-J4GF_ section 6.2                                   |  |
| SEMI-F47 function                            | This servo amplifier complies with the SEMI-F47 standard. Thus, even when an instantaneous power failure occurs during operation, the electrical energy charged in the capacitor is used and [AL. 10 Undervoltage] is not triggered.                                                                                  |    | 0        | MR-J4GF_ section 7.4<br>[Pr. PA20]<br>[Pr. PF25]       |  |
| Tough drive function                         |                                                                                                    |    | 0        | MR-J4GF_ section 7.3                                   |  |
| Drive recorder function                      |                                                                                                    |    | 0        | [Pr. PA23]                                             |  |
| STO function                                 | This amplifier complies with the STO function as functional safety of IEC/EN 61800-5-2. You can create a safety system for the equipment easily.                                                                                                    |    | 0        | MR-J4GF_ chapter 13                                    |  |
| Servo amplifier life diagnosis<br>function   | You can check the cumulative energization time and the number of on/off<br>times of the inrush relay. This function gives an indication of the<br>replacement time for parts of the servo amplifier including a capacitor and a<br>relay before they malfunction.<br>MR Configurator2 is necessary for this function. |    | 0        | _                                                      |  |
| Power monitoring function                    | This function calculates the power running energy and the regenerative<br>power from the data in the servo amplifier such as speed and current.<br>Power consumption and others are displayed on MR Configurator2.                                                                                                    | 0  | 0        | -                                                      |  |

| Function                                                                                                    | Description                                                                                                    |    | ol | Detailed explanation                    |  |
|----------------------------------------------------------------------------------------------------|----------------------------------------------------------------------------------------------------|----|----|-----------------------------------------|--|
|                                                                                                    |                                                                                                    | СР | PS | _                                       |  |
| Machine diagnosis function                                                                                                    | achine diagnosis function From the data in the servo amplifier, this function estimates the friction and vibrational component of the drive system in the equipment and recognizes an error in the machine parts, including a ball screw and bearing.<br>MR Configurator2 is necessary for this function.                       |    | 0  | MR-J4GF_ section 17.5                   |  |
| Limit switch                                                                                                    | External limit switches can be used to limit travel intervals of the servo motor.                                                                                                    | 0  | 0  | -                                       |  |
| S-pattern acceleration/<br>deceleration                                                                                                    | Enables smooth acceleration and deceleration.<br>Set S-pattern acceleration/deceleration time constants with [Pr. PT51].<br>As compared with linear acceleration/deceleration, the acceleration/<br>deceleration time will be longer for the S-pattern acceleration/deceleration<br>time constants regardless of command speed. |    |    | [Pr. PT51]                              |  |
| Software limit                                                                                                    | Limits travel intervals by address using parameters.<br>Enables the same function with the limit switch by setting parameters.                                                                                                    |    | -  | MR-J4GF_ section 5.3                    |  |
| Speed limit                                                                                                    | The servo motor speed can be limited.                                                                                                    |    | -  | -                                       |  |
| Lost motion compensation function                                                                                                    | This function improves the response delay generated when the machine moving direction is reversed.                                                                                                    |    | 0  | MR-J4GF_ section 7.6                    |  |
| Super trace control                                                                                                    | This function sets constant and uniform acceleration/deceleration droop pulses to almost 0.                                                                                                    |    | 0  | MR-J4GF_ section 7.7                    |  |
| SLMP                                                                                                    | SLMP (SeamLess Message Protocol) is a protocol to access SLMP-<br>compatible devices from external devices (such as a personal computer<br>and an HMI) or CPU module via Ethernet. The parameters of servo<br>amplifiers can be set (read or written) and monitored.                                                            |    | 0  | _                                       |  |
| Functional safety unit                                                                                                    | MR-D30 can be used to expand the safety observation function.<br>This is available with servo amplifiers with software version A3 or later.                                                                                                    |    | 0  | -                                       |  |
| Simple cam function This function enables synchronous control by using software instead of controlling mechanically with cam. Synchronous operation can be performed using the encoder following function, the cam position compensation function, and the positioning data. This is available with servo amplifiers with software version A3 or later. |                                                                                                    | 0  | —  | CF Page 194 APPLICATION<br>OF FUNCTIONS |  |

# **1.4** Configuration including peripheral equipment

### 

- . Connecting a servo motor of the wrong axis to U, V, W, or CN2 of the servo amplifier may cause a malfunction.
- The CN1A and CN1B connectors are dedicated for CC-Link IE Field Network. Do not connect a network other than CC-Link IE Field Network. Otherwise, a malfunction may occur.

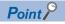

Equipment other than the servo amplifier and servo motor are optional or recommended products.

The following illustration is an example of MR-J4-20GF-RJ.

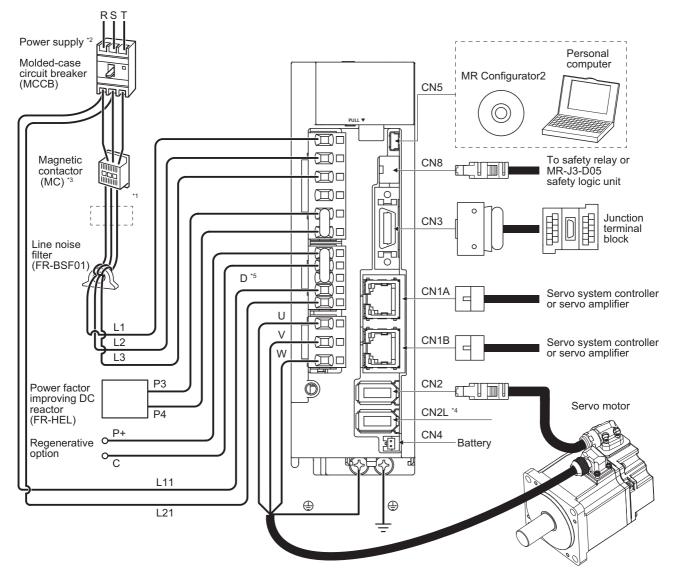

- \*1 The power factor improving AC reactor can also be used. In this case, the power factor improving DC reactor cannot be used. When not using the power factor improving DC reactor, short P3 and P4.
- \*2 For 1-phase 200 V AC to 240 V AC, connect the power supply to L1 and L3. Leave L2 open. Refer to section 1.3 of "MR-J4-\_GF\_(-RJ) Servo Amplifier Instruction Manual (Motion Mode)" for the power supply specifications.
- \*3 Depending on the main circuit voltage and operation pattern, bus voltage decreases, and that may cause the forced stop deceleration to shift to the dynamic brake deceleration. When dynamic brake deceleration is not required, slow the time to turn off the magnetic contactor.
- \*4 This is for MR-J4-\_GF\_-RJ servo amplifier. MR-J4-\_GF\_ servo amplifier does not have CN2L connector. When using MR-J4-\_GF\_-RJ servo amplifier in the linear servo system or in the fully closed loop system, connect an external encoder to this connector. Refer to table 1.1 of "MR-J4-\_GF\_\_(-RJ) Servo Amplifier Instruction Manual (Motion Mode)" and "Linear Encoder Instruction Manual" for the connectible external encoders.
- \*5 Always connect between P+ and D terminals. When using a regenerative option, refer to section 11.2 of "MR-J4-\_GF\_(-RJ) Servo Amplifier Instruction Manual (Motion Mode)".

# **2** POINT TABLE OPERATION

The items shown in the following table are the same as those for the motion mode. For details, refer to each section indicated in the detailed explanation field. "MR-J4- GF " means "MR-J4- GF (-RJ) Servo Amplifier Instruction Manual (Motion Mode)".

| Item                                              | Detailed explanation |  |  |
|---------------------------------------------------|----------------------|--|--|
| Startup                                           | MR-J4GF_ section 4.2 |  |  |
| Switch setting and display of the servo amplifier | MR-J4GF_ section 4.3 |  |  |
| Test operation                                    | MR-J4GF_ section 4.4 |  |  |
| Test operation mode                               | MR-J4GF_ section 4.5 |  |  |

Point *P* 

When you use a linear servo motor, replace the following left words to the right words.

- Load to motor inertia ratio  $\rightarrow$  Load to motor mass ratio
- $\bullet \; \text{Torque} \to \text{Thrust}$

# 2.1 Link device

#### Profile

Some input devices can be assigned to the CN3 pin using [Pr. PD03] to [Pr. PD05]. When using the CC-Link IE Field Network communication and CN3 connector's input signal, assigned devices other than upper stroke limit, lower stroke limit and proximity dog can be used simultaneously.

Some output devices can be assigned to the CN3 pin with [Pr. PD07] to [Pr. PD09]. The assigned devices can be used together when using the CC-Link IE Field Network communication and CN3 connector's output signal.

When turning off input/output signals, turn off both CC-Link IE Field Network communication and external I/O signals of the CN3 connector. The following shows the profile of link devices communicated with the master station in cyclic transmission.

| RYn profile<br>Master station → Servo amplifier (RYn) |                                               |      |    |  |
|-------------------------------------------------------|-----------------------------------------------|------|----|--|
|                                                       |                                               |      |    |  |
| RYn0                                                  | Servo-on                                      | SON  | —  |  |
| RYn1                                                  | Forward rotation start                        | ST1  | —  |  |
| RYn2                                                  | Reverse rotation start                        | ST2  | —  |  |
| RYn3                                                  | Proximity dog                                 | DOG  | 19 |  |
| RYn4                                                  | Not used                                      | —    | —  |  |
| RYn5                                                  |                                               |      |    |  |
| RYn6                                                  | Automatic/manual selection                    | MD0  | —  |  |
| RYn7                                                  | Temporary stop/restart                        | TSTP | —  |  |
| RYn8                                                  | Monitor output execution demand               | MOR  | —  |  |
| RYn9                                                  | Instruction code execution demand             | COR  | —  |  |
| RYnA                                                  | Not used                                      | —    | —  |  |
|                                                       |                                               |      |    |  |
| RYnF                                                  |                                               |      |    |  |
| RY (n + 1) 0                                          | Upper stroke limit                            | FLS  |    |  |
| RY (n + 1) 1                                          | Lower stroke limit                            | RLS  |    |  |
| RY (n + 1) 2                                          | Operation alarm reset                         | ORST |    |  |
| RY (n + 1) 3                                          | Cam control command                           | CAMC |    |  |
| RY (n + 1) 4                                          | Not used                                      | _    |    |  |
| RY (n + 1) 5                                          | Clutch command                                | CLTC |    |  |
| RY (n + 1) 6<br>:o                                    | Not used                                      | —    | -  |  |
| .0<br>RY (n + 1) F                                    |                                               |      |    |  |
| RY (n + 2) 0                                          | Position command execution demand             | PSR  | —  |  |
| RY (n + 2) 1                                          | Speed command execution demand                | SPR  | —  |  |
| RY (n + 2) 2                                          | Not used                                      | _    | _  |  |
| 0                                                     |                                               |      |    |  |
| RY (n + 2) 6                                          |                                               |      |    |  |
| RY (n + 2) 7                                          | Proportional control                          | PC   | _  |  |
| RY (n + 2) 8                                          | Gain switching                                | CDP  | -  |  |
| RY (n + 2) 9                                          | Not used                                      | —    | -  |  |
| RY (n + 2) A                                          | Position/speed specifying method<br>selection | CSL  | -  |  |
| RY (n + 2) B                                          | Absolute value/incremental value selection    | CAOR | -  |  |
| RY (n + 2) C                                          | Not used                                      |      |    |  |
| 0                                                     |                                               |      |    |  |
| RY (n + 2) F                                          |                                               |      |    |  |
| RY (n + 3) 0                                          | Not used                                      | —    | —  |  |
| o<br>RY (n + 3) 9                                     |                                               |      |    |  |
| RY (n + 3) A                                          | Reset                                         | RES  |    |  |
| RY (n + 3) B                                          | Not used                                      |      |    |  |
| 0                                                     |                                               |      |    |  |
| RY (n + 3) F                                          |                                               |      |    |  |

\*1 "n" depends on the station No. setting.

| RXn profile Servo amplifier → Master station (RXn) |                                               |       |    |  |
|----------------------------------------------------|-----------------------------------------------|-------|----|--|
|                                                    |                                               |       |    |  |
| RXn0                                               | Ready                                         | RD    | -  |  |
| RXn1                                               | In-position                                   | INP   | 9  |  |
| RXn2                                               | Rough match                                   | CPO   |    |  |
| RXn3                                               | Not used                                      | _     |    |  |
| RXn4                                               | Limiting torque                               | TLC   | _  |  |
| RXn5                                               | Not used                                      |       | _  |  |
| RXn6                                               | Electromagnetic brake interlock               | MBR   | 13 |  |
| RXn7                                               | During a temporary stop                       | PUS   | —  |  |
| RXn8                                               | Monitoring                                    | MOF   | —  |  |
| RXn9                                               | Instruction code execution<br>completion      | COF   | -  |  |
| RXnA                                               | Warning                                       | WNG   | —  |  |
| RXnB                                               | Battery warning                               | BWNG  | _  |  |
| RXnC                                               | Travel completion                             | MEND  | _  |  |
| RXnD                                               | Dynamic brake interlock                       | DB    | _  |  |
| RXnE                                               | Position range output                         | POT   | _  |  |
| RXnF                                               | Not used                                      |       | _  |  |
| RX (n + 1) 0                                       | Home position return completion 2             | ZP2   | _  |  |
| RX (n + 1) 1                                       | Not used                                      | _     | _  |  |
| RX (n + 1) 2                                       |                                               |       |    |  |
| RX (n + 1) 3                                       | Under cam control                             | CAMS  | _  |  |
| RX (n + 1) 4                                       | Cam position compensation execution completed | CPCC  | _  |  |
| RX (n + 1) 5                                       | Clutch on/off status                          | CLTS  |    |  |
| RX (n + 1) 6                                       | Clutch smoothing status                       | CLTSM |    |  |
| RX (n + 1) 7                                       | Not used                                      | _     |    |  |
| to                                                 |                                               |       |    |  |
| RX (n + 1) F                                       |                                               |       |    |  |
| RX (n + 2) 0                                       | Position command execution<br>completion      | PSF   | -  |  |
| RX (n + 2) 1                                       | Speed command execution completion            | SPF   | -  |  |
| RX (n + 2) 2<br>to                                 | Not used                                      | -     | -  |  |
| RX (n + 2) F                                       |                                               |       |    |  |
| RX (n + 3) 0<br>to                                 | Not used                                      | _     | -  |  |
| RX (n + 3) 9                                       |                                               |       |    |  |
| RX (n + 3) A                                       | Malfunction                                   | ALM   | 15 |  |
| RX (n + 3) B                                       | Remote station communication ready            | CRD   |    |  |
| RX (n + 3) C<br>to<br>RX (n + 3) F                 | Not used                                      | —     | -  |  |

\*1 "n" depends on the station No. setting.

| RWwn profile                                        |                                                       |  |  |  |
|-----------------------------------------------------|-------------------------------------------------------|--|--|--|
| Master station $\rightarrow$ Servo amplifier (RWwn) |                                                       |  |  |  |
| Device No. *1                                       | Device                                                |  |  |  |
| RWwn0                                               | Monitor 1                                             |  |  |  |
| RWwn1                                               | Not used                                              |  |  |  |
| RWwn2                                               | Monitor 2                                             |  |  |  |
| RWwn3                                               | Not used                                              |  |  |  |
| RWwn4                                               | Instruction code - Lower 16 bits                      |  |  |  |
| RWwn5                                               | Instruction code - Upper 16 bits                      |  |  |  |
| RWwn6                                               | Point table No. selection                             |  |  |  |
| RWwn7                                               | Not used                                              |  |  |  |
| RWwn8                                               | Position command data - Lower 16 bits/Point table No. |  |  |  |
| RWwn9                                               | Position command data - Upper 16 bits                 |  |  |  |
| RWwnA                                               | Speed command data - Lower 16 bits/Point table No.    |  |  |  |
| RWwnB                                               | Speed command data - Upper 16 bits                    |  |  |  |
| RWwnC                                               | Writing data - Lower 16 bits                          |  |  |  |
| RWwnD                                               | Writing data - Upper 16 bits                          |  |  |  |
| RWwnE                                               | Cam No. setting                                       |  |  |  |
| RWwnF                                               | Not used                                              |  |  |  |

\*1 "n" depends on the station No. setting.

#### RWrn profile

| - Servo amplifier $ ightarrow$ Master station (RWrn) |  |  |  |
|------------------------------------------------------|--|--|--|
|                                                      |  |  |  |
| Device                                               |  |  |  |
| Monitor 1 data - Lower 16 bits                       |  |  |  |
| Monitor 1 data - Upper 16 bits                       |  |  |  |
| Monitor 2 data - Lower 16 bits                       |  |  |  |
| Monitor 2 data - Upper 16 bits                       |  |  |  |
| Respond code                                         |  |  |  |
| Not used                                             |  |  |  |
| Point table No. output                               |  |  |  |
| Not used                                             |  |  |  |
|                                                      |  |  |  |
|                                                      |  |  |  |
|                                                      |  |  |  |
|                                                      |  |  |  |
| Reading data - Lower 16 bits                         |  |  |  |
| Reading data - Upper 16 bits                         |  |  |  |
| Cam No. during control                               |  |  |  |
| Not used                                             |  |  |  |
|                                                      |  |  |  |

\*1 "n" depends on the station No. setting.

# Detailed explanation of the RYn/RXn profile

| Device No. | Device                            | Description                                                                                                    |  |
|------------|-----------------------------------|----------------------------------------------------------------------------------------------------|--|
| RYn0       | Servo-on                          | Turn on RYn0 to power on the base circuit, and make the servo amplifier ready to operate.<br>(servo-on status)<br>Turn it off to shut off the base circuit, and coast the servo motor.                                                                                                    |  |
| RYn1       | Forward rotation start            | <ul> <li>Absolute value command method</li> <li>Turning on RYn1 during automatic operation will execute one positioning based on the position data set in the point tables.</li> <li>Turning on RYn1 during home position return will also start home position return.</li> <li>Turning on RYn1 during JOG operation will rotate the servo motor in the forward rotation direction while it is on.</li> <li>The forward rotation means address increasing direction.</li> <li>Incremental value command method</li> <li>Turning on RYn1 during automatic operation will execute one positioning in the forward rotation direction based on the position data set in point tables.</li> <li>Turning on RYn1 during JOG operation will rotate the servo motor in the forward rotation direction based on the position return will also start home position return.</li> <li>Turning on RYn1 during JOG operation will rotate the servo motor in the forward rotation direction while it is on.</li> <li>The forward rotation means address increasing direction.</li> <li>Turning on RYn1 during JOG operation will rotate the servo motor in the forward rotation direction while it is on.</li> <li>The forward rotation means address increasing direction.</li> <li>Turning on both RYn1 and RYn2 during JOG operation will stop the servo motor.</li> </ul> |  |
| RYn2       | Reverse rotation start            | Use this device with the incremental value command method.<br>Turning on RYn2 during automatic operation will execute one positioning in the reverse<br>rotation direction based on the position data set in point tables.<br>Turning on RYn2 during JOG operation will rotate the servo motor in the reverse rotation<br>direction while it is on.<br>The reverse rotation means address decreasing direction.<br>Turning on RYn2 during home position return will execute automatic positioning to the home<br>position.<br>Turning on both RYn1 and RYn2 during JOG operation will stop the servo motor.                                                                                                    |  |
| RYn3       | Proximity dog                     | When RYn3 is turned off, a proximity dog will be detected. The polarity for dog can be changed with [Pr. PT29].<br>[Pr. PT29] (Polarity for proximity dog detection)<br>0 (initial value): Detection with off<br>1: Detection with on                                                                                                    |  |
| RYn6       | Automatic/manual selection        | Turning on RYn6 sets automatic operation mode, and turning it off sets manual operation mode.                                                                                                    |  |
| RYn7       | Temporary stop/restart            | Turning on RYn7 will temporarily stop the servo motor.<br>Turning on RYn7 again will restart.<br>However, if RYn7 is turned on during home position return, turning on RYn7 again does not<br>restart the home position return operation.<br>Turning on RYn1 (Forward rotation start)/RYn2 (Reverse rotation start) during a temporary<br>stop will not rotate the servo motor.<br>Changing the automatic operation mode to manual operation mode during a temporary stop<br>will erase a travel remaining distance.                                                                                                    |  |
| RYn8       | Monitor output execution demand   |                                                                                                    |  |
| RYn9       | Instruction code execution demand | Turning on RYn9 executes the processing corresponding to the instruction code set with RWwn4 and RWwn5.<br>After executing the instruction code is completed, a respond code indicating a normal or error result is stored in RWrn4, and RXn9 turns on.<br>Refer to the following for details of instruction codes.                                                                                                    |  |

| Device No.   | Device                                                                                                    | Description                                                                                                    |  |
|--------------|----------------------------------------------------------------------------------------------------|----------------------------------------------------------------------------------------------------|--|
| RY (n + 1) 0 | Upper stroke limit                                                                                                    | To start the operation, turn on RY $(n + 1) 0$ and RY $(n + 1) 1$ . Turning off the device corresponding to the servo motor rotation direction will bring the servo motor to a slow stop                                                                                                    |  |
| RY (n + 1) 1 | Lower stroke limit                                                                                                    | and make it servo-locked.<br>The stop method can be changed with [Pr. PD12].<br>The home position is not erased; however, home position return may be required in some<br>cases. Refer to [Pr. PD12] and the following for details.<br>CG Page 131 Stop method for RY (n + 1) 0 (Upper stroke limit) off or RY (n + 1) 1 (Lower<br>stroke limit) off                                                                                                    |  |
| RY (n + 1) 2 | Operation alarm reset                                                                                                    | Turn on RY (n + 1) 2 from off to reset [AL. F4 Positioning warning].                                                                                                    |  |
| RY (n + 1) 3 | Cam control command                                                                                                    | When using cam control command, set [Pr. PT35] to "_1" to enable it. Turning RY (n + 1) 3 on switches the control from the normal positioning control to the cam control.                                                                                                    |  |
| RY (n + 1) 5 | Clutch command                                                                                                    | This is used to turning on/off the main shaft clutch command.<br>This is used when [Cam control data No. 36 - Main shaft clutch control setting] is set to "<br>1".                                                                                                    |  |
| RY (n + 2) 0 | Position command execution demand                                                                                                    | Turning on RY (n + 2) 0 sets the point table No. or position command data set in RWwn8 and RWwn9.<br>If a point table No. or position command data is set to the servo amplifier, a respond code indicating a normal or error result is set in RWrn4 and RX (n + 2) 0 (Position command execution completion) turns on.                                                                                                    |  |
| RY (n + 2) 1 | Speed command execution demand       Turning on RY (n + 2) 1 sets the point table No. or speed command data set in RWwnB.         If a point table No. or speed command data is set to the servo amplifier, a resp indicating a normal or error result is set in RWrn4 and RX (n + 2) 1 (Position co execution completion) turns on.         Image 43 Remote register-based position/speed setting |                                                                                                    |  |
| RY (n + 2) 7 | Proportional control                                                                                                    | Turn on RY (n + 2) 7 to switch the speed amplifier from the proportional integral type to the proportional type.<br>If the servo motor at a stop is rotated even one pulse due to any external factor, it generates torque to compensate for a position shift. When the servo motor shaft is to be locked mechanically after RXnC (Travel completion) is turned off, switching on RY (n + 2) 7 (Proportional control) upon turning RXnC (Travel completion) off will suppress the unnecessary torque generated to compensate for a position shift. When the shaft is to be locked for a long time, turn on RY (n + 2) 7 (Proportional control) and make the torque less than the rated torque with the torque limit. |  |
| RY (n + 2) 8 | Gain switching                                                                                                    | Turn on RY (n + 2) 8 to use the values of [Pr. PB29] to [Pr. PB36] and [Pr. PB56] to [Pr. PB60] as the load to motor inertia ratio and gain values.                                                                                                    |  |
| RY (n + 2) A | Position/speed specifying method selection                                                                                                    | <ul> <li>Select how to give a position command and speed command.</li> <li>Off: Specify a point table No. with RWwn6 (Point table No. selection) to give a position command and speed command.</li> <li>On: Set position command data and speed command data in RWwn8 to RWwnB to gip position command and speed command. To turn on RY (n + 2) A, set "2" in PT62].</li> </ul>                                                                                                    |  |
| RY (n + 2) B | Absolute value/incremental value selection                                                                                                    | Select the command method of position data with RY (n + 2) B.<br>RY (n + 2) B is enabled when the position/speed specifying method using remote registers is<br>selected with RY (n + 2) A (Position/speed specifying method selection) and the absolute<br>value command method is selected with [Pr. PT01].<br>Off: Position data is used as an absolute value.<br>On: Position data is used as an incremental value.                                                                                                    |  |
| RY (n + 3) A | Reset                                                                                                    | Turn on RY (n + 3) A to reset alarms.<br>However, some alarms cannot be cleared with RY (n + 3) A.                                                                                                    |  |

#### RXn profile

|            | P                               |                                                                                                    |  |  |  |
|------------|---------------------------------|----------------------------------------------------------------------------------------------------|--|--|--|
| Device No. | Device                          | Description                                                                                                    |  |  |  |
| RXn0       | Ready                           | When the servo-on is on and the servo amplifier is ready to operate, RXn0 turns on.                                                                                                    |  |  |  |
| RXn1       | In-position                     | When the number of droop pulses is in the preset in-position range, RXn1 turns on.<br>The in-position range can be changed with [Pr. PA10].<br>When the in-position range is increased, INP may be always on during low-speed rotation. |  |  |  |
| RXn2       | Rough match                     | When a command remaining distance is lower than the rough match output range set with [Pr. PT12], RXn2 turns on. This is not outputted during base circuit shut-off.                                                                    |  |  |  |
| RXn4       | Limiting torque                 | RXn4 turns on when a generated torque reaches a value set with [Pr. PA11 Forward rotation torque limit] or [Pr. PA12 Reverse rotation torque limit].                                                                                    |  |  |  |
| RXn6       | Electromagnetic brake interlock | When using the device, set operation delay time of the electromagnetic brake in [Pr. PC02].<br>When a servo-off status or alarm occurs, RXn6 turns off.                                                                                 |  |  |  |

| Device No.   | Device                                           | Description                                                                                                    |
|--------------|--------------------------------------------------|----------------------------------------------------------------------------------------------------|
| RXn7         | During a temporary stop                          | When a deceleration begins for a stop, RXn7 turns on by RYn7 (Temporary stop/restart).<br>When RYn7 (Temporary stop/restart) is enabled again and an operation is restarted, RXn7 turns off.                                                                                                    |
| RXn8         | Monitoring                                       | Refer to RYn8 (Monitor output execution demand).                                                                                                    |
| RXn9         | Instruction code execution completion            | Refer to RYn9 (Instruction code execution demand).                                                                                                    |
| RXnA         | Warning                                          | When a warning occurs, RXnA turns on. When a warning is not occurring, turning on the power will turn off RXnA after 4 s to 5 s.                                                                                                    |
| RXnB         | Battery warning                                  | RXnB turns on when [AL. 92 Battery cable disconnection warning] or [AL. 9F Battery warning] has occurred. When the battery warning is not occurring, turning on the power will turn off RXnB after 4 s to 5 s.                                                                                                    |
| RXnC         | Travel completion                                | When the droop pulses are within the in-position output range set with [Pr. PA10] and the command remaining distance is "0", RXnC turns on.<br>When turning on RYn0 (servo-on), RXnC turns on at the same time.                                                                                                    |
| RXnD         | Dynamic brake interlock                          | RXnD turns off when the dynamic brake needs to operate.                                                                                                    |
| RXnE         | Position range output                            | When an actual current position is within the range set with [Pr. PT19] to [Pr. PT22], RXnE turns on. This will be off when a home position return is not completed or base circuit shut-off is in progress.                                                                                                    |
| RX (n + 1) 0 | Home position return completion 2                | <ul> <li>When a home position return completes normally, RX (n + 1) 0 turns on. RX (n + 1) 0 is always on unless the home position is erased.</li> <li>In the incremental system, it turns off with one of the following conditions.</li> <li>1) [AL. 69 Command error] occurs.</li> <li>2) Home position return is not being executed.</li> <li>3) Home position return completes once in the absolute position detection system, RX (n + 1) 0 is always on. However, it will be off with one of the conditions 1) to 3) or the following conditions 4) to 8).</li> <li>4) The home position return is not performed after [AL. 25 Absolute position erased] and [AL. E3 Absolute position counter warning] occurred.</li> <li>5) The home position return is not performed after the electronic gear ([Pr. PA06] and [Pr. PA07]) was changed.</li> <li>6) The home position return is not performed after the setting of [Pr. PA03 Absolute position detection system selection] was changed from "Disabled" to "Enabled".</li> <li>7) [Pr. PA14 Rotation direction selection/travel direction selection] was changed.</li> <li>8) [Pr. PA01 Operation mode] was changed.</li> </ul> |
| RX (n + 1) 3 | Under cam control                                | It turns on when the control switches to the cam control.<br>It turns off when the control switches to the normal positioning control.                                                                                                    |
| RX (n + 1) 4 | Cam position compensation<br>execution completed | It turns on when the control switches to the cam control.<br>It turns off when the position compensation is executed during cam control. It turns on when<br>the position compensation is complete.                                                                                                    |
| RX (n + 1) 5 | Clutch on/off status                             | It turns on with clutch-on.<br>It is always off when [Cam control data No. 36 - Main shaft clutch control setting] is set to "<br>_ 0".                                                                                                    |
| RX (n + 1) 6 | Clutch smoothing status                          | It outputs clutch smoothing status.<br>The output depends on the setting in [Cam control data No. 42 - Main shaft clutch smoothing<br>system] as follows:<br>0: Direct<br>Always off<br>1: Time constant method (index)<br>Always on in clutch-on status.<br>It turns off when the clutch is off and the smoothing is complete.                                                                                                    |
| RX (n + 2) 0 | Position command execution completion            | Refer to RY (n + 2) 0 (Position command execution demand).                                                                                                    |
| RX (n + 2) 1 | Speed command execution completion               | Refer to RY (n + 2) 1 (Speed command execution demand).                                                                                                    |
| RX (n + 3) A | Malfunction                                      | When an alarm occurs, RX (n + 3) A will turn on.<br>When an alarm is not occurring, turning on the power will turn off RX (n + 3) A after 4 s to 5 s.                                                                                                    |
| RX (n + 3) B | Remote station communication ready               | Turning on the power turns on RX (n + 3) B.<br>When an alarm occurs, RX (n + 3) B will turn off.                                                                                                    |

## Detailed explanation of the RWwn/RWrn profile

| Device No. | Device                                                | Description                                                                                                    | Setting range                                                                                                    |
|------------|-------------------------------------------------------|----------------------------------------------------------------------------------------------------|----------------------------------------------------------------------------------------------------|
| RWwn0      | Monitor 1                                             | Setting a monitor code to monitor in RWwn0 and turning on RYn8 store data in RWrn0 and RWrn1. At this time, RXn8 turns on. Refer to the following for monitor codes for status display.                                                                                                    | Page 29 Monitor code                                                                                                    |
| RWwn2      | Monitor 2                                             | Setting a monitor code to monitor in RWwn2 and turning on RYn8 store data in RWrn2 and RWrn3. At this time, RXn8 turns on. Refer to the following for monitor codes for status display.                                                                                                    | SP Page 29 Monitor code                                                                                                    |
| RWwn4      | Instruction code - Lower 16 bits                      | Set an instruction code No. used to read or write a parameter or<br>point table data or to refer to an alarm.<br>Setting an instruction code No. in RWwn4 and turning on RYn9<br>execute the instruction. RXn9 turns on after executing the<br>instruction is completed.<br>Refer to the following for the instruction code No.<br>Page 31 Instruction code                                                                                                    | CP Page 31 Instruction code                                                                                                    |
| RWwn5      | Instruction code - Upper 16 bits                      | When a value other than "0000h" is set in this device, the instruction code is not executed even if RYn9 is turned on and "1_" is set in Respond code.                                                                                                    | 0000h                                                                                                    |
| RWwn6      | Point table No. selection                             | Set a point table No. to execute in the automatic operation mode.<br>To select the home position return mode, set "0" in RWwn6.<br>Even if a value out of the setting range is set, an alarm or warning<br>does not occur. However, the set value is invalid and the previous<br>setting value is used.                                                                                                    | 0 to 255                                                                                                    |
| RWwn8      | Point table No./Position command data - Lower 16 bits | This function can be used while RY (n + 2) A (Position/speed specifying method selection) is on (the remote register-based                                                                                                    | Point table No.: 1 to 255<br>Absolute value                                                                                     |
| RWwn9      | Position command data - Upper<br>16 bits              | <ul> <li>position/speed specifying method is selected).</li> <li>For the point table No. setting</li> <li>Setting a point table No. in RWwn8 and turning on RY (n + 2) 0 set the point table No. in the servo amplifier. After the setting is completed, RX (n + 2) 0 turns on.</li> <li>For the position command data setting/point table No. (speed command) setting or for the position command data setting/speed command data setting</li> <li>Setting the lower 16 bits in RWwn8 and upper 16 bits in RWwn9 and turning on RY (n + 2) 0 write both the upper and lower 16 bits of the position command data. After the writing is completed, RX (n + 2) 0 turns on.</li> <li>Use [Pr. PT62] to select whether to set a point table No. or position command data.</li> <li>Refer to the following for details of the point table No. or position command data.</li> </ul> | command: Position<br>command data -999999<br>to 999999<br>Incremental value<br>command: Position<br>command data 0 to<br>999999 |

| Device No. | Device                                             | Description                                                                                                    | Setting range                                                              |
|------------|----------------------------------------------------|----------------------------------------------------------------------------------------------------|----------------------------------------------------------------------------|
| RWwnA      | Point table No./Speed command data - Lower 16 bits | This function can be used while RY (n + 2) A (Position/speed specifying method selection) is on (the remote register-based                                                                                                    | Point table No.: 1 to 255<br>Speed command data: 0<br>to permissible speed |
| RWwnB      | Speed command data - Upper 16<br>bits              |                                                                                                    |                                                                            |
| RWwnC      | Writing data - Lower 16 bits                       | Set writing data used to write a parameter or point table data or to                                                                                                    | Page 36 Writing                                                            |
| RWwnD      | Writing data - Upper 16 bits                       | clear the alarm history. Setting writing data in RWwnC and<br>RWwnD and turning on RYn9 write the data to the servo amplifier.<br>When the writing is completed, RXn9 turns on. Refer to the<br>following for writing data.<br>Set Page 36 Writing instruction code | instruction code                                                           |
| RWwnE      | Cam No. setting                                    | Select cam No.<br>This is enabled when [Cam control data No. 49 - Cam No.] is set to<br>"0". Set the cam control data on the cam setting window of MR<br>Configurator2.                                                                                             | 0 to 8                                                                     |

|         |            |            | ofile |
|---------|------------|------------|-------|
| RW      | <b>r</b> n | nr         | οτιο  |
| 1 \ V V |            | <b>N</b> 1 |       |

| Device No. | Device                         | Description                                                                                                    | Setting range |
|------------|--------------------------------|----------------------------------------------------------------------------------------------------|---------------|
| RWrn0      | Monitor 1 data - Lower 16 bits | The lower 16 bits of the data corresponding to the monitor code set in RWwn0 is stored.                                                                                                    | -             |
| RWrn1      | Monitor 1 data - Upper 16 bits | The upper 16 bits of the data corresponding to the monitor code set in RWwn0 is stored. A sign is set if no data is set in the upper 16 bits.                                                                                                    | -             |
| RWrn2      | Monitor 2 data - Lower 16 bits | The lower 16 bits of the data corresponding to the monitor code set in RWwn2 is stored.                                                                                                    | -             |
| RWrn3      | Monitor 2 data - Upper 16 bits | The upper 16 bits of the data corresponding to the monitor code set in RWwn2 is stored. A sign is set if no data is set in the upper 16 bits.                                                                                                    | _             |
| RWrn4      | Respond code                   | When the codes set in RWwn0 to RWwnD have been executed normally, "0000" is set.                                                                                                    | —             |
| RWm6       | Point table No. output         | The point table No. is set when RXnC (Travel completion) turns<br>on.<br>In the following condition, "0" is set in RWrn6.<br>• Power on<br>• Servo-off<br>• During home position return<br>• Home position return completion<br>RWrn6 will keep a previous condition in the following conditions.<br>• At operation mode change<br>• When an operation mode was switched by turning RYn6<br>(Automatic/manual selection) off to on or on to off.<br>• During manual operation<br>• Automatic positioning to home position is in progress. | —             |
| RWrnC      | Reading data - Lower 16 bits   | Data corresponding to the reading code set in RWwn4 is set.                                                                                                    | -             |
| RWrnD      | Reading data - Upper 16 bits   |                                                                                                    | -             |
| RWrnE      | Cam No. during control         | When cam control is being executed, the cam No. currently being<br>executed is set.When cam control is not being executed, the previously executed<br>cam No. is set.                                                                                                    | -             |

#### Code

#### Monitor code

Use any of the instruction codes 0100h to 011Fh to read the decimal point position (multiplying factor) of the status display. Setting any code No. that is not given in this section sets an error code (\_\_\_1) in Respond code (RWrn4). At this time, "0000" is set in RWrn0 to RWrn3.

| Code No. | Monitored item                    | Response data | Response data (Servo amplifier $ ightarrow$ Master station)               |  |  |
|----------|-----------------------------------|---------------|---------------------------------------------------------------------------|--|--|
|          |                                   | Data length   | Unit                                                                      |  |  |
| 0000h    | _                                 | -             | —                                                                         |  |  |
| 0001h    | Current position                  | 32 bits       | 10 <sup>STM</sup> [µm]/10 <sup>(STM-4)</sup> [inch]/[pulse] <sup>*1</sup> |  |  |
| 0002h    | _                                 | —             | —                                                                         |  |  |
| 0003h    | Command position                  | 32 bits       | 10 <sup>STM</sup> [µm]/10 <sup>(STM-4)</sup> [inch]/[pulse] <sup>*1</sup> |  |  |
| 0004h    | -                                 | -             | —                                                                         |  |  |
| 0005h    | Command remaining distance        | 32 bits       | 10 <sup>STM</sup> [µm]/10 <sup>(STM-4)</sup> [inch]/[pulse] <sup>*1</sup> |  |  |
| 0006h    | -                                 | -             | —                                                                         |  |  |
| 0007h    |                                   |               |                                                                           |  |  |
| 0008h    | Point table No.                   | 16 bits       | —                                                                         |  |  |
| 0009h    | -                                 | -             | —                                                                         |  |  |
| 000Ah    | Cumulative feedback pulses        | 32 bits       | [pulse]                                                                   |  |  |
| 000Bh    | -                                 | -             | —                                                                         |  |  |
| 000Ch    |                                   |               |                                                                           |  |  |
| 000Dh    |                                   |               |                                                                           |  |  |
| 000Eh    | Droop pulses                      | 32 bits       | [pulse]                                                                   |  |  |
| 000Fh    | _                                 | —             | —                                                                         |  |  |
| 0010h    |                                   |               |                                                                           |  |  |
| 0011h    | Regenerative load ratio           | 16 bits       | [%]                                                                       |  |  |
| 0012h    | Effective load ratio              | 16 bits       | [%]                                                                       |  |  |
| 0013h    | Peak load ratio                   | 16 bits       | [%]                                                                       |  |  |
| 0014h    | Instantaneous torque              | 16 bits       | [%]                                                                       |  |  |
| 0015h    | ABS counter                       | 16 bits       | [rev]                                                                     |  |  |
| 0016h    | Servo motor speed                 | 32 bits       | 0.01 [r/min]/0.01 [mm/s]                                                  |  |  |
| 0017h    | -                                 | -             | —                                                                         |  |  |
| 0018h    | Bus voltage                       | 16 bits       | [V]                                                                       |  |  |
| 0019h    | ABS position - Lower 32 bits      | 32 bits       | [pulse]                                                                   |  |  |
| 001Ah    | -                                 | —             | -                                                                         |  |  |
| 001Bh    | ABS position - Upper 32 bits      | 32 bits       | [pulse]                                                                   |  |  |
| 001Ch    | Position within one-revolution    | 32 bits       | [pulse]                                                                   |  |  |
| 001Dh    | -                                 | -             | —                                                                         |  |  |
| 001Eh    |                                   |               |                                                                           |  |  |
| 001Fh    |                                   |               |                                                                           |  |  |
| 0020h    | Cam axis one cycle current value  | 32 bits       | 10 <sup>STM</sup> [µm]/10 <sup>(STM-4)</sup> [inch]/[pulse] <sup>*2</sup> |  |  |
| 0021h    | Cam standard position             | 32 bits       | 10 <sup>STM</sup> [µm]/10 <sup>(STM-4)</sup> [inch]/[pulse] <sup>*2</sup> |  |  |
| 0022h    | Cam axis feed current value       | 32 bits       | 10 <sup>STM</sup> [µm]/10 <sup>(STM-4)</sup> [inch]/[pulse] <sup>*2</sup> |  |  |
| 0024h    | Cam stroke amount in execution    | 32 bits       | 10 <sup>STM</sup> [µm]/10 <sup>(STM-4)</sup> [inch]/[pulse] <sup>*2</sup> |  |  |
| 0025h    | Main axis current value           | 32 bits       | 10 <sup>STM</sup> [µm]/10 <sup>(STM-4)</sup> [inch]/[pulse] <sup>*2</sup> |  |  |
| 0026h    | Main axis one cycle current value | 32 bits       | 10 <sup>STM</sup> [µm]/10 <sup>(STM-4)</sup> [inch]/[pulse] *2            |  |  |

- \*1 The unit can be changed to  $10^{STM}$  [µm],  $10^{(STM-4)}$ , [inch], or [pulse] with the setting of [Pr. PT01].
- \*2 Depending on the setting of [Cam control data No. 30 Main shaft input axis selection], the parameters used to set the unit and feed length multiplication will change as follows. For details of each parameter, refer to the following.
   CF Page 120 Positioning control parameters ([Pr. PT\_ ])
  - Page 206 List of cam control data

| Setting of [Cam control data No. 30] | Parameter for the unit setting | Parameter for the feed length multiplication setting |
|--------------------------------------|--------------------------------|------------------------------------------------------|
| "0" or "1"                           | [Pr. PT01]                     | [Pr. PT03]                                           |
| "2"                                  | [Cam control data No. 14]      | [Cam control data No. 14]                            |

#### Instruction code

Refer to the following for the timing charts of the instruction codes.

Page 41 Instruction code

#### ■Reading instruction code

The data requested to be read with the instruction codes 0000h to 0AFFh is stored in reading data (RWrnC and RWrnD). Set the instruction code No. corresponding to the item in RWwn4 and RWwn5. The instruction code No. and response data are all hexadecimal.

Setting any instruction code No. which is not given in this section stores an error code (\_ 1 \_) in respond code (RWrn4). If any unusable parameter or point table is read, an error code (\_ 2 \_) is stored. At this time, "0000" is stored in reading data (RWrnC and RWrnD).

| Code No. |       | Item/function                                                                                                    | Reading data content (Servo amplifier $\rightarrow$ Master station)                                         |          |  |
|----------|-------|----------------------------------------------------------------------------------------------------|----------------------------------------------------------------------------------------------------|----------|--|
| RWwn5    | RWwn4 |                                                                                                    | RWrnC                                                                                                    | RWrnD    |  |
| 0000h    | 0000h | Operation mode<br>Reads the current operation mode.                                                                                   | 0000: CC-Link IE operation mode<br>0001: Test operation mode                                                | Always 0 |  |
| 0000h    | 0002h | Travel distance multiplying factor<br>Reads the multiplying factor of the<br>position data in the point table set with<br>[Pr. PT03]. | 0000: × 1<br>0100: × 10<br>0200: × 100<br>0300: × 1000                                                      | Always 0 |  |
| 0000h    | 0010h | Current alarm (warning) reading<br>Reads the alarm No. or warning No.<br>that is currently occurring.                                 | Detail of the alarm or warning<br>currently occurring<br>No. of the alarm or warning<br>currently occurring | Always 0 |  |
| 0000h    | 0020h | Alarm number in alarm history (latest alarm)                                                                                          |                                                                                                    | Always 0 |  |
| 0000h    | 0021h | Alarm number in alarm history (one alarm ago)                                                                                         | Detail of an alarm that occurred before                                                                     |          |  |
| 0000h    | 0022h | Alarm number in alarm history (two alarms ago)                                                                                        | No. of an alarm that occurred before                                                                        |          |  |
| 0000h    | 0023h | Alarm number in alarm history (three alarms ago)                                                                                      |                                                                                                    |          |  |
| 0000h    | 0024h | Alarm number in alarm history (four alarms ago)                                                                                       |                                                                                                    |          |  |
| 0000h    | 0025h | Alarm number in alarm history (five alarms ago)                                                                                       |                                                                                                    |          |  |
| 0000h    | 0026h | Alarm number in alarm history (six alarms ago)                                                                                        |                                                                                                    |          |  |
| 0000h    | 0027h | Alarm number in alarm history (seven alarms ago)                                                                                      |                                                                                                    |          |  |
| 0000h    | 0028h | Alarm number in alarm history (eight alarms ago)                                                                                      |                                                                                                    |          |  |
| 0000h    | 0029h | Alarm number in alarm history (nine alarms ago)                                                                                       |                                                                                                    |          |  |
| 0000h    | 002Ah | Alarm number in alarm history (ten alarms ago)                                                                                        |                                                                                                    |          |  |
| 0000h    | 002Bh | Alarm number in alarm history (eleven alarms ago)                                                                                     |                                                                                                    |          |  |
| 0000h    | 002Ch | Alarm number in alarm history (twelve alarms ago)                                                                                     |                                                                                                    |          |  |
| 0000h    | 002Dh | Alarm number in alarm history (thirteen alarms ago)                                                                                   |                                                                                                    |          |  |
| 0000h    | 002Eh | Alarm number in alarm history (fourteen alarms ago)                                                                                   |                                                                                                    |          |  |
| 0000h    | 002Fh | Alarm number in alarm history (fifteen alarms ago)                                                                                    |                                                                                                    |          |  |

| Code No. Item/function |       | Item/function                                                           | Reading data content (Servo amplifier $\rightarrow$ Master station)                                                                                                    |          |
|------------------------|-------|-------------------------------------------------------------------------|----------------------------------------------------------------------------------------------------|----------|
| RWwn5                  | RWwn4 |                                                                         | RWrnC                                                                                                    | RWrnD    |
| 0000h                  | 0030h | Alarm occurrence time in alarm history (latest alarm)                   | Returns the occurrence time of the alarm that occurred before.                                                                                                    | Always 0 |
| 0000h                  | 0031h | Alarm occurrence time in alarm history (one alarm ago)                  |                                                                                                    |          |
| 0000h                  | 0032h | Alarm occurrence time in alarm history (two alarms ago)                 |                                                                                                    |          |
| 0000h                  | 0033h | Alarm occurrence time in alarm history (three alarms ago)               |                                                                                                    |          |
| 0000h                  | 0034h | Alarm occurrence time in alarm history (four alarms ago)                |                                                                                                    |          |
| 0000h                  | 0035h | Alarm occurrence time in alarm history (five alarms ago)                |                                                                                                    |          |
| 0000h                  | 0036h | Alarm occurrence time in alarm history (six alarms ago)                 |                                                                                                    |          |
| 0000h                  | 0037h | Alarm occurrence time in alarm history (seven alarms ago)               |                                                                                                    |          |
| 0000h                  | 0038h | Alarm occurrence time in alarm history (eight alarms ago)               |                                                                                                    |          |
| 0000h                  | 0039h | Alarm occurrence time in alarm history (nine alarms ago)                |                                                                                                    |          |
| 0000h                  | 003Ah | Alarm occurrence time in alarm history (ten alarms ago)                 |                                                                                                    |          |
| 0000h                  | 003Bh | Alarm occurrence time in alarm history (eleven alarms ago)              |                                                                                                    |          |
| 0000h                  | 003Ch | Alarm occurrence time in alarm history (twelve alarms ago)              |                                                                                                    |          |
| 0000h                  | 003Dh | Alarm occurrence time in alarm history (thirteen alarms ago)            |                                                                                                    |          |
| 0000h                  | 003Eh | Alarm occurrence time in alarm history (fourteen alarms ago)            |                                                                                                    |          |
| 0000h                  | 003Fh | Alarm occurrence time in alarm history (fifteen alarms ago)             |                                                                                                    |          |
| 0000h                  | 0040h | Input device status 0<br>Reads the status (OFF/ON) of input<br>devices. | Bit 0 to bit F indicate the OFF/ON status of the corresponding input devices.         0: Servo-on         1: Forward rotation start         2: Reverse rotation start         3: Proximity dog         4, 5: For manufacturer setting         6: Automatic/manual selection         7: Temporary stop/restart         8: Monitor output execution demand         9: Instruction code execution demand         A to F: For manufacturer setting | Always 0 |
| 0000h                  | 0041h | Input device status 1<br>Reads the status (OFF/ON) of input<br>devices. | <ul> <li>Bit 0 to bit F indicate the OFF/ON status of the corresponding input devices.</li> <li>0: Upper stroke limit<sup>*1</sup></li> <li>1: Lower stroke limit<sup>*1</sup></li> <li>2: Operation alarm reset</li> <li>3: Cam control command</li> <li>4: For manufacturer setting</li> <li>5: Clutch command</li> <li>6 to F: For manufacturer setting</li> </ul>                                                                          | Always 0 |

| Code No. |                   | Item/function                                                                                                    | Reading data content (Servo amplifier $ ightarrow$ Master station)                                                                                                    |                                                                                                   |  |
|----------|-------------------|----------------------------------------------------------------------------------------------------|----------------------------------------------------------------------------------------------------|---------------------------------------------------------------------------------------------------|--|
| RWwn5    | RWwn4             |                                                                                                    | RWrnC                                                                                                    | RWrnD                                                                                             |  |
| 0000h    | 0042h             | Input device status 2<br>Reads the status (OFF/ON) of input<br>devices.                                                                                                    | Bit 0 to bit F indicate the OFF/ON status of the corresponding input devices.         0: Position command execution demand         1: Speed command execution demand         2 to 5: For manufacturer setting         6: Internal torque limit selection         7: Proportional control         8: Gain switching         9: For manufacturer setting         A: Position/speed specifying method selection         B: Absolute value/incremental value selection         C to F: For manufacturer setting | Always 0                                                                                          |  |
| 0000h    | 0043h             | Input device status 3<br>Reads the status (OFF/ON) of input<br>devices.                                                                                                    | Bit 0 to bit F indicate the OFF/ON status of the corresponding input<br>devices.<br>0 to 9: For manufacturer setting<br>A: Reset<br>B to F: For manufacturer setting                                                                                                    | Always 0                                                                                          |  |
| 0000h    | 0081h             | Energization time<br>Reads the energization time since<br>shipment.                                                                                                    | Returns the energization time [h].                                                                                                    | Always 0                                                                                          |  |
| 0000h    | 0082h             | Power on frequency<br>Reads the number of power-on times<br>since shipment.                                                                                                    | Returns the number of power-on times.                                                                                                    | Always 0                                                                                          |  |
| 0000h    | 00A0h             | Load to motor inertia ratio<br>Reads the estimated load to motor<br>inertia ratio on the servo motor shaft.                                                                                                    | Return unit [0.01 times]<br>Returns the estimated load to motor inertia ratio.                                                                                                    | Always 0                                                                                          |  |
| 0000h    | 00B0h             | Home position within one-revolution<br>(CYC0)<br>Reads the cycle counter value of an<br>absolute home position.                                                                                                    | Return unit [pulse]<br>Stores the lower 16 bits of the cycle counter value of the absolute home<br>position (32-bit data).                                                                                                    | Stores the<br>upper 16 bits of<br>the cycle<br>counter value<br>of the absolute<br>home position. |  |
| 0000h    | 00B2h             | Home position multi-revolution data<br>(ABS0)<br>Reads the multi-revolution counter<br>value of an absolute home position.                                                                                                    | Return unit [rev]<br>Returns the multi-revolution counter value.                                                                                                    | Always 0                                                                                          |  |
| 0000h    | 00C0h             | Error parameter No./Point data No.<br>reading<br>Reads the parameter No. and point<br>table No. that have an error.                                                                                                    | Parameter No. or point table No. Parameter group 0: [Pr. PA] 1: [Pr. PB] 2: [Pr. PC] 3: [Pr. PD] 4: [Pr. PE] 5: [Pr. PF] 6 to A: For manufacturer setting B: [Pr. PL] C: [Pr. PT] E: [Pr. PN] Type 1: Parameter 2: Point table                                                                                                    | Always 0                                                                                          |  |
| 0000h    | 0100h to<br>011Fh | Monitor multiplying factor<br>Reads the multiplying factor of data to<br>be read with a monitor code.<br>The instruction codes 0100h to 011Fh<br>correspond to each of the monitor<br>codes 0000h to 001Fh.<br>To the instruction code that has no<br>corresponding monitor code, "0000h"<br>is applied. | 0000: × 1<br>0001: × 10<br>0002: × 100<br>0003: × 1000                                                                                                    | Always 0                                                                                          |  |

| Code No. |                   | Item/function                                                                                                    | Reading data content (Servo amplifier $ ightarrow$ Master station)                                                                                                    |                                                                                                   |
|----------|-------------------|----------------------------------------------------------------------------------------------------|----------------------------------------------------------------------------------------------------|---------------------------------------------------------------------------------------------------|
| RWwn5    | RWwn4             |                                                                                                    | RWrnC                                                                                                    | RWrnD                                                                                             |
| 0000h    | 0200h             | Parameter group reading<br>Reads the parameter group written<br>with the code No. 8200h.                                                                                                    | 0         0         0           0:         [Pr. PA]           1:         [Pr. PB]           2:         [Pr. PC]           3:         [Pr. PD]           4:         [Pr. PE]           5:         [Pr. PF]           6 to A: For manufacturer setting           B:         [Pr. PL]           C:         [Pr. PT]           E:         [Pr. PN]                                                                                                    | Always 0                                                                                          |
| 0000h    | 0201h to<br>02FFh | Parameter data reading<br>Reads the setting values of the<br>parameters in the group read with the<br>code No. 0200h.<br>The lower two digits of the code No.<br>which are converted to decimal<br>correspond to the parameter No.                  | Stores the lower 16 bits of the setting value of the requested parameter No.                                                                                                    | Stores the<br>upper 16 bits of<br>the setting<br>value of the<br>requested<br>parameter No.       |
| 0000h    | 0301h to<br>03FFh | Data form of parameter<br>Reads the data form of the setting<br>values of the parameters in the group<br>read with the code No. 0200h.<br>The lower two digits of the code No.<br>which are converted to decimal<br>correspond to the parameter No. | Stores the data form of the requested parameter No.          0       Decimal point position         0: No decimal point       1: First least significant digit         1: First least significant digit       2: Second least significant digit         3: Third least significant digit       4: Forth least significant digit         4: Forth least significant digit       0: Data form         0: Data form       0: Data is used unchanged in hexadecimal.         1: Data must be converted into decimal.       1: Data must be converted into decimal.         1: Data before writing       1: Enabled after writing         1: Enabled when power is cycled after writing       2: Enabled when the controller is reset | Always 0                                                                                          |
| 0000h    | 0401h to<br>04FFh | Position data of point table No. 1 to<br>255<br>Reads the position data of point table<br>No. 1 to 255.                                                                                                    | Stores the lower 16 bits of the position data of the requested point table No.                                                                                                    | Stores the<br>upper 16 bits of<br>the position<br>data of the<br>requested point<br>table No.     |
| 0000h    | 0601h to<br>06FFh | Servo motor speed of point table No. 1<br>to 255<br>The lower two digits of the code No.<br>which are converted to decimal<br>correspond to the point table No.                                                                                     | Stores the lower 16 bits of the servo motor speed of the requested point table No.                                                                                                    | Stores the<br>upper 16 bits of<br>the servo motor<br>speed of the<br>requested point<br>table No. |
| 0000h    | 0701h to<br>07FFh | Acceleration time constant of point<br>table No. 1 to 255<br>The lower two digits of the code No.<br>which are converted to decimal<br>correspond to the point table No.                                                                            | Stores the acceleration time constant of the requested point table No.                                                                                                    | Always 0                                                                                          |
| 0000h    | 0801h to<br>08FFh | Deceleration time constant of point<br>table No. 1 to 255<br>The lower two digits of the code No.<br>which are converted to decimal<br>correspond to the point table No.                                                                            | Stores the deceleration time constant of the requested point table No.                                                                                                    | Always 0                                                                                          |
| 0000h    | 0901h to<br>09FFh | Dwell of point table No. 1 to 255<br>The lower two digits of the code No.<br>which are converted to decimal<br>correspond to the point table No.                                                                                                    | Stores the dwell of the requested point table No.                                                                                                    | Always 0                                                                                          |

| Code No. |               | Item/function | Reading data content (Servo amplifier $\rightarrow$ Master station) |          |  |  |
|----------|---------------|---------------|---------------------------------------------------------------------|----------|--|--|
| RWwn5    | RWwn5 RWwn4 F |               | RWrnC                                                               | RWrnD    |  |  |
| 0000h    |               |               | Stores the sub functions of the requested point table No.           | Always 0 |  |  |

\*1 Servo amplifiers with software version A2 or earlier indicate the state of input (RY (n + 1) 0/RY (n + 1) 1) from the controller regardless of the setting value for the [Pr. PD41 Sensor input method selection].

By setting [Pr. PD41], servo amplifiers with software version A3 or later can switch between indicating the state of input (LSP/LSN) from the servo amplifier and input (RY (n + 1) 0/RY (n + 1) 1) from the controller. When [Pr. PD41] is the initial value, the state of input to the servo amplifier is indicated. When it is set to input to the servo amplifier, bit 0 and bit 1 of setting value [Pr. PA14 Rotation direction selection/travel direction selection] are interchanged.

#### **Writing instruction code**

Data requested to be written with the instruction codes 8000h to 91FFh is written to the servo amplifier.

Set the instruction code No. corresponding to the item in instruction code (RWwn4 and RWwn5) and the data to be written in writing data (RWwnC and RWwnD). The instruction code No. and response data are all hexadecimal.

Setting any instruction code No. which is not given in this section will store an error code (\_ 1 \_) in respond code (RWrn4).

| Code No. |                   | Item/function                                                                                                    | Writing data content (Servo amplifier $ ightarrow$ Master station)                                                                                                    |                                                                                                    |  |  |
|----------|-------------------|----------------------------------------------------------------------------------------------------|----------------------------------------------------------------------------------------------------|----------------------------------------------------------------------------------------------------|--|--|
| RWwn5    | RWwn4             |                                                                                                    | RWwnC                                                                                                    | RWwnD                                                                                                    |  |  |
| 0000h    | 8010h             | Alarm reset command<br>Clears the alarm that is currently<br>occurring.                                                                                                    | 1EA5                                                                                                    | Do not write data.                                                                                                    |  |  |
| 0000h    | 8101h             | Feedback pulse value display data<br>clear command<br>Resets the display data of the status<br>display "Cumulative feedback pulses"<br>to "0".                                                                                                    | 1EA5                                                                                                    | Do not write<br>data.                                                                                                    |  |  |
| 0000h    | 8200h             | Writing command of parameter group<br>Writes the group of the parameter to<br>write with code No. 8201h to 82FFh<br>and 8301h to 83FFh.<br>Writes the group of the parameter to<br>read with code No. 0201h to 02FFh<br>and 0301h to 03FFh.                                                                                                    | 0         0         0           Parameter group         0: [Pr. PA]           1: [Pr. PB]           2: [Pr. PC]           3: [Pr. PD]           4: [Pr. PE]           5: [Pr. PF]           6 to A: For manufacturer setting           B: [Pr. PL_]           C: [Pr. PT]           E: [Pr. PN] | Do not write<br>data.                                                                                                    |  |  |
| 0000h    | 8201h to<br>82FFh | Data RAM command of parameter<br>Writes the setting values of the<br>parameters in the group written with<br>code No. 8200h to the RAM. This<br>setting value is cleared when the<br>power supply is shut off.<br>The lower two digits of the code No.<br>which are converted to decimal<br>correspond to the parameter No.<br>An error code is returned if a value<br>outside the range of a parameter is<br>written.                                       | Set the lower 16 bits of the parameter setting value.                                                                                                    | Set the uppe<br>16 bits of the<br>parameter<br>setting value<br>For 16-bit<br>parameters,<br>this setting is<br>not required. |  |  |
| 0000h    | 8301h to<br>83FFh | Data EEP-ROM command of<br>parameter<br>Writes the setting values of the<br>parameters in the group written with<br>code No. 8200h to the EEP-ROM. The<br>setting value written in the EEP-ROM<br>is held even when the power supply is<br>shut off.<br>The lower two digits of the code No.<br>which are converted to decimal<br>correspond to the parameter No.<br>An error code is returned if a value<br>outside the range of a parameter is<br>written. | Set the lower 16 bits of the parameter setting value.                                                                                                    | Set the uppe<br>16 bits of the<br>parameter<br>setting value<br>For 16-bit<br>parameters,<br>this setting is<br>not required. |  |  |
| 0000h    | 8401h to<br>84FFh | Position data RAM command of point<br>table<br>Writes the position data of point table<br>No. 1 to 255 to the RAM. This setting<br>value is cleared when the power<br>supply is shut off.<br>The lower two digits of the code No.<br>which are converted to decimal<br>correspond to the point table No.                                                                                                    | Set the lower 16 bits of the position data.                                                                                                    | Set the uppe<br>16 bits of the<br>position data                                                                               |  |  |

| Code No. |                   | Item/function                                                                                                    | Writing data content (Servo amplifier $\rightarrow$ Master station) |                                                          |  |  |
|----------|-------------------|----------------------------------------------------------------------------------------------------|---------------------------------------------------------------------|----------------------------------------------------------|--|--|
| RWwn5    | RWwn4             |                                                                                                    | RWwnC                                                               | RWwnD                                                    |  |  |
| 0000h    | 8601h to<br>86FFh | Servo motor speed data RAM<br>command of point table<br>Writes the servo motor speed of point<br>table No. 1 to 255 to the RAM. This<br>setting value is cleared when the<br>power supply is shut off.<br>The lower two digits of the code No.<br>which are converted to decimal<br>correspond to the point table No.                                     | Set the lower 16 bits of the servo motor speed.                     | Set the upper<br>16 bits of the<br>servo motor<br>speed. |  |  |
| 0000h    | 8701h to<br>87FFh | Acceleration time constant data RAM<br>command of point table<br>Writes the acceleration time constant<br>of point table No. 1 to 255 to the RAM.<br>This setting value is cleared when the<br>power supply is shut off.<br>The lower two digits of the code No.<br>which are converted to decimal<br>correspond to the point table No.                   | Set the acceleration time constant.                                 | Do not write<br>data.                                    |  |  |
| 0000h    | 8801h to<br>88FFh | Deceleration time constant data RAM<br>command of point table<br>Writes the deceleration time constant<br>of point table No. 1 to 255 to the RAM.<br>This setting value is cleared when the<br>power supply is shut off.<br>The lower two digits of the code No.<br>which are converted to decimal<br>correspond to the point table No.                   | Set the deceleration time constant.                                 | Do not write<br>data.                                    |  |  |
| 0000h    | 8901h to<br>89FFh | Dwell data RAM command of point<br>table<br>Writes the dwell of point table No. 1 to<br>255 to the RAM. This setting value is<br>cleared when the power supply is shut<br>off.<br>The lower two digits of the code No.<br>which are converted to decimal<br>correspond to the point table No.                                                             | Set the dwell.                                                      | Do not write<br>data.                                    |  |  |
| 0000h    | 8A01h to<br>8AFFh | Auxiliary function data RAM command<br>of point table<br>Writes the auxiliary functions of point<br>table No. 1 to 255 to the RAM. This<br>setting value is cleared when the<br>power supply is shut off.<br>The lower two digits of the code No.<br>which are converted to decimal<br>correspond to the point table No.                                  | Set the auxiliary function.                                         | Do not write<br>data.                                    |  |  |
| 0000h    | 8B01h to<br>8BFFh | Position data EEP-ROM command of<br>point table<br>Writes the position data of point table<br>No. 1 to 255 to the EEP-ROM. The<br>setting value written in the EEP-ROM<br>is held even when the power supply is<br>shut off.<br>The lower two digits of the code No.<br>which are converted to decimal<br>correspond to the point table No.               | Set the lower 16 bits of the position data.                         | Set the upper<br>16 bits of the<br>position data.        |  |  |
| 0000h    | 8D01h to<br>8DFFh | Servo motor speed data EEP-ROM<br>command of point table<br>Writes the servo motor speed of point<br>table No. 1 to 255 to the EEP-ROM.<br>The setting value written in the EEP-<br>ROM is held even when the power<br>supply is shut off.<br>The lower two digits of the code No.<br>which are converted to decimal<br>correspond to the point table No. | Set the lower 16 bits of the servo motor speed.                     | Set the upper<br>16 bits of the<br>servo motor<br>speed. |  |  |

| Code No. |                   | Item/function                                                                                                    | Writing data content (Servo amplifier $ ightarrow$ Master station) |                                                                             |  |  |
|----------|-------------------|----------------------------------------------------------------------------------------------------|--------------------------------------------------------------------|-----------------------------------------------------------------------------|--|--|
| RWwn5    | RWwn4             |                                                                                                    | RWwnC                                                              | RWwnD                                                                       |  |  |
| 0000h    | 8E01h to<br>8EFFh | Acceleration time constant data EEP-<br>ROM command of point table<br>Writes the acceleration time constant<br>of point table No. 1 to 255 to the EEP-<br>ROM. The setting value written in the<br>EEP-ROM is held even when the<br>power supply is shut off.<br>The lower two digits of the code No.<br>which are converted to decimal<br>correspond to the point table No.  | Set the acceleration time constant.                                | Do not write<br>data.                                                       |  |  |
| 0000h    | 8F01h to<br>8FFFh | Deceleration time constant data EEP-<br>ROM command of point table<br>Writes the deceleration time constants<br>of point table No. 1 to 255 to the EEP-<br>ROM. The setting value written in the<br>EEP-ROM is held even when the<br>power supply is shut off.<br>The lower two digits of the code No.<br>which are converted to decimal<br>correspond to the point table No. | Set the deceleration time constant.                                | Do not write<br>data.                                                       |  |  |
| 0000h    | 9001h to<br>90FFh | Dwell data EEP-ROM command of<br>point table<br>Writes the dwell of point table No. 1 to<br>255 to the EEP-ROM. The setting<br>value written in the EEP-ROM is held<br>even when the power supply is shut<br>off.<br>The lower two digits of the code No.<br>which are converted to decimal<br>correspond to the point table No.                                              | Set the dwell.                                                     | Do not write<br>data.                                                       |  |  |
| 0000h    | 9101h to<br>91FFh | Auxiliary function data EEP-ROM<br>command of point table<br>Writes the auxiliary functions of point<br>table No. 1 to 255 to the EEP-ROM.<br>The setting value written in the EEP-<br>ROM is held even when the power<br>supply is shut off.<br>The lower two digits of the code No.<br>which are converted to decimal<br>correspond to the point table No.                  | Set the auxiliary function.                                        | Do not write<br>data.                                                       |  |  |
| A02Dh    | 8400h             | Cam axis one cycle length setting<br>RAM writing                                                                                                    | Set the lower-order 16 bits for the cam axis one cycle length.     | Set the upper-<br>order 16 bits for<br>the cam axis<br>one cycle<br>length. |  |  |
| A02Dh    | 8500h             | Cam stroke amount setting RAM writing                                                                                                    | Set the lower-order 16 bits for the cam stroke amount.             | Set the upper-<br>order 16 bits for<br>the cam stroke<br>amount.            |  |  |

# Respond code (RWrn4)

If any of monitor codes, instruction codes, point table No. selection, point table No./position command data, and point table No./speed command data set in remote registers is outside the setting range, the corresponding error code is set in respond code (RWrn4). If the setting is within the setting range, "0000" is set.

| Code No.         | nonitor code<br>Error detail | Details                                                                       |
|------------------|------------------------------|-------------------------------------------------------------------------------|
| 0                | Normal result                | The code has been completed normally.                                         |
| 1                | Code error                   | An incorrect code No. is specified.                                           |
| 2                |                              |                                                                               |
| 3                |                              |                                                                               |
| Code No.<br>0    | Normal result                | The instruction has been completed normally.                                  |
| - Error of the r | reading instruction code and | writing instruction code                                                      |
|                  |                              |                                                                               |
| 1                | Code error                   | An incorrect code No. is specified.                                           |
| 2                | Parameter selection error    | A parameter No. that cannot be referred to is special                         |
| 3                | Writing data out of range    | A value out of the range is set.                                              |
|                  | point table No./position com | mand data Details                                                             |
| Code No.         |                              |                                                                               |
| Code No.<br>0    | Normal result                | The instruction has been completed normally.                                  |
|                  | Normal result                | The instruction has been completed normally.                                  |
| 0                | Normal result                | The instruction has been completed normally.                                  |
| <br>0            | Normal result                | The instruction has been completed normally. A value out of the range is set. |

| Code No. | Error detail              | Details                                      |
|----------|---------------------------|----------------------------------------------|
| 0        | Normal result             | The instruction has been completed normally. |
| 1        |                           |                                              |
| 2        |                           |                                              |
| 3        | Writing data out of range | A value out of the range is set.             |

# Data communication timing chart

| Monitor code                                        |                        |                |
|-----------------------------------------------------|------------------------|----------------|
| RWwn0<br>(Monitor 1)                                |                        |                |
| RWwn2<br>(Monitor 2)                                |                        |                |
| RYn8 ON<br>(Monitor output execution<br>demand) OFF |                        |                |
| RXn8 ON<br>(Monitoring) OFF                         |                        |                |
| RWrn0<br>(Monitor 1 data - Lower 16 bits)           | $\times \times \times$ |                |
| RWrn1<br>(Monitor 1 data - Upper 16 bits)           |                        |                |
| RWrn2<br>(Monitor 2 data - Lower 16 bits)           | $\times$               |                |
| RWrn3<br>(Monitor 2 data - Upper 16 bits)           |                        |                |
| RWrn4<br>(Respond code)                             |                        |                |
|                                                     |                        | No data update |

Set a monitor code (Page 29 Monitor code) in RWwn0 (Monitor 1) and RWwn2 (Monitor 2) and turn on RYn8 (Monitor output execution demand). Turning on RYn8 (Monitor output execution demand) sets the following data. All 32-bit data is set in remote registers after divided into the upper 16 bits and lower 16 bits. Data is all hexadecimal. At this time, RXn8 (Monitoring) turns on.

RWrn0 (Monitor 1 data - Lower 16 bits): Lower 16 bits of data requested with RWwn0 (Monitor 1) RWrn1 (Monitor 1 data - Upper 16 bits): Upper 16 bits of data requested with RWwn0 (Monitor 1) RWrn2 (Monitor 2 data - Lower 16 bits): Lower 16 bits of data requested with RWwn2 (Monitor 2) RWrn3 (Monitor 2 data - Upper 16 bits): Upper 16 bits of data requested with RWwn2 (Monitor 2)

A sign is set if no data is set in RWrn1 or RWrn3. For "+", "0000" is set, and "FFFF" is set for "-". Monitor data RWrn0 to RWrn3 set in remote registers are constantly updated while RXn8 (Monitoring) is ON.

When RXn8 (Monitoring) turns off, the update of the monitor data RWrn0 to RWrn3 stops, and does not restart until RXn8 (Monitoring) turns on again. If a monitor code out of the specifications is set in either RWwn0 (Monitor 1) or RWwn2 (Monitor 2), the corresponding error code (\_\_\_1) is stored in RWrn4 (Respond code). At this time, "0000" is stored in the monitor data RWrn0 to RWrn3. Refer to the following for details of respond code.

Page 39 Respond code (RWrn4)

Until RXn8 turns on after RYn8 is turned on, do not change the setting values of RWwn0 and RWwn2.

#### Instruction code

#### ■Reading instruction code (0000h to 0AFFh)

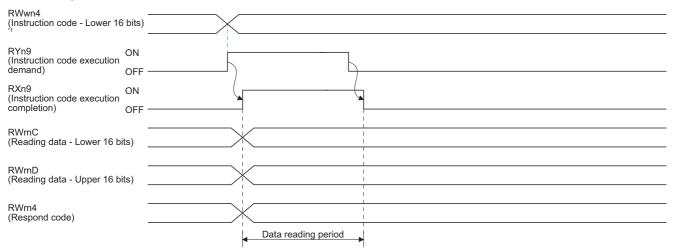

\*1 The value of RWwn5 (Instruction code - Upper 16 bits) is fixed to "0".

Set a reading instruction code ( Page 31 Reading instruction code) in RWwn4 (Instruction code - Lower 16 bits) and turn on RYn9 (Instruction code execution demand). Turning on RYn9 (Instruction code execution demand) sets the data corresponding to the reading code in RWrnC (Reading data - Lower 16 bits) and RWrnD (Reading data - Upper 16 bits). Data is all hexadecimal. At this time, RXn9 (Instruction code execution completion) also turns on. Read the reading data to be set in RWrnC (Reading data - Lower 16 bits) and RWrnD (Reading data - Upper 16 bits) while RYn9 (Instruction code execution demand) is on. The data set in RWrnC (Reading data - Lower 16 bits) and RWrnD (Reading data - Upper 16 bits) is held until RYn9 (Instruction code execution demand) is turned on with the next reading instruction code set.

If the instruction code out of the specifications is set in RWwn4 (Instruction code - Lower 16 bits), an error code (\_\_1\_) is set in respond code. If any unusable parameter or point table is read, an error code (\_\_2\_) is set. Turn off RYn9 (Instruction code execution demand) after the data reading is completed.

Until RXn9 turns on after RYn9 is turned on, do not change the setting value of RWwn4. Turn off RYn9 after the data reading is completed.

### ■Writing instruction code (8000h to 91FFh)

| RWwn4<br>(Instruction code - Lower 16 bits)  |                      |
|----------------------------------------------|----------------------|
| RWwnC<br>(Writing data - Lower 16 bits)      |                      |
| RWwnD<br>(Writing data - Upper 16 bits)      |                      |
| RYn9 ON (Instruction code execution off) OFF |                      |
| Instruction code processing                  | Writing in execution |
| RXn9 ON (Instruction code execution OFF      |                      |
| RWrn4<br>(Respond code)                      |                      |

\*1 The value of RWwn5 (Instruction code - Upper 16 bits) is fixed to "0".

Set a writing instruction code ( Page 36 Writing instruction code) in RWwn4 (Instruction code - Lower 16 bits) and the data to write (data to execute) in RWwnC (Writing data - Lower 16 bits) and RWwnD (Writing data - Upper 16 bits) in hexadecimal, and turn on RYn9 (Instruction code execution demand).

Turning on RYn9 (Instruction code execution demand) writes the data set with RWwnC (Writing data - Lower 16 bits) and RWwnD (Writing data - Upper 16 bits) to the item corresponding to the writing instruction code. After the writing is completed, RXn9 (Instruction code execution completion) turns on.

If the instruction code out of the specifications is set in RWwn4 (Instruction code - Lower 16 bits), an error code (\_\_1\_) is set in respond code.

Turn off RYn9 (Instruction code execution demand) after RXn9 (Instruction code execution completion) has turned on. Until RXn9 turns on after RYn9 is turned on, do not change the setting values of RWwn4, RWwnC, and RWwnD. Turn off RYn9 while RXn9 is on.

# Remote register-based position/speed setting

The functions in this section can be used while RY (n + 2) A (Position/speed specifying method selection) is on (the remote register-based position/speed specifying method is selected).

Turn off RY (n + 2) A to perform home position return.

The position command and speed command necessary for positioning can be selected with [Pr. PT62] as follows.

|   | [Pr. F | PT62 |   |   |
|---|--------|------|---|---|
| ſ |        |      |   |   |
|   |        |      | T | c |

| _ |               |                         |                           |  |  |
|---|---------------|-------------------------|---------------------------|--|--|
| _ | Setting value | Position command        | Speed command             |  |  |
|   | 0             | Specify a point table N | 0.                        |  |  |
|   | 1             | Set position data.      | Specify a point table No. |  |  |
|   | 2             |                         | Set a servo motor speed.  |  |  |

# For the point table No. setting

Specify the point table No. stored in the servo amplifier and execute positioning.

Before executing positioning, set "\_\_\_0" (initial value) in [Pr. PT62] to enable the operation that follows the setting of the point table No.

| RWwn8<br>(Point table No.)                                 | _          | X              |
|------------------------------------------------------------|------------|----------------|
| RY (n + 2) 0<br>(Position command<br>execution demand)     | ON<br>OFF  |                |
| Point table No. specifica                                  |            | Data-hold *1   |
|                                                            |            |                |
| RX (n + 2) 0<br>(Position command<br>execution completion) | ON<br>OFF- |                |
| RWrn4                                                      | _          |                |
| (Respond code)                                             | _          |                |
| RYn1<br>(Forward rotation start)/                          | ON         | 6 ms or longer |
| RYn2<br>(Reverse rotation start)                           | OFF-       |                |

\*1 This data is stored in the RAM of the servo amplifier. Thus, the data is cleared when the power supply is shut off.

Set the point table No. in RWwn8 (Point table No.) and turn on RY (n + 2) 0 (Position command execution demand). Turning on RY (n + 2) 0 stores the point table No. into the RAM of the servo amplifier.

When the data is stored, RX (n + 2) 0 (Position command execution completion) turns on.

If data outside the setting range is set in RWwn8 (Point table No.), an error code ( Improved a Respond code (RWrn4)) is set in respond code.

Turn on RYn1 (Forward rotation start) or RYn2 (Reverse rotation start) after RX (n + 2) 0 (Position command execution completion) has turned on.

#### For the position command data setting and point table No. (speed command) setting

Specify a position address with a remote register, and specify speed command data with a point table No. Then, execute positioning using the servo motor speed, acceleration time constant, and deceleration time constant.

Before executing positioning, set "\_\_\_1" in [Pr. PT62] to enable the operation that follows the settings of the position command data and point table No. (speed command).

| RWwn8                                                  | _     |   |          |                          |   |                |  |  |
|--------------------------------------------------------|-------|---|----------|--------------------------|---|----------------|--|--|
| (Position command data -<br>Lower 16 bits)             | -     | > | <        |                          |   |                |  |  |
| RWwn9<br>(Position command data -<br>Upper 16 bits)    | -     |   |          |                          |   |                |  |  |
| RWwnA<br>(Point table No.)                             | -     |   |          |                          |   |                |  |  |
| (Follit table No.)                                     | -     | / | <u> </u> |                          |   |                |  |  |
| RY (n + 2) 0<br>(Position command                      | ON    |   |          |                          |   |                |  |  |
| execution demand)                                      | OFF - |   |          |                          |   |                |  |  |
| RY (n + 2) 1<br>(Speed command                         | ON    |   |          |                          |   |                |  |  |
| execution demand)                                      | OFF - |   | $\sum$   |                          |   | Ą              |  |  |
| Position data setting<br>Point table No. specification | - n   |   |          | Data-hold <sup>*</sup> 1 |   |                |  |  |
| Tomit lable No. specificate                            |       |   |          |                          | ) |                |  |  |
| RX (n + 2) 0<br>(Position command                      | ON    |   |          |                          |   | <u> </u>       |  |  |
| execution completion)                                  | OFF - |   |          |                          |   | ļ              |  |  |
| RX (n + 2) 1<br>(Speed command                         | ON    |   |          |                          |   |                |  |  |
| execution completion)                                  | OFF - |   |          |                          |   |                |  |  |
| RWrn4<br>(Respond code)                                | -     |   |          |                          |   |                |  |  |
| RYn1<br>(Forward rotation start)/                      | ON    |   |          |                          |   | 6 ms or longer |  |  |
| RYn2<br>(Reverse rotation start)                       | OFF - |   |          |                          |   |                |  |  |
|                                                        |       |   |          |                          |   |                |  |  |

\*1 This data is stored in the RAM of the servo amplifier. Thus, the data is cleared when the power supply is shut off.

Set the lower 16 bits of the position command data in RWwn8 (Position command data - Lower 16 bits), the upper 16 bits of the position command data in RWwn9 (Position command data - Upper 16 bits). Set the point table No. for the speed command in RWwnA (Point table No.), and then turn on RY (n + 2) 0 (Position command execution demand) and RY (n + 2) 1 (Speed command execution demand).

Turning on RY (n + 2) 0 and RY (n + 2) 1 stores the position command data and point table No. into the RAM of the servo amplifier.

When the data is stored, RX (n + 2) 0 (Position command execution completion) and RX (n + 2) 1 (Speed command execution completion) turn on.

Until RX (n + 2) 0 and RX (n + 2) 1 turn on after RY (n + 2) 0 and RY (n + 2) 1 are turned on, do not change the settings of the position data and point table No.

If data outside the setting range is set in RWwn8 (Position command data - Lower 16 bits), RWwn9 (Position command data - Upper 16 bits), or RWwnA (Point table No.), an error code ( Page 39 Respond code (RWrn4)) is set in respond code. Turn on RYn1 (Forward rotation start) or RYn2 (Reverse rotation start) after RX (n + 2) 0 (Position command execution completion) and RX (n + 2) 1 (Speed command execution completion) have turned on.

#### For the position command data setting and speed command data setting

Specify a position address and servo motor speed with remote registers, and execute positioning. At this time, the acceleration time constant and deceleration time constant set in point table No. 1 are used.

Before executing positioning, set "\_\_\_2" in [Pr. PT62] to enable the operation that follows the settings of the position command data and speed command data.

| RWwn8                                      |       |          |           |    |   |           |        | <br> |  |
|--------------------------------------------|-------|----------|-----------|----|---|-----------|--------|------|--|
| (Position command data -<br>Lower 16 bits) |       | X        |           |    |   |           |        | <br> |  |
| RWwn9                                      |       | ~ i ~    |           |    |   |           |        | <br> |  |
| (Position command data -<br>Upper 16 bits) |       | $\times$ |           |    |   |           |        | <br> |  |
| RWwnA                                      |       | ~ i ~    |           |    |   |           |        | <br> |  |
| (Speed command data -<br>Lower 16 bits)    |       | $\times$ |           |    |   |           |        | <br> |  |
| RWwnB                                      |       |          |           |    |   |           |        | <br> |  |
| (Speed command data -<br>Upper 16 bits)    |       | $\times$ |           |    |   |           |        | <br> |  |
| RY (n + 2) 0                               | ON    |          |           |    |   |           |        |      |  |
| (Position command execution demand)        | OFF — |          |           |    |   |           |        | <br> |  |
| ,<br>RY (n + 2) 1                          | ON    |          |           |    |   |           |        |      |  |
| (Speed command                             |       |          |           |    |   |           |        |      |  |
| execution demand)                          | OFF — | <br>—)   |           |    |   | 4         |        | <br> |  |
|                                            |       |          | Data-hold | *1 |   |           |        |      |  |
| Position/speed data setting                |       | 1        | Data-noid | ·  |   |           |        |      |  |
| RX (n + 2) 0                               | ON    |          |           | (  |   |           |        |      |  |
| (Position command execution completion)    | OFF — |          |           |    |   | 1         |        | <br> |  |
| RX (n + 2) 1                               | ON    |          |           |    |   |           |        |      |  |
| (Speed command execution completion)       | OFF   |          |           |    |   |           |        |      |  |
| execution completion)                      | OFF   |          |           |    |   |           |        |      |  |
| RWrn4<br>(Respond code)                    | _     |          |           |    |   |           |        | <br> |  |
| RYn1                                       |       |          |           |    |   | 6 ms or I | longer | <br> |  |
| (Forward rotation start)/<br>RYn2          | ON    |          |           |    |   | 1         |        |      |  |
| (Reverse rotation start)                   | OFF — |          |           |    | ] |           |        | <br> |  |

\*1 This data is stored in the RAM of the servo amplifier. Thus, the data is cleared when the power supply is shut off.

Set the lower 16 bits of the position command data in RWwn8 (Position command data - Lower 16 bits), the upper 16 bits of the position command data in RWwn9 (Position command data - Upper 16 bits). Set the speed instruction data in RWwnA (Speed command data), and then turn on RY (n + 2) 0 (Position command execution demand) and RY (n + 2) 1 (Speed command execution demand).

Turning on RY (n + 2) 0 and RY (n + 2) 1 stores the position command data and speed command data into the RAM of the servo amplifier.

When the data is stored, RX (n + 2) 0 (Position command execution completion) and RX (n + 2) 1 (Speed command execution completion) turn on.

If data outside the setting range is set in RWwn8 (Position command data - Lower 16 bits), RWwn9 (Position command data - Upper 16 bits), or RWwnA (Point table No.), an error code ( Page 39 Respond code (RWrn4)) is set in respond code. Turn on RYn1 (Forward rotation start) or RYn2 (Reverse rotation start) after RX (n + 2) 0 (Position command execution completion) and RX (n + 2) 1 (Speed command execution completion) have turned on.

# 2.2 Switching power on for the first time

# Point P

To use the servo amplifier in the I/O mode, set [Pr. PN03] to "\_ \_ 1". In addition, the GX Works setting is required. For the GX Works setting, refer to section 4.1 of "MR-J4-\_GF\_(-RJ) Servo Amplifier Instruction Manual (Motion Mode)".

When switching the power on for the first time, follow this section to make a startup.

#### **1.** Wiring check

Check whether the servo amplifier and servo motor are wired correctly by visual inspection, the DO forced output function (section 4.5 of "MR-J4-\_GF\_(-RJ) Servo Amplifier Instruction Manual (Motion Mode)"), etc. (Refer to section 4.1 of "MR-J4-\_GF\_(-RJ) Servo Amplifier Instruction Manual (Motion Mode)".)

#### **2.** Surrounding environment check

Check the surrounding environment of the servo amplifier and servo motor. (Refer to section 4.1 of "MR-J4-\_GF\_(-RJ) Servo Amplifier Instruction Manual (Motion Mode)".)

#### **3.** Station No. setting

Set the station number with the station number setting rotary switch (SW2/SW3). (Refer to section 4.3 of "MR-J4-\_GF\_(-RJ) Servo Amplifier Instruction Manual (Motion Mode)".)

#### **4.** Parameter setting

Set the parameters as necessary, such as the used operation mode and regenerative option selection. (EP Page 103 PARAMETERS)

Set [Pr. PD41] to "\_0\_\_" (Stroke limit always enabled).

To input a stroke limit by using the link device, set [Pr. PD41] to "1 \_\_\_" (input from controller).

Hereafter, instructions are provided in a case where the input from the controller is selected. When [Pr. PD41] is set to "0 \_\_\_\_\_" (input from servo amplifier), read the words "upper stroke limit" and "lower stroke limit" as "LSP" and "LSN", respectively.

5. Test operation of the servo motor alone in JOG operation of test operation mode

With the servo motor disconnected from the machine, perform test operation mode at the slowest speed to check whether the servo motor rotates correctly. For the test operation mode, refer to section 4.5 of "MR-J4-\_GF\_(-RJ) Servo Amplifier Instruction Manual (Motion Mode)".

6. Test operation of the servo motor alone in manual operation mode

Make sure that the servo motor rotates in the following procedure.

• Switch on EM2 (Forced stop 2) and RYn0 (Servo-on). When the servo amplifier is in a servo-on status, RXn0 (Ready) switches on.

Switch on RY (n + 1) 0 (Upper stroke limit) and RY (n + 1) 1 (Lower stroke limit).

When RYn6 (Automatic/manual selection) is switched off from the controller and RYn1 (Forward rotation start) or RYn2 (Reverse rotation start) is switched on in the manual operation mode, the servo motor starts rotating. Set a low speed to [Pr. PT65 Jog speed command] first, make the servo motor operate, and check the rotation direction of the motor, etc. If the servo motor does not operate in the intended direction, check the input signal.

7. Test operation with the servo motor and machine connected

Make sure that the servo motor rotates in the following procedure.

Switch on EM2 (Forced stop 2) and RYn0 (Servo-on). When the servo amplifier is in a servo-on status, RXn0 (Ready) switches on.

Switch on RY (n + 1) 0 (Upper stroke limit) and RY (n + 1) 1 (Lower stroke limit).

When RYn6 (Automatic/manual selection) is switched off from the controller and RYn1 (Forward rotation start) or RYn2 (Reverse rotation start) is switched on in the manual operation mode, the servo motor starts rotating. Set a low speed to [Pr. PT65 Jog speed command] first, make the servo motor operate, and check the operation direction of the machine, etc. If the servo motor does not operate in the intended direction, check the input signal. In the status display, check for any problems of the servo motor speed, load ratio, etc.

# **8.** Automatic operation by the point table

Check automatic operation from the controller.

# 9. Gain adjustment

Make gain adjustment to optimize the machine motions. (Refer to chapter 6 of "MR-J4-\_GF\_(-RJ) Servo Amplifier Instruction Manual (Motion Mode)".)

# 10. Actual operation

**11.** Stop

Stop giving commands and stop operation.

# 2.3 Automatic operation mode

# Automatic operation mode

## Command method

Set point tables in advance, and select any point table by using CC-Link IE Field Network communication. Start the operation using RYn1 (Forward rotation start) or RYn2 (Reverse rotation start). Absolute value command method and incremental value command method are provided in automatic operation mode.

#### ■Absolute value command method

As position data, set the target address to be reached.

Setting range: -999999 to 9999999 [×10<sup>STM</sup> μm] (STM = Feed length multiplication [Pr. PT03]) -999999 to 9999999 [×10<sup>(STM-4)</sup> inch] (STM = Feed length multiplication [Pr. PT03])

-999999 to 999999 [pulse]

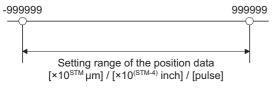

#### Incremental value command method

As position data, set the travel distance from the current address to the target address.

Setting range: 0 to 999999 [×10<sup>STM</sup>  $\mu$ m] (STM = Feed length multiplication [Pr. PT03])

0 to 999999 [×10<sup>(STM-4)</sup> inch] (STM = Feed length multiplication [Pr. PT03]) 0 to 999999 [pulse]

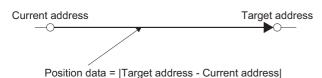

#### Absolute value command method

By the auxiliary function of the point table, you can set a point table used under the absolute value command method or the incremental value command method.

#### ■Point table

Set the point table values using MR Configurator2 or link devices.

Set the position data, servo motor speed, acceleration time constant, deceleration time constant, dwell and auxiliary function to the point table.

To use the point table under the absolute value command method, set "0", "1", "8", or "9" to the auxiliary function. To use the point table under the incremental value command method, set "2", "3", "10", or "11" to the auxiliary function.

When you set a value outside this range to the point table, the set value will be clamped with the maximum or minimum value. When changing the command unit or the connected motor results in the set value outside this range, [AL. 37] will occur.

| Item                       | Setting range          | Unit                                                          | Description                                                                                                    |
|----------------------------|------------------------|---------------------------------------------------------------|----------------------------------------------------------------------------------------------------|
| Position data              | -999999 to 999999 *1   | ×10 <sup>STM</sup> μm<br>×10 <sup>(STM-4)</sup> inch<br>pulse | <ul> <li>When using this point table under the absolute value command method<br/>Set the target address (absolute value).</li> <li>When using this point table under the incremental value command method<br/>Set the travel distance. A "-" sign indicates a reverse rotation command.</li> </ul>                                                                                                    |
| Servo motor speed          | 0 to permissible speed | r/min<br>mm/s *²                                              | Set the command speed of the servo motor for execution of positioning.<br>The setting value must be within the permissible instantaneous speed of the<br>servo motor used.<br>If a value smaller than "1" is set for the servo motor speed, the servo motor<br>may not rotate.                                                                                                    |
| Acceleration time constant | 0 to 20000             | ms                                                            | Set a time until the servo motor rotates at the rated speed.                                                                                                    |
| Deceleration time constant | 0 to 20000             | ms                                                            | Set a time from when the servo motor rotates at the rated speed until when the motor stops.                                                                                                    |
| Dwell                      | 0 to 20000             | ms                                                            | Set the dwell.<br>To disable the dwell, set "0" or "2" to the auxiliary function.<br>To perform continuous operation, set "1", "3", "8", "9", "10" or "11" to the<br>auxiliary function and 0 to the dwell.<br>When the dwell is set, the position command of the selected point table is<br>completed, and after the set dwell has elapsed, the position command of the<br>next point table is started.                                                                                                    |
| Auxiliary function         | 0 to 3, 8 to 11        |                                                               | <ul> <li>Set the auxiliary function.</li> <li>When using this point table under the absolute value command method</li> <li>0: Automatic operation is performed in accordance with a single point table selected.</li> <li>1: Automatic continuous operation is performed to the next point table without a stop.</li> <li>8: Automatic continuous operation is performed without a stop to the point table selected at start-up.</li> <li>9: Automatic continuous operation is performed without stopping a point table No. 1.</li> <li>When using this point table under the incremental value command method</li> <li>2: Automatic operation is performed in accordance with a single point table selected.</li> <li>3: Automatic continuous operation is performed to the next point table selected.</li> <li>3: Automatic continuous operation is performed to the next point table without a stop.</li> <li>10: Automatic continuous operation is performed to the point table selected at start-up.</li> <li>11: Automatic continuous operation is performed to the point table selected at start-up.</li> <li>11: Automatic continuous operation is performed without stopping a point table No. 1.</li> <li>When a different rotation direction is set, smoothing zero (command output) is confirmed and then the rotation direction is reversed.</li> <li>Setting "1" or "3" to point table No. 255 results in an error.</li> </ul> |

\*1 When the unit of the position data is μm or inch, the location of the decimal point is changed according to the STM setting.

\*2 The unit will be "mm/s" in the linear servo motor control mode.

#### ■Parameter setting

Set the following parameters to perform automatic operation.

Command method selection ([Pr. PT01])

Select the absolute value command method as shown below.

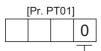

Absolute value command method

• Rotation direction selection ([Pr. PA14])

Select the servo motor rotation direction when RYn1 (Forward rotation start) is switched on.

| [Pr. PA14] setting | Servo motor rotation direction when RYn1 (Forward rotation start) is switched on |
|--------------------|----------------------------------------------------------------------------------|
| 0                  | CCW rotation with + position data<br>CW rotation with - position data            |
| 1                  | CW rotation with + position data<br>CCW rotation with - position data            |

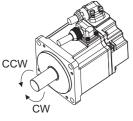

• Position data unit ([Pr. PT01])

Set the unit of the position data.

| [Pr. PT01] setting | Position data unit |
|--------------------|--------------------|
| _0                 | mm                 |
| _1                 | inch               |
| _3                 | pulse              |

• Feed length multiplication ([Pr. PT03])

Set the feed length multiplication (STM) of the position data.

| [Pr. PT03] setting | Position data input range *2 |                        |                       |
|--------------------|------------------------------|------------------------|-----------------------|
|                    | [mm]                         | [inch]                 | [pulse] <sup>*1</sup> |
| 0                  | - 999.999 to + 999.999       | - 99.9999 to + 99.9999 | - 999999 to + 999999  |
| 1                  | - 9999.99 to + 9999.99       | - 999.999 to + 999.999 |                       |
| 2                  | - 99999.9 to + 99999.9       | - 9999.99 to + 9999.99 |                       |
| 3                  | - 999999 to + 999999         | - 99999.9 to + 99999.9 |                       |

\*1 The feed length multiplication setting ([Pr. PT03]) is not applied to the unit multiplication factor.

Adjust the unit multiplication factor in the electronic gear setting ([Pr. PA06] and [Pr. PA07]).

\*2 The "-" sign has different meanings under the absolute value command method and the incremental value command method.

#### ■Operation

Selecting RWwn6 for the point table and switching on RYn1 starts positioning to the position data at the set speed, acceleration time constant and deceleration time constant. At this time, RYn2 (Reverse rotation start) is invalid.

| Item                               | Used device                       | Description                     |
|------------------------------------|-----------------------------------|---------------------------------|
| Automatic operation mode selection | RYn6 (Automatic/manual selection) | Switch on RYn6.                 |
| Point table selection              | RWwn6 (Point table No. selection) | Set the point table No. to use. |
| Start                              | RYn1 (Forward rotation start)     | Switch on RYn1 to start.        |

#### Incremental value command method

# Point P

The incremental value command method ([Pr. PT01] = \_ \_ 1) is not available in the absolute position detection system. When using the absolute position detection system, select the absolute value command method ([Pr. PT01] = \_ \_ 0).

#### ■Point table

Set the point table values using MR Configurator2 or link devices.

Set the position data, servo motor speed, acceleration time constant, deceleration time constant, dwell and auxiliary function to the point table.

When you set a value outside the setting range to the point table, the set value will be clamped with the maximum or minimum value. When changing the command unit or the connected motor results in the set value outside the setting range, [AL. 37] will occur.

| Item                       | Setting range          | Unit                                                    | Description                                                                                                    |
|----------------------------|------------------------|---------------------------------------------------------|----------------------------------------------------------------------------------------------------|
| Position data              | 0 to 999999 *1         | $\times 10^{STM}\mu m$ $\times 10^{(STM-4)}$ inch pulse | Set the travel distance.<br>The unit can be changed by [Pr. PT03] (Feed length multiplication).                                                                                                    |
| Servo motor speed          | 0 to permissible speed | r/min<br>mm/s <sup>*2</sup>                             | Set the command speed of the servo motor for execution of positioning.<br>The setting value must be the permissible instantaneous speed or less of the<br>servo motor used.                                                                                                    |
| Acceleration time constant | 0 to 20000             | ms                                                      | Set a time until the servo motor rotates at the rated speed.                                                                                                    |
| Deceleration time constant | 0 to 20000             | ms                                                      | Set a time from when the servo motor rotates at the rated speed until when the motor stops.                                                                                                    |
| Dwell                      | 0 to 20000             | ms                                                      | Set the dwell.<br>To disable the dwell, set "0" to the auxiliary function.<br>To perform continuous operation, set "1", "8" or "9" to the auxiliary function<br>and 0 to the dwell.<br>When the dwell is set, the position command of the selected point table is<br>completed, and after the set dwell has elapsed, the position command of the<br>next point table is started.                                                                                                    |
| Auxiliary function         | 0, 1, 8, or 9          |                                                         | <ul> <li>Set the auxiliary function.</li> <li>O: Automatic operation is performed in accordance with a single point table selected.</li> <li>1: Automatic continuous operation is performed to the next point table without a stop.</li> <li>8: Automatic continuous operation is performed without a stop to the point table selected at start-up.</li> <li>9: Automatic continuous operation is performed without stopping a point table No. 1.</li> <li>Setting "1" to point table No. 255 results in an error.</li> <li>&gt;&gt; Page 55 Automatic continuous positioning operation</li> </ul> |

\*1 When the unit of the position data is μm or inch, the location of the decimal point is changed according to the STM setting.

\*2 The unit will be "mm/s" in the linear servo motor control mode.

#### ■Parameter setting

Set the following parameters to perform automatic operation.

Command method selection ([Pr. PT01])

Select the incremental value command method as shown below.

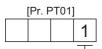

Incremental value command method

#### • Rotation direction selection ([Pr. PA14])

Select the servo motor rotation direction when RYn1 (Forward rotation start) or RYn2 (Reverse rotation start) is switched on.

| [Pr. PA14] setting | Servo motor rotation direction  |                                 |  |
|--------------------|---------------------------------|---------------------------------|--|
|                    | RYn1 (Forward rotation start)   | RYn2 (Reverse rotation start)   |  |
| 0                  | CCW rotation (address increase) | CW rotation (address decrease)  |  |
| 1                  | CW rotation (address increase)  | CCW rotation (address decrease) |  |

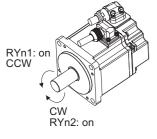

[Pr. PA14]: 0

• Position data unit ([Pr. PT01])

Set the unit of the position data.

| [Pr. PT01] setting | Position data unit |
|--------------------|--------------------|
| _0                 | mm                 |
| _1                 | inch               |
| _3                 | pulse              |

• Feed length multiplication ([Pr. PT03])

Set the feed length multiplication (STM) of the position data.

| [Pr. PT03] setting | Position data input range |                |                       |  |
|--------------------|---------------------------|----------------|-----------------------|--|
|                    | [mm]                      | [inch]         | [pulse] <sup>*1</sup> |  |
| 0                  | 0 to + 999.999            | 0 to + 99.9999 | 0 to + 999999         |  |
| 1                  | 0 to + 9999.99            | 0 to + 999.999 |                       |  |
| 2                  | 0 to + 99999.9            | 0 to + 9999.99 |                       |  |
| 3                  | 0 to + 999999             | 0 to + 99999.9 |                       |  |

\*1 The feed length multiplication setting ([Pr. PT03]) is not applied to the unit multiplication factor. Adjust the unit multiplication factor in the electronic gear setting ([Pr. PA06] and [Pr. PA07]).

#### ■Operation

Selecting RWwn6 for the point table and switching on RYn1 starts a forward rotation of the motor over the travel distance of the position data at the set speed, acceleration time constant and deceleration time constant.

Switching on RYn2 starts a reverse rotation of the motor in accordance with the values set to the selected point table. When the positioning operation is performed consecutively under the incremental value command method, the servo motor rotates in the same direction only.

To change the travel direction during continuous operation, perform the operation under the absolute value command method.

| Item                               | Used device                                                    | Description                                          |
|------------------------------------|----------------------------------------------------------------|------------------------------------------------------|
| Automatic operation mode selection | RYn6 (Automatic/manual selection)                              | Switch on RYn6.                                      |
| Point table selection              | RWwn6 (Point table No. selection)                              | Set the point table No. to use.                      |
| Start                              | RYn1 (Forward rotation start)<br>RYn2 (Reverse rotation start) | Switch on RYn1 to start.<br>Switch on RYn2 to start. |

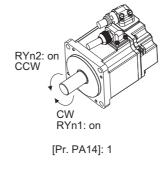

# Automatic operation timing chart

### ■Automatic individual positioning operation

• Absolute value command method ([Pr. PT01] = \_ \_ 0)

While the servo motor is stopped under servo-on state, switching on RYn1 (Forward rotation start) starts the automatic positioning operation.

The following shows a timing chart.

| RYn6<br>(Automatic/manual selection)                    | ON<br>OFF |                                              |
|---------------------------------------------------------|-----------|----------------------------------------------|
| RYn0 (Servo-on)                                         |           | 4 ms or 4 ms or                              |
| RYn1<br>(Forward rotation start)                        | ON<br>OFF |                                              |
| RYn2<br>(Reverse rotation start)                        | ON<br>OFF | 6 ms o'r 6 ms o'r<br>Ionger Ionger           |
| Point table No.                                         |           | → 3 ms or shorter                            |
| Servo motor Forward roi<br>speed 0 r/min<br>Reverse roi |           | Point table<br>No. 1<br>Point table<br>No. 2 |
| RXn1 (In-position)                                      |           |                                              |
| RXn2 (Rough match)                                      |           |                                              |
| RXnC<br>(Travel completion)                             | ON<br>OFF |                                              |
| RWrn6<br>(Point table No. output)                       |           | 1 <u>2</u>                                   |
| RXn0 (Ready)                                            | ON<br>OFF |                                              |
| RX (n + 3) A (Malfunction)                              | ON OFF    |                                              |

\*1 The detection of external input signals is delayed by the set time in the input filter setting of [Pr. PD11]. Considering the output signal sequence from the controller and signal variations due to hardware, configure a sequence that changes the point table selection earlier. Incremental value command method ([Pr. PT01] = \_ \_ 1)

While the servo motor is stopped under servo-on state, switching on RYn1 (Forward rotation start) or RYn2 (Reverse rotation start) starts the automatic positioning operation.

The following shows a timing chart.

| RYn6<br>(Automatic/manual selection | ON —<br>) OFF                        |                                                    |
|-------------------------------------|--------------------------------------|----------------------------------------------------|
| RYn0 (Servo-on)                     | ON<br>OFF —                          | 4 ms or                                            |
| RYn1 (Forward rotation start        | ) ON<br>OFF —                        |                                                    |
| RYn2 (Reverse rotation start        | t) ON<br>OFF —                       | 6 ms or longer<br>6 ms or longer<br>6 ms or longer |
| Point table No.                     | _                                    | 3 ms or shorter                                    |
| Servo motor speed 0 r/mi            | ard rotation<br>in —<br>rse rotation | Point table<br>No. 1<br>Point table<br>No. 2       |
| RXn1 (In-position)                  | ON<br>OFF —                          |                                                    |
| RXn2 (Rough match)                  | ON<br>OFF —                          |                                                    |
| RXnC (Travel completion)            | ON<br>OFF —                          |                                                    |
| RWrn6<br>(Point table No. output)   | _                                    |                                                    |
| RXn0 (Ready)                        | ON<br>OFF —                          |                                                    |
| RX (n + 3) A (Malfunction)          | ON<br>OFF —                          |                                                    |

\*1 The detection of external input signals is delayed by the set time in the input filter setting of [Pr. PD11]. Considering the output signal sequence from the controller and signal variations due to hardware, configure a sequence that changes the point table selection earlier.

#### ■Automatic continuous positioning operation

By merely selecting a point table and switching on RYn1 (Forward rotation start) or RYn2 (Reverse rotation start), the operation can be performed in accordance with the point tables having consecutive numbers.

Absolute value command method ([Pr. PT01] = \_\_\_\_0)

By specifying the absolute value command or the incremental value command in the auxiliary function of the point table, the automatic continuous operation can be performed.

The following shows how to set.

| Point table setting |                                      |                                         |  |  |  |  |
|---------------------|--------------------------------------|-----------------------------------------|--|--|--|--|
| Dwell               | Auxiliary function                   |                                         |  |  |  |  |
|                     | When position data is absolute value | When position data is incremental value |  |  |  |  |
| 1 or more           | 1                                    | 3                                       |  |  |  |  |

• Positioning in a single direction

The following shows an operation example with the set values listed in the table below.

In this example, point table No. 1 and point table No. 3 are under the absolute value command method, and point table No. 2 is under the incremental value command method.

| Point table No. | Position data<br>[10 <sup>STM</sup> µm] | Servo motor<br>speed [r/min] | Acceleration<br>time constant<br>[ms] | Deceleration<br>time constant<br>[ms] | Dwell [ms] | Auxiliary<br>function |
|-----------------|-----------------------------------------|------------------------------|---------------------------------------|---------------------------------------|------------|-----------------------|
| 1               | 5.00                                    | 3000                         | 100                                   | 150                                   | 100        | 1                     |
| 2               | 5.00                                    | 2000                         | 150                                   | 200                                   | 200        | 3                     |
| 3               | 15.00                                   | 1000                         | 300                                   | 100                                   | Disabled   | 0 *1                  |

\*1 Always set "0" or "2" to the auxiliary function of the last point table among the consecutive point tables.

0: When using the point table under the absolute value command method

2: When using the point table under the incremental value command method

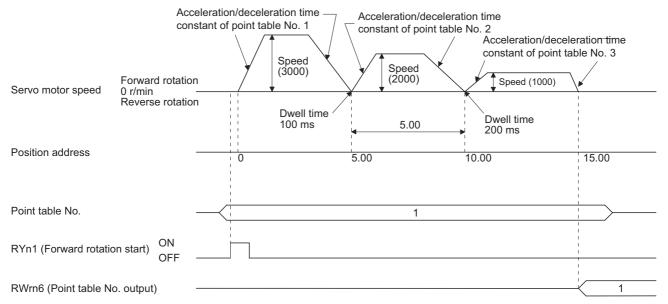

· Positioning in the reverse direction midway

The following shows an operation example with the set values listed in the table below.

In this example, point table No. 1 and point table No. 3 are under the absolute value command method, and point table No. 2 is under the incremental value command method.

| Point table No. | Position data<br>[10 <sup>STM</sup> µm] | Servo motor<br>speed [r/min] | Acceleration<br>time constant<br>[ms] | Deceleration<br>time constant<br>[ms] | Dwell [ms] | Auxiliary<br>function |
|-----------------|-----------------------------------------|------------------------------|---------------------------------------|---------------------------------------|------------|-----------------------|
| 1               | 5.00                                    | 3000                         | 100                                   | 150                                   | 100        | 1                     |
| 2               | 7.00                                    | 2000                         | 150                                   | 200                                   | 200        | 3                     |
| 3               | 8.00                                    | 1000                         | 300                                   | 100                                   | Disabled   | 0 *1                  |

\*1 Always set "0" or "2" to the auxiliary function of the last point table among the consecutive point tables.

2: When using the point table under the incremental value command method

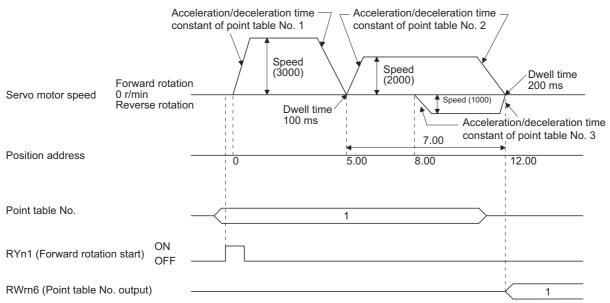

<sup>0:</sup> When using the point table under the absolute value command method

#### Incremental value command method ([Pr. PT01] = \_\_\_\_1)

The position data of the incremental value command method is the sum of the position data of consecutive point tables. The following shows how to set.

| Point table setting |                    |  |  |  |
|---------------------|--------------------|--|--|--|
| Dwell               | Auxiliary function |  |  |  |
| 1 or more           | 1                  |  |  |  |

· Positioning in a single direction

The following shows an operation example with the set values listed in the table below.

| Point table No. | Position data<br>[10 <sup>STM</sup> µm] | Servo motor<br>speed [r/min] | Acceleration<br>time constant<br>[ms] | Deceleration<br>time constant<br>[ms] | Dwell [ms] | Auxiliary<br>function |
|-----------------|-----------------------------------------|------------------------------|---------------------------------------|---------------------------------------|------------|-----------------------|
| 1               | 5.00                                    | 3000                         | 100                                   | 150                                   | 100        | 1                     |
| 2               | 6.00                                    | 2000                         | 150                                   | 200                                   | 200        | 1                     |
| 3               | 3.00                                    | 1000                         | 300                                   | 100                                   | Disabled   | 0 *1                  |

\*1 Always set "0" to the auxiliary function of the last point table among the consecutive point tables.

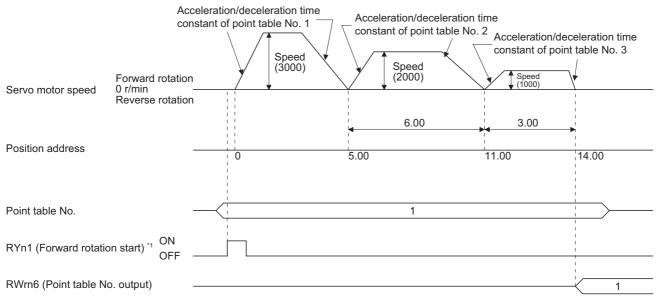

\*1 Switching on RYn2 (Reverse rotation start) starts positioning in the reverse rotation direction.

#### ■Varying-speed operation

By setting the auxiliary function of the point table, the servo motor speed during positioning can be changed. Point tables are used by the number of the set speed.

Absolute value command method ([Pr. PT01] = \_ \_ 0)

Set "1" or "3" to the auxiliary function to execute the positioning at the speed set in the following point table.

At this time, the position data selected at start is valid, and the acceleration/deceleration time constant set in the next and subsequent point tables is invalid.

By setting "1" or "3" to sub functions until point table No. 254, the operation can be performed at maximum 255 speeds.

Always set "0" or "2" to the auxiliary function of the last point table.

To perform varying-speed operation, always set "0" to the dwell.

Setting "1" or more will enables the automatic continuous positioning operation.

The following table shows an example of setting.

| Point table No. | Dwell [ms] <sup>*1</sup> | Auxiliary function | Varying-speed operation      |
|-----------------|--------------------------|--------------------|------------------------------|
| 1               | 0                        | 1                  | Consecutive point table data |
| 2               | 0                        | 3                  |                              |
| 3               | Disabled                 | 0 *2               |                              |
| 4               | 0                        | 3                  | Consecutive point table data |
| 5               | 0                        | 1                  |                              |
| 6               | Disabled                 | 2 <sup>*2</sup>    |                              |

\*1 Always set "0".

\*2 Always set "0" or "2" to the auxiliary function of the last point table among the consecutive point tables.

· Positioning in a single direction

The following shows an operation example with the set values listed in the table below.

In this example, point table No. 1 and point table No. 3 are under the absolute value command method, and point table No. 2 is under the incremental value command method.

| Point table No. | Position data<br>[10 <sup>STM</sup> μm] | Servo motor<br>speed [r/min] | Acceleration<br>time constant<br>[ms] | Deceleration<br>time constant<br>[ms] | Dwell [ms] <sup>*1</sup> | Auxiliary<br>function |
|-----------------|-----------------------------------------|------------------------------|---------------------------------------|---------------------------------------|--------------------------|-----------------------|
| 1               | 5.00                                    | 3000                         | 100                                   | 150                                   | 0                        | 1                     |
| 2               | 3.00                                    | 2000                         | Disabled                              | Disabled                              | 0                        | 3                     |
| 3               | 10.00                                   | 1000                         | Disabled                              | Disabled                              | 0                        | 1                     |
| 4               | 6.00                                    | 500                          | Disabled                              | Disabled                              | Disabled                 | 2 *2                  |

\*1 Always set "0".

\*2 Always set "0" or "2" to the auxiliary function of the last point table among the consecutive point tables.

0: When using the point table under the absolute value command method

2: When using the point table under the incremental value command method

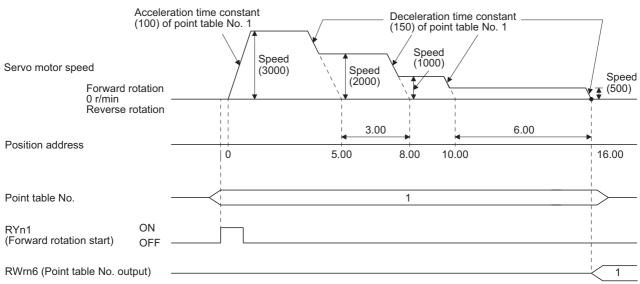

#### Positioning in the reverse direction midway

The following shows an operation example with the set values listed in the table below.

In this example, point table No. 1 and point table No. 3 are under the absolute value command method, and point table No. 2 is under the incremental value command method.

| Point table No. | Position data<br>[10 <sup>STM</sup> μm] | Servo motor<br>speed [r/min] | Acceleration<br>time constant<br>[ms] | Deceleration<br>time constant<br>[ms] | Dwell [ms] <sup>*1</sup> | Auxiliary<br>function |
|-----------------|-----------------------------------------|------------------------------|---------------------------------------|---------------------------------------|--------------------------|-----------------------|
| 1               | 5.00                                    | 3000                         | 100                                   | 150                                   | 0                        | 1                     |
| 2               | 7.00                                    | 2000                         | Disabled                              | Disabled                              | 0                        | 3                     |
| 3               | 8.00                                    | 1000                         | Disabled                              | Disabled                              | Disabled                 | 0 *2                  |

\*1 Always set "0".

\*2 Always set "0" or "2" to the auxiliary function of the last point table among the consecutive point tables.

0: When using the point table under the absolute value command method

2: When using the point table under the incremental value command method

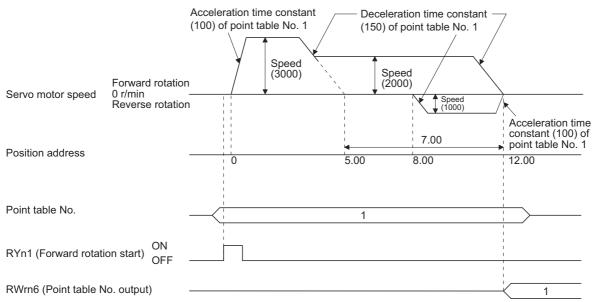

#### Incremental value command method ([Pr. PT01] = \_\_\_\_1)

Setting "1" to the auxiliary function executes positioning at the speed set in the following point table.

At this time, the position data selected at start is valid, and the acceleration/deceleration time constant set in the next and subsequent point tables is invalid.

By setting "1" to sub functions until point table No. 254, the operation can be performed at maximum 255 speeds.

Always set "0" to the auxiliary function of the last point table.

To perform varying-speed operation, always set "0" to the dwell.

Setting "1" or more will enables the automatic continuous positioning operation.

The following table shows an example of setting.

| Point table No. | Dwell [ms] <sup>*1</sup> | Auxiliary function | Varying-speed operation      |
|-----------------|--------------------------|--------------------|------------------------------|
| 1               | 0                        | 1                  | Consecutive point table data |
| 2               | 0                        | 1                  |                              |
| 3               | Disabled                 | 0 *2               |                              |
| 4               | 0                        | 1                  | Consecutive point table data |
| 5               | 0                        | 1                  |                              |
| 6               | Disabled                 | 0 *2               |                              |

\*1 Always set "0".

\*2 Always set "0" to the auxiliary function of the last point table among the consecutive point tables.

#### The following shows an operation example with the set values listed in the table below.

| Point table No. | Position data<br>[10 <sup>STM</sup> μm] | Servo motor<br>speed [r/min] | Acceleration<br>time constant<br>[ms] | Deceleration<br>time constant<br>[ms] | Dwell [ms] <sup>*1</sup> | Auxiliary<br>function |
|-----------------|-----------------------------------------|------------------------------|---------------------------------------|---------------------------------------|--------------------------|-----------------------|
| 1               | 5.00                                    | 3000                         | 100                                   | 150                                   | 0                        | 1                     |
| 2               | 3.00                                    | 2000                         | Disabled                              | Disabled                              | 0                        | 1                     |
| 3               | 2.00                                    | 1000                         | Disabled                              | Disabled                              | 0                        | 1                     |
| 4               | 6.00                                    | 500                          | Disabled                              | Disabled                              | Disabled                 | 0 *2                  |

\*1 Always set "0".

\*2 Always set "0" to the auxiliary function of the last point table among the consecutive point tables.

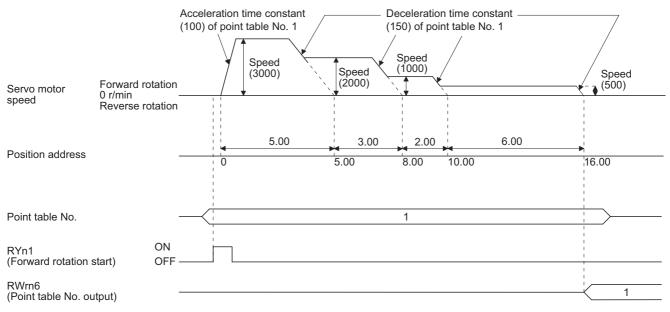

#### ■Automatic repeat positioning operation

By setting the auxiliary function of the point table, the operation pattern of the set point table No. can be returned to, and the positioning operation can be performed repeatedly.

Absolute value command method ([Pr. PT01] = \_\_\_\_0)

Setting "8" or "10" to the auxiliary function performs automatic continuous operation or varying-speed operation until that point table, and after the completion of positioning, performs the operation again from the operation pattern of the point table No. used at start-up.

Setting "9" or "11" to the auxiliary function performs automatic continuous operation or varying-speed operation until that point table, and after the completion of positioning, performs the operation again from the operation pattern of point table No. 1.

· Automatic repeat positioning operation by absolute value command method

Example 1. Operations when "8" is set to the auxiliary function of point table No. 4

| Point table No. | Position data<br>[10 <sup>STM</sup> μm] | Servo motor<br>speed [r/min] | Acceleration<br>time constant<br>[ms] | Deceleration<br>time constant<br>[ms] | Dwell [ms] | Auxiliary<br>function |
|-----------------|-----------------------------------------|------------------------------|---------------------------------------|---------------------------------------|------------|-----------------------|
| 1               | 4.00                                    | 1500                         | 200                                   | 100                                   | 150        | 1                     |
| 2               | 5.00                                    | 3000                         | 100                                   | 150                                   | 100        | 1                     |
| 3               | 5.00                                    | 2000                         | 150                                   | 200                                   | 200        | 3                     |
| 4               | 15.00                                   | 1000                         | 300                                   | 100                                   | 150        | 8                     |

Operation sequence

- **1.** Starting with point table No. 2
- 2. Executing point table No. 3
- **3.** Executing point table No. 4
- 4. Executing again point table No. 2 used at start-up when "8" is set to the auxiliary function of point table No. 4
- **5.** Repeating the above execution in the sequence of 2) to 3) to 4) to 2) to 3) to 4)

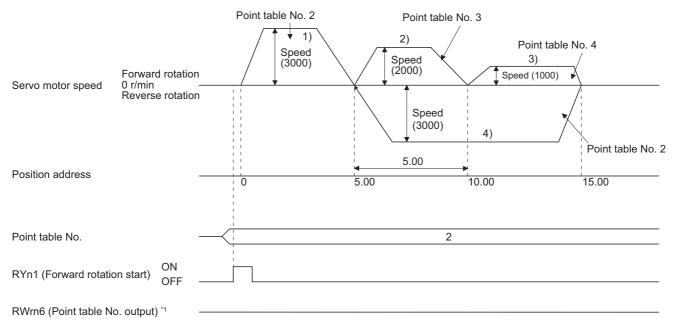

Example 2. Operations when "9" is set to the auxiliary function of point table No. 3

| Point table No. | Position data<br>[10 <sup>STM</sup> μm] | Servo motor<br>speed [r/min] | Acceleration<br>time constant<br>[ms] | Deceleration<br>time constant<br>[ms] | Dwell [ms] | Auxiliary<br>function |
|-----------------|-----------------------------------------|------------------------------|---------------------------------------|---------------------------------------|------------|-----------------------|
| 1               | 0.00                                    | 3000                         | 100                                   | 150                                   | 100        | 1                     |
| 2               | 5.00                                    | 2000                         | 150                                   | 200                                   | 200        | 1                     |
| 3               | 15.00                                   | 1000                         | 300                                   | 100                                   | 150        | 9                     |

Operation sequence

- **1.** Starting with point table No. 2
- **2.** Executing point table No. 3
- 3. Executing point table No. 1 when "9" is set to the auxiliary function of point table No. 3
- **4.** Repeating the above execution in the sequence of 1) to 2) to 3) to 1) to 2) to 3)

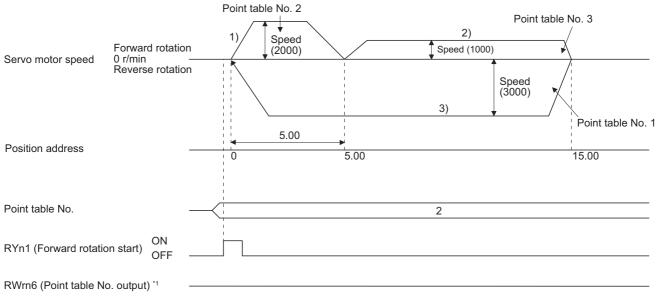

Automatic repeat positioning operation by incremental value command method

Example 1. Operations when "10" is set to the auxiliary function of point table No. 4

| Point table No. | Position data<br>[10 <sup>STM</sup> μm] | Servo motor<br>speed [r/min] | Acceleration<br>time constant<br>[ms] | Deceleration<br>time constant<br>[ms] | Dwell [ms] | Auxiliary<br>function |
|-----------------|-----------------------------------------|------------------------------|---------------------------------------|---------------------------------------|------------|-----------------------|
| 1               | 4.00                                    | 1500                         | 200                                   | 100                                   | 150        | 1                     |
| 2               | 5.00                                    | 3000                         | 100                                   | 150                                   | 100        | 3                     |
| 3               | 10.00                                   | 2000                         | 150                                   | 200                                   | 200        | 1                     |
| 4               | 5.00                                    | 1000                         | 300                                   | 100                                   | 150        | 10                    |

Operation sequence

- 1. Starting with point table No. 2
- 2. Executing point table No. 3
- 3. Executing point table No. 4
- 4. Executing again point table No. 2 used at start-up when "10" is set to the auxiliary function of point table No. 4
- **5.** Repeating the above execution in the sequence of 1) to 2) to 3) to 4) to 2) to 3) to 4)

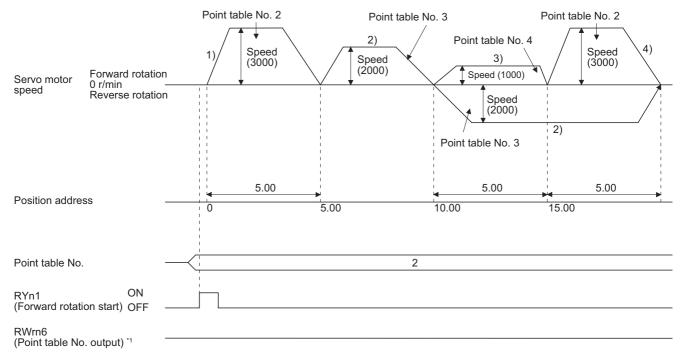

Example 2. Operations when "11" is set to the auxiliary function of point table No. 3

| Point table No. | Position data<br>[10 <sup>STM</sup> μm] | Servo motor<br>speed [r/min] | Acceleration<br>time constant<br>[ms] | Deceleration<br>time constant<br>[ms] | Dwell [ms] | Auxiliary<br>function |
|-----------------|-----------------------------------------|------------------------------|---------------------------------------|---------------------------------------|------------|-----------------------|
| 1               | 5.00                                    | 3000                         | 100                                   | 150                                   | 100        | 3                     |
| 2               | 10.00                                   | 2000                         | 150                                   | 200                                   | 200        | 1                     |
| 3               | 5.00                                    | 1000                         | 300                                   | 100                                   | 150        | 11                    |

Operation sequence

- **1.** Starting with point table No. 2
- **2.** Executing point table No. 3
- **3.** Executing point table No. 1 when "11" is set to the auxiliary function of point table No. 3
- **4.** Repeating the above execution in the sequence of 1) to 2) to 3) to 1) to 2) to 3)

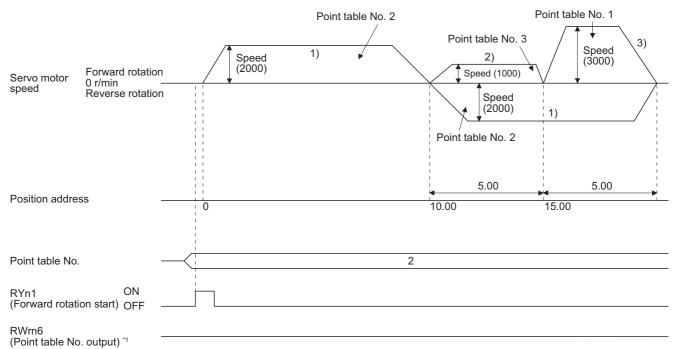

Ex.

Varying-speed operation by absolute value command method

Example. Operations when "8" is set to the auxiliary function of point table No. 3

| Point table No. | Position data<br>[10 <sup>STM</sup> μm] | Servo motor<br>speed [r/min] | Acceleration<br>time constant<br>[ms] | Deceleration<br>time constant<br>[ms] | Dwell [ms] | Auxiliary<br>function |
|-----------------|-----------------------------------------|------------------------------|---------------------------------------|---------------------------------------|------------|-----------------------|
| 1               | 5.00                                    | 3000                         | 100                                   | 150                                   | 0          | 1                     |
| 2               | 5.00                                    | 2000                         | Disabled                              | Disabled                              | 0          | 3                     |
| 3               | 15.00                                   | 1000                         | Disabled                              | Disabled                              | 0          | 8                     |

Operation sequence

- 1. Starting with point table No. 1
- 2. Varying the speed and executing point table No. 2
- 3. Varying the speed and executing point table No. 3
- 4. Executing point table No. 1 used at start-up in CW direction when "8" is set to the auxiliary function of point table No. 3
- 5. Repeating the above execution in the sequence of 1) to 2) to 3) to 4) to 2) to 3) to 4)

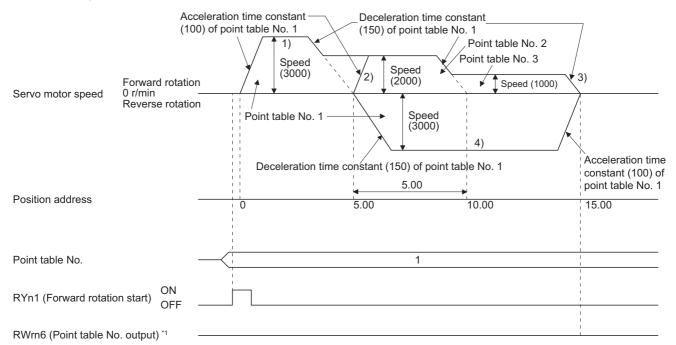

Ex.

Varying-speed operation by incremental value command method

| Point table No. | Position data<br>[10 <sup>STM</sup> μm] | Servo motor<br>speed [r/min] | Acceleration<br>time constant<br>[ms] | Deceleration<br>time constant<br>[ms] | Dwell [ms] | Auxiliary<br>function |
|-----------------|-----------------------------------------|------------------------------|---------------------------------------|---------------------------------------|------------|-----------------------|
| 1               | 5.00                                    | 3000                         | 100                                   | 150                                   | 0          | 3                     |
| 2               | 10.00                                   | 2000                         | 150                                   | 200                                   | 0          | 1                     |
| 3               | 5.00                                    | 1000                         | 300                                   | 100                                   | 0          | 10                    |

Example. Operations when "10" is set to the auxiliary function of point table No. 3

Operation sequence

- 1. Starting with point table No. 1
- 2. Varying the speed and executing point table No. 2
- 3. Varying the speed and executing point table No. 3
- 4. Varying the speed, and executing point table No. 1 when "10" is set to the auxiliary function of point table No. 3
- **5.** Repeating the above execution in the sequence of 1) to 2) to 3) to 4) to 2) to 3) to 4)

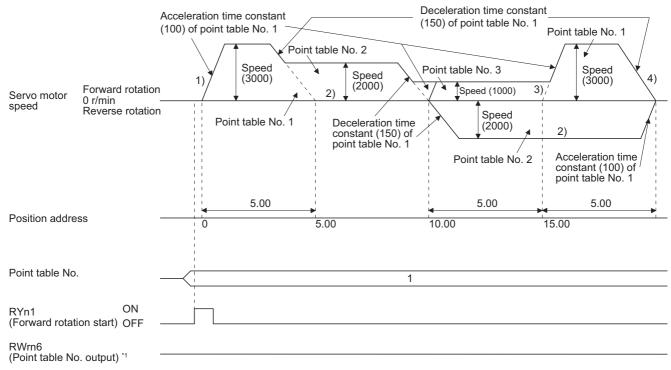

Incremental value command method ([Pr. PT01] = \_\_\_1)

Setting "8" to the auxiliary function performs automatic continuous operation or varying-speed operation until that point table, and after the completion of positioning, performs the operation again from the operation pattern of the set point table. Setting "9" to the auxiliary function performs automatic continuous operation or varying-speed operation until that point table, and after the completion of positioning, performs the operation again from the operation pattern of point table.

Ex. Automatic repeat positioning operation by incremental value command method Example 1. Operations when "8" is set to the auxiliary function of point table No. 3

| Point table No. | Position data<br>[10 <sup>STM</sup> μm] | Servo motor<br>speed [r/min] | Acceleration<br>time constant<br>[ms] | Deceleration<br>time constant<br>[ms] | Dwell [ms] | Auxiliary<br>function |
|-----------------|-----------------------------------------|------------------------------|---------------------------------------|---------------------------------------|------------|-----------------------|
| 1               | 4.00                                    | 1500                         | 200                                   | 100                                   | 150        | 1                     |
| 2               | 5.00                                    | 3000                         | 100                                   | 150                                   | 100        | 1                     |
| 3               | 6.00                                    | 2000                         | 150                                   | 200                                   | 200        | 8                     |

Operation sequence

- **1.** Starting with point table No. 2
- 2. Executing point table No. 3
- 3. Executing again point table No. 2 used at start-up when "8" is set to the auxiliary function of point table No. 3
- **4.** Repeating the above execution in the sequence of 1) to 2) to 3) to 2) to 3)

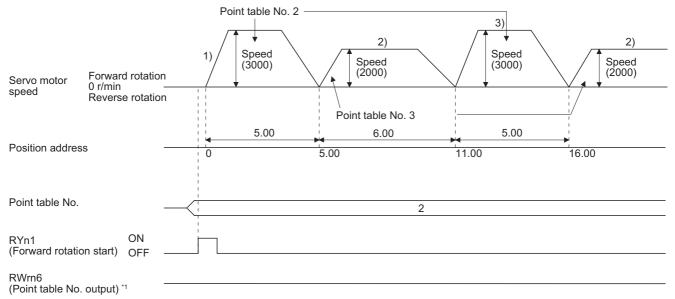

Example 2. Operations when "9" is set to the auxiliary function of point table No. 2

| Point table No. | Position data<br>[10 <sup>STM</sup> μm] | Servo motor<br>speed [r/min] | Acceleration<br>time constant<br>[ms] | Deceleration<br>time constant<br>[ms] | Dwell [ms] | Auxiliary<br>function |
|-----------------|-----------------------------------------|------------------------------|---------------------------------------|---------------------------------------|------------|-----------------------|
| 1               | 5.00                                    | 3000                         | 100                                   | 150                                   | 100        | 1                     |
| 2               | 6.00                                    | 2000                         | 150                                   | 200                                   | 200        | 9                     |

Operation sequence

- **1.** Starting with point table No. 2
- 2. Executing point table No. 1 when "9" is set to the auxiliary function of point table No. 2
- **3.** Repeating the above execution in the sequence of 1) to 2) to 1) to 2)

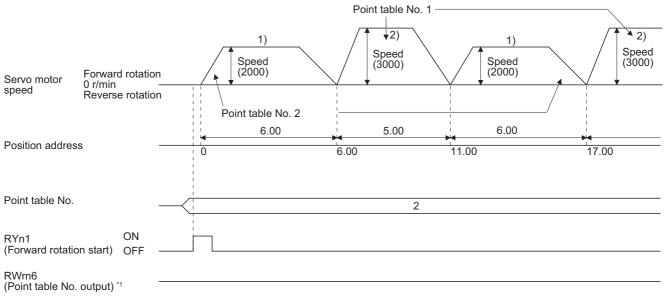

Ex.

Varying-speed operation by incremental value command method

Example. Operations when "8" is set to the auxiliary function of point table No. 2

| Point table No. | Position data<br>[10 <sup>STM</sup> μm] | Servo motor<br>speed [r/min] | Acceleration<br>time constant<br>[ms] | Deceleration<br>time constant<br>[ms] | Dwell [ms] | Auxiliary function |  |
|-----------------|-----------------------------------------|------------------------------|---------------------------------------|---------------------------------------|------------|--------------------|--|
| 1               | 5.00                                    | 3000                         | 100                                   | 150                                   | 0          | 1                  |  |
| 2               | 6.00                                    | 2000                         | Disabled                              | Disabled                              | 0          | 8                  |  |

Operation sequence

- 1. Starting with point table No. 1
- 2. Varying the speed and executing point table No. 2
- 3. Executing again point table No. 1 used at start-up when "8" is set to the auxiliary function of point table No. 2
- **4.** Repeating the above execution in the sequence of 1) to 2) to 3) to 2) to 3)

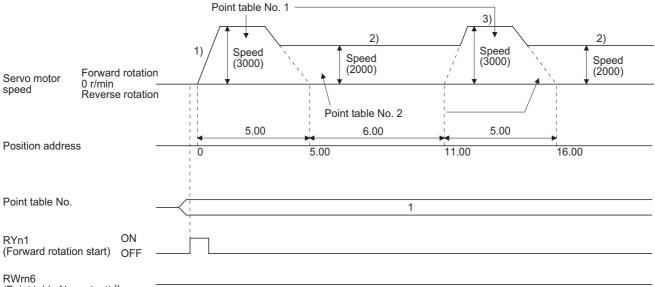

(Point table No. output) \*1

#### ■Temporary stop/restart

When RYn7 (Temporary stop/restart) is switched on during automatic operation, the servo motor decelerates with the deceleration time constant of the point table being executed, and then stops temporarily. Switching on RYn7 (Temporary stop/ restart) again restarts the servo motor rotation for the remaining distance.

During a temporary stop, RYn1 (Forward rotation start) or RYn2 (Reverse rotation start) does not function even if it is switched on.

When any of the following conditions is satisfied during a temporary stop, the remaining travel distance is cleared and the temporary stop is reset.

- The operation mode is switched from the automatic mode to the manual mode.
- · The servo motor enters the servo-off status.
- · The stroke limit or software limit is detected.
- · The controller is reset.

The temporary stop/restart input functions in the following states.

| Operation status        | Automatic operation | Manual operation | Home position return |
|-------------------------|---------------------|------------------|----------------------|
| During a stop           | —                   | Temporary stop   | Temporary stop       |
| During acceleration     | Temporary stop      | Temporary stop   | Temporary stop       |
| At a constant speed     | Temporary stop      | Temporary stop   | Temporary stop       |
| During deceleration     | —                   | Temporary stop   | Temporary stop       |
| During a temporary stop | Restart             | Restart          | Stop                 |

#### When the servo motor is rotating

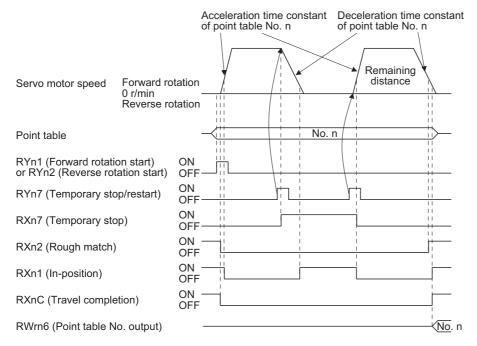

#### During dwell

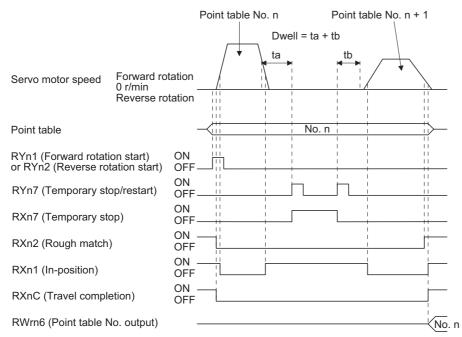

#### ■Suspension of automatic operation

To stop the automatic operation, stop the servo motor with RYn7 (Temporary stop/restart), switch off RYn6 (Automatic/manual selection), and then set to the manual mode. The travel remaining distance is cleared.

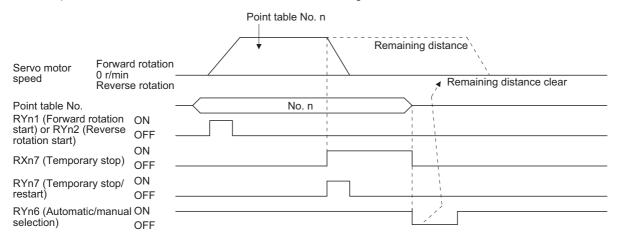

#### Changing the operation mode

When the operation mode is changed, wait for 6 ms or more after the change, and then turn on RYn1 (Forward rotation start) or RYn2 (Reverse rotation start).

Changing the operation mode during operation will stop the operation in execution and decelerate the servo motor to a stop. Before turning on RYn1 (Forward rotation start) or RYn2 (Reverse rotation start), make sure that RXnC (Travel completion) is turned on.

· When you change the operation mode while the operation is being stopped

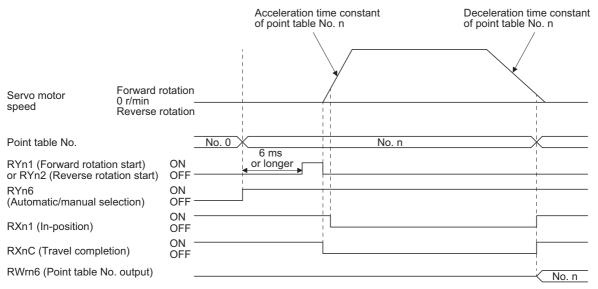

• When you change the operation mode during operation (from the point table operation to JOG operation)

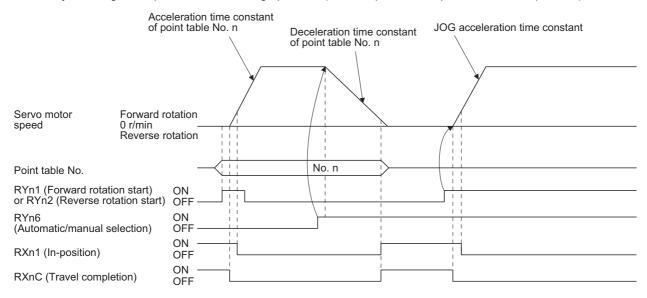

· When you change the operation mode during operation (from the point table operation to home position return)

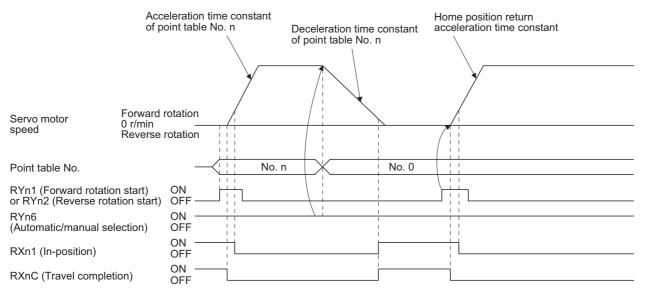

# 2.4 Manual operation mode

For the machine adjustment, home position adjustment, and others, positioning to any point is possible using the JOG operation.

# **JOG** operation

#### Setting

According to the purpose of use, set input devices and parameters as shown below. In this case, RWwn6 (Point table No. selection) is disabled.

| Item                                    | Used device/parameter                                                            | Setting                                                           |
|-----------------------------------------|----------------------------------------------------------------------------------|-------------------------------------------------------------------|
| Manual operation mode selection         | RYn6 (Automatic/manual selection)                                                | Switch off RYn6.                                                  |
| Servo motor rotation direction          | [Pr. PA14]                                                                       | ST Page 74 Servo motor rotation direction                         |
| JOG speed                               | [Pr. PT65]                                                                       | Set the servo motor speed.                                        |
| Acceleration/deceleration time constant | Acceleration time constant: [Pr. PT49]<br>Deceleration time constant: [Pr. PT50] | Set an acceleration time constant and deceleration time constant. |

#### Servo motor rotation direction

| [Pr. PA14] setting | Servo motor rotation direction   |                                  |  |  |
|--------------------|----------------------------------|----------------------------------|--|--|
|                    | RYn1 (Forward rotation start) on | RYn2 (Reverse rotation start) on |  |  |
| 0                  | CCW rotation                     | CW rotation                      |  |  |
| 1                  | CW rotation                      | CCW rotation                     |  |  |

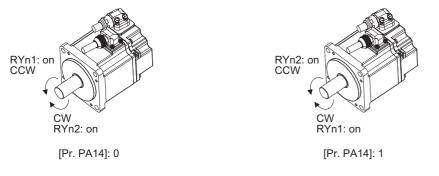

#### Operation

Turning on RYn1 (Forward rotation start) performs the operation according to the JOG speed, acceleration time constant, and deceleration time constant set with parameters. For the rotation direction, refer to the following. Switching on RYn2 (Reverse rotation start) starts the rotation in the reverse direction of RYn1 (Forward rotation start).

Page 74 Servo motor rotation direction

Simultaneously switching on or off RYn1 (Forward rotation start) and RYn2 (Reverse rotation start) stops the operation.

#### Timing chart

| RYn6 (Automatic manual selection |                               | ON<br>OFF |                 |           |                      |
|----------------------------------|-------------------------------|-----------|-----------------|-----------|----------------------|
| RYn0 (Servo-on)                  |                               | ON<br>OFF |                 |           |                      |
| RYn1 (Forward rotation start)    |                               | ON<br>OFF | <br>Forward rot | ation IOG |                      |
| RYn2 (Reverse rotation start)    |                               | ON<br>OFF |                 |           | Reverse rotation JOG |
| Servo motor<br>speed             | Forward<br>0 r/min<br>Reverse |           |                 |           |                      |
| RXn2 (Rough ma                   | atch)                         | ON<br>OFF |                 |           |                      |
| RXnC (Travel cor                 | mpletion)                     | ON<br>OFF |                 |           |                      |
| RXn0 (Ready)                     |                               | ON<br>OFF |                 |           |                      |
| RX (n + 3) A (Ma                 | lfunction)                    | ON<br>OFF | <br>            |           |                      |

#### **Temporary stop/restart**

When RYn7 (Temporary stop/restart) is switched on during JOG operation, the servo motor decelerates with the deceleration time constant being executed ([Pr. PT50]), and then stops temporarily. Turning on RYn7 (Temporary stop/restart) again restarts the JOG operation. However, if both RYn1 (Forward rotation start) and RYn2 (Reverse rotation start) are on or off, the operation does not restart.

During a temporary stop, RYn1 (Forward rotation start) or RYn2 (Reverse rotation start) does not function even if it is switched on.

When any of the following conditions is satisfied during a temporary stop, the temporary stop is reset.

- The manual operation mode is switched to the automatic operation mode.
- The servo motor enters the servo-off status.
- The stroke limit or software limit is detected.
- The controller is reset.

The temporary stop/restart input functions in the following status.

| Operation status        | Automatic operation | Manual operation | Home position return |
|-------------------------|---------------------|------------------|----------------------|
| During a stop           | —                   | Pause            | Pause                |
| During acceleration     | Pause               | Pause            | Pause                |
| At a constant speed     | Pause               | Pause            | Pause                |
| Deceleration            | —                   | Pause            | Pause                |
| During a temporary stop | Restart             | Restart          | Stop                 |

#### When the servo motor is rotating

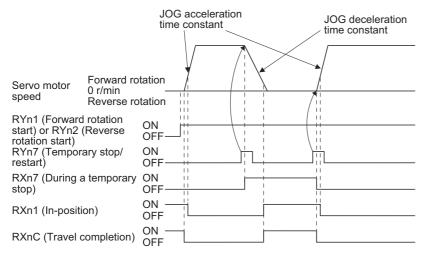

#### When the servo motor has been restarted during a temporary stop

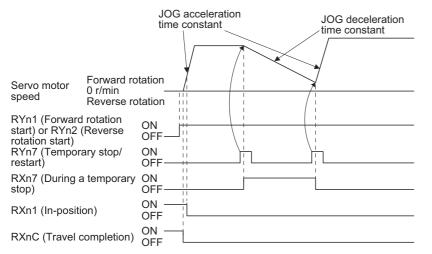

#### Point P

Before performing the home position return, make sure that the limit switch operates.

Check the home position return direction. An incorrect setting will cause a reverse running.

Check the input polarity of the proximity dog. Otherwise, it may cause an unexpected operation.

In the following cases, make sure that the Z-phase has been passed through once before performing a home position return. Z-phase unpassed will trigger [AL. 90.5 Home position return incomplete warning].

- · When using an incremental linear encoder in the linear servo motor control mode
- · When using an incremental external encoder in the fully closed loop control mode
- · For the use in the DD motor control mode

To execute a home position return securely, start a home position return after moving the linear servo motor to the opposite stroke end.

## Outline of home position return

A home position return is performed to match the command coordinates with the machine coordinates. Under the incremental method, each power-on of the input power supply requires the home position return. Contrastingly, in the absolute position detection system, once you have performed the home position return at machine installation, the current position will be retained even if the power supply is shut off. Therefore, the home position return is unnecessary when the power supply is switched on again.

This section shows the home position return types of the servo amplifier. Select the optimum method according to the configuration and uses of the machine.

When a home position return is started with the controller, RYn1 (Forward rotation start) will turn on. For details of the home position return, refer to the controller instruction manual.

#### Home position return types

Point P

For the home position return types for which "Motion mode" is described in the detailed explanation field, refer to section 4.6 of "MR-J4-\_GF\_(-RJ) Servo Amplifier Instruction Manual (Motion Mode)". In addition, replace the following left signals to the right signals.

- Statusword bit 10 Target reached  $\rightarrow$  RXnC (Travel completion)
- Statusword bit 12 Homing attained  $\rightarrow$  RX (n + 1) 0 (Home position return completion 2)
- Controlword bit 4 Homing operation start  $\rightarrow$  RYn1 (Forward rotation start)
- DOG (Proximity dog) → RYn3 (Proximity dog)
- TLC (Limiting torque) → RXn4 (Limiting torque)

Select the optimum home position return type according to the machine type or others.

| Method No. | Home position return type                    | Rotation direction | Description                                                                                                    | Detailed explanation |
|------------|----------------------------------------------|--------------------|----------------------------------------------------------------------------------------------------|----------------------|
| -1         | Dog type<br>(Rear end detection, Z-phase     | Forward rotation   | Deceleration starts at the front end of the proximity dog. After the rear end is passed, the position specified by the first Z-phase signal, or the | Motion mode          |
| -33        | reference)                                   | Reverse rotation   | position of the first Z-phase signal shifted by the specified home position shift distance is used as the home position.                            |                      |
| -4         | Stopper type<br>(Stopper position reference) | Forward rotation   | A workpiece is pressed against a mechanical stopper, and the position where it is stopped is set as the home position.                              |                      |
| -36        |                                              | Reverse rotation   |                                                                                                    |                      |
| -2         | Count type<br>(Front end detection, Z-       | Forward rotation   | At the front end of the proximity dog, deceleration starts. After the front end is passed, the position specified by the first Z-phase signal after |                      |
| -34        | phase reference)                             | Reverse rotation   | the set distance or the position of the Z-phase signal shifted by the set<br>home position shift distance is set as a home position.                |                      |

| Method No. | Home position return type                                          | Rotation direction  | Description                                                                                                    | Detailed<br>explanation                                                                        |
|------------|--------------------------------------------------------------------|---------------------|----------------------------------------------------------------------------------------------------|------------------------------------------------------------------------------------------------|
| -5         | Home position ignorance<br>(Servo-on position as home<br>position) | —                   | Servo-on position is set as the home position.                                                                                                    | C Page 82 Method<br>-5 (Home position<br>ignorance (Servo-on<br>position as home<br>position)) |
| -6         | Dog type<br>(Rear end detection, rear end<br>reference)            | Forward rotation    | Deceleration starts from the front end of the proximity dog. After the rear end is passed, the position is shifted by the travel distance after proximity dog and the home position shift distance. The position after                                                                                                    | Motion mode                                                                                    |
| -38        |                                                                    | Reverse rotation    | proximity dog and the home position shift distance. The position after<br>the shifts is set as the home position.                                                                                                    |                                                                                                |
| -7         | Count type<br>(Front end detection, front                          | Forward rotation    | Deceleration starts from the front end of the proximity dog. The position is shifted by the travel distance after proximity dog and the                                                                                                    |                                                                                                |
| -39        | end reference)                                                     | Reverse rotation    | home position shift distance. The position after the shifts is set as the home position.                                                                                                    |                                                                                                |
| -8         | Dog cradle type                                                    | Forward rotation    | A position, which is specified by the first Z-phase signal after the front<br>end of the proximity dog is detected, is set as the home position.                                                                                                    |                                                                                                |
| -40        |                                                                    | Reverse rotation    |                                                                                                    |                                                                                                |
| -9         | Dog type last Z-phase reference                                    | Forward rotation    | After the front end of the proximity dog is detected, the position is shifted away from the proximity dog in the reverse direction. Then, the                                                                                                    |                                                                                                |
| -41        |                                                                    | Reverse rotation    | position specified by the first Z-phase signal or the position of the first Z-phase signal shifted by the home position shift distance is used as the home position.                                                                                                    |                                                                                                |
| -10        | Dog type front end reference                                       | Forward rotation    | Starting from the front end of the proximity dog, the position is shifted<br>by the travel distance after proximity dog and the home position shift                                                                                                    |                                                                                                |
| -42        |                                                                    | Reverse rotation    | distance. The position after the shifts is set as the home position.                                                                                                    |                                                                                                |
| -11        | Dogless Z-phase reference                                          | Forward rotation    | The position specified by the first Z-phase signal, or the position of the first Z-phase signal shifted by the home position shift distance is used                                                                                                    |                                                                                                |
| -43        |                                                                    | Reverse rotation    | as the home position.                                                                                                    |                                                                                                |
| 3          | Homing on positive home switch and index pulse                     | Forward rotation    | Same as the dog type last Z-phase reference home position return.<br>Note that if the stroke end is detected during home position return,<br>[AL. 90 Home position return incomplete warning] occurs.                                                                                                    |                                                                                                |
| 4          | Homing on positive home switch and index pulse                     | Forward rotation    | Same as the dog cradle type home position return.<br>Note that if the stroke end is detected during home position return,<br>[AL. 90 Home position return incomplete warning] occurs.                                                                                                    |                                                                                                |
| 5          | Homing on negative home switch and index pulse                     | Reverse<br>rotation | Same as the dog type last Z-phase reference home position return.<br>Note that if the stroke end is detected during home position return,<br>[AL. 90 Home position return incomplete warning] occurs.                                                                                                    |                                                                                                |
| 6          | Homing on negative home switch and index pulse                     | Reverse<br>rotation | Same as the dog cradle type home position return.<br>Note that if the stroke end is detected during home position return,<br>[AL. 90 Home position return incomplete warning] occurs.                                                                                                    |                                                                                                |
| 7          | Homing on home switch and index pulse                              | Forward rotation    | Same as the dog type last Z-phase reference home position return.                                                                                                    |                                                                                                |
| 8          | Homing on home switch and index pulse                              | Forward rotation    | Same as the dog cradle type home position return.                                                                                                    |                                                                                                |
| 11         | Homing on home switch and index pulse                              | Reverse rotation    | Same as the dog type last Z-phase reference home position return.                                                                                                    |                                                                                                |
| 12         | Homing on home switch and index pulse                              | Reverse rotation    | Same as the dog cradle type home position return.                                                                                                    |                                                                                                |
| 19         | Homing without index pulse                                         | Forward rotation    | Same as the dog type front end reference home position return.<br>Note that if the stroke end is detected during home position return,<br>[AL. 90 Home position return incomplete warning] occurs.                                                                                                    |                                                                                                |
| 20         | Homing without index pulse                                         | Forward<br>rotation | Although this type is the same as the dog cradle type home position return, the stop position is not on the Z-phase. Starting from the front end of the dog, the position is shifted by the travel distance after proximity dog and the home position shift distance. The position after the shifts is set as the home position. If the stroke end is detected during home position return, [AL. 90 Home position return incomplete warning] occurs. |                                                                                                |

| Method No. | Home position return type  | Rotation direction  | Description                                                                                                    | Detailed<br>explanation |
|------------|----------------------------|---------------------|----------------------------------------------------------------------------------------------------|-------------------------|
| 21         | Homing without index pulse | Reverse<br>rotation | Same as the dog type front end reference home position return.<br>Note that if the stroke end is detected during home position return,<br>[AL. 90 Home position return incomplete warning] occurs.                                                                                                    | Motion mode             |
| 22         | Homing without index pulse | Reverse<br>rotation | Although this type is the same as the dog cradle type home position<br>return, the stop position is not on the Z-phase. Starting from the front<br>end of the dog, the position is shifted by the travel distance after<br>proximity dog and the home position shift distance. The position after<br>the shifts is set as the home position.<br>If the stroke end is detected during home position return, [AL. 90<br>Home position return incomplete warning] occurs. |                         |
| 23         | Homing without index pulse | Forward rotation    | Same as the dog type front end reference home position return.                                                                                                    |                         |
| 24         | Homing without index pulse | Forward<br>rotation | Although this type is the same as the dog cradle type home position<br>return, the stop position is not on the Z-phase. Starting from the front<br>end of the dog, the position is shifted by the travel distance after<br>proximity dog and the home position shift distance. The position after<br>the shifts is set as the home position.                                                                                                    |                         |
| 27         | Homing without index pulse | Reverse rotation    | Same as the dog type front end reference home position return.                                                                                                    |                         |
| 28         | Homing without index pulse | Reverse<br>rotation | Although this type is the same as the dog cradle type home position<br>return, the stop position is not on the Z-phase. Starting from the front<br>end of the dog, the position is shifted by the travel distance after<br>proximity dog and the home position shift distance. The position after<br>the shifts is set as the home position.                                                                                                    |                         |
| 33         | Homing on index pulse      | Reverse rotation    | Although this type is the same as the dogless Z-phase reference<br>home position return, the creep speed is applied as the movement<br>start speed.                                                                                                    |                         |
| 34         | Homing on index pulse      | Forward rotation    | Although this type is the same as the dogless Z-phase reference<br>home position return, the creep speed is applied as the movement<br>start speed.                                                                                                    |                         |
| 35         | Homing on current position | -                   | The current position is set as the home position. This type can be executed not in the Operational enabled state.                                                                                                    |                         |
| 37         | Homing on current position | -                   | The current position is set as the home position. This type can be executed not in the Operational enabled state.                                                                                                    |                         |

#### Parameters for home position return

To perform the home position return, set each parameter as follows.

#### ■[Pr. PT45 Home position return type]

Select the home position return type and home position return direction.

| Setting value | Home position return direction | Home position return type                                    |
|---------------|--------------------------------|--------------------------------------------------------------|
| -1            | Address increasing direction   | Dog type (rear end detection, Z-phase reference)             |
| -2            |                                | Count type (front end detection, Z-phase reference)          |
| -4            |                                | Stopper type (stopper position reference)                    |
| -5            |                                | Home position ignorance (Servo-on position as home position) |
| -6            |                                | Dog type (rear end detection, rear end reference)            |
| -7            |                                | Count type (front end detection, front end reference)        |
| -8            |                                | Dog cradle type                                              |
| -9            |                                | Dog type last Z-phase reference                              |
| -10           |                                | Dog type front end reference                                 |
| -11           |                                | Dogless Z-phase reference                                    |
| -33           | Address decreasing direction   | Dog type (rear end detection, Z-phase reference)             |
| -34           |                                | Count type (front end detection, Z-phase reference)          |
| -36           |                                | Stopper type (stopper position reference)                    |
| -38           |                                | Dog type (rear end detection, rear end reference)            |
| -39           |                                | Count type (front end detection, front end reference)        |
| -40           |                                | Dog cradle type                                              |
| -41           |                                | Dog type last Z-phase reference                              |
| -42           |                                | Dog type front end reference                                 |
| -43           |                                | Dogless Z-phase reference                                    |

| Setting value | Home position return direction | Home position return type |
|---------------|--------------------------------|---------------------------|
| 3             | Address increasing direction   | Method 3                  |
| 4             |                                | Method 4                  |
| 5             | Address decreasing direction   | Method 5                  |
| 6             |                                | Method 6                  |
| 7             | Address increasing direction   | Method 7                  |
| 8             |                                | Method 8                  |
| 11            | Address decreasing direction   | Method 11                 |
| 12            |                                | Method 12                 |
| 19            | Address increasing direction   | Method 19                 |
| 20            |                                | Method 20                 |
| 21            | Address decreasing direction   | Method 21                 |
| 22            |                                | Method 22                 |
| 23            | Address increasing direction   | Method 23                 |
| 24            |                                | Method 24                 |
| 27            | Address decreasing direction   | Method 27                 |
| 28            |                                | Method 28                 |
| 33            |                                | Method 33                 |
| 34            | Address increasing direction   | Method 34                 |
| 35            | -                              | Method 35                 |
| 37            | -                              | Method 37 (Data set type) |

#### ■[Pr. PT29 Function selection T-3]

Select the polarity where the proximity dog is detected with the DOG (Proximity dog) polarity selection.

Setting "0" detects a proximity dog when RYn3 (Proximity dog) is switched off. Setting "1" detects a proximity dog when RYn3 (Proximity dog) is switched on.

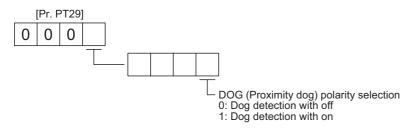

#### **Temporary stop/restart**

When RYn7 (Temporary stop/restart) is switched on during home position return, the servo motor decelerates with the home position return deceleration time constant being executed ([Pr. PT56] or [Pr. PT57]), and then stops temporarily. Turning on RYn7 (Temporary stop/restart) again resets the temporary stop, but the operation does not restart. Turning on RYn1 (Forward rotation start) after the temporary stop is reset restarts the home position return.

During a temporary stop, RYn1 (Forward rotation start) or RYn2 (Reverse rotation start) does not function even if it is switched on.

When any of the following conditions is satisfied during a temporary stop, the temporary stop is reset.

- The home position return mode is switched to the automatic operation mode or manual operation mode.
- The servo motor enters the servo-off status.
- · The stroke limit or software limit is detected.
- The controller is reset.

The temporary stop/restart input functions in the following status.

| Operation status        | Automatic operation | Manual operation | Home position return |
|-------------------------|---------------------|------------------|----------------------|
| During a stop           | —                   | Pause            | Pause                |
| During acceleration     | Pause               | Pause            | Pause                |
| At a constant speed     | Pause               | Pause            | Pause                |
| Deceleration            | —                   | Pause            | Pause                |
| During a temporary stop | Restart             | Restart          | Stop                 |

When the home position return is being executed

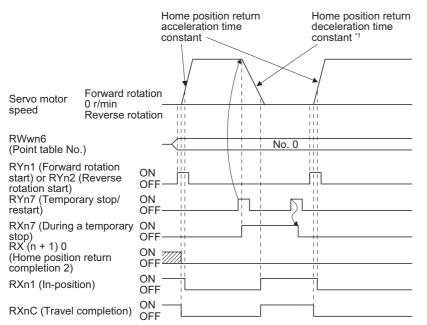

\*1 Select the deceleration time constant from [Pr. PT56] and [Pr. PT57] using the setting value of [Pr. PT55].

# Method -5 (Home position ignorance (Servo-on position as home position))

Point P

When you perform this home position return, it is unnecessary to switch to the home position return mode.

The position at servo-on is used as the home position.

| RYn0 (Servo                                                           | -on)                                | ON<br>OFF              |                                    |
|-----------------------------------------------------------------------|-------------------------------------|------------------------|------------------------------------|
| RXn0 (Ready                                                           | /)                                  | ON<br>OFF              | -                                  |
| RXnC<br>(Travel comp                                                  | letion)                             | ON<br>OFF              |                                    |
| RXn2<br>(Rough matc<br>RY (n + 1) 0<br>(Home position<br>completion 2 | on return                           | ON<br>OFF<br>ON<br>OFF |                                    |
| Servo motor<br>speed                                                  | Forward ro<br>0 r/min<br>Reverse ro |                        | Home position return position data |

# Automatic positioning to home position function

Point P

The automatic positioning to the home position cannot be performed from outside the setting range of position data. In this case, perform the home position return again using the home position return.

After power-on, if the home position return is performed again after the home position return is performed to define the home position, this function enables automatic positioning to the home position rapidly. For the absolute position detection system, the home position return is unnecessary after the power-on.

When the automatic positioning to the home position is performed at home position return incompletion, [AL. 90.1] will occur. After the power-on, perform the home position return in advance.

Set link devices and parameters as follows:

| Item                                                             | Used device/parameter                                                                                                    | Setting                                                           |
|------------------------------------------------------------------|----------------------------------------------------------------------------------------------------|-------------------------------------------------------------------|
| Home position return mode selection                              | RYn6 (Automatic/manual selection)                                                                                                    | Switch on RYn6.                                                   |
|                                                                  | RWwn6 (Point table No. selection)                                                                                                    | Set "0" in RWwn6.                                                 |
| Home position return speed                                       | [Pr. PT05]                                                                                                    | Set the servo motor speed to travel to the home position.         |
| Home position return acceleration/<br>deceleration time constant | Acceleration time constant: [Pr. PT56]<br>Deceleration time constant: [Pr. PT56] (When "<br>0" is set in [Pr. PT55])<br>[Pr. PT57] (When " 1" is set in [Pr. PT55]) | Set an acceleration time constant and deceleration time constant. |

Set the home position return speed of the automatic positioning to home position function with [Pr. PT05]. Set the acceleration time constant with [Pr. PT56]. Select the deceleration time constant from [Pr. PT56] and [Pr. PT57] using the setting value of [Pr. PT55]. Turning on RYn2 (Reverse rotation start) executes the automatic return function to the home position.

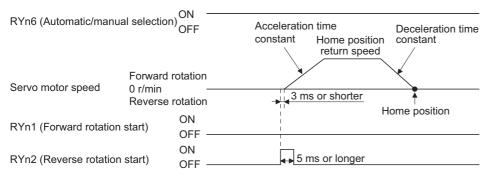

# 2.6 Point table setting method

The following shows the setting method of point tables using MR Configurator2.

## Setting procedure

Click "Positioning-data" in the menu bar, and click "Point Table" in the menu.

# Safety Positioning-data Monitor Diagnosis Image: Safety Positioning-data Monitor Diagnosis Image: Safety Point Table... 7 7 Program... Indirect Addressing... 7 7 Cam Data Image: Safety Image: Safety Image: Safety

The following window will be displayed by clicking.

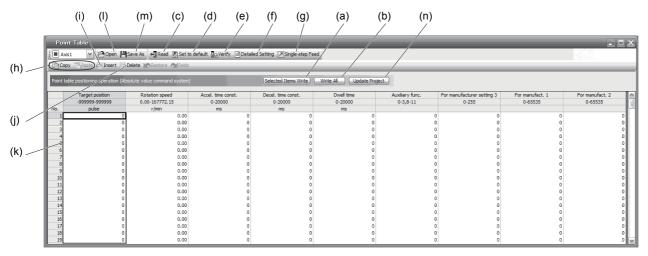

#### Writing point table data (a)

Select changed point table data and click "Selected Items Write" to write the changed point table data to the servo amplifier.

#### Writing all point table data (b)

Click "Write All" to write all the point table data to the servo amplifier.

#### Reading all point table data (c)

Click "Read" to read and display all the point table data from the servo amplifier.

#### Initial setting of point table data (d)

Click "Set to default" to initialize all the data of point table No. 1 to 255. This function also initializes data currently being edited.

#### Verifying point table data (e)

Click "Verify" to verify all the data displayed and data of the servo amplifier.

#### Detailed setting of point table data (f)

Click "Detailed Setting" to change position data range and unit in the point table window.

Page 85 Detailed setting window

#### Single-step feed (g)

Click "Single-step Feed" to perform the single-step feed test operation.

Page 117 Network setting parameters ([Pr. PN\_ ])

Page 86 Single-step feed

#### Copy and paste of point table data (h)

Click "Copy" to copy the selected point table data. Click "Paste" to paste the copied point table data.

#### Inserting point table data (i)

Click "Insert" to insert a block to the previous row from the selected point table No. The selected point table No. and lower rows will be shifted down one by one.

#### Deleting point table data (j)

Click "Delete" to delete all the data of the point table No. selected. The lower rows of the selected point table No. will be shifted up one by one.

#### Changing point table data (k)

After selecting the data to be changed, enter a new value, and click "Enter". You can change the displayed range and unit with the following.

Page 83 Detailed setting of point table data (f)

#### Reading point table data (I)

Click "Open" to read the point table data.

#### Saving point table data (m)

Click "Save As" to save the point table data.

#### Updating project (n)

Click "Update Project" to update the point table data to a project.

## **Detailed setting window**

You can change position data range and unit with the detailed setting for the point table window. For the position data range and unit of [Pr. PT01] setting, refer to the following. To reflect the setting for the corresponding parameter, click "Update Project" in the point table window.

Page 49 Automatic operation using point table

|    | Detailed Setting                                                                  |
|----|-----------------------------------------------------------------------------------|
| 1) | Command method selection (PT01 *CTY)                                              |
|    | O Absolute value command system                                                   |
|    | Move to the address (absolute value) where home position is used<br>as reference. |
|    | O Incremental value command system                                                |
|    | Move from the current position data value that is set.                            |
| 2) | Miscellaneous                                                                     |
|    | Feed length multiplication parameter setting STM (PT03 *FTY)                      |
| 3) | 1                                                                                 |
|    | Position data unit setting (PT01 *CTY)                                            |
|    | pulse                                                                             |
|    | ·                                                                                 |
|    |                                                                                   |
|    |                                                                                   |
|    |                                                                                   |
|    |                                                                                   |
|    |                                                                                   |
|    |                                                                                   |
|    |                                                                                   |
|    |                                                                                   |
|    | The changed contents for detailed setting will write with point table data.       |
|    |                                                                                   |
|    | OK Cancel                                                                         |

#### Command method selection (PT01 \*CTY): 1)

Select a positioning command method from the absolute position command method and incremental value command method.

#### Miscellaneous

#### ■Feed length multiplication parameter setting STM (PT03 \*FTY): 2)

Select any feed length multiplication from 1/10/100/1000.

#### ■Position data unit setting (PT01 \*CTY): 3)

Select any unit of position data from mm/inch/pulse. While pulse is selected, setting of feed length multiplication will be disabled.

# Single-step feed

# 

• The test operation mode is designed for checking servo operation. Do not use it for actual operation.

- If the servo motor operates unexpectedly, use EM2 (Forced stop 2) to stop it.

#### Point P

- MR Configurator2 is required to perform single-step feed.
- Test operation cannot be performed unless RYn0 (Servo-on) is not turned off.

The positioning operation can be performed in accordance with the point table No. set by MR Configurator2.

Select the test operation/single-step feed by the menu of MR Configurator2. When the single-step feed window is displayed, input the following items and operate.

#### Point table operation

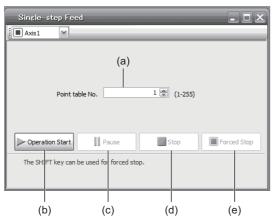

#### ■Point table No. setting

Input a point table No. into the input box (a) "Point table No.".

#### Forward/reverse the servo motor

Click "Operation Start" (b) to rotate the servo motor.

#### ■Pause the servo motor

Click "Pause" (c) to temporarily stop the servo motor.

While the servo motor is temporarily stopped, click "Operation Start" (b) to restart the rotation by the travel remaining distance. While the servo motor is temporarily stopped, click "Stop" (d) to clear the travel remaining distance.

#### ■Stop the servo motor

Click "Stop" (d) to stop the servo motor. At this time, the travel remaining distance is cleared. Click "Operation Start" (b) to restart the rotation.

#### Forced stop of the servo motor software

Click "Forced Stop" (e) to make an instantaneous stop. When "Forced Stop" is enabled, "Operation Start" cannot be used. Click the "Forced Stop" again to enable the "Operation Start".

#### Switch to the normal operation mode

Before switching from the test operation mode to the normal operation mode, turn off the servo amplifier.

# 2.7 Programming example by function

This section explains specific programming examples for operating or monitoring the servo and for reading or writing parameters based on the device configuration shown in the following section.

Page 87 System configuration example

## System configuration example

As shown below, a CC-Link IE Field Network master/local module is mounted to operate two servo amplifiers.

#### System configuration

Programmable controller

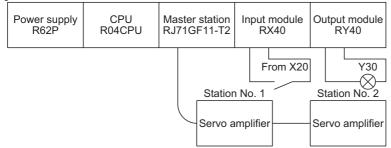

#### Network parameter setting in the master station

In the programming examples, the network parameters are set as follows:

| Item                                    |                                 | Setting condition          |
|-----------------------------------------|---------------------------------|----------------------------|
| Start I/O No.                           |                                 | 0000                       |
| Operation setting                       | Data link error station setting | Clear                      |
|                                         | Setting at CPU STOP             | Held                       |
| Туре                                    | ·                               | Master station             |
| Mode setting                            |                                 | Standard                   |
| Total No. of connected units            |                                 | 2                          |
| Remote input (RX)<br>Refresh device     |                                 | X1000                      |
| Remote output (RY)<br>Refresh device    |                                 | Y1000                      |
| Remote register (RWr)<br>Refresh device |                                 | W0                         |
| Remote register (RWw)<br>Refresh device |                                 | W100                       |
| Special relay (SB)<br>Refresh device    |                                 | SB0                        |
| Special register (SW)<br>Refresh device |                                 | SW0                        |
| CPU down specification                  |                                 | Clear                      |
| Scan mode specification                 |                                 | Asynchronous sequence scan |

#### Assignment of remote inputs/outputs (RX, RY)

The following shows the assignment of remote inputs/outputs (RX, RY) of the station to the devices of the programmable controller CPU.

#### The devices actually used are shaded.

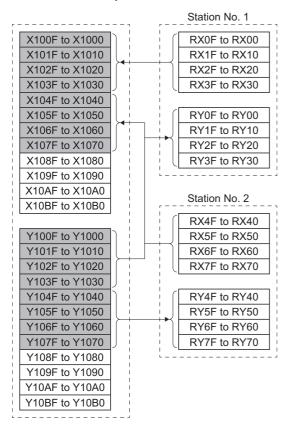

#### Assignment of remote registers (RWw, RWr)

The following shows the assignment of remote registers (RWw, RWr) of the station to the devices of the programmable controller CPU.

The devices actually used are shaded.

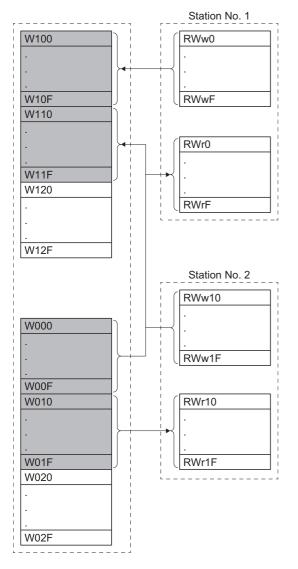

# Reading the servo amplifier status

When the servo amplifier with station No. 1 enters remote station communication ready, the output module Y30 turns on. This program turns on Y30 when the CC-Link IE Field Network communication is normally established.

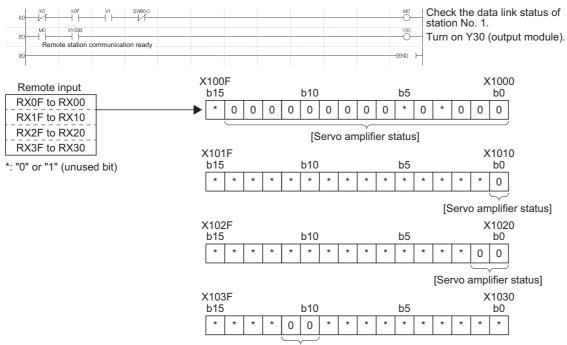

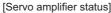

#### Servo amplifier status

| X1000: RD (Ready)                                     | X1016:                                             | X102C:                                   |
|-------------------------------------------------------|----------------------------------------------------|------------------------------------------|
| X1001: INP (In-position)                              | X1017:                                             | X102D:                                   |
| X1002: CPO (Rough match)                              | X1018:                                             | X102E:                                   |
| X1003:                                                | X1019:                                             | X102F:                                   |
| X1004: TLC (Limiting torque)                          | X101A:                                             | X1030:                                   |
| X1005:                                                | X101B:                                             | X1031:                                   |
| X1006: MBR (Electromagnetic brake interlock)          | X101C:                                             | X1032:                                   |
| X1007: PUS (Temporary stop)                           | X101D:                                             | X1033:                                   |
| X1008: MOF (Monitoring)                               | X101E:                                             | X1034:                                   |
| X1009: COF (Instruction code execution<br>completion) | X101F:                                             | X1035:                                   |
| X100A: WNG (Warning)                                  | X1020: PSF (Position command execution completion) | X1036:                                   |
| X100B: BWNG (Battery warning)                         | X1021: SPF (Speed command execution<br>completion) | X1037:                                   |
| X100C: MEND (Travel completion)                       | X1022:                                             | X1038:                                   |
| X100D: DB (Dynamic brake interlock)                   | X1023:                                             | X1039:                                   |
| X100E: POT (Position range)                           | X1024:                                             | X103A: ALM (Malfunction)                 |
| X100F:                                                | X1025:                                             | X103B: CRD (Remote station communication |
|                                                       |                                                    | ready)                                   |
| X1010: ZP2 (Home position return completion 2)        | X1026:                                             | X103C:                                   |
| X1011:                                                | X1027:                                             | X103D:                                   |
| X1012:                                                | X1028:                                             | X103E:                                   |
| X1013:                                                | X1029:                                             | X103F:                                   |
| X1014:                                                | X102A:                                             |                                          |
| X1015:                                                | X102B:                                             |                                          |

## Writing an operation command

The servo amplifier with station No. 1 performs positioning operation according to point table No. 2.

Turning on X20 starts the operation.

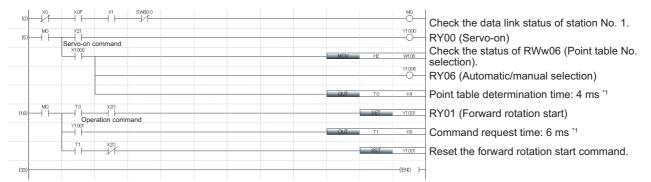

\*1 This time is for when the set time of the high-speed timer is 1 ms. Set the doubled link scan time or command processing time, whichever is the larger, as the set time of the timer. If the set time is short, commands may not be accepted normally.

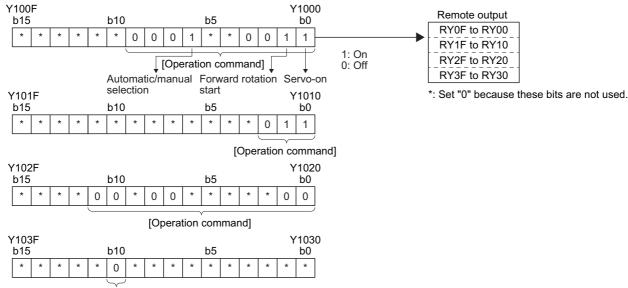

[Operation command]

### Operation command

| Y1000: SON (Servo-on)                          | Y1016:                                        | Y102C:             |
|------------------------------------------------|-----------------------------------------------|--------------------|
| Y1001: ST1 (Forward rotation start)            | Y1017:                                        | Y102D:             |
| Y1002: ST2 (Reverse rotation start)            | Y1018:                                        | Y102E:             |
| Y1003: DOG (Proximity dog)                     | Y1019:                                        | Y102F:             |
| Y1004:                                         | Y101A:                                        | Y1030:             |
| Y1005:                                         | Y101B:                                        | Y1031:             |
| Y1006: MD0 (Automatic/manual selection)        | Y101C:                                        | Y1032:             |
| Y1007: TSTP (Temporary stop/restart)           | Y101D:                                        | Y1033:             |
| Y1008: MOR (Monitor output execution demand)   | Y101E:                                        | Y1034:             |
| Y1009: COR (Instruction code execution demand) | Y101F:                                        | Y1035:             |
| Y100A:                                         | Y1020: PSR (Position command execution        | Y1036:             |
|                                                | demand)                                       |                    |
| Y100B:                                         | Y1021: SPR (Speed command execution demand)   | Y1037:             |
| Y100C:                                         | Y1022:                                        | Y1038:             |
| Y100D:                                         | Y1023:                                        | Y1039:             |
| Y100E:                                         | Y1024:                                        | Y103A: RES (Reset) |
| Y100F:                                         | Y1025:                                        | Y103B:             |
| Y1010: FLS (Upper stroke limit)                | Y1026:                                        | Y103C:             |
| Y1011: RLS (Lower stroke limit)                | Y1027: PC (Proportional control)              | Y103D:             |
| Y1012: ORST (Operation alarm reset)            | Y1028: CDP (Gain switching)                   | Y103E:             |
| Y1013:                                         | Y1029:                                        | Y103F:             |
| Y1014:                                         | Y102A: CSL (Position/speed specifying method  |                    |
|                                                | selection)                                    |                    |
| Y1015:                                         | Y102B: CAOR (Absolute value/incremental value |                    |
|                                                | selection)                                    |                    |
|                                                |                                               |                    |

# **Reading data**

Data of the servo amplifier is read.

#### **Reading monitor**

The cumulative feedback pulses of the servo amplifier with station No. 2 are read to D10.

| Code No. | Description                                  |
|----------|----------------------------------------------|
| H000A    | Cumulative feedback pulse data (hexadecimal) |

#### Turning on X20 reads the monitor of the cumulative feedback pulses.

|                                      | M0           | Check the data link status of station No. 2.                                            |
|--------------------------------------|--------------|-----------------------------------------------------------------------------------------|
| (5) M0 X20<br>(5) H H H H<br>Reading | MOV HOA WI10 | <sup>¬</sup> pulses) in RWw10.                                                          |
| command                              | Y1048        | Turn on RY48 (Monitor output execution demand).                                         |
|                                      | DMOV W10 D10 | Read cumulative feedback pulse data stored in RWr10 and RWr11 to D10 and D11 after RX48 |
| (13)                                 | (END )       | Monitoring) turns on.                                                                   |

#### **Reading parameters**

[Pr. PA04 Function selection A-1] of the servo amplifier with station No. 2 is read to D1.

| Code No. | Description                               |
|----------|-------------------------------------------|
| H8200    | Select the parameter group.               |
| H0204    | Setting value in [Pr. PA04] (hexadecimal) |

#### Turning on X20 reads [Pr. PA04].

A respond code at the execution of the instruction code is set in D3.

|                       | ×1      | SW801 |      |       | M0       | Check the data link status of station No. 2.                                              |
|-----------------------|---------|-------|------|-------|----------|-------------------------------------------------------------------------------------------|
| (5) M0 X20<br>Reading | command |       |      | - PLS | M302     |                                                                                           |
| (9)                   |         |       |      | SET   | M308     |                                                                                           |
|                       | ×1049   |       | DMOV | H8200 | W114     | Write the instruction codes H8200 (writing a parameter group) in RWw14 and "0000"         |
|                       |         |       | DMOV | H0    | W11C     | ) (parameter group [Pr. PA ]) in RWw1C.                                                   |
|                       |         |       |      | SET   | Y1049    | Turn on RY49 (Instruction code execution demand).                                         |
|                       |         |       |      | RST   | M308     | Turn off RY49 (Instruction code execution demand)                                         |
|                       |         |       |      | SET   | M304     | and write an instruction code H0204 (reading<br>[Pr. PA04]) in RWw14 and RWw15 after RX49 |
| (23) M304 Y1049       | ×1049   |       |      | RST   | Y1049    | (Instruction code execution completion) turns on.                                         |
|                       | ×1049   |       | DMOV | H204  | W114     | Check the data link status of station No. 2.                                              |
|                       |         |       |      | SET   | Y1049    |                                                                                           |
|                       |         |       |      | RST   | M304     |                                                                                           |
|                       |         |       |      | SET   | M305     |                                                                                           |
| (37) M305 Y1049       | ×1049   |       | DMOV | WIC   | D1       | Read RWr1C and RWr1D (Function selection A-1) to D1 and D2 and RWr14 (Respond code) to D3 |
|                       |         |       | MOV  | W14   | D3       | after RX49 (Instruction code execution completion)                                        |
|                       |         |       |      | RST   | Y1049    | Turn off RY49 (Instruction code execution demand).                                        |
|                       |         |       |      | RST   | M305     |                                                                                           |
| (46)                  |         |       |      |       | -{END }- |                                                                                           |

#### **Reading an error**

An error of the servo amplifier with station No. 2 is read to D1.

| Code No. | Description                                                |
|----------|------------------------------------------------------------|
| H0010    | Alarm or warning that is currently occurring (hexadecimal) |

#### Turning on X20 reads the current alarm.

A respond code at the execution of the instruction code is set in D3.

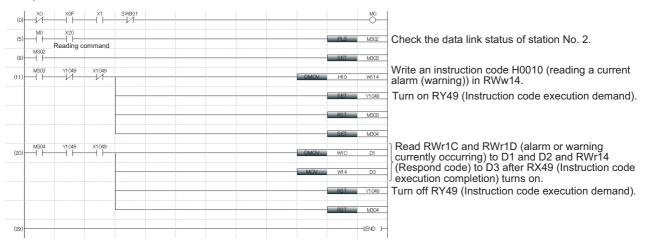

## Writing data

This section explains programs for writing data to the servo amplifiers.

#### Writing servo motor speed data of a point table

The servo motor speed data of point table No. 1 of station No. 2 is changed to "100".

| Code No.     | Description                                                          |
|--------------|----------------------------------------------------------------------|
| H8D01        | Write the servo motor speed data of point table No. 1 (hexadecimal). |
| Setting data | Description                                                          |
| K100         | Servo motor speed data of point table No. 1 (decimal)                |

Turning on X20 writes the servo motor speed data of point table No. 1. A respond code at the execution of the instruction code is set in D3.

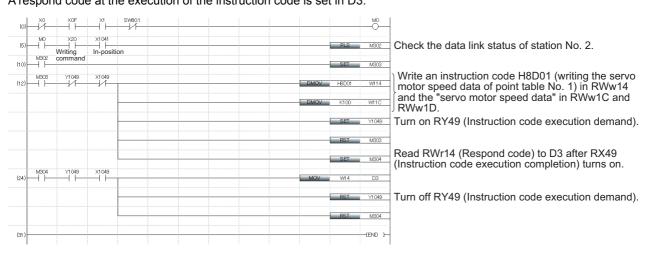

#### Writing parameters

The parameter [Pr. PT65 JOG speed] of the servo amplifier with station No. 2 is changed to "100". Specify the parameter group PT as follows:

| Code No.     | Description                   |
|--------------|-------------------------------|
| H8200        | Selecting the parameter group |
| Setting data | Description                   |
|              | Description                   |

The parameter [Pr. PT65] is changed to "100" as follows:

| Code No.     | Description                     |
|--------------|---------------------------------|
| H820C        | Write [Pr. PT65] (hexadecimal). |
|              |                                 |
| Setting data | Description                     |

#### Turning on X20 writes [Pr. PT65].

A respond code at the execution of the instruction code is set in D3.

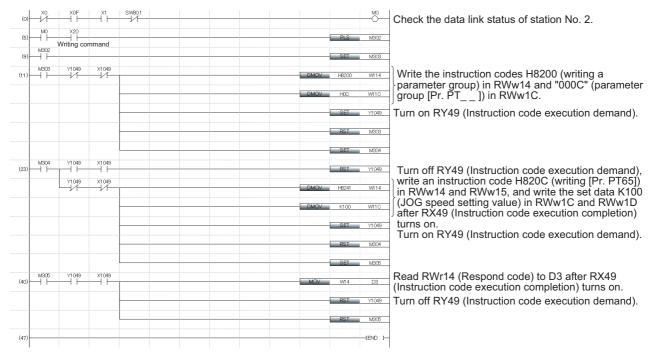

#### **Program example for resetting an alarm of the servo amplifier**

A command from the programmable controller clears an alarm occurring in the servo amplifier with station No. 2. Turning on X20 clears an alarm occurring in the servo amplifier.

| (0) |          | X1 SW80.1    |  | M0     | Check the data link status of station No. 2.                   |
|-----|----------|--------------|--|--------|----------------------------------------------------------------|
| (5) | M0 X107A | X20<br>Reset |  |        | Turn on RY7A (Reset).                                          |
| (9) | flag     | command      |  | (END ) | Turn off RY7A (Reset) after RX7A (Malfunction flag) turns off. |

#### An instruction code clears an alarm in the servo amplifier with station No. 2.

| Code No.     | Description                       |  |  |  |  |
|--------------|-----------------------------------|--|--|--|--|
| H8010        | Alarm reset command (hexadecimal) |  |  |  |  |
|              |                                   |  |  |  |  |
| Setting data | Description                       |  |  |  |  |

#### Turning on X20 resets the servo amplifier.

A respond code at the execution of the instruction code is set in D3.

| (0)  | -X0  |                  | X1    | SW80.1 |      |        | M0      | Check the data link status of station No. 2.                                                 |
|------|------|------------------|-------|--------|------|--------|---------|----------------------------------------------------------------------------------------------|
| (5)  |      | x20<br>eset comn | nand  |        |      | PLS    | M302    |                                                                                              |
| (9)  |      |                  |       |        |      | SET    | M308    |                                                                                              |
| (11) |      | ¥1049            | ×1049 |        | DMOV | H8010  | W114    | Write an instruction code H8010 (alarm reset) in RWw14 and "1EA5" (Execution data) in RWw1C. |
|      |      |                  |       |        | DMOV | HI EA5 | W11C    | 1                                                                                            |
|      |      |                  |       |        |      | SET    | Y1049   | Turn on RY49 (Instruction code execution demand).                                            |
|      |      |                  |       |        |      | RST    | M308    |                                                                                              |
|      |      |                  |       |        |      | SET    | M304    |                                                                                              |
| (23) | M904 | ¥1049<br>→       | ×1049 |        | MOV  | W14    | D3      | Read RWr14 (Respond code) to D3 after RX49 (Instruction code execution completion) turns on. |
|      |      |                  |       |        |      | RST    | Y1049   |                                                                                              |
|      |      |                  |       |        |      | RST    | M304    | Turn off RY49 (Instruction code execution demand).                                           |
| (30) |      |                  |       |        |      |        | -{END } |                                                                                              |

# Operation

This section explains programs for operating the servo amplifiers.

#### JOG operation

The servo amplifier with station No. 1 performs JOG operation and reads the "current position".

| Code No. | Description                         |
|----------|-------------------------------------|
| H0001    | Current position data (hexadecimal) |

Turning on X22 starts forward rotation JOG operation.

Turning on X23 starts reverse rotation JOG operation.

| (0)  |                                                   | sweo.o           |               |     |    | O       | Check the data link status of station No. 1.                                              |
|------|---------------------------------------------------|------------------|---------------|-----|----|---------|-------------------------------------------------------------------------------------------|
| (5)  |                                                   |                  |               |     |    | V1000   | RY00 (Servo-on)                                                                           |
|      | Remote station<br>communication<br>ready<br>Ready |                  | X22 X23 Y1002 |     |    | V1001   | RY01 (Forward rotation start)                                                             |
|      |                                                   | manual selection | X22 X23 Y1001 |     |    | V1 002  | RY02 (Reverse rotation start)                                                             |
| (20) |                                                   |                  | JOG command   | MOV | н  | W1.00   | Set a monitor code H0001 (current position) in RWw0.                                      |
|      |                                                   |                  |               |     |    | V1008   | Turn on RY48 (Monitor output execution demand).                                           |
|      | ×1008                                             |                  |               |     | WO | D10     | Read current position data stored in RWr0 and RWr1 to D10 and D11 after RX48 (Monitoring) |
| (27) |                                                   |                  |               |     |    | (END )— | turns on.                                                                                 |

#### Setting position data and speed data with remote registers

The servo amplifier with station No. 2 is operated with position data of "10000" and speed data of "1000" specified with the direct specification mode.

#### Set [Pr. PT62] to "\_\_\_2" in advance.

| Setting data | Description                     |  |  |  |  |
|--------------|---------------------------------|--|--|--|--|
| K100000      | Position command data (decimal) |  |  |  |  |
| K1000        | Speed command data (decimal)    |  |  |  |  |

Turning on X20 starts positioning operation according to the position and speed settings specified with the remote registers.

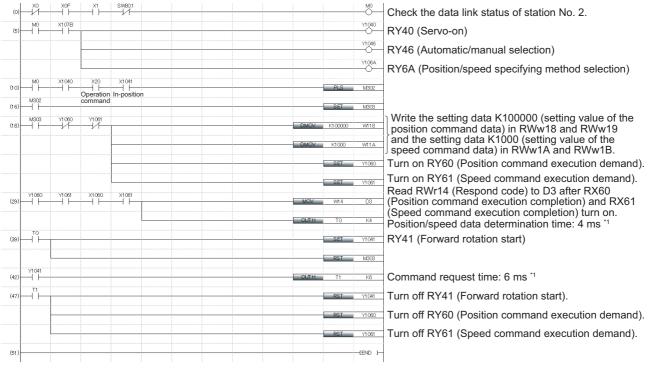

\*1 This time is for when the set time of the high-speed timer is 1 ms. Set the doubled link scan time or command processing time, whichever is the larger, as the set time of the timer. If the set time is short, commands may not be accepted normally.

#### Setting the point table No. with remote registers (incremental value command method)

The servo amplifier with station No. 2 is operated with the incremental value and point table No. 5 specified in the direct specification mode.

#### Set [Pr. PT62] to "\_ \_ 0" in advance.

| Setting data | Description               | 2 |
|--------------|---------------------------|---|
| К5           | Point table No. (decimal) |   |

#### Turning on X20 starts positioning operation according to point table No. 5.

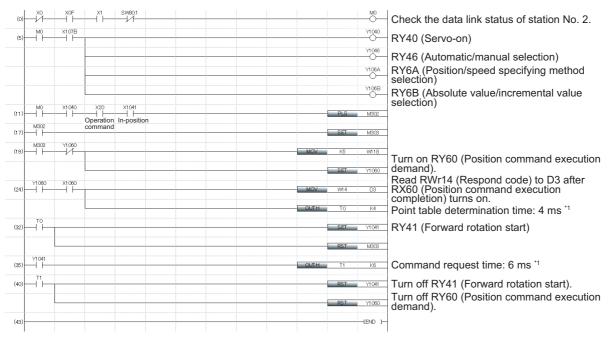

\*1 This time is for when the set time of the high-speed timer is 1 ms. Set the doubled link scan time or command processing time, whichever is the larger, as the set time of the timer. If the set time is short, commands may not be accepted normally.

# **2.8** Program example for continuous operation

This section shows program examples including operations from servo start-up to a series of CC-Link IE communication. The examples use the following device configuration.

As shown below, a CC-Link system master/local module is mounted to operate one servo amplifier.

#### Programmable controller

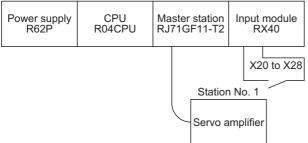

#### Input signal assignment

| Input signal | Signal name                                        | Operation at input ON                                                                                                    |
|--------------|----------------------------------------------------|----------------------------------------------------------------------------------------------------|
| X20          | Reset command                                      | The servo amplifier is reset when an alarm has occurred.                                                                                                    |
| X21          | Servo-on command                                   | The servo-on is activated.                                                                                                    |
| X22          | Forward rotation JOG command                       | When the manual operation mode is set, forward rotation JOG operation is performed.                                                                                                    |
| X23          | Reverse rotation JOG command                       | When the manual operation mode is set, reverse rotation JOG operation is performed.                                                                                                    |
| X24          | Automatic/manual selection                         | Off: Manual operation mode<br>On: Automatic operation mode                                                                                                    |
| X25          | Home position return command                       | When the automatic operation mode is set and home position return has not been completed, the dog type home position return is performed.                                                                  |
| X26          | Proximity dog command                              | Off: Proximity dog ON <sup>*1</sup><br>On: Proximity dog OFF                                                                                                    |
| X27          | Position start command                             | When the automatic operation mode is set and home position return has been completed, positioning operation is performed according to the position and speed settings specified with the remote registers. |
| X28          | Position/speed specifying method switching command | This signal enables the remote register-based position/speed specifying method.                                                                                                    |

\*1 This setting is for when [Pr. PT29] is set to "\_\_\_0" (Dog detection with off).

The servo amplifier with station No. 1 performs positioning operation and reads the servo motor speed data.

Set [Pr. PT62] to "\_\_\_2" in advance.

Operation: Alarm reset, dog type home position return, JOG operation, automatic operation with position command data and speed command data

| Code No.     | Description                           |
|--------------|---------------------------------------|
| H0016        | 32-bit motor speed data (hexadecimal) |
| Setting data | Description                           |
| K50000       | Position command data (decimal)       |
| K100         | Speed command data (decimal)          |

|                                         |                                              |   | MC   | NO  | MO     | Check the data link status of station No. 1.                                                                                               |
|-----------------------------------------|----------------------------------------------|---|------|-----|--------|----------------------------------------------------------------------------------------------------|
| ю <u>⊤</u> мо<br>Т                      |                                              |   |      |     |        | Write an instruction code H0010 (reading a current                                                                                         |
| (6) X10SA Y1009                         | ×1009                                        |   | DMOV | HIO | W104   | alarm (warning)) in RWw4 after RX3A (Malfunction                                                                                           |
|                                         |                                              |   |      | SET | Y1009  | turns on.<br>Turn on RY09 (Instruction code execution demand                                                                               |
|                                         |                                              |   |      |     |        |                                                                                                    |
|                                         |                                              |   |      | SET | M301   | Bood BWrC and BWrD (alarm or warning ourrant)                                                                                              |
| 23) M301 Y1 009                         | ×1009                                        |   | DMOV | WOC | D11    | Read RWrC and RWrD (alarm or warning currentl<br>occurring) to D11 and D12 and RWr14 (Respond<br>code) to D13 after RX09 (Instruction code |
|                                         |                                              |   | MOV  |     | D13    | code) to D13 after RX09 (Instruction code                                                                                                  |
|                                         |                                              |   |      |     |        | execution completion) turns on.                                                                                                    |
|                                         |                                              |   |      | RST | Y1009  | Turn off RY09 (Instruction code execution demand                                                                                           |
|                                         |                                              |   |      | RST | M301   | -                                                                                                    |
| 32) X106A X20                           |                                              |   |      |     | Y108A  | RY3A (Reset)                                                                                                    |
| Reset com<br>X21 X103B                  | Imand<br>X108A                               |   |      |     | Y1000  | RY00 (Servo-on)                                                                                                    |
| Servo-on commar<br>X24 X1001            | nd                                           |   |      |     |        | , ,                                                                                                    |
| 56) Automatic/manual                    | selection                                    |   |      | SET | Y1006  | RY06 (Automatic/manual selection)                                                                                                    |
| 72) X24 X1001<br>Automatic/manual       |                                              |   |      | RST | Y1006  | RY06 (Automatic/manual selection)                                                                                                    |
| X25 Y1006                               | X1010                                        |   |      | PLS | M302   | Home position return request                                                                                                    |
| Home position<br>return command<br>M302 | Home position<br>return completion           |   |      |     |        |                                                                                                    |
| 37)                                     |                                              |   |      | SET | M308   | -                                                                                                    |
| 59) - M303                              |                                              |   | OUTH | то  | K4     | Point table determination time: 4 ms <sup>*1</sup>                                                                                         |
| TO                                      |                                              |   |      | SET | M5     | Forward rotation start request                                                                                                    |
|                                         |                                              |   |      | FOT | 140.00 |                                                                                                    |
| M5                                      |                                              |   |      | RST | M3C6   | -                                                                                                    |
| 97)                                     |                                              |   | OUTH | T1  | K6     | Command request time: 6 ms <sup>*1</sup>                                                                                                   |
| 02) T1                                  |                                              |   |      | RST | M5     | Reset the forward rotation start request.                                                                                                  |
| X26                                     |                                              |   |      |     | Y1003  | RY03 (Proximity dog)                                                                                                    |
| X1000 Y1006                             | X22 X23 M                                    | 4 |      |     | M3     |                                                                                                    |
|                                         | Forward rotation                             | 1 |      | _   | -0-    | Forward rotation start request                                                                                                    |
|                                         | X22 X23 M<br>Reverse rotation<br>JOG command | 3 |      |     | M4     | Reverse rotation start request                                                                                                    |

| (125) | X28               |                    |             |            |                                 |     |             | Y102A   | RY6A (Position/speed specifying method selection)                                             |
|-------|-------------------|--------------------|-------------|------------|---------------------------------|-----|-------------|---------|-----------------------------------------------------------------------------------------------|
| (120) | Position/s        | speed spe<br>Y1006 | cifying met | hod switcl | hing command<br>x1010           |     |             |         | INTOA (I Usition/speed specifying method selection)                                           |
| (135) | Position sta      |                    | In-position |            | Home position return completion |     | PLS         | M304    | -                                                                                             |
| (142) | - command<br>M304 |                    | in poolaon  | match      |                                 |     | SET         | M305    | -                                                                                             |
| (144) | M305              | /1020              | Y1021       |            |                                 | DMO | ( <u> </u>  | 0 W108  | Write the setting data K500000 (setting value of the position command data) in RWw8 and RWw9  |
|       |                   |                    |             |            |                                 |     | K1000       | WIOA    | and the setting data K1000 (setting value of the speed command data) in RWwA and RWwB.        |
|       |                   |                    |             |            |                                 |     | SET         | Y1 020  | Turn on RY20 (Position command execution demand).                                             |
|       |                   |                    |             |            |                                 |     | SET         | Y1 021  | Turn on RY21 (Speed command execution demand).                                                |
| (155) | Y1020             | Y1 021             | X1020       | X1021      |                                 | MOV | W4          | DS      | Read RWr4 (Respond code) to D3 after RX20<br>(Position command execution completion) and RX21 |
| (100) |                   |                    |             |            |                                 |     |             |         | (Speed command execution completion) turn on.                                                 |
|       | тз                |                    |             |            |                                 |     | <u>і тз</u> | K4      | Position/speed data determination time: 4 ms *1                                               |
| (165) | –ı"⊢              |                    |             |            |                                 |     | SET         | M6      | Positioning start command                                                                     |
|       |                   |                    |             |            |                                 |     | RST         | M305    | Reset the positioning start command.                                                          |
| (168) | M6                |                    |             |            |                                 |     | 1 T2        | K6      | Command request time: 6 ms <sup>*1</sup>                                                      |
| (173) |                   |                    |             |            |                                 |     | RST         | M6      |                                                                                               |
|       |                   |                    |             |            |                                 |     | RST         | Y1020   | Turn off RY60 (Position command execution demand).                                            |
|       |                   |                    |             |            |                                 |     | RST         | Y1 021  | Turn off RY61 (Speed command execution demand).                                               |
|       | M3                |                    |             |            |                                 |     |             | Y1.001  |                                                                                               |
| (177) | $\rightarrow$     |                    |             |            |                                 |     |             |         | RY01 (Forward rotation start)                                                                 |
|       | M5                |                    |             |            |                                 |     |             |         |                                                                                               |
|       | M6                |                    |             |            |                                 |     |             |         |                                                                                               |
| (187) | M4                |                    |             |            |                                 |     |             | V1002   | RY02 (Reverse rotation start)                                                                 |
| (107) | X106B             |                    |             |            |                                 |     |             |         | Set a monitor code H0001 (servo motor speed) in                                               |
| (195) | – H               |                    |             |            |                                 | MOV | H16         | W100    | RWw0.                                                                                         |
|       |                   |                    |             |            |                                 |     |             |         | Turn on RY48 (Monitor output execution demand).                                               |
|       |                   | ×1008              |             |            |                                 | DMO | wo          | D120    | Read servo motor speed data stored in RWr0 and                                                |
| (210) |                   |                    |             |            |                                 |     | MOR         | NO      | RWr1 to D120 and D121 after RX48 (Monitoring)                                                 |
| (211) |                   |                    |             |            |                                 |     |             | (END )- |                                                                                               |
| (211) |                   |                    |             |            |                                 |     |             | -1010 - | ]                                                                                             |

\*1 This time is for when the set time of the high-speed timer is 1 ms.

Set the doubled link scan time or command processing time, whichever is the larger, as the set time of the timer. If the set time is short, commands may not be accepted normally.

# 

- Never make a drastic adjustment or change to the parameter values as doing so will make the operation unstable.
- Do not change the parameter settings as described below. Doing so may cause an unexpected condition, such as failing to start up the servo amplifier.
   Changing the values of the parameters for manufacturer setting . Setting a value out of the range . Changing the fixed values in the digits of a parameter
   When you write parameters with the controller, make sure that the station No. of the servo amplifier is set correctly. Otherwise, the parameter settings of
- another station may be written, possibly causing the servo amplifier to be an unexpected condition.

# 3.1 Parameter list

Point P

The parameter whose symbol is preceded by \* is enabled with the following conditions:

- \*: After setting the parameter, cycle the power or reset the controller.
- \*\*: After setting the parameter, cycle the power.

Abbreviations of operation modes indicate the following.

- Standard: Standard (semi closed loop system) use of the rotary servo motor
- Full.: Fully closed loop system use of the rotary servo motor
- Lin.: Linear servo motor use
- DD: Direct drive (DD) motor use

Refer to chapter 5 in "MR-J4-\_GF\_(-RJ) Servo Amplifier Instruction Manual (Motion Mode)" for the parameters with "Motion mode" in the detailed explanation field.

# Basic setting parameters ([Pr. PA\_ ])

| No.  | Symbol | Name                                                          | Initial | Unit                                    | Operation              | Detailed |   |    |                                                       |  |
|------|--------|---------------------------------------------------------------|---------|-----------------------------------------|------------------------|----------|---|----|-------------------------------------------------------|--|
|      |        |                                                               | value   |                                         | Standard Full. Lin. DD |          |   | DD | explanation                                           |  |
| PA01 | **STY  | Operation mode                                                | 1000h   | _                                       | 0                      | 0        | 0 | 0  | Motion mode                                           |  |
| PA02 | **REG  | Regenerative option                                           | 0000h   | _                                       | 0                      | 0        | 0 | 0  | -                                                     |  |
| PA03 | *ABS   | Absolute position detection system                            | 0000h   | _                                       | 0                      | 0        | 0 | 0  | -                                                     |  |
| PA04 | *AOP1  | Function selection A-1                                        | 2000h   | _                                       | 0                      | 0        | 0 | 0  | -                                                     |  |
| PA05 | —      | For manufacturer setting                                      | 10000   | —                                       | —                      | —        | — | —  | -                                                     |  |
| PA06 | *CMX   | Electronic gear numerator                                     | 1       | —                                       | 0                      | 0        | 0 | 0  | 🖙 Page 118                                            |  |
|      |        | Number of gear teeth on machine side                          | 1       | -                                       | 0                      | —        | — | 0  | Basic setting                                         |  |
| PA07 | *CDV   | Electronic gear denominator                                   | 1       | -                                       | 0                      | 0        | 0 | 0  | <ul> <li>parameters</li> <li>([Pr. PA_ ])</li> </ul>  |  |
|      |        | Number of gear teeth on servo motor side                      | 1       | -                                       | 0                      | —        | — | 0  |                                                       |  |
| PA08 | ATU    | Auto tuning mode                                              | 0001h   | —                                       | 0                      | 0        | 0 | 0  | Motion mode                                           |  |
| PA09 | RSP    | Auto tuning response                                          | 16      | —                                       | 0                      | 0        | 0 | 0  | -                                                     |  |
| PA10 | INP    | In-position range                                             | 1600    | [µm]/10 <sup>-4</sup><br>[inch]/[pulse] | 0                      | 0        | 0 | 0  | Page 118<br>Basic setting<br>parameters<br>([Pr. PA]) |  |
| PA11 | TLP    | Forward rotation torque limit/positive direction thrust limit | 1000.0  | [%]                                     | 0                      | 0        | 0 | 0  | Motion mode                                           |  |
| PA12 | TLN    | Reverse rotation torque limit/negative direction thrust limit | 1000.0  | [%]                                     | 0                      | 0        | 0 | 0  |                                                       |  |
| PA13 | —      | For manufacturer setting                                      | 0000h   | -                                       | -                      | —        | - | —  |                                                       |  |
| PA14 | *POL   | Rotation direction selection/travel direction selection       | 0       | -                                       | 0                      | 0        | 0 | 0  |                                                       |  |
| PA15 | *ENR   | Encoder output pulses                                         | 4000    | [pulse/rev]                             | 0                      | 0        | 0 | 0  |                                                       |  |
| PA16 | *ENR2  | Encoder output pulses 2                                       | 1       | -                                       | 0                      | 0        | 0 | 0  |                                                       |  |
| PA17 | **MSR  | Servo motor series setting                                    | 0000h   | -                                       | -                      | —        | 0 | -  |                                                       |  |
| PA18 | **MTY  | Servo motor type setting                                      | 0000h   | —                                       | —                      | —        | 0 | —  |                                                       |  |
| PA19 | *BLK   | Parameter writing inhibit                                     | 00ABh   | -                                       | 0                      | 0        | 0 | 0  |                                                       |  |
| PA20 | *TDS   | Tough drive setting                                           | 0000h   | -                                       | 0                      | 0        | 0 | 0  |                                                       |  |
| PA21 | *AOP3  | Function selection A-3                                        | 0001h   | -                                       | 0                      | 0        | 0 | 0  |                                                       |  |
| PA22 | **PCS  | Position control composition selection                        | 0000h   | —                                       | 0                      | 0        | 0 | 0  |                                                       |  |
| PA23 | DRAT   | Drive recorder arbitrary alarm trigger setting                | 0000h   | -                                       | 0                      | 0        | 0 | 0  |                                                       |  |
| PA24 | AOP4   | Function selection A-4                                        | 0000h   | —                                       | 0                      | 0        | 0 | 0  | -                                                     |  |
| PA25 | OTHOV  | One-touch tuning - Overshoot permissible level                | 0       | [%]                                     | 0                      | 0        | 0 | 0  | 1                                                     |  |
| PA26 | *AOP5  | Function selection A-5                                        | 0000h   | —                                       | 0                      | 0        | 0 | 0  | 1                                                     |  |
| PA27 | —      | For manufacturer setting                                      | 0000h   | -                                       | -                      | —        | - | —  | 1                                                     |  |
| PA28 | 1      |                                                               | 0000h   | 1                                       |                        |          |   |    |                                                       |  |
| PA29 | 1      |                                                               | 0000h   | 1                                       |                        |          |   |    |                                                       |  |
| PA30 | 1      |                                                               | 0000h   | 1                                       |                        |          |   |    |                                                       |  |
| PA31 | 1      |                                                               | 0000h   | 1                                       |                        |          |   |    |                                                       |  |
| PA32 | 1      |                                                               | 0000h   | 1                                       |                        |          |   |    |                                                       |  |

# Gain/filter setting parameters ([Pr. PB\_ ])

| No.  | Symbol | Name                                                                                  | Initial<br>value | Unit                           | Operation mode |       |      |    | Detailed    |
|------|--------|---------------------------------------------------------------------------------------|------------------|--------------------------------|----------------|-------|------|----|-------------|
|      |        |                                                                                       |                  |                                | Standard       | Full. | Lin. | DD | explanation |
| PB01 | FILT   | Adaptive tuning mode (adaptive filter II)                                             | 0000h            | -                              | 0              | 0     | 0    | 0  | Motion mode |
| PB02 | VRFT   | Vibration suppression control tuning mode (advanced vibration suppression control II) | 0000h            | -                              | 0              | 0     | 0    | 0  | -           |
| PB03 | _      | For manufacturer setting                                                              | 18000            | _                              | —              | —     | —    | —  | -           |
| PB04 | FFC    | Feed forward gain                                                                     | 0                | [%]                            | 0              | 0     | 0    | 0  | -           |
| PB05 | -      | For manufacturer setting                                                              | 500              | -                              | —              | —     | —    | —  | -           |
| PB06 | GD2    | Load to motor inertia ratio/load to motor mass ratio                                  | 7.00             | [Multiplier]                   | 0              | 0     | 0    | 0  | -           |
| PB07 | PG1    | Model loop gain                                                                       | 15.0             | [rad/s]                        | 0              | 0     | 0    | 0  | -           |
| PB08 | PG2    | Position loop gain                                                                    | 37.0             | [rad/s]                        | 0              | 0     | 0    | 0  | -           |
| PB09 | VG2    | Speed loop gain                                                                       | 823              | [rad/s]                        | 0              | 0     | 0    | 0  | -           |
| PB10 | VIC    | Speed integral compensation                                                           | 33.7             | [ms]                           | 0              | 0     | 0    | 0  | -           |
| PB11 | VDC    | Speed differential compensation                                                       | 980              | -                              | 0              | 0     | 0    | 0  | -           |
| PB12 | OVA    | Overshoot amount compensation                                                         | 0                | [%]                            | 0              | 0     | 0    | 0  | -           |
| PB13 | NH1    | Machine resonance suppression filter 1                                                | 4500             | [Hz]                           | 0              | 0     | 0    | 0  | -           |
| PB14 | NHQ1   | Notch shape selection 1                                                               | 0000h            | -                              | 0              | 0     | 0    | 0  | -           |
| PB15 | NH2    | Machine resonance suppression filter 2                                                | 4500             | [Hz]                           | 0              | 0     | 0    | 0  | -           |
| PB16 | NHQ2   | Notch shape selection 2                                                               | 0000h            | -                              | 0              | 0     | 0    | 0  | 1           |
| PB17 | NHF    | Shaft resonance suppression filter                                                    | 0000h            | -                              | 0              | 0     | 0    | 0  | -           |
| PB18 | LPF    | Low-pass filter setting                                                               | 3141             | [rad/s]                        | 0              | 0     | 0    | 0  | -           |
| PB19 | VRF11  | Vibration suppression control 1 - Vibration frequency                                 | 100.0            | [Hz]                           | 0              | 0     | 0    | 0  | -           |
| PB20 | VRF12  | Vibration suppression control 1 - Resonance frequency                                 | 100.0            | [Hz]                           | 0              | 0     | 0    | 0  | -           |
| PB21 | VRF13  | Vibration suppression control 1 - Vibration frequency damping                         | 0.00             | -                              | 0              | 0     | 0    | 0  | -           |
| PB22 | VRF14  | Vibration suppression control 1 - Resonance frequency damping                         | 0.00             | -                              | 0              | 0     | 0    | 0  | -           |
| PB23 | VFBF   | Low-pass filter selection                                                             | 0000h            | -                              | 0              | 0     | 0    | 0  | -           |
| PB24 | *MVS   | Slight vibration suppression control                                                  | 0000h            | -                              | 0              | 0     | 0    | 0  | -           |
| PB25 | *BOP1  | Function selection B-1                                                                | 0000h            | -                              | 0              | 0     | 0    | 0  | -           |
| PB26 | *CDP   | Gain switching function                                                               | 0000h            | -                              | 0              | 0     | 0    | 0  | -           |
| PB27 | CDL    | Gain switching condition                                                              | 10               | [kpulse/s]/<br>[pulse]/[r/min] | 0              | 0     | 0    | 0  | -           |
| PB28 | CDT    | Gain switching time constant                                                          | 1                | [ms]                           | 0              | 0     | 0    | 0  | -           |
| PB29 | GD2B   | Load to motor inertia ratio/load to motor mass ratio after gain switching             | 7.00             | [Multiplier]                   | 0              | 0     | 0    | 0  | -           |
| PB30 | PG2B   | Position loop gain after gain switching                                               | 0.0              | [rad/s]                        | 0              | 0     | 0    | 0  | 1           |
| PB31 | VG2B   | Speed loop gain after gain switching                                                  | 0                | [rad/s]                        | 0              | 0     | 0    | 0  | 1           |
| PB32 | VICB   | Speed integral compensation after gain switching                                      | 0.0              | [ms]                           | 0              | 0     | 0    | 0  | -           |
| PB33 | VRF11B | Vibration suppression control 1 - Vibration frequency after gain switching            | 0.0              | [Hz]                           | 0              | 0     | 0    | 0  | 1           |
| PB34 | VRF12B | Vibration suppression control 1 - Resonance frequency after gain switching            | 0.0              | [Hz]                           | 0              | 0     | 0    | 0  | 1           |
| PB35 | VRF13B | Vibration suppression control 1 - Vibration frequency damping after gain switching    | 0.00             | -                              | 0              | 0     | 0    | 0  | 1           |
| PB36 | VRF14B | Vibration suppression control 1 - Resonance frequency<br>damping after gain switching | 0.00             | -                              | 0              | 0     | 0    | 0  | 1           |

| No.  | Symbol | Name                                                                                  | Initial<br>value | Unit      | Operation | Operation mode |        |    |             |
|------|--------|---------------------------------------------------------------------------------------|------------------|-----------|-----------|----------------|--------|----|-------------|
|      |        |                                                                                       |                  |           | Standard  | Full.          | Lin.   | DD | explanation |
| PB37 | -      | For manufacturer setting                                                              | 1600             | -         | -         | —              | -      | —  | Motion mode |
| PB38 | 1      |                                                                                       | 0.00             | -         |           |                |        |    |             |
| PB39 |        |                                                                                       | 0.00             | -         |           |                |        |    |             |
| PB40 | 1      |                                                                                       | 0.00             | -         |           |                |        |    |             |
| PB41 | 1      |                                                                                       | 0000h            | -         |           |                |        |    |             |
| PB42 |        |                                                                                       | 0000h            |           |           |                |        |    |             |
| PB43 |        |                                                                                       | 0000h            |           |           |                |        |    |             |
| PB44 |        |                                                                                       | 0.00             |           |           |                |        |    | -           |
| PB45 | CNHF   | Command notch filter<br>Machine resonance suppression filter 3                        | 0000h<br>4500    | —<br>[Hz] | 0         | 0<br>0         | 0<br>0 | 0  |             |
| PB46 | NH3    |                                                                                       |                  |           | 0         |                |        |    |             |
| PB47 | NHQ3   | Notch shape selection 3                                                               | 0000h            | -         | 0         | 0              | 0      | 0  |             |
| PB48 | NH4    | Machine resonance suppression filter 4                                                | 4500             | [Hz]      | 0         | 0              | 0      | 0  |             |
| PB49 | NHQ4   | Notch shape selection 4                                                               | 0000h            | -         | 0         | 0              | 0      | 0  |             |
| PB50 | NH5    | Machine resonance suppression filter 5                                                | 4500             | [Hz]      | 0         | 0              | 0      | 0  |             |
| PB51 | NHQ5   | Notch shape selection 5                                                               | 0000h            | -         | 0         | 0              | 0      | 0  |             |
| PB52 | VRF21  | Vibration suppression control 2 - Vibration frequency                                 | 100.0            | [Hz]      | 0         | 0              | 0      | 0  |             |
| PB53 | VRF22  | Vibration suppression control 2 - Resonance frequency                                 | 100.0            | [Hz]      | 0         | 0              | 0      | 0  |             |
| PB54 | VRF23  | Vibration suppression control 2 - Vibration frequency damping                         | 0.00             | -         | 0         | 0              | 0      | 0  |             |
| PB55 | VRF24  | Vibration suppression control 2 - Resonance frequency damping                         | 0.00             | -         | 0         | 0              | 0      | 0  | _           |
| PB56 | VRF21B | RF21B Vibration suppression control 2 - Vibration frequency after gain switching      | 0.0              | [Hz]      | 0         | 0              | 0      | 0  |             |
| PB57 | VRF22B | Vibration suppression control 2 - Resonance frequency after gain switching            | 0.0              | [Hz]      | 0         | 0              | 0      | 0  |             |
| PB58 | VRF23B | Vibration suppression control 2 - Vibration frequency damping after gain switching    | 0.00             | -         | 0         | 0              | 0      | 0  |             |
| PB59 | VRF24B | Vibration suppression control 2 - Resonance frequency<br>damping after gain switching | 0.00             | -         | 0         | 0              | 0      | 0  | 1           |
| PB60 | PG1B   | Model loop gain after gain switching                                                  | 0.0              | [rad/s]   | 0         | 0              | 0      | 0  | 1           |
| PB61 | —      | For manufacturer setting                                                              | 0.0              | -         | -         | —              | —      | —  | 1           |
| PB62 | 1      |                                                                                       | 0000h            | 1         |           |                |        |    |             |
| PB63 | 1      |                                                                                       | 0000h            | 1         |           |                |        |    |             |
| PB64 | 1      |                                                                                       | 0000h            | 1         |           |                |        |    |             |

### Extension setting parameters ([Pr. PC\_ ])

| No.  | Symbol | Name                                                  | Initial | Unit                       | Operation | n mode | )    |    | Detailed    |
|------|--------|-------------------------------------------------------|---------|----------------------------|-----------|--------|------|----|-------------|
|      |        |                                                       | value   |                            | Standard  | Full.  | Lin. | DD | explanation |
| PC01 | ERZ    | Error excessive alarm level                           | 0       | [rev]/[mm]                 | 0         | 0      | 0    | 0  | Motion mode |
| PC02 | MBR    | Electromagnetic brake sequence output                 | 0       | [ms]                       | 0         | 0      | 0    | 0  | -           |
| PC03 | *ENRS  | Encoder output pulse selection                        | 0000h   | -                          | 0         | 0      | 0    | 0  | -           |
| PC04 | **COP1 | Function selection C-1                                | 0000h   | -                          | 0         | 0      | 0    | 0  |             |
| PC05 | **COP2 | Function selection C-2                                | 0000h   | -                          | 0         | _      | —    | -  |             |
| PC06 | *COP3  | Function selection C-3                                | 0000h   | -                          | 0         | 0      | 0    | 0  |             |
| PC07 | ZSP    | Zero speed                                            | 50      | [r/min]/[mm/s]             | 0         | 0      | 0    | 0  | -           |
| PC08 | OSL    | Overspeed alarm detection level                       | 0       | [r/min]/[mm/s]             | 0         | 0      | 0    | 0  |             |
| PC09 | MOD1   | Analog monitor 1 output                               | 0000h   | -                          | 0         | 0      | 0    | 0  |             |
| PC10 | MOD2   | Analog monitor 2 output                               | 0001h   | —                          | 0         | 0      | 0    | 0  | -           |
| PC11 | MO1    | Analog monitor 1 offset                               | 0       | [mV]                       | 0         | 0      | 0    | 0  |             |
| PC12 | MO2    | Analog monitor 2 offset                               | 0       | [mV]                       | 0         | 0      | 0    | 0  | -           |
| PC13 | —      | For manufacturer setting                              | 0       | _                          | —         | _      | —    | —  | -           |
| PC14 | -      |                                                       | 0       | -                          |           |        |      |    |             |
| PC15 | -      |                                                       | 0       | -                          |           |        |      |    |             |
| PC16 | -      |                                                       | 0000h   | -                          |           |        |      |    |             |
| PC17 | **COP4 | Function selection C-4                                | 0000h   | _                          | _         | _      | 0    | —  | -           |
| PC18 | *COP5  | Function selection C-5                                | 0010h   | _                          | 0         | 0      | 0    | 0  | -           |
| PC19 | *COP6  | Function selection C-6                                | 0000h   | _                          | 0         | 0      | 0    | 0  | -           |
| PC20 | *COP7  | Function selection C-7                                | 0000h   | _                          | 0         | 0      | 0    | 0  | -           |
| PC21 | *BPS   | Alarm history clear                                   | 0000h   | _                          | 0         | 0      | 0    | 0  | -           |
| PC22 | —      | For manufacturer setting                              | 0       | _                          | —         | _      | _    | —  | -           |
| PC23 | -      |                                                       | 0000h   | -                          |           |        |      |    |             |
| PC24 | RSBR   | Forced stop deceleration time constant                | 100     | [ms]                       | 0         | 0      | 0    | 0  | -           |
| PC25 | —      | For manufacturer setting                              | 0       | _                          | _         | _      | _    | —  | -           |
| PC26 | **COP8 | Function selection C-8                                | 0000h   | _                          | O *1      | 0      | 0    | 0  | -           |
| PC27 | **COP9 | Function selection C-9                                | 0000h   | _                          | O *1      | 0      | 0    | —  | -           |
| PC28 | —      | For manufacturer setting                              | 0000h   | _                          | _         | _      | _    | —  | -           |
| PC29 | *COPB  | Function selection C-B                                | 1000h   | _                          | 0         | 0      | 0    | 0  | -           |
| PC30 | —      | For manufacturer setting                              | 0       | _                          | _         | _      | _    | —  | -           |
| PC31 | RSUP1  | Vertical axis freefall prevention compensation amount | 0       | [0.0001 rev]/<br>[0.01 mm] | 0         | 0      | 0    | 0  | -           |
| PC32 | _      | For manufacturer setting                              | 0000h   | _                          | _         | _      | _    | -  | -           |
| PC33 | 1      | -                                                     | 0       | -                          |           |        |      |    |             |
| PC34 | 1      |                                                       | 100     | -                          |           |        |      |    |             |
| PC35 | 1      |                                                       | 0000h   | -                          |           |        |      |    |             |
| PC36 | 1      |                                                       | 0000h   | -                          |           |        |      |    |             |
| PC37 | 1      |                                                       | 0000h   | -                          |           |        |      |    |             |
| PC38 | ERW    | Error excessive warning level                         | 0       | [rev]/[mm]                 | 0         | 0      | 0    | 0  | -           |

| No.  | Symbol       | Name                                  | Initial | Unit    | Operation | n mode | )    |    | Detailed                                           |
|------|--------------|---------------------------------------|---------|---------|-----------|--------|------|----|----------------------------------------------------|
|      |              |                                       | value   |         | Standard  | Full.  | Lin. | DD | explanation                                        |
| PC39 | -            | For manufacturer setting              | 0000h   | —       | —         | —      | —    | —  | Motion mode                                        |
| PC40 |              |                                       | 0000h   |         |           |        |      |    |                                                    |
| PC41 |              |                                       | 0000h   |         |           |        |      |    |                                                    |
| PC42 |              |                                       | 0000h   |         |           |        |      |    |                                                    |
| PC43 |              |                                       | 0000h   |         |           |        |      |    |                                                    |
| PC44 |              |                                       | 0000h   |         |           |        |      |    |                                                    |
| PC45 |              |                                       | 0000h   |         |           |        |      |    |                                                    |
| PC46 |              |                                       | 0000h   |         |           |        |      |    |                                                    |
| PC47 |              |                                       | 0000h   |         |           |        |      |    |                                                    |
| PC48 |              |                                       | 0000h   |         |           |        |      |    |                                                    |
| PC49 |              |                                       | 0000h   |         |           |        |      |    |                                                    |
| PC50 |              |                                       | 0000h   |         |           |        |      |    |                                                    |
| PC51 |              |                                       | 0000h   |         |           |        |      |    |                                                    |
| PC52 |              |                                       | 0000h   |         |           |        |      |    |                                                    |
| PC53 |              |                                       | 0000h   |         |           |        |      |    |                                                    |
| PC54 |              |                                       | 0000h   |         |           |        |      |    |                                                    |
| PC55 |              |                                       | 0000h   |         |           |        |      |    |                                                    |
| PC56 |              |                                       | 0000h   |         |           |        |      |    |                                                    |
| PC57 |              |                                       | 0000h   | _       |           |        |      |    |                                                    |
| PC58 |              |                                       | 0000h   | _       |           |        |      |    |                                                    |
| PC59 |              |                                       | 0000h   |         |           |        |      |    |                                                    |
| PC60 |              |                                       | 0000h   |         |           |        |      |    |                                                    |
| PC61 |              |                                       | 0000h   | -       |           |        |      |    |                                                    |
| PC62 |              |                                       | 0000h   |         |           |        |      |    |                                                    |
| PC63 | _            |                                       | 0000h   | -       |           |        |      |    |                                                    |
| PC64 | _            |                                       | 0000h   | -       |           |        |      |    |                                                    |
| PC65 | _            |                                       | 50.00   | -       |           |        |      |    |                                                    |
| PC66 |              |                                       | 10      |         |           |        |      |    | _                                                  |
| PC67 | FEWL         | Following error output level          | 0000h   | [pulse] | 0         | 0      | 0    | 0  |                                                    |
| PC68 | FEWH         |                                       | 00C0h   |         |           |        |      |    | _                                                  |
| PC69 | FEWF         | Following error output filtering time | 10      | [ms]    | 0         | 0      | 0    | 0  | -                                                  |
| PC70 | -            | For manufacturer setting              | 100     | -       | —         | —      | -    | —  |                                                    |
| PC71 | 4            |                                       | 10      | -       |           |        |      |    |                                                    |
| PC72 | 4            |                                       | 20.00   | -       |           |        |      |    |                                                    |
| PC73 | 4            |                                       | 10      | -       |           |        |      |    |                                                    |
| PC74 | 4            |                                       | 10.0    |         |           |        |      |    |                                                    |
| PC75 | *0005        |                                       | 10      |         |           |        |      |    | -                                                  |
| PC76 | *COPE<br>TL2 | Function selection C-E                | 0001h   |         | 0         | 0      | 0    | 0  | 🖙 Page 119                                         |
| PC77 | TL2          | Internal torque limit 2               | 0.0     | [%]     | 0         | _      | _    | 0  | Extension<br>setting<br>parameters<br>([Pr. PC_ ]) |
| PC78 | -            | For manufacturer setting              | 0000h   | -       | —         | —      | -    | —  | Motion mode                                        |
| PC79 | ]            |                                       | 0000h   |         |           |        |      |    |                                                    |
| PC80 | ]            |                                       | 0000h   |         |           |        |      |    |                                                    |

\*1 It is available when the scale measurement function is enabled ([Pr. PA22] is "1 \_ \_ \_" or "2 \_ \_ \_").

# I/O setting parameters ([Pr. PD\_ ])

| No.          | Symbol | Name                                  | Initial    | Unit | Operation | n mode | )    |    | Detailed                                            |
|--------------|--------|---------------------------------------|------------|------|-----------|--------|------|----|-----------------------------------------------------|
|              |        |                                       | value      |      | Standard  | Full.  | Lin. | DD | explanation                                         |
| PD01         | *DIA1  | Input signal automatic on selection 1 | 0000h      | -    | 0         | 0      | 0    | 0  | Motion mode                                         |
| PD02         | -      | For manufacturer setting              | 0000h      | -    | -         | —      | —    | -  | -                                                   |
| PD03         | *DI1   | Input device selection 1              | 000Ah      | -    | 0         | 0      | 0    | 0  | -                                                   |
| PD04         | *DI2   | Input device selection 2              | 000Bh      | -    | 0         | 0      | 0    | 0  | -                                                   |
| PD05         | *DI3   | Input device selection 3              | 0022h      | -    | 0         | 0      | 0    | 0  | -                                                   |
| PD06         | -      | For manufacturer setting              | 0000h      | -    | -         | —      | —    | -  | -                                                   |
| PD07         | *DO1   | Output device selection 1             | 0005h      | -    | 0         | 0      | 0    | 0  | 1                                                   |
| PD08         | *DO2   | Output device selection 2             | 0004h      | -    | 0         | 0      | 0    | 0  | 1                                                   |
| PD09         | *DO3   | Output device selection 3             | 0003h      | -    | 0         | 0      | 0    | 0  | 1                                                   |
| PD10         | -      | For manufacturer setting              | 0000h      | -    | -         | —      | —    | -  | 1                                                   |
| PD11         | *DIF   | Input filter setting                  | 0004h      | -    | 0         | 0      | 0    | 0  | 1                                                   |
| PD12         | *DOP1  | Function selection D-1                | 0101h      | -    | 0         | 0      | 0    | 0  | Page 120<br>I/O setting<br>parameters<br>([Pr. PD]) |
| PD13         | *DOP2  | Function selection D-2                | 0000h      | -    | 0         | 0      | 0    | 0  | Motion mode                                         |
| PD14         | *DOP3  | Function selection D-3                | 0000h      | -    | 0         | 0      | 0    | 0  |                                                     |
| PD15         |        | For manufacturer setting              | 0000h      |      | -         | —      | -    | -  |                                                     |
| PD16         |        |                                       | 0000h      |      |           |        |      |    |                                                     |
| PD17         |        |                                       | 0000h      |      |           |        |      |    |                                                     |
| PD18         |        |                                       | 0000h      |      |           |        |      |    |                                                     |
| PD19         | _      |                                       | 0000h      | -    |           |        |      |    |                                                     |
| PD20         | _      |                                       | 0          |      |           |        |      |    |                                                     |
| PD21         | _      |                                       | 0          |      |           |        |      |    |                                                     |
| PD22         | -      |                                       | 0          |      |           |        |      |    |                                                     |
| PD23         | 4      |                                       | 0          | -    |           |        |      |    |                                                     |
| PD24         | 4      |                                       | 0000h      | -    |           |        |      |    |                                                     |
| PD25         | 4      |                                       | 0000h      | -    |           |        |      |    |                                                     |
| PD26         | -      |                                       | 0000h      | -    |           |        |      |    |                                                     |
| PD27         | -      |                                       | 0000h      | -    |           |        |      |    |                                                     |
| PD28         | -      |                                       | 0000h      | -    |           |        |      |    |                                                     |
| PD29         | -      |                                       | 0000h<br>0 | -    |           |        |      |    |                                                     |
| PD30         | -      |                                       |            | -    |           |        |      |    |                                                     |
| PD31<br>PD32 | -      |                                       | 0          | -    |           |        |      |    |                                                     |
| PD32         | -      |                                       | 0000h      | -    |           |        |      |    |                                                     |
| PD33         | -      |                                       | 0000h      | -    |           |        |      |    |                                                     |
| PD34         | -      |                                       | 0000h      | -    |           |        |      |    |                                                     |
| PD36         | -      |                                       | 0000h      | -    |           |        |      |    |                                                     |
| PD30         | *TPOP  | Touch probe function selection        | 0000h      |      | 0         | 0      | 0    | 0  | -                                                   |
| PD38         | _      | For manufacturer setting              | 002Ch      |      | _         | _      | _    | _  | -                                                   |
| PD39         | -      |                                       | 002Dh      | -    |           |        |      |    |                                                     |
| PD40         | -      |                                       | 0          | 4    |           |        |      |    |                                                     |
| PD41         | *DOP4  | Function selection D-4                | 0000h      | _    | 0         | 0      | 0    | 0  | -                                                   |
|              |        |                                       |            |      | l Ŭ       | Ŭ      | Ĭ    | Ĭ  |                                                     |

| No.  | Symbol | Name                     | Initial | Unit | Operation mode |       |      |    | Detailed    |
|------|--------|--------------------------|---------|------|----------------|-------|------|----|-------------|
|      |        |                          | value   |      | Standard       | Full. | Lin. | DD | explanation |
| PD42 | -      | For manufacturer setting | 0000h   | —    | —              | _     | —    | -  | Motion mode |
| PD43 |        |                          | 0000h   |      |                |       |      |    |             |
| PD44 |        |                          | 0000h   |      |                |       |      |    |             |
| PD45 |        |                          | 0000h   |      |                |       |      |    |             |
| PD46 |        |                          | 0000h   |      |                |       |      |    |             |
| PD47 |        |                          | 0000h   |      |                |       |      |    |             |
| PD48 |        |                          | 0000h   |      |                |       |      |    |             |

### Extension setting 2 parameters ([Pr. PE\_ ])

|      |        | • •                                                                        | <b>\</b> |          |           |        |      |    |             |
|------|--------|----------------------------------------------------------------------------|----------|----------|-----------|--------|------|----|-------------|
| No.  | Symbol | Name                                                                       | Initial  | Unit     | Operation | n mode | )    |    | Detailed    |
|      |        |                                                                            | value    |          | Standard  | Full.  | Lin. | DD | explanation |
| PE01 | **FCT1 | Fully closed loop function selection 1                                     | 0000h    | -        | —         | 0      | —    | -  | Motion mode |
| PE02 | —      | For manufacturer setting                                                   | 0000h    | -        | -         | —      | -    | —  | 1           |
| PE03 | *FCT2  | Fully closed loop function selection 2                                     | 0003h    | -        | —         | 0      | -    | -  | 1           |
| PE04 | **FBN  | Fully closed loop control - Feedback pulse electronic gear 1 - Numerator   | 1        | -        | -         | 0      | -    | —  |             |
| PE05 | **FBD  | Fully closed loop control - Feedback pulse electronic gear 1 - Denominator | 1        | -        | -         | 0      | -    | —  |             |
| PE06 | BC1    | Fully closed loop control - Speed deviation error<br>detection level       | 400      | [r/min]  | -         | 0      | -    | —  |             |
| PE07 | BC2    | Fully closed loop control - Position deviation error<br>detection level    | 100      | [kpulse] | -         | 0      | -    | —  |             |
| PE08 | DUF    | Fully closed loop dual feedback filter                                     | 10       | [rad/s]  | -         | 0      | -    | -  | -           |
| PE09 | —      | For manufacturer setting                                                   | 0000h    | -        | -         | —      | -    | -  |             |
| PE10 | FCT3   | Fully closed loop function selection 3                                     | 0000h    | -        | -         | 0      | -    | -  |             |
| PE11 | —      | For manufacturer setting                                                   | 0000h    | -        | -         | —      | -    | -  |             |
| PE12 |        |                                                                            | 0000h    |          |           |        |      |    |             |
| PE13 |        |                                                                            | 0000h    |          |           |        |      |    |             |
| PE14 |        |                                                                            | 0111h    |          |           |        |      |    |             |
| PE15 |        |                                                                            | 20       |          |           |        |      |    |             |
| PE16 |        |                                                                            | 0000h    |          |           |        |      |    |             |
| PE17 |        |                                                                            | 0000h    |          |           |        |      |    |             |
| PE18 |        |                                                                            | 0000h    |          |           |        |      |    |             |
| PE19 |        |                                                                            | 0000h    |          |           |        |      |    |             |
| PE20 |        |                                                                            | 0000h    |          |           |        |      |    |             |
| PE21 |        |                                                                            | 0000h    |          |           |        |      |    |             |
| PE22 |        |                                                                            | 0000h    |          |           |        |      |    |             |
| PE23 |        |                                                                            | 0000h    |          |           |        |      |    |             |
| PE24 |        |                                                                            | 0000h    |          |           |        |      |    |             |
| PE25 |        |                                                                            | 0000h    |          |           |        |      |    |             |
| PE26 |        |                                                                            | 0000h    |          |           |        |      |    |             |
| PE27 |        |                                                                            | 0000h    |          |           |        |      |    |             |
| PE28 |        |                                                                            | 0000h    |          |           |        |      |    |             |
| PE29 |        |                                                                            | 0000h    |          |           |        |      |    |             |
| PE30 |        |                                                                            | 0000h    |          |           |        |      |    |             |
| PE31 |        |                                                                            | 0000h    |          |           |        |      |    |             |
| PE32 |        |                                                                            | 0000h    |          |           |        |      |    |             |
| PE33 |        |                                                                            | 0000h    |          |           |        |      |    |             |
| PE34 | **FBN2 | Fully closed loop control - Feedback pulse electronic gear 2 - Numerator   | 1        | —        | -         | 0      | —    | —  |             |
| PE35 | **FBD2 | Fully closed loop control - Feedback pulse electronic gear 2 - Denominator | 1        | _        | -         | 0      | -    | -  |             |

| No.  | Symbol | Name                                                                | Initial | Unit                 | Operation | n mode | )    |    | Detailed    |
|------|--------|---------------------------------------------------------------------|---------|----------------------|-----------|--------|------|----|-------------|
|      |        |                                                                     | value   |                      | Standard  | Full.  | Lin. | DD | explanation |
| PE36 | —      | For manufacturer setting                                            | 0.0     | —                    | -         | —      | —    | —  | Motion mode |
| PE37 |        |                                                                     | 0.00    |                      |           |        |      |    |             |
| PE38 |        |                                                                     | 0.00    |                      |           |        |      |    |             |
| PE39 |        |                                                                     | 20      |                      |           |        |      |    |             |
| PE40 |        |                                                                     | 0000h   |                      |           |        |      |    |             |
| PE41 | EOP3   | Function selection E-3                                              | 0000h   | -                    | 0         | 0      | 0    | 0  | ]           |
| PE42 | —      | For manufacturer setting                                            | 0       | -                    | -         | —      | —    | -  | ]           |
| PE43 |        |                                                                     | 0.0     |                      |           |        |      |    |             |
| PE44 | LMCP   | Lost motion compensation positive-side compensation value selection | 0       | [0.01%]              | 0         | 0      | 0    | 0  |             |
| PE45 | LMCN   | Lost motion compensation negative-side compensation value selection | 0       | [0.01%]              | 0         | 0      | 0    | 0  |             |
| PE46 | LMFLT  | Lost motion filter setting                                          | 0       | [0.1 ms]             | 0         | 0      | 0    | 0  | ]           |
| PE47 | TOF    | Torque offset                                                       | 0       | [0.01%]              | 0         | 0      | —    | -  | ]           |
| PE48 | *LMOP  | Lost motion compensation function selection                         | 0000h   | —                    | 0         | 0      | 0    | 0  | ]           |
| PE49 | LMCD   | Lost motion compensation timing                                     | 0       | [0.1 ms]             | 0         | 0      | 0    | 0  | ]           |
| PE50 | LMCT   | Lost motion compensation non-sensitive band                         | 0       | [pulse]/<br>[kpulse] | 0         | 0      | 0    | 0  |             |
| PE51 | —      | For manufacturer setting                                            | 0000h   | -                    | -         | —      | —    | -  | ]           |
| PE52 |        |                                                                     | 0000h   |                      |           |        |      |    |             |
| PE53 | ]      |                                                                     | 0000h   |                      |           |        |      |    |             |
| PE54 | ]      |                                                                     | 0000h   |                      |           |        |      |    |             |
| PE55 | ]      |                                                                     | 0000h   |                      |           |        |      |    |             |
| PE56 |        |                                                                     | 0000h   |                      |           |        |      |    |             |
| PE57 |        |                                                                     | 0000h   |                      |           |        |      |    |             |
| PE58 |        |                                                                     | 0000h   |                      |           |        |      |    |             |
| PE59 |        |                                                                     | 0000h   |                      |           |        |      |    |             |
| PE60 |        |                                                                     | 0000h   |                      |           |        |      |    |             |
| PE61 |        |                                                                     | 0.00    |                      |           |        |      |    |             |
| PE62 |        |                                                                     | 0.00    |                      |           |        |      |    |             |
| PE63 |        |                                                                     | 0.00    |                      |           |        |      |    |             |
| PE64 |        |                                                                     | 0.00    |                      |           |        |      |    |             |

# Extension setting 3 parameters ([Pr. PF\_\_])

| No.          | Symbol | Name                                                     | Initial        | Unit           | Operation | mode  |       |    | Detailed    |
|--------------|--------|----------------------------------------------------------|----------------|----------------|-----------|-------|-------|----|-------------|
| NO.          | Symbol | Name                                                     | value          | Unit           | Standard  |       | Lin.  | DD | explanation |
| DE01         | _      | For monufacturer patting                                 | 00006          |                | Stanuaru  | Fuil. | LIII. |    |             |
| PF01         | -      | For manufacturer setting                                 | 0000h          | -              | _         | _     | -     | _  | Motion mode |
| PF02<br>PF03 | -      |                                                          | 0000h<br>0000h | -              |           |       |       |    |             |
| PF03         | -      |                                                          | 00000          | -              |           |       |       |    |             |
| PF04<br>PF05 | -      |                                                          | 0<br>0000h     | -              |           |       |       |    |             |
| PF05         | *FOP5  | Function selection F-5                                   | 0000h          | _              | 0         | 0     | _     | _  | -           |
| PF07         |        |                                                          | 0000h          |                | 0         | 0     |       |    | -           |
| PF08         | -      | For manufacturer setting                                 | 0000h          | -              |           | _     |       |    |             |
| PF09         | -      |                                                          | 0              | -              |           |       |       |    |             |
| PF10         | -      |                                                          | 0              | -              |           |       |       |    |             |
| PF11         | -      |                                                          | 0              | -              |           |       |       |    |             |
| PF12         | DBT    | Electronic dynamic brake operating time                  | 2000           | [ms]           | 0         | 0     | _     | _  |             |
| PF13         | _      | For manufacturer setting                                 | 2000<br>0000h  | [iiis]<br>—    | _         | _     | _     | _  | -           |
| PF14         | -      |                                                          | 10             | -              |           |       |       |    |             |
| PF15         | -      |                                                          | 0000h          | -              |           |       |       |    |             |
| PF16         | -      |                                                          | 0000h          | -              |           |       |       |    |             |
| PF17         | -      |                                                          | 0000h          | -              |           |       |       |    |             |
| PF18         | **STOD | STO diagnosis error detection time                       | 10             | [s]            | 0         | 0     | 0     | 0  |             |
| PF19         | TSL    | Friction failure prediction - Compensation coefficient 1 | 0              | [0.001%/°C]    | 0         | 0     | 0     | 0  | -           |
| PF20         | TIC    | Friction failure prediction - Compensation coefficient 2 | 0              | [0.1%]         | 0         | 0     | 0     | 0  |             |
| PF21         | DRT    | Drive recorder switching time setting                    | 0              | [s]            | 0         | 0     | 0     | 0  | -           |
| PF22         | _      | For manufacturer setting                                 | 200            | [9]            | _         | _     | _     | _  | -           |
| PF23         | OSCL1  | Vibration tough drive - Oscillation detection level      | 50             | [%]            | 0         | 0     | 0     | 0  |             |
| PF24         | *OSCL2 | Vibration tough drive function selection                 | 0000h          |                | 0         | 0     | 0     | 0  | -           |
| PF25         | CVAT   | SEMI-F47 function - Instantaneous power failure          | 200            | [ms]           | 0         | 0     | 0     | 0  | -           |
| 1120         | 0.7.1  | detection time                                           | 200            | [0]            | 0         | Ŭ     | Ŭ     | Ŭ  |             |
| PF26         | —      | For manufacturer setting                                 | 0              | —              | —         | —     | —     | —  |             |
| PF27         |        |                                                          | 0              |                |           |       |       |    |             |
| PF28         |        |                                                          | 0              | -              |           |       |       |    |             |
| PF29         |        |                                                          | 0000h          |                |           |       |       |    |             |
| PF30         |        |                                                          | 0              |                |           |       |       |    |             |
| PF31         | FRIC   | Machine diagnosis function - Friction judgement speed    | 0              | [r/min]/[mm/s] | 0         | 0     | 0     | 0  | -           |
| PF32         | —      | For manufacturer setting                                 | 50             | -              | —         | —     | —     | —  | -           |
| PF33         |        |                                                          | 0000h          | -              |           |       |       |    |             |
| PF34         | *MFP   | Machine diagnosis function selection                     | 0000h          | —              | 0         | 0     | 0     | 0  | -           |
| PF35         | —      | For manufacturer setting                                 | 0000h          | —              | —         | —     | —     | —  |             |
| PF36         |        |                                                          | 0000h          |                |           |       |       |    |             |
| PF37         |        |                                                          | 0000h          |                |           |       |       |    |             |
| PF38         |        |                                                          | 0000h          |                |           |       |       |    |             |
| PF39         | 1      |                                                          | 0000h          | 1              |           |       |       |    |             |
| PF40         | MFPP   | Machine failure prediction parameter                     | 0000h          | -              | 0         | 0     | 0     | 0  | 1           |
| PF41         | FPMT   | Failure prediction - Servo motor travel distance         | 0              | [rev]/[m]      | 0         | 0     | 0     | 0  | 1           |
| PF42         | PAV    | Friction failure prediction - Average characteristic     | 0              | [0.1%]         | 0         | 0     | 0     | 0  |             |
| PF43         | PSD    | Friction failure prediction - Standard deviation         | 0              | [0.1%]         | 0         | 0     | 0     | 0  |             |
| PF44         | -      | For manufacturer setting                                 | 0              | —              | _         | —     | —     | -  |             |
| PF45         | VAV    | Vibration failure prediction - Average characteristic    | 0              | [0.1%]         | 0         | 0     | 0     | 0  |             |
| PF46         | VSD    | Vibration failure prediction - Standard deviation        | 0              | [0.1%]         | 0         | 0     | 0     | 0  |             |

| No.  | Symbol | Name                     | Initial | Unit | Operation | n mode |      |    | Detailed    |
|------|--------|--------------------------|---------|------|-----------|--------|------|----|-------------|
|      |        |                          | value   |      | Standard  | Full.  | Lin. | DD | explanation |
| PF47 | -      | For manufacturer setting | 0000h   | —    | —         | —      | —    | —  | Motion mode |
| PF48 | 1      |                          | 0000h   |      |           |        |      |    |             |
| PF49 | ]      |                          | 100     |      |           |        |      |    |             |
| PF50 | 1      |                          | 100     |      |           |        |      |    |             |
| PF51 | 1      |                          | 0000h   |      |           |        |      |    |             |
| PF52 | 1      |                          | 0000h   |      |           |        |      |    |             |
| PF53 | 1      |                          | 0       | -    |           |        |      |    |             |
| PF54 | 1      |                          | 0       |      |           |        |      |    |             |
| PF55 | 1      |                          | 0       |      |           |        |      |    |             |
| PF56 | 1      |                          | 0       |      |           |        |      |    |             |
| PF57 | 1      |                          | 0000h   |      |           |        |      |    |             |
| PF58 | 1      |                          | 0000h   |      |           |        |      |    |             |
| PF59 | 1      |                          | 0000h   |      |           |        |      |    |             |
| PF60 | 1      |                          | 0000h   |      |           |        |      |    |             |
| PF61 | 1      |                          | 0000h   |      |           |        |      |    |             |
| PF62 | 1      | -                        | 0000h   | -    |           |        |      |    |             |
| PF63 | 1      |                          | 0000h   |      |           |        |      |    |             |
| PF64 | 1      |                          | 0000h   |      |           |        |      |    |             |

### Linear servo motor/DD motor setting parameters ([Pr. PL\_ ])

| No.  | Symbol | Name                                                                                            | Initial | Unit               | Operation | n mode | )    |    | Detailed    |
|------|--------|-------------------------------------------------------------------------------------------------|---------|--------------------|-----------|--------|------|----|-------------|
|      |        |                                                                                                 | value   |                    | Standard  | Full.  | Lin. | DD | explanation |
| PL01 | **LIT1 | Linear servo motor/DD motor function selection 1                                                | 0301h   | —                  | —         | —      | 0    | 0  | Motion mode |
| PL02 | **LIM  | Linear encoder resolution - Numerator                                                           | 1000    | [µm]               | —         | —      | 0    | —  |             |
| PL03 | **LID  | Linear encoder resolution - Denominator                                                         | 1000    | [µm]               | —         | —      | 0    | —  |             |
| PL04 | *LIT2  | Linear servo motor/DD motor function selection 2                                                | 0003h   | —                  | —         | —      | 0    | 0  |             |
| PL05 | LB1    | Position deviation error detection level                                                        | 0       | [mm]/[0.01<br>rev] | _         | —      | 0    | 0  |             |
| PL06 | LB2    | Speed deviation error detection level                                                           | 0       | [mm/s]/[r/min]     | —         | —      | 0    | 0  |             |
| PL07 | LB3    | Torque/thrust deviation error detection level                                                   | 100     | [%]                | —         | —      | 0    | 0  |             |
| PL08 | *LIT3  | Linear servo motor/DD motor function selection 3                                                | 0010h   | —                  | —         | —      | 0    | 0  |             |
| PL09 | LPWM   | Magnetic pole detection voltage level                                                           | 30      | [%]                | —         | —      | 0    | 0  |             |
| PL10 | —      | For manufacturer setting                                                                        | 5       | -                  | —         | —      | —    | —  |             |
| PL11 |        |                                                                                                 | 100     |                    |           |        |      |    |             |
| PL12 |        |                                                                                                 | 500     |                    |           |        |      |    |             |
| PL13 |        |                                                                                                 | 0000h   |                    |           |        |      |    |             |
| PL14 |        |                                                                                                 | 0000h   |                    |           |        |      |    |             |
| PL15 |        |                                                                                                 | 20      |                    |           |        |      |    |             |
| PL16 |        |                                                                                                 | 0       |                    |           |        |      |    |             |
| PL17 | LTSTS  | Magnetic pole detection - Minute position detection method - Function selection                 | 0000h   | -                  | _         | —      | 0    | 0  |             |
| PL18 | IDLV   | Magnetic pole detection - Minute position detection<br>method - Identification signal amplitude | 0       | [%]                | _         | —      | 0    | 0  |             |

| No.  | Symbol | Name                     | Initial | Unit       | Operation | n mode | )    |    | Detailed    |
|------|--------|--------------------------|---------|------------|-----------|--------|------|----|-------------|
|      |        |                          | value   |            | Standard  | Full.  | Lin. | DD | explanation |
| PL19 | -      | For manufacturer setting | 0       | —          | —         | —      | —    | —  | Motion mode |
| PL20 |        |                          | 0       |            |           |        |      |    |             |
| PL21 | -      |                          | 0       |            |           |        |      |    |             |
| PL22 | -      |                          | 0       |            |           |        |      |    |             |
| PL23 | -      |                          | 0000h   |            |           |        |      |    |             |
| PL24 | -      |                          | 0       |            |           |        |      |    |             |
| PL25 | -      |                          | 0000h   |            |           |        |      |    |             |
| PL26 | -      |                          | 0000h   |            |           |        |      |    |             |
| PL27 | -      |                          | 0000h   | -          |           |        |      |    |             |
| PL28 |        |                          | 0000h   |            |           |        |      |    |             |
| PL29 |        |                          | 0000h   |            |           |        |      |    |             |
| PL30 | -      |                          | 0000h   |            |           |        |      |    |             |
| PL31 | -      |                          | 0000h   |            |           |        |      |    |             |
| PL32 | -      |                          | 0000h   |            |           |        |      |    |             |
| PL33 | -      |                          | 0000h   |            |           |        |      |    |             |
| PL34 | -      |                          | 0000h   |            |           |        |      |    |             |
| PL35 | -      |                          | 0000h   |            |           |        |      |    |             |
| PL36 | -      |                          | 0000h   |            |           |        |      |    |             |
| PL37 | -      |                          | 0000h   |            |           |        |      |    |             |
| PL38 | -      |                          | 0000h   |            |           |        |      |    |             |
| PL39 |        |                          | 0000h   | -          |           |        |      |    |             |
| PL40 |        |                          | 0000h   | -          |           |        |      |    |             |
| PL41 |        |                          | 0000h   | -          |           |        |      |    |             |
| PL42 |        |                          | 0000h   | -          |           |        |      |    |             |
| PL43 |        |                          | 0000h   | -          |           |        |      |    |             |
| PL44 | 1      |                          | 0000h   | 1          |           |        |      |    |             |
| PL45 | 1      |                          | 0000h   | 1          |           |        |      |    |             |
| PL46 | 1      |                          | 0000h   | 00h<br>00h |           |        |      |    |             |
| PL47 | 1      |                          | 0000h   |            |           |        |      |    |             |
| PL48 |        |                          | 0000h   |            |           |        |      |    |             |

# Positioning control parameters ([Pr. PT\_ ])

| No.          | Symbol | Name                                                 | Initial     | Unit                                                               | Operation | n mode | •    |    | Detailed                                                              |  |
|--------------|--------|------------------------------------------------------|-------------|--------------------------------------------------------------------|-----------|--------|------|----|-----------------------------------------------------------------------|--|
|              |        |                                                      | value       |                                                                    | Standard  | Full.  | Lin. | DD | explanation                                                           |  |
| PT01         | **CTY  | Command mode selection                               | 0300h       | _                                                                  | 0         | 0      | 0    | 0  | 🖙 Page 120                                                            |  |
| PT02         | -      | For manufacturer setting                             | 0001h       | -                                                                  | 0         | 0      | 0    | 0  | Positioning                                                           |  |
| PT03         | *FTY   | Feeding function selection                           | 0000h       | -                                                                  | 0         | 0      | 0    | 0  | <ul> <li>control</li> <li>parameters</li> <li>([Pr. PT_ ])</li> </ul> |  |
| PT04         | —      | For manufacturer setting                             | 0000h       | -                                                                  | 0         | 0      | 0    | 0  | Motion mode                                                           |  |
| PT05         | ZRF    | Home position return speed                           | 100.00      | [r/min]/[mm/s]                                                     | 0         | 0      | 0    | 0  | -                                                                     |  |
| PT06         | CRF    | Creep speed                                          | 10.00       | [r/min]/[mm/s]                                                     | 0         | 0      | 0    | 0  |                                                                       |  |
| PT07         | ZST    | Home position shift distance                         | 0           | [µm]/10 <sup>-4</sup><br>[inch]/[pulse]                            | 0         | 0      | 0    | 0  | Page 120 Positioning                                                  |  |
| PT08         | —      | For manufacturer setting                             | 0           | —                                                                  | —         | —      | —    | —  | control parameters                                                    |  |
| PT09         | DCT    | Travel distance after proximity dog                  | 0           | 10 <sup>STM</sup> [µm]/<br>10 <sup>(STM-4)</sup><br>[inch]/[pulse] | 0         | 0      | 0    | 0  | ([Pr. PT])                                                            |  |
| PT10         | ZTM    | Stopper type home position return stopper time       | 100         | [ms]                                                               | 0         | 0      | 0    | 0  | Motion mode                                                           |  |
| PT11         | ZTT    | Stopper type home position return torque limit value | 15.0        | [%]                                                                | 0         | 0      | 0    | 0  |                                                                       |  |
| PT12         | CRP    | Rough match output range                             | 0           | 10 <sup>STM</sup> [μm]/<br>10 <sup>(STM-4)</sup><br>[inch]/[pulse] | 0         | 0      | 0    | 0  | Page 120<br>Positioning<br>control                                    |  |
| PT13         | _      | For manufacturer setting                             | 100         | _                                                                  | —         | —      | —    | -  | parameters                                                            |  |
| PT14         |        |                                                      | 0           |                                                                    |           |        |      |    | ([Pr. PT_ ])                                                          |  |
| PT15         | LMPL   | Software limit +                                     | 0000h       | 10 <sup>STM</sup> [µm]/                                            | 0         | 0      | 0    | 0  | -                                                                     |  |
| PT16         | LMPH   |                                                      | 0000h       | 10 <sup>(STM-4)</sup><br>[inch]/[pulse]                            |           |        |      |    |                                                                       |  |
| PT17         | LMNL   | Software limit -                                     | 0000h       | 10 <sup>STM</sup> [μm]/<br>10 <sup>(STM-4)</sup>                   | 0         | 0      | 0    | 0  |                                                                       |  |
| PT18         | LMNH   |                                                      | 0000h       | [inch]/[pulse]                                                     |           |        |      |    |                                                                       |  |
| PT19         | *LPPL  | Position range output address +                      | 0000h       | 10 <sup>STM</sup> [µm]/                                            | 0         | 0      | 0    | 0  | -                                                                     |  |
| PT20         | *LPPH  |                                                      | 0000h       | 10 <sup>(STM-4)</sup><br>[inch]/[pulse]                            |           |        |      |    |                                                                       |  |
| PT21         | *LNPL  | Position range output address -                      | 0000h       | 10 <sup>STM</sup> [μm]/<br>10 <sup>(STM-4)</sup>                   | 0         | 0      | 0    | 0  |                                                                       |  |
| PT22         | *LNPH  |                                                      | 0000h       | 10 <sup>(31M-4)</sup><br>[inch]/[pulse]                            |           |        |      |    | _                                                                     |  |
| PT23         | -      | For manufacturer setting                             | 0           | -                                                                  | —         | —      | -    | -  |                                                                       |  |
| PT24         | -      |                                                      | 0           |                                                                    |           |        |      |    |                                                                       |  |
| PT25         | -      |                                                      | 0           |                                                                    |           |        |      |    |                                                                       |  |
| PT26         |        |                                                      | 0000h       |                                                                    |           |        |      |    | _                                                                     |  |
| PT27         | *ODM   | Indexer method - Operation mode selection            | 0000h       | -                                                                  | 0         | —      | —    | 0  | _                                                                     |  |
| PT28         | *STN   | Number of stations per rotation                      | 8           | [stations]                                                         | 0         | _      | -    | 0  | _                                                                     |  |
| PT29         | *TOP3  | Function selection T-3                               | 0000h       | -                                                                  | 0         | 0      | 0    | 0  | _                                                                     |  |
| PT30         | -      | For manufacturer setting                             | 0000h       | -                                                                  | —         | —      | -    | -  |                                                                       |  |
| PT31         | -      |                                                      | 0000h       | -                                                                  |           |        |      |    |                                                                       |  |
| PT32         | -      |                                                      | 0000h       | -                                                                  |           |        |      |    |                                                                       |  |
| PT33         | *0055  |                                                      | 0000h       |                                                                    |           |        |      |    | 4                                                                     |  |
| PT34         | *PDEF  | Point table default                                  | 0000h       | -                                                                  | 0         | 0      | 0    | 0  | -                                                                     |  |
| PT35         | *TOP5  | Function selection T-5                               | 0000h       | -                                                                  | 0         | 0      | 0    | 0  | -                                                                     |  |
| PT36         | -      | For manufacturer setting                             | 0000h       |                                                                    | _         | _      |      | -  |                                                                       |  |
| PT37         | 4      |                                                      | 10<br>0000h | 4                                                                  |           |        |      |    |                                                                       |  |
| DT20         |        |                                                      |             |                                                                    |           |        |      |    |                                                                       |  |
| PT38<br>PT39 | INT    | Torque limit delay time                              | 100         | [ms]                                                               | 0         |        | _    | 0  | -                                                                     |  |

| No.  | Symbol | Name                                                                | Initial  | Unit                                                               | Operation | n mode | Ð    |    | Detailed                                                            |
|------|--------|---------------------------------------------------------------------|----------|--------------------------------------------------------------------|-----------|--------|------|----|---------------------------------------------------------------------|
|      |        |                                                                     | value    |                                                                    | Standard  | Full.  | Lin. | DD | explanation                                                         |
| PT41 | ORP    | Home position return inhibit function selection                     | 0000h    | —                                                                  | 0         | 0      | 0    | 0  | Motion mode                                                         |
| PT42 | —      | For manufacturer setting                                            | 0        | —                                                                  | —         | —      | -    | —  |                                                                     |
| PT43 |        |                                                                     | 0        |                                                                    |           |        |      |    |                                                                     |
| PT44 |        |                                                                     | 0000h    |                                                                    |           |        |      |    |                                                                     |
| PT45 | НММ    | Home position return type                                           | 37       | —                                                                  | 0         | 0      | 0    | 0  |                                                                     |
| PT46 | —      | For manufacturer setting                                            | 0000h    | —                                                                  | —         | —      | -    | —  |                                                                     |
| PT47 |        |                                                                     | 0000h    |                                                                    |           |        |      |    |                                                                     |
| PT48 |        |                                                                     | 0000h    |                                                                    |           |        |      |    |                                                                     |
| PT49 | STA    | Acceleration time constant                                          | 0        | [ms]                                                               | 0         | 0      | 0    | 0  | 🖙 Page 120                                                          |
| PT50 | STB    | Deceleration time constant                                          | 0        | [ms]                                                               | 0         | 0      | 0    | 0  | Positioning<br>control                                              |
| PT51 | STC    | S-pattern acceleration/deceleration time constant                   | 0        | [ms]                                                               | 0         | 0      | 0    | 0  | parameters<br>([Pr. PT_ ])                                          |
| PT52 | —      | For manufacturer setting                                            | 0        | —                                                                  | —         | —      | -    | —  | Motion mode                                                         |
| PT53 |        |                                                                     | 0.0      |                                                                    |           |        |      |    |                                                                     |
| PT54 |        |                                                                     | 0        |                                                                    |           |        |      |    |                                                                     |
| PT55 | *TOP8  | Function selection T-8                                              | 0000h    | —                                                                  | 0         | —      | 0    | 0  |                                                                     |
| PT56 | HMA    | Home position return acceleration time constant                     | 0        | [ms]                                                               | 0         | —      | 0    | 0  |                                                                     |
| PT57 | HMB    | Home position return deceleration time constant                     | 0        | [ms]                                                               | 0         | —      | 0    | 0  |                                                                     |
| PT58 | —      | For manufacturer setting                                            | 100.00   | —                                                                  | —         | —      | —    | —  | 🖙 Page 120                                                          |
| PT59 |        |                                                                     | 500.00   |                                                                    |           |        |      |    | Positioning<br>control                                              |
| PT60 |        |                                                                     | 1000.00  |                                                                    |           |        |      |    | parameters                                                          |
| PT61 |        |                                                                     | 200.00   |                                                                    |           |        |      |    | ([Pr. PT])                                                          |
| PT62 | *DSS   | Remote register-based position/speed specifying<br>method selection | 0000h    | _                                                                  | 0         | 0      | 0    | 0  |                                                                     |
| PT63 | —      | For manufacturer setting                                            | 0000h    | —                                                                  | —         | —      | -    | -  | Motion mode                                                         |
| PT64 |        |                                                                     | 0000h    |                                                                    |           |        |      |    |                                                                     |
| PT65 | PVC    | Jog speed command                                                   | 100.00   | [r/min]/[mm/s]                                                     | 0         | 0      | 0    | 0  | Page 120<br>Positioning<br>control<br>parameters<br>([Pr. PT ])     |
| PT66 | —      | For manufacturer setting                                            | 20000.00 | —                                                                  | —         | —      | -    | —  | Motion mode                                                         |
| PT67 | VLMT   | Speed limit                                                         | 500.00   | [r/min]/[mm/s]                                                     | 0         | 0      | 0    | 0  | -                                                                   |
| PT68 | —      | For manufacturer setting                                            | 0102h    | —                                                                  | —         | —      | —    | —  |                                                                     |
| PT69 | ZSTH   | Home position shift distance (extension parameter)                  | 0        | [µm]/10 <sup>-4</sup><br>[inch]/[pulse]                            | 0         | 0      | 0    | 0  | Page 120<br>Positioning<br>control<br>parameters<br>([Pr. PT_ ])    |
| PT70 | —      | For manufacturer setting                                            | 0000h    | —                                                                  | —         | —      | —    | —  | Motion mode                                                         |
| PT71 | DCTH   | Travel distance after proximity dog (extension parameter)           | 0        | 10 <sup>STM</sup> [µm]/<br>10 <sup>(STM-4)</sup><br>[inch]/[pulse] | 0         | 0      | 0    | 0  | CP Page 120<br>Positioning<br>control<br>parameters<br>([Pr. PT_ ]) |
| PT72 | -      | For manufacturer setting                                            | 0000h    | —                                                                  | —         | —      | -    | —  | Motion mode                                                         |
| PT73 | 1      |                                                                     | 0000h    |                                                                    |           |        |      |    |                                                                     |
| PT74 | 1      |                                                                     | 0000h    |                                                                    |           |        |      |    |                                                                     |
| PT75 | 1      |                                                                     | 0000h    |                                                                    |           |        |      |    |                                                                     |
| PT76 | 1      |                                                                     | 0000h    |                                                                    |           |        |      |    |                                                                     |
| PT77 | 1      |                                                                     | 0000h    |                                                                    |           |        |      |    |                                                                     |
| PT78 | 1      |                                                                     | 0000h    |                                                                    |           |        |      |    |                                                                     |
| PT79 | 1      |                                                                     | 0000h    |                                                                    |           |        |      |    |                                                                     |
| PT80 | 1      |                                                                     | 0000h    |                                                                    |           |        |      |    |                                                                     |

### Network setting parameters ([Pr. PN\_ ])

| No.  | Symbol | Name                                                    | Initial | Unit | Operation | n mode | Ð    |    | Detailed                                                      |
|------|--------|---------------------------------------------------------|---------|------|-----------|--------|------|----|---------------------------------------------------------------|
|      |        |                                                         | value   |      | Standard  | Full.  | Lin. | DD | explanation                                                   |
| PN01 | -      | For manufacturer setting                                | 0       | —    | -         | —      | -    | —  | Motion mode                                                   |
| PN02 | CERT   | Communication error detection time                      | 0       | [ms] | 0         | 0      | 0    | 0  | -                                                             |
| PN03 | **NWMD | Communication mode setting for CC-Link IE communication | 0000h   | -    | 0         | 0      | 0    | 0  | CP Page 127<br>Network<br>setting<br>parameters<br>([Pr. PN]) |
| PN04 | **NWNO | CC-Link IE communication network number                 | 0       | —    | 0         | 0      | 0    | 0  | Motion mode                                                   |
| PN05 | CERI   | Communication error detection frequency setting         | 0       | [%]  | 0         | 0      | 0    | 0  |                                                               |
| PN06 | NOP1   | Function selection N-1                                  | 0000h   | _    | 0         | 0      | 0    | 0  | CP Page 127<br>Network<br>setting<br>parameters<br>([Pr. PN]) |
| PN07 | —      | For manufacturer setting                                | 0000h   | —    | —         | —      | -    | -  | Motion mode                                                   |
| PN08 |        |                                                         | 0000h   |      |           |        |      |    |                                                               |
| PN09 |        |                                                         | 0000h   |      |           |        |      |    |                                                               |
| PN10 |        |                                                         | 0000h   |      |           |        |      |    |                                                               |
| PN11 |        |                                                         | 0000h   |      |           |        |      |    |                                                               |
| PN12 |        |                                                         | 0000h   |      |           |        |      |    |                                                               |
| PN13 |        |                                                         | 0000h   |      |           |        |      |    |                                                               |
| PN14 |        |                                                         | 0000h   |      |           |        |      |    |                                                               |
| PN15 |        |                                                         | 0000h   |      |           |        |      |    |                                                               |
| PN16 |        |                                                         | 0000h   |      |           |        |      |    |                                                               |
| PN17 |        |                                                         | 0000h   |      |           |        |      |    |                                                               |
| PN18 |        |                                                         | 0000h   |      |           |        |      |    |                                                               |
| PN19 |        |                                                         | 0000h   |      |           |        |      |    |                                                               |
| PN20 |        |                                                         | 0000h   |      |           |        |      |    |                                                               |
| PN21 |        |                                                         | 0000h   |      |           |        |      |    |                                                               |
| PN22 | _      |                                                         | 0000h   |      |           |        |      |    |                                                               |
| PN23 |        |                                                         | 0000h   |      |           |        |      |    |                                                               |
| PN24 |        |                                                         | 0000h   |      |           |        |      |    |                                                               |
| PN25 |        |                                                         | 0000h   |      |           |        |      |    |                                                               |
| PN26 | 4      |                                                         | 0000h   | _    |           |        |      |    |                                                               |
| PN27 | 4      |                                                         | 0000h   | _    |           |        |      |    |                                                               |
| PN28 | _      |                                                         | 0000h   | _    |           |        |      |    |                                                               |
| PN29 | 4      |                                                         | 0000h   | _    |           |        |      |    |                                                               |
| PN30 | _      |                                                         | 0000h   |      |           |        |      |    |                                                               |
| PN31 |        |                                                         | 0000h   |      |           |        |      |    |                                                               |
| PN32 |        |                                                         | 0000h   |      |           |        |      |    |                                                               |

# **3.2** Detailed list of parameters

### **P**oint

- For parameters which are not described in this section, refer to chapter 5 of "MR-J4-\_GF\_(-RJ) Servo Amplifier Instruction Manual (Motion Mode)".
- Set a value to each "x" in the "Setting digit" columns.

### Basic setting parameters ([Pr. PA\_ ])

| No./symbol/<br>name                                        | Setting<br>digit | Function                                                                                                    | Initial<br>value | Coi<br>mo | ntrol<br>de |
|------------------------------------------------------------|------------------|----------------------------------------------------------------------------------------------------|------------------|-----------|-------------|
|                                                            |                  |                                                                                                    |                  | СР        | PS          |
| PA01<br>**STY<br>Operation mode                            | X                | Control mode selection<br>Select a control mode.<br>0: Positioning mode (point table method)<br>8: Positioning mode (indexer method)<br>When Pr. PN03] is "1", the above setting is enabled. When [Pr. PN03] is "0", refer to "MR-<br>J4GF_(-RJ)Servo Amplifier Instruction Manual (Motion Mode)".<br>This digit is available with servo amplifier with software version A3 or later.                                                                                                    | Oh               | 0         | 0           |
|                                                            | x_               | <ul> <li>Operation mode selection</li> <li>Operation mode selection</li> <li>Standard control mode</li> <li>Fully closed loop control mode</li> <li>Linear servo motor control mode</li> <li>DD motor control mode</li> <li>DD motor control mode</li> <li>The following settings will trigger [AL. 37 Parameter error].</li> <li>A value other than "0", "1", "4", and "6" is set to this digit. When set to Positioning mode (indexer method), a value other than "0" and "6" is set to this digit.</li> <li>When set to Positioning mode (indexer method), a value other than "0" and "6" is set to this digit.</li> </ul>                                                                                                    | Oh               | 0         | 0           |
|                                                            | _×               | For manufacturer setting                                                                                                    | 0h               | -         | -           |
|                                                            | x                |                                                                                                    | 1h               | —         | -           |
| PA06<br>*CMX<br>Electronic gear<br>numerator               | _                | Set an electronic gear numerator. ( Page 128 Electronic gear settings in the point table method)<br>Set the electronic gear within the following range. Setting out of the range will trigger [AL. 37<br>Parameter error].<br>1/865 < CMX/CDV < 271471<br>Setting range: 1 to 16777215                                                                                                    | 1                | 0         | -           |
| PA06<br>*CMX<br>Number of gear<br>teeth on machine<br>side | _                | Set the number of gear teeth on machine side. ( $\square \square$ Page 129 Electronic gear setting in the indexer method)<br>Set the electronic gear within the following range. Setting out of the range will trigger [AL. 37 Parameter error].<br>This parameter setting is used with servo amplifier with software version A3 or later.<br>• $1 \le CMX \le 16384, 1 \le CDV \le 16384$<br>• $\frac{1}{9999} \le \frac{CMX}{CDV} \le 9999$<br>• $CDV \times STN \le 32767$ (STN: Number of stations per rotation [Pr. PT28])<br>• $CMX \times CDV \le 100000$<br>When a small value is set to the electronic gear ratio with the manual operation mode, the servo motor may not drive at the set servo motor speed.<br>Travel distance of 1 station = Pt (servo motor resolution) $\times \frac{1}{STN} \times \frac{CMX}{CDV}$<br>Setting range: 1 to 16777215 | 1                | _         | 0           |
| PA07<br>*CDV<br>Electronic gear<br>denominator             | _                | Set an electronic gear denominator. ( Figure Page 128 Electronic gear settings in the point table method)<br>Set the electronic gear within the range of [Pr. PA06].<br>Setting out of the range will trigger [AL. 37 Parameter error].<br>Setting range: 1 to 16777215                                                                                                    | 1                | 0         | -           |

| No./symbol/<br>name                                            | Setting<br>digit | Function                                                                                                    |                                                     | Cor<br>mo | ntrol<br>de |
|----------------------------------------------------------------|------------------|----------------------------------------------------------------------------------------------------|-----------------------------------------------------|-----------|-------------|
|                                                                |                  |                                                                                                    | [unit]                                              | СР        | PS          |
| PA07<br>*CDV<br>Number of gear<br>teeth on servo<br>motor side | _                | Set the number of gear teeth on servo motor side. ( Set the number of gear setting in the indexer method)<br>Set the electronic gear within the range of [Pr. PA06]. Setting out of the range will trigger [AL. 37 Parameter error].<br>This parameter setting is used with servo amplifier with software version A3 or later.<br>Setting range: 1 to 16777215                                                                                                    | 1                                                   |           | 0           |
| PA10<br>INP<br>In-position range                               | _                | <ul> <li>Set an in-position range per command pulse.</li> <li>To change it to the servo motor encoder pulse unit, set [Pr. PC06].</li> <li>In the I/O mode, the in-position range is the range where RXnC (Travel completion) and RXn1 (Inposition) are outputted.</li> <li>The unit will be as follows depending on the positioning mode. <ul> <li>Point table method</li> </ul> </li> <li>When [Pr. PC06] is set to "0", the unit can be changed to [µm], 10<sup>-4</sup> [inch], or [pulse] with the setting of [Pr. PT01]. When [Pr. PC06] is set to "1", the unit is fixed to [pulse].</li> <li>Indexer method</li> <li>It will be command unit [pulse]. (a load-side rotation expressed by the number of servo motor resolution pulses)</li> <li>For example, when making an in-position range "±1 degree" for the rotation angle on the load side, set 4194304 × (1/360) = 11650 pulses.</li> <li>The indexer method can be used with servo amplifiers with software version A3 or later.</li> <li>Setting range: 0 to 65535</li> </ul> | 1600<br>Refer to<br>Function<br>column for<br>unit. | 0         | 0           |

# Extension setting parameters ([Pr. PC\_ ])

| No./symbol/<br>name                       | Setting digit Function Ir |                                                                                                    |         |    |    |
|-------------------------------------------|---------------------------|----------------------------------------------------------------------------------------------------|---------|----|----|
|                                           |                           |                                                                                                    | [unit]  | СР | PS |
| PC77<br>TL2<br>Internal torque<br>limit 2 | -                         | The parameter is set for limiting the torque of the servo motor. Set rated torque to 100.0%.<br>No torque is generated when this parameter is set to "0.0".<br>While automatic operation, manual operation and home position return operation is stopped, this<br>parameter is enabled. During operation, the setting value of [Pr. PA11] and [Pr. PA12] is enabled.<br>This parameter is available with servo amplifiers with software version A3 or later.<br>Setting range: 0.0 to 1000.0 | 0.0 [%] | _  | 0  |

# I/O setting parameters ([Pr. PD\_ ])

| No./symbol/<br>name                        |                                                                                                    |                                                                                  |                                                                                                    |          | Initial<br>value | Cor<br>mo | ntrol<br>de |
|--------------------------------------------|----------------------------------------------------------------------------------------------------|----------------------------------------------------------------------------------|----------------------------------------------------------------------------------------------------|----------|------------------|-----------|-------------|
|                                            |                                                                                                    |                                                                                  |                                                                                                    |          |                  |           | PS          |
| PD12<br>*DOP1<br>Function selection<br>D-1 | <sup>x</sup>                                                                                                    | Select a stop                                                                    | Stop method selection at stroke limit detection<br>Select a stop method for RY (n + 1) 0 (Upper stroke limit) off or RY (n + 1) 1 (Lower stroke limit) off.<br>Select a stop method for RY (n + 1) 0 (Upper stroke limit) off or RY (n + 1) 1 (Lower stroke<br>mit) off) |          |                  | 0         | 0           |
|                                            |                                                                                                    | Setting Control mode                                                             |                                                                                                    |          |                  |           |             |
|                                            | digit       1       ion selection      x       Stop r       Selec       (I)       I       1       2       3       Settin       -x       Stop r       Settin       -x       Stop r       Settin       -x       Stop r       Settin       -x       Stop r       Settin       -x       Stop r       Settin       -x       Stop r       Settin       -x       Settin       x       Settin       x       Settin       x       Settin       x       Settin       x       Settin       x       Settin       x       Settin       x       Settin       x       Settin       x       Settin       x       Settin       x       Settin       x       Settin       x       Settin | value                                                                            | СР                                                                                                    | PS       |                  |           |             |
|                                            |                                                                                                    | 1                                                                                | Slow stop                                                                                                    |          |                  |           |             |
|                                            |                                                                                                    | 2                                                                                | Slow stop (deceleration to a stop by deceleration time constant)                                                                                                    | —        |                  |           |             |
|                                            |                                                                                                    | 3                                                                                | Quick stop (stop by clearing remaining distance)                                                                                                    | —        |                  |           |             |
|                                            |                                                                                                    | Setting a valu                                                                   | e other than the value listed in the setting value field will trigger [AL. 37].                                                                                                    |          |                  |           |             |
|                                            | ×_                                                                                                    | For manufacturer setting                                                         |                                                                                                    |          |                  | -         | —           |
|                                            | _x                                                                                                    | Select a stop<br>limit detection<br>1: Slow stop<br>2: Slow stop<br>3: Quick sto |                                                                                                    | software | 1h               | 0         | -           |
|                                            | x                                                                                                    | 0: Enabled<br>1: Disabled<br>This digit is a                                     | thermistor enabled/disabled selection<br>vailable with servo motors with a thermistor.<br>tors without thermistor, the setting will be disabled.                                                                                                    |          | Oh               | 0         | 0           |

### Positioning control parameters ([Pr. PT\_\_])

| No./symbol/<br>name                           | Setting digit | Function                                                                                                    | Initial<br>value | Cor<br>mo | ntrol<br>de |
|-----------------------------------------------|---------------|----------------------------------------------------------------------------------------------------|------------------|-----------|-------------|
|                                               |               |                                                                                                    | [unit]           | СР        | PS          |
| PT01<br>**CTY<br>Command mode                 | x             | Positioning command method selection<br>0: Absolute value command method<br>1: Incremental value command method                                                  | Oh               | 0         | —           |
| selection                                     | x_            | For manufacturer setting                                                                                                    | 0h               | -         | -           |
|                                               | _×            | Position data unit<br>0: mm<br>1: inch<br>3: pulse                                                                                                    | 3h               | 0         | -           |
|                                               | x             | For manufacturer setting                                                                                                    | 0h               | -         | -           |
| PT03<br>*FTY<br>Feeding function<br>selection | X             | Feed length multiplication (STM)<br>0: 1<br>1: 10<br>2: 100<br>3: 1000<br>This digit will be disabled when [pulse] of "Position data unit" is set in [Pr. PT01]. | Oh               | 0         | -           |
|                                               | x_            | For manufacturer setting                                                                                                    | 0h               | —         | -           |
|                                               | _×            | 1                                                                                                    | 0h               | -         | -           |
|                                               | x             | ]                                                                                                    | 0h               | —         | -           |

| No./symbol/<br>name                                                                                                | Setting<br>digit |                                                                                                    |                                                                                                    |    | ntrol<br>de |
|----------------------------------------------------------------------------------------------------|------------------|----------------------------------------------------------------------------------------------------|----------------------------------------------------------------------------------------------------|----|-------------|
|                                                                                                    | -                |                                                                                                    | [unit]                                                                                                    | СР | PS          |
| PT07<br>ZST<br>Home position<br>shift distance                                                                     | _                | <ul> <li>Set a shift distance from the Z-phase pulse detection position in the encoder.</li> <li>Up to 2<sup>31</sup> can be set with [Pr. PT69].</li> <li>The unit will be as follows depending on the positioning mode.</li> <li>Point table method</li> <li>It will be change to [μm], 10<sup>-4</sup> [inch], or [pulse] with [Pr. PT01].</li> <li>Indexer method</li> <li>It will be command unit [pulse]. (unit of a load-side rotation expressed by the number of servo motor resolution pulses)</li> <li>Refer to the Function column of [Pr. PA10] for the command unit.</li> <li>The indexer method is available with servo amplifiers with software version A3 or later.</li> <li>Setting range: 0 to 65535</li> </ul>                                                                                                   | 0<br>Refer to<br>Function<br>column for<br>unit.                                                             | 0  | 0           |
| PT09<br>DCT<br>Travel distance<br>after proximity dog                                                              | _                | Set a travel distance after proximity dog for the count type home position return (front end detection,<br>Z-phase reference) (Homing method -2, -34) and the following dog reference home position returns.<br>Up to 2 <sup>31</sup> can be set with [Pr. PT71].<br>The following shows the home position return of the dog reference.<br>• Dog type rear end reference home position return (Homing method -6, -38)<br>• Count type home position return (Front end reference) (Homing method -7, -39)<br>• Dog type front end reference home position return (Homing method -10, -42)<br>• Homing without index pulse (Homing method 19, 20, 21, 22, 23, 24, 27, 28)<br>The unit can be changed to 10 <sup>STM</sup> [μm], 10 <sup>(STM-4)</sup> [inch], or [pulse] with the setting of [Pr. PT01].<br>Setting range: 0 to 65535 | 0<br>Refer to<br>Function<br>column for<br>unit.                                                             | 0  |             |
| PT12<br>CRP<br>Rough match<br>output range                                                                         | _                | Set a range of the command remaining distance which outputs rough match.         The unit will be as follows depending on the positioning mode.         • Point table method         It will be change to 10 <sup>STM</sup> [μm], 10 <sup>(STM-4)</sup> [inch], or [pulse] with [Pr. PT01].         • Indexer method         It will be command unit [pulse]. (unit of a load-side rotation expressed by the number of servo motor resolution pulses)         Refer to the Function column of [Pr. PA10] for the command unit.         The indexer method is available with servo amplifiers with software version A3 or later.         Setting range: 0 to 65535                                                                                                    | 0<br>Refer to<br>Function<br>column for<br>unit.                                                             | 0  | 0           |
| PT15<br>LMPL<br>Software limit +<br>(lower four digits)<br>PT16<br>LMPH<br>Software limit +<br>(upper four digits) | _                | Set an address increasing side of the software stroke limit.<br>Upper and lower are a set.<br>Set the setting address in hexadecimal.<br>Upper four Lower four<br>digits digits<br>[Pr. PT15]<br>[Pr. PT16]<br>Setting a same value with "Software limit -" will disable the software limit. (IP Page 164 Automatic<br>operation mode)<br>When changing the parameter setting with MR Configurator2, change it during servo-off or in the<br>home position return mode.<br>The unit can be changed to 10 <sup>STM</sup> [µm], 10 <sup>(STM-4)</sup> , [inch], or [pulse] with the setting of [Pr. PT01].<br>Setting range: 0000h 0000h to FFFFh FFFFh                                                                                                    | 0000h<br>Refer to<br>Function<br>column for<br>unit.<br>0000h<br>Refer to<br>Function<br>column for<br>unit. | 0  | -           |
| PT17<br>LMNL<br>Software limit -<br>(lower four digits)<br>PT18<br>LMNH<br>Software limit -<br>(upper four digits) |                  | Set an address decreasing side of the software stroke limit.         Upper and lower are a set.         Set the setting address in hexadecimal.         Upper four       Lower four         digits                                                                                                    | 0000h<br>Refer to<br>Function<br>column for<br>unit.<br>0000h<br>Refer to<br>Function<br>column for<br>unit. | 0  | _           |

| No./symbol/<br>name                                                                                                    | Setting<br>digit | Function                                                                                                    | Initial<br>value                                                                                                    | Coi<br>mo | ntrol<br>de |
|----------------------------------------------------------------------------------------------------|------------------|----------------------------------------------------------------------------------------------------|----------------------------------------------------------------------------------------------------|-----------|-------------|
| PT19<br>LPPL<br>Position range<br>putput address +<br>lower four digits)<br>PT20<br>LPPH<br>Position range<br>putput address +<br>upper four digits)<br>PT21<br>LNPL<br>Position range<br>putput address -<br>lower four digits)<br>PT22<br>LNPH<br>Position range<br>putput address -<br>upper four digits)<br>PT27<br>CDM<br>ndexer method - |                  |                                                                                                    | [unit]                                                                                                    | СР        | PS          |
| PT19<br>*LPPL<br>Position range<br>output address +<br>(lower four digits)                                                                                                    | -                | Set an address increasing side of the position range output address.<br>Upper and lower are a set. Set a range which RXnE (Position range) turns on with [Pr. PT19] to [Pr. PT22].                                                                                                    | 0000h<br>Refer to<br>Function<br>column for<br>unit.                                                                                                    | 0         | -           |
| PT20<br>*LPPH<br>Position range<br>output address +<br>(upper four digits)                                                                                                    |                  | Upper four Lower four<br>digits digits<br>[Pr. PT19]<br>[Pr. PT20]<br>The unit can be changed to 10 <sup>STM</sup> [μm], 10 <sup>(STM-4)</sup> [inch], or [pulse] with the setting of [Pr. PT01].<br>Setting range: 0000h 0000h to FFFFh FFFFh                                                                                                    | 0000h<br>Refer to<br>Function<br>column for<br>unit.                                                                                                    |           |             |
| PT21<br>*LNPL<br>Position range<br>output address -<br>(lower four digits)                                                                                                    | _                | Set an address decreasing side of the position range output address.<br>Upper and lower are a set. Set a range which RXnE (Position range) turns on with [Pr. PT19] to [Pr. PT22].                                                                                                    | 0000h<br>Refer to<br>Function<br>column for<br>unit.                                                                                                    | 0         | -           |
| PT22<br>*LNPH<br>Position range<br>output address -<br>(upper four digits)                                                                                                    |                  | Upper four Lower four<br>digits digits<br>[Pr. PT21]<br>[Pr. PT22]<br>The unit can be changed to 10 <sup>STM</sup> [μm], 10 <sup>(STM-4)</sup> [inch], or [pulse] with the setting of [Pr. PT01].<br>Setting range: 0000h 0000h to FFFFh FFFFh                                                                                                    | 0000h<br>Refer to<br>Function<br>column for<br>unit.                                                                                                    |           |             |
| PT27<br>*ODM<br>Indexer method -<br>Operation mode<br>selection                                                                                                    | ×                | For manufacturer setting                                                                                                    | 0h                                                                                                    | —         | -           |
|                                                                                                    | x_               | <ul> <li>Manual operation method selection</li> <li>O: Station JOG operation</li> <li>1: JOG operation</li> <li>This digit is available with servo amplifier with software version A3 or later.</li> </ul>                                                                                                    | Oh                                                                                                    | —         | 0           |
|                                                                                                    | _×               | For manufacturer setting                                                                                                    | 0h                                                                                                    | —         | —           |
|                                                                                                    | x                |                                                                                                    | 0h                                                                                                    | —         | -           |
| PT28<br>*STN<br>Number of stations<br>per rotation                                                                                                    | _                | Set the number of stations per rotation (number of indexer stations).<br>Setting "0" or "1" to this setting will set it to "2".<br>This parameter is available with servo amplifiers with software version A3 or later.<br>Setting range: 0 to 255                                                                                                    | 8<br>[stations]                                                                                                    | _         | 0           |
| PT34<br>**PDEF<br>Point table default                                                                                                    |                  | <ul> <li>Use this parameter when initializing point tables and cam data.</li> <li>The point tables and the cam data will be the following status by being initialized.</li> <li>Point table: All "0"</li> <li>Cam data: Erased</li> <li>Initialize the point tables with the following procedures:</li> <li>Set "5001h" to this parameter.</li> <li>Cycle the power of the servo amplifier.</li> <li>After the servo amplifier power is on, the initialization completes in about 20 s. "dF" will be displayed on the display (five-digit, seven-segment LED) during the initialization. After the initialization, the setting of this parameter will be "0000h" automatically.</li> <li>Initialize the cam data with the following procedures:</li> <li>Set "5010h" to this parameter.</li> <li>Cycle the power of the servo amplifier.</li> <li>After the initialization, the setting of this parameter.</li> <li>Cycle the power of the servo amplifier.</li> <li>After the initialization, the setting of this parameter.</li> <li>Cycle the power of the servo amplifier.</li> <li>After the initialization, the setting of this parameter.</li> <li>Cycle the power of the servo amplifier.</li> <li>After the initialization, the setting of this parameter will be "0000h" automatically.</li> <li>Initialize the point tables and the cam data with the following procedures:</li> <li>Set "5011h" to this parameter.</li> <li>Cycle the power of the servo amplifier.</li> <li>After the power of the servo amplifier.</li> <li>After the servo amplifier power is on, the initialization completes in about 20 s. "dF" will be displayed</li> </ul> | Refer to<br>Function<br>column for<br>unit.0000h<br>Refer to<br>Function<br>column for<br>unit.0000h<br>Refer to<br>Function<br>column for<br>unit.0000h<br>Refer to<br>Function<br>column for<br>unit.0000h<br>Refer to<br>Function<br>column for<br>unit.0000h<br>Refer to<br>Function<br>column for<br>unit.0000h<br>Refer to<br>Function<br>column for<br>unit.0000h<br>Refer to<br>Function<br>column for<br>unit.0000h<br>Refer to<br>Function<br>column for<br>unit.0000h<br>Refer to<br>Function<br>column for<br>unit.0000h<br>Refer to<br>Function<br>column for<br>unit.0000h<br>Refer to<br>Function<br>column for<br>unit.0000h<br>Refer to<br>Function<br>column for<br>unit.0000h<br>Refer to<br>Function<br>column for<br>unit.0h<br>0h0h0h8<br>[stations] | 0         | _           |
|                                                                                                    |                  | on the display (five-digit, seven-segment LED) during the initialization. After the initialization, the setting of this parameter will be "0000h" automatically. Initializing cam data is possible with servo amplifiers with software version A3 or later.                                                                                                    |                                                                                                    |           |             |

| No./symbol/<br>name                                        | Setting<br>digit |                                                                                                    |              | Cor<br>mo | ntrol<br>de |
|------------------------------------------------------------|------------------|----------------------------------------------------------------------------------------------------|--------------|-----------|-------------|
|                                                            |                  |                                                                                                    |              | СР        | PS          |
| PT35                                                       | ×                | For manufacturer setting                                                                                                    | 0h           | -         | -           |
| *TOP5<br>Function selection                                | x_               |                                                                                                    | 0h           | —         | -           |
| T-5                                                        | _x               | <ul> <li>Simple cam function selection</li> <li>0: Disabled</li> <li>1: Enabled (cam position compensation disabled)</li> <li>2: Enabled (cam position compensation enabled by touch probe 1 (TPR1))</li> <li>3: Enabled (cam position compensation enabled by touch probe 2 (TPR2))</li> <li>Simple cam function is enabled when the control mode is in the point table method. Enabling this digit in other control modes will trigger [AL. 37 Parameter error].</li> <li>Setting a value other than "0" to this digit when MR-D30 is connected will trigger [AL. 37]</li> <li>This digit is available with servo amplifier with software version A3 or later.</li> </ul>                                                                                                    | Oh           | 0         | _           |
|                                                            | x                | For manufacturer setting                                                                                                    | 0h           | -         | -           |
| PT39<br>INT<br>Torque limit delay<br>time                  | —                | Set delay time from outputting RXnC (Travel completion) to enabling [Pr. PC77 Internal torque limit 2].<br>This parameter is available with servo amplifiers with software version A3 or later.<br>Setting range: 0 to 1000                                                                                                    | 100<br>[ms]  | -         | 0           |
| PT40<br>*SZS<br>Station home<br>position shift<br>distance | _                | <ul> <li>Set a shift distance of the station home position with encoder pulse unit at home position return.</li> <li>Setting this parameter enables to shift the station home position (station No. 0) to the position for home position return.</li> <li>The following shows cautions for the setting.</li> <li>The setting of the station home position shift distance is disabled at home position return. Cycling the power will enable the setting.</li> <li>When the home position shift distance is longer than the in-position range, RXn1 (In-position) will not be on regardless of cycle of the power after returning to home position.</li> <li>This parameter is available with servo amplifiers with software version A3 or later.</li> <li>Setting range: -32000 to 32000</li> </ul> | 0<br>[pulse] | -         | 0           |

| lo./symbol/<br>iame                    | Setting<br>digit | Function                                  |                                                                                                    |               |                                    |                                                                             | Initial<br>value | Cor<br>mo |   |
|----------------------------------------|------------------|-------------------------------------------|----------------------------------------------------------------------------------------------------|---------------|------------------------------------|-----------------------------------------------------------------------------|------------------|-----------|---|
|                                        |                  |                                           |                                                                                                    |               |                                    |                                                                             | [unit]           | СР        | P |
| T45<br>MM<br>pme position<br>turn type | _                | Refer to the follow<br>Setting a value of | ition return method.<br>ving table for details.<br>her than setting values ("-1", "-<br>lowing tables will trigger [AL. F4                        |               |                                    | -                                                                           | 37               | 0         | 0 |
|                                        | Setting value    | Home position return direction            | How to execute home position return                                                                                                    | Setting value | Home position return direction     | How to execute position return                                              | home             |           |   |
|                                        | -1               | Address<br>increasing<br>direction        | Dog type (rear end<br>detection Z-phase<br>reference)/Torque limit<br>changing dog type *1                                                        | -33           | Address<br>decreasing<br>direction | Dog type (rear e<br>detection Z-phas<br>reference)/Torqu<br>changing dog ty | se<br>Je limit   |           |   |
|                                        | -2               |                                           | Count type (front<br>end detection, Zphase<br>reference)                                                                                          | -34           |                                    | Count type (from detection, Z-pha reference)                                | t end<br>se      |           |   |
| T45<br>AM<br>ome position              | -3               | —                                         | Torque limit changing data set type *1                                                                                                    | -36           |                                    | Stopper type (sto                                                           |                  |           |   |
|                                        | -4               | Address<br>increasing<br>direction        | Stopper type (stopper position reference)                                                                                                    | -38           |                                    | Dog type (rear e<br>detection, rear e<br>reference)                         |                  |           |   |
|                                        | -5               | —                                         | Home position ignorance<br>(Servoon position as home<br>position) <sup>*2</sup>                                                                   | -39           |                                    | Count type (fron detection, front e reference)                              |                  |           |   |
|                                        | -6               | Address<br>increasing                     | Dog type (rear end detection, rear end                                                                                                    | -40           | -                                  | Dog cradle type                                                             |                  |           |   |
|                                        |                  | direction                                 | reference)                                                                                                    | -41           |                                    | Dog type last Z-<br>reference                                               | phase            |           |   |
|                                        | -7               |                                           | Count type (front end detection, front end reference)                                                                                             | -42           |                                    | Dog type front er<br>reference                                              | nd               |           |   |
|                                        | -8               | -                                         | Dog cradle type                                                                                                    | -43           |                                    | Dogless Z-phase<br>reference                                                | Э                |           |   |
|                                        | -9               |                                           | Dog type last Z-phase reference                                                                                                    |               |                                    |                                                                             |                  |           |   |
|                                        | -10              |                                           | Dog type front end<br>reference                                                                                                    |               |                                    |                                                                             |                  |           |   |
|                                        | -11              |                                           | Dogless Z-phase reference                                                                                                    |               |                                    |                                                                             |                  |           |   |
|                                        | The ind          | exer method is avail                      | ype and torque limit changing d<br>able with servo amplifiers with<br>le with servo amplifier with soft<br>How to execute home<br>position return | software ver  | rsion A3 or later.                 | How to execute position return                                              |                  |           |   |
|                                        | 3                | Address<br>increasing<br>direction        | Method 3                                                                                                    | 21            | Address<br>decreasing<br>direction | Method 21                                                                   |                  |           |   |
|                                        | 4                | Address<br>increasing<br>direction        | Method 4                                                                                                    | 22            | Address<br>decreasing<br>direction | Method 22                                                                   |                  |           |   |
|                                        | 5                | Address<br>decreasing<br>direction        | Method 5                                                                                                    | 23            | Address<br>increasing<br>direction | Method 23                                                                   |                  |           |   |
|                                        | 6                | Address<br>decreasing<br>direction        | Method 6                                                                                                    | 24            | Address<br>increasing<br>direction | Method 24                                                                   |                  |           |   |
|                                        | 7                | Address<br>increasing<br>direction        | Method 7                                                                                                    | 27            | Address<br>decreasing<br>direction | Method 27                                                                   |                  |           |   |
|                                        | 8                | Address<br>increasing<br>direction        | Method 8                                                                                                    | 28            | Address<br>decreasing<br>direction | Method 28                                                                   |                  |           |   |
|                                        | 11               | Address<br>decreasing<br>direction        | Method 11                                                                                                    | 33            | Address<br>decreasing<br>direction | Method 33                                                                   |                  |           |   |
|                                        | 12               | Address<br>decreasing<br>direction        | Method 12                                                                                                    | 34            | Address<br>increasing<br>direction | Method 34                                                                   |                  |           |   |
|                                        |                  |                                           |                                                                                                    |               |                                    |                                                                             |                  |           |   |

35

37

\_\_\_\_

—

Method 35

Method 37 (Data set type)

Address increasing direction

Address increasing direction Method 19

Method 20

19

20

| No./symbol/<br>name<br>PT49<br>STA                                         | Setting<br>digit | Function                                                                                                    | Initial<br>value | Control<br>mode |    |  |
|----------------------------------------------------------------------------|------------------|----------------------------------------------------------------------------------------------------|------------------|-----------------|----|--|
|                                                                            |                  |                                                                                                    | [unit]           | СР              | PS |  |
|                                                                            | _                | Set an acceleration time from 0 r/min or 0 mm/s to the rated speed for the command.<br>If the servo motor is started when a value exceeding 20000 ms is set, [AL. F4] will occur, and the servo motor will not operate.<br>If the preset speed command is lower than the rated speed, acceleration/deceleration time will be shorter.<br>Rated 0 r/min (0 mm/s) [Pr. PT49] setting [Pr. PT50] setting<br>For example for the servo motor of 3000 r/min rated speed, set 3000 (3 s) to increase speed from 0 r/min to 1000 r/min in 1 s.                                                                                                    | 0<br>[ms]        | 0               | 0  |  |
| PT50<br>STB<br>Deceleration time<br>constant                               | _                | Setting range: 0 to 50000         Set a deceleration time from the rated speed to 0 r/min or 0 mm/s for the command.         If the servo motor is started when a value exceeding 20000 ms is set, [AL. F4] will occur, and the servo motor will not operate.         In the indexer method, if the servo motor is started when a value exceeding 20000 ms is set, the deceleration time constant is clamped to 20000 ms.         Setting range: 0 to 50000                                                                                                    | 0<br>[ms]        | 0               | 0  |  |
| PT51<br>STC<br>S-pattern<br>acceleration/<br>deceleration time<br>constant |                  | This enables to start/stop the servo motor or linear servo motor smoothly.<br>Set the time of the arc part for S-pattern acceleration/deceleration.<br>Setting "0" will make it linear acceleration/deceleration.<br>Rated speed<br>Preset speed<br>O [r/min]<br>Ta + STC<br>Long setting of STA (acceleration time constant) or STB (deceleration time constant) may produce<br>deviation in the set time of the arc part for the S-pattern acceleration/deceleration.<br>When 1000 ms or more value is set, it will be clamped to 1000 ms.<br>The upper limit value of the actual arc part time is limited by<br>$\frac{2000000}{STA}$ for acceleration or by $\frac{2000000}{STB}$ for deceleration.<br>[Example) At the setting of STA = 2000, STB = 5000 and STC = 200, the actual times for the arc<br>part are as follows:<br>During acceleration: 100 ms<br>$\frac{2000000}{50000} = 400 \text{ [ms]} > 200 \text{ [ms]}$<br>Therefore, it will be 200 [ms] as you set.<br>Setting range: 0 to 5000 |                  |                 |    |  |

| No./symbol/<br>name                                                                | Setting<br>digit | igit                                                                                                    |                                                                                                    | Initial<br>value                                         | Coi<br>mo                    | ntrol<br>de |       |
|------------------------------------------------------------------------------------|------------------|----------------------------------------------------------------------------------------------------|----------------------------------------------------------------------------------------------------|----------------------------------------------------------|------------------------------|-------------|-------|
|                                                                                    | J                |                                                                                                    |                                                                                                    | [unit]                                                   | СР                           | PS          |       |
| PT62<br>*DSS                                                                       |                  | -                                                                                                    | urn on link device RY (n + 2) A (posi<br>speed command in the following tal                                                                                                    | tion/speed specifying method selection). Select a soble. | etting value a               | ccordi      | ng to |
| Remote register-<br>based position/                                                | ×                | Point table m                                                                                                    | ethod position/speed specifying me                                                                                                    | thod selection                                           | 0h                           | 0           | -     |
| speed specifying<br>method selection                                               |                  | Setting value                                                                                                    | Position command                                                                                                    | Speed command                                            |                              |             |       |
|                                                                                    |                  | 0                                                                                                    | Point table No.                                                                                                    | Point table No.                                          |                              |             |       |
|                                                                                    |                  | 1                                                                                                    | Position data                                                                                                    | Point table No.                                          |                              |             |       |
|                                                                                    |                  | 2                                                                                                    |                                                                                                    | Servo motor speed *1                                     |                              |             |       |
|                                                                                    |                  | *1 Be sure to                                                                                                    | set an acceleration/deceleration tir                                                                                                    | me constant to point table No. 1.                        |                              |             |       |
|                                                                                    | ×_               |                                                                                                    | ed specifying method selection of invalid the selection of invalidable with servo amplifier with so                                                                                                    |                                                          | Oh                           | —           | 0     |
|                                                                                    |                  | Setting value                                                                                                    | Position command                                                                                                    | Speed command                                            |                              |             |       |
|                                                                                    |                  | 0                                                                                                    | Next station No.                                                                                                    | Point table No.                                          |                              |             |       |
|                                                                                    |                  | 1                                                                                                    |                                                                                                    | Servo motor speed *1                                     |                              |             |       |
|                                                                                    |                  | *1 Be sure to                                                                                                    | set an acceleration/deceleration tir                                                                                                    | me constant to point table No. 1.                        |                              |             |       |
|                                                                                    | _×               | For manufact                                                                                                    | urer setting                                                                                                    |                                                          | 0h                           | —           | -     |
|                                                                                    | x                |                                                                                                    |                                                                                                    |                                                          |                              | -           | -     |
| PT65<br>PVC<br>Jog speed<br>command                                                | —                | If a value small                                                                                                    | eed command.<br>aller than "1.00" is set, the servo mo<br>: 0.00 to permissible instantaneous                                                                                                    | -                                                        | 100.00<br>[r/min]/<br>[mm/s] | 0           | 0     |
| PT69<br>ZSTH<br>Home position<br>shift distance<br>(extension<br>parameter)        | _                | When [Pr. PT<br>Home positio<br>The unit will I<br>• Point table<br>It will be char<br>• Indexer me<br>It will be com<br>resolution pu<br>Refer to the P<br>or more is se<br>The indexer r | the extension parameter of [Pr. PT07].<br>en [Pr. PT69] is used, the home position shift distance can be calculated as follows.<br>me position shift distance = [Pr. PT07] + ([Pr. PT69] × 65536)<br>e unit will be as follows depending on the positioning mode.<br>ooint table method<br>ill be change to [µm], 10 <sup>-4</sup> [inch], or [pulse] with [Pr. PT01].<br>ndexer method<br>ill be command unit [pulse]. (unit of a load-side rotation expressed by the number of servo motor<br>olution pulses)<br>fer to the Function column of [Pr. PA10] for the command unit. Additionally, when a value of "1001"<br>more is set, it will be clamped to "1000".<br>e indexer method is available with servo amplifiers with software version A3 or later. |                                                          |                              |             | 0     |
| PT71<br>DCTH<br>Travel distance<br>after proximity dog<br>(extension<br>parameter) | _                | Set the exten<br>When [Pr. PT<br>Travel distand<br>The unit can                                                                                                    | tting range: 0 to 32767<br>t the extension parameter of [Pr. PT09].<br>hen [Pr. PT71] is used, the travel distance after proximity dog can be calculated as follows.<br>avel distance after proximity dog = [Pr. PT09] + ([Pr. PT71] × 65536)<br>e unit can be changed to $10^{\text{STM}}$ [µm], $10^{(\text{STM-4})}$ [inch], or [pulse] with the setting of [Pr. PT01].<br>tting range: 0 to 32767                                                                                                    |                                                          |                              |             | -     |

### Network setting parameters ([Pr. PN\_ ])

| No./symbol/<br>name                                               | Setting<br>digit | Function                                                                                                    | Initial<br>value | Con<br>mod | ntrol<br>de |
|-------------------------------------------------------------------|------------------|----------------------------------------------------------------------------------------------------|------------------|------------|-------------|
|                                                                   |                  | [unit]                                                                                                    | СР               | PS         |             |
| PN03<br>**NWMD<br>Communication<br>mode setting for<br>CC-Link IE | x                | <ul> <li>Station-specific mode setting</li> <li>Select the motion mode for connection with a simple motion module or the I/O mode for connection with a master/local module.</li> <li>O: Motion mode</li> <li>1: I/O mode</li> </ul>                                                                                                    | Oh               | 0          | 0           |
| communication                                                     | ×_               | For manufacturer setting                                                                                                    | 0h               | —          | -           |
|                                                                   | _×               |                                                                                                    | 0h               | —          | -           |
|                                                                   | ×                |                                                                                                    | 0h               | —          | -           |
| PN06<br>NOP1<br>Function selection<br>N-1                         | x                | <ul> <li>Communication error alarm history writing selection</li> <li>Select whether [AL. 8D.1 CC-Link IE communication error 1] and [AL. 8D.2 CC-Link IE communication error 2] are recorded in the alarm history at their occurrence.</li> <li>0: Disabled</li> <li>1: Enabled</li> <li>When the parameter is set to "1", follow the correct procedure for turning off the power to prevent the occurrence of [AL. 8D.1] or [AL. 8D.2] at power supply shut-off (network disconnection). For details, refer to [Pr. PN06 Communication error detection method selection].</li> </ul>                                                                                                    | Oh               | 0          | 0           |
|                                                                   | ×_               | <ul> <li>Communication error detection method selection</li> <li>Select the condition for detecting the occurrences of [AL. 8D.1 CC-Link IE communication error 1] and [AL. 8D.2 CC-Link IE communication error 2].</li> <li>0: Detected only at servo-on.</li> <li>1: Continuously detected.</li> <li>When the parameter is set to "0", if link device RYn0 (servo-on) is set to "1" in the I/O mode, [AL. 8D.1] and [AL. 8D.2] are detected. When turning off the power in the I/O mode, set link device RYn0 to "0" first.</li> <li>When the parameter is set to "1", [AL. 8D.1] and [AL. 8D.2] are continuously detected while data is being linked. When turning off the power, turn off the servo amplifier first and then the controller.</li> </ul> | Oh               | 0          | 0           |
|                                                                   | _x               | For manufacturer setting                                                                                                    | 0h               | —          | -           |
|                                                                   | x                |                                                                                                    | 0h               | —          | —           |

# **3.3** How to set the electronic gear

### Electronic gear settings in the point table method

Adjust [Pr. PA06] and [Pr. PA07] so that the servo motor setting matches with the travel distance of the machine.

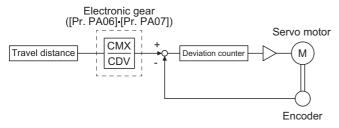

 $\label{eq:Pt:Servo} \begin{array}{l} P_t: \mbox{ Servo motor encoder resolution: 4194304 [pulse/rev]} \\ \Delta S: \mbox{ Travel distance per servo motor revolution [mm/rev]/[inch/rev]/[pulse/rev]} \\ CMX/CDV = P_t / \Delta S \end{array}$ 

The following setting example explains how to calculate the electronic gear.

#### Point P

To calculate the electronic gear, the following specification symbols are required.

- Pb: Ball screw lead [mm]
- 1/n: Reduction ratio
- Pt: Servo motor encoder resolution [pulse/rev]
- $\Delta S$ : Travel distance per servo motor revolution [mm/rev]

#### Setting example of a ball screw

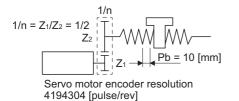

· Machine specifications

Ball screw lead Pb = 10 [mm]

Reduction ratio:  $1/n = Z_1/Z_2 = 1/2$ 

- Z1: Number of gear teeth on servo motor side
- Z<sub>2</sub>: Number of gear teeth on load gear

Servo motor encoder resolution: Pt = 4194304 [pulse/rev]

| CMX _ | Pt   | Pt                   | _ | 4194304     | _ | 4194304 | _ | 524288 |
|-------|------|----------------------|---|-------------|---|---------|---|--------|
| CDV - | ΔS – | n•Pb•α <sup>*1</sup> | _ | 1/2 10 1000 |   | 5000    | - | 625    |

\*1 Because the command unit is "mm",  $\alpha$  = 1000 is set. When the unit is "inch", convert the setting into  $\alpha$  = 10000. When the unit is "pulse", convert the setting into  $\alpha$  = 1.

Therefore, set CMX = 524288 and CDV = 625.

#### Setting example of a conveyor

r = 160 [mm]  $\frac{1}{1/n} = \frac{1}{2} + \frac{1}{2} + \frac{1$ 

\*1 Because the command unit is "mm",  $\alpha$  = 1000 is set. When the unit is "inch", convert the setting into  $\alpha$  = 10000. When the unit is "pulse", convert the setting into  $\alpha$  = 1.

Reduce CMX and CDV to within the setting range or lower and round off each value to the closest whole number. Therefore, set CMX = 524288 and CDV = 20944.

### Electronic gear setting in the indexer method

Adjust [Pr. PA06] and [Pr. PA07] to align the rotation amount "m" of the servo motor shaft necessary to rotate the load side for "n" times. The following shows a setting example of the electronic gear.

# Number of pulley teeth on machine side: 50, number of pulley teeth on servo motor side: 20

Set [Pr. PA06] = 50 and [Pr. PA07] = 20.

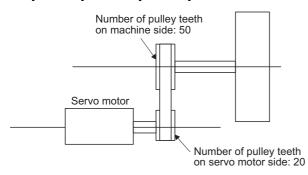

# Number of pulley teeth on machine side: 50, number of pulley teeth on servo motor side: 20, with geared servo motor of 1/9

Set [Pr. PA06] = 450 and [Pr. PA07] = 20.

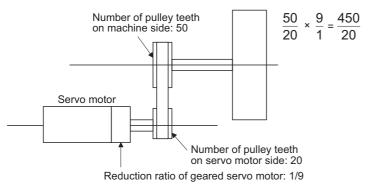

#### 3.4 Stop method for RY (n + 1) 0 (Upper stroke limit) off or RY (n + 1) 1 (Lower stroke limit) off

Select a servo motor stop method for when RY (n + 1) 0 (Upper stroke limit) or RY (n + 1) 1 (Lower stroke limit) is off with the first digit of [Pr. PD12].

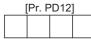

- Stop method selection for RY (n + 1) 0 (Upper stroke limit) off or RY (n + 1) 1 (Lower stroke limit) off
- 1: Slow stop
- 2: Slow stop (deceleration to a stop by deceleration time constant) 3: Quick stop (stop by clearing remaining distance)

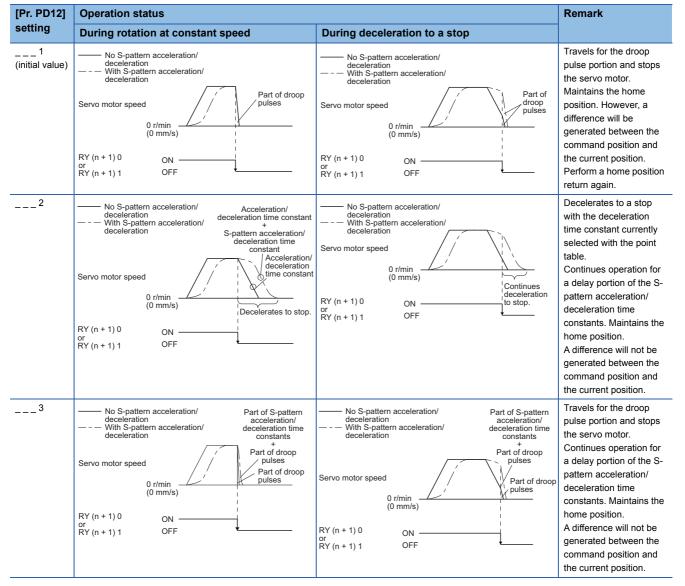

# **3.5** Stop method at software limit detection

Select a stop method of the servo motor for when a software limit ([Pr. PT15] to [Pr. PT18]) is detected with the setting of the third digit in [Pr. PD12]. The software limit limits a command position controlled in the servo amplifier. Therefore, actual stop position will not reach the set position of the software limit.

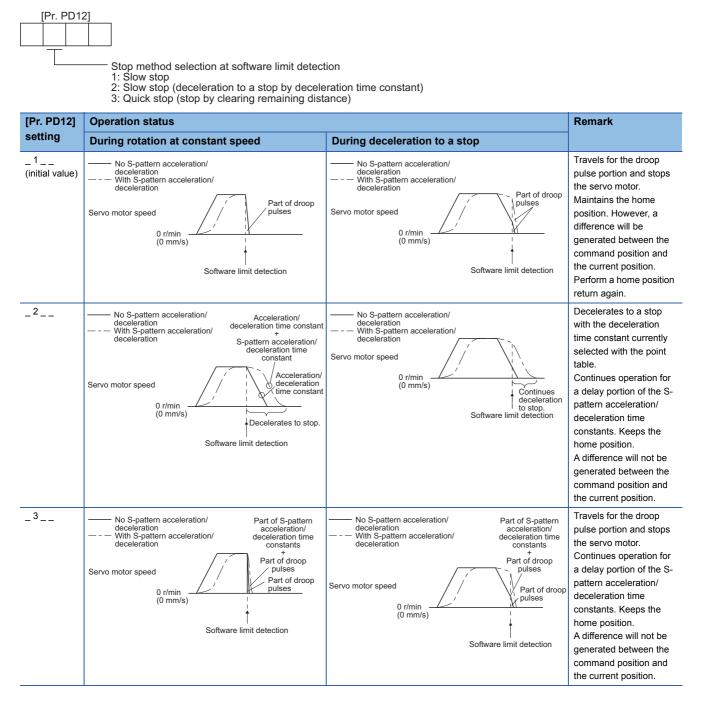

# 4 TROUBLESHOOTING

#### Point P

- Refer to "MELSERVO-J4 Servo Amplifier Instruction Manual (Troubleshooting)" for details of alarms and warnings.
- As soon as an alarm occurs, make the Servo-off status and interrupt the main circuit power.
- [AL. 37 Parameter error] and warnings (except [AL. F0 Tough drive warning]) are not recorded in the alarm history.
- In the initial setting, [AL. 8D.1 CC-Link IE communication error 1] and [AL. 8D.2 CC-Link IE communication error 2] are not recorded in the alarm history. The alarms are recorded by setting [Pr. PN06] to "\_ \_ 1".

When an error occurs during operation, the corresponding alarm and warning are displayed. When an alarm or warning is displayed, refer to "MELSERVO-J4 Servo Amplifier Instruction Manual (Troubleshooting)" to remove the failure. When an alarm occurs, ALM (Malfunction) will turn off.

### 4.1 Explanation for the lists

#### No./Name/Detail No./Detail name

Indicates each No./Name/Detail No./Detail name of alarms or warnings.

#### Stop method

For the alarms and warnings in which "SD" is written in the stop method column, the servo motor stops with the dynamic brake after forced stop deceleration. For the alarms and warnings in which "DB" or "EDB" is written in the stop method column, the servo motor stops with the dynamic brake without forced stop deceleration.

#### Alarm deactivation

After its cause has been removed, the alarm can be deactivated in any of the methods marked  $\bigcirc$  in the alarm deactivation column. Warnings are automatically canceled after the cause of occurrence is removed. Alarms are deactivated with alarm reset, CPU reset, or cycling the power.

| Alarm deactivation Explanation |                                                                                                    |  |
|--------------------------------|----------------------------------------------------------------------------------------------------|--|
| Alarm reset                    | <ul> <li>Error reset command from the controller</li> <li>Click "Occurring Alarm Reset" in the "Alarm Display" window of MR Configurator2</li> </ul> |  |
| CPU reset                      | Resetting the controller itself                                                                                                    |  |
| Cycling the power              | Turning off the power and on again                                                                                                    |  |

# 4.2 Alarm list

| No. | Name                     | Detail | Detail name                                                  | Stop           | Alarm de       | activation   |                         |
|-----|--------------------------|--------|--------------------------------------------------------------|----------------|----------------|--------------|-------------------------|
|     |                          | No.    |                                                              | method<br>*2*3 | Alarm<br>reset | CPU<br>reset | Cycling<br>the<br>power |
| 10  | Undervoltage             | 10.1   | Voltage drop in the control circuit power                    | EDB            | 0              | 0            | 0                       |
|     |                          | 10.2   | Voltage drop in the main circuit power                       | SD             | 0              | 0            | 0                       |
| 11  | Switch setting error     | 11.1   | Axis number setting error/Station number setting error       | DB             | -              | -            | 0                       |
|     |                          | 11.2   | Disabling control axis setting error                         | DB             | —              | -            | 0                       |
| 12  | Memory error 1 (RAM)     | 12.1   | RAM error 1                                                  | DB             | -              | -            | 0                       |
|     |                          | 12.2   | RAM error 2                                                  | DB             | -              | -            | 0                       |
|     |                          | 12.3   | RAM error 3                                                  | DB             | -              | -            | 0                       |
|     |                          | 12.4   | RAM error 4                                                  | DB             | -              | -            | 0                       |
|     |                          | 12.5   | RAM error 5                                                  | DB             | -              | -            | 0                       |
|     |                          | 12.6   | RAM error 6                                                  | DB             | -              | -            | 0                       |
| 13  | Clock error              | 13.1   | Clock error 1                                                | DB             | -              | -            | 0                       |
|     |                          | 13.2   | Clock error 2                                                | DB             | -              | -            | 0                       |
| 14  | Control process error    | 14.1   | Control process error 1                                      | DB             | -              | -            | 0                       |
|     |                          | 14.2   | Control process error 2                                      | DB             | -              | -            | 0                       |
|     |                          | 14.3   | Control process error 3                                      | DB             | —              | —            | 0                       |
|     |                          | 14.4   | Control process error 4                                      | DB             | —              | —            | 0                       |
|     |                          | 14.5   | Control process error 5                                      | DB             | —              | —            | 0                       |
|     |                          | 14.6   | Control process error 6                                      | DB             | —              | —            | 0                       |
|     |                          | 14.7   | Control process error 7                                      | DB             | —              | —            | 0                       |
|     |                          | 14.8   | Control process error 8                                      | DB             | —              | —            | 0                       |
|     |                          | 14.9   | Control process error 9                                      | DB             | —              | —            | 0                       |
|     |                          | 14.A   | Control process error 10                                     | DB             | —              | —            | 0                       |
|     |                          | 14.B   | Control process error 11                                     | DB             | —              | —            | 0                       |
| 15  | Memory error 2 (EEP-ROM) | 15.1   | EEP-ROM error at power on                                    | DB             | —              | —            | 0                       |
|     |                          | 15.2   | EEP-ROM error during operation                               | DB             | —              | -            | 0                       |
|     |                          | 15.4   | Home position information read error                         | DB             | —              | -            | 0                       |
| 16  | Encoder initial          | 16.1   | Encoder initial communication - Receive data error 1         | DB             | -              | -            | 0                       |
|     | communication error 1    | 16.2   | Encoder initial communication - Receive data error 2         | DB             | -              | -            | 0                       |
|     |                          | 16.3   | Encoder initial communication - Receive data error 3         | DB             | -              | -            | 0                       |
|     |                          | 16.5   | Encoder initial communication - Transmission data<br>error 1 | DB             | -              | —            | 0                       |
|     |                          | 16.6   | Encoder initial communication - Transmission data<br>error 2 | DB             | -              | —            | 0                       |
|     |                          | 16.7   | Encoder initial communication - Transmission data error 3    | DB             | —              | _            | 0                       |
|     |                          | 16.A   | Encoder initial communication - Process error 1              | DB             | —              | -            | 0                       |
|     |                          | 16.B   | Encoder initial communication - Process error 2              | DB             | -              | -            | 0                       |
|     |                          | 16.C   | Encoder initial communication - Process error 3              | DB             | -              | -            | 0                       |
|     |                          | 16.D   | Encoder initial communication - Process error 4              | DB             | —              | -            | 0                       |
|     |                          | 16.E   | Encoder initial communication - Process error 5              | DB             | —              | -            | 0                       |
|     |                          | 16.F   | Encoder initial communication - Process error 6              | DB             | -              | _            | 0                       |

| No. | Name                                 | Detail | Detail name                                                 | Stop           | Alarm de       | eactivation  |                         |
|-----|--------------------------------------|--------|-------------------------------------------------------------|----------------|----------------|--------------|-------------------------|
|     |                                      | No.    |                                                             | method<br>*2*3 | Alarm<br>reset | CPU<br>reset | Cycling<br>the<br>power |
| 17  | Board error                          | 17.1   | Board error 1                                               | DB             | _              | —            | 0                       |
|     |                                      | 17.3   | Board error 2                                               | DB             | —              | —            | 0                       |
|     |                                      | 17.4   | Board error 3                                               | DB             | —              | —            | 0                       |
|     |                                      | 17.5   | Board error 4                                               | DB             | -              | —            | 0                       |
|     |                                      | 17.6   | Board error 5                                               | DB             | -              | —            | 0                       |
|     |                                      | 17.7   | Board error 7                                               | DB             | -              | —            | 0                       |
|     |                                      | 17.8   | Board error 6 *6                                            | EDB            | -              | —            | 0                       |
|     |                                      | 17.9   | Board error 8                                               | DB             | —              | —            | 0                       |
| 19  | Memory error 3 (Flash-ROM)           | 19.1   | Flash-ROM error 1                                           | DB             | —              | —            | 0                       |
|     |                                      | 19.2   | Flash-ROM error 2                                           | DB             | -              | —            | 0                       |
|     |                                      | 19.3   | Flash-ROM error 3                                           | DB             | —              | —            | 0                       |
| 1A  | Servo motor combination              | 1A.1   | Servo motor combination error 1                             | DB             | —              | —            | 0                       |
|     | error                                | 1A.2   | Servo motor control mode combination error                  | DB             | -              | —            | 0                       |
|     |                                      | 1A.4   | Servo motor combination error 2                             | DB             | -              | —            | 0                       |
| 1B  | Converter error                      | 1B.1   | Converter unit error                                        | DB             | —              | —            | 0                       |
| 1E  | Encoder initial                      | 1E.1   | Encoder malfunction                                         | DB             | —              | —            | 0                       |
|     | communication error 2                | 1E.2   | Load-side encoder malfunction                               | DB             | —              | —            | 0                       |
| 1F  | Encoder initial                      | 1F.1   | Incompatible encoder                                        | DB             | —              | —            | 0                       |
|     | communication error 3                | 1F.2   | Incompatible load-side encoder                              | DB             | —              | —            | 0                       |
| 20  | Encoder normal communication error 1 | 20.1   | Encoder normal communication - Receive data error 1         | EDB            | -              | -            | 0                       |
|     |                                      | 20.2   | Encoder normal communication - Receive data error 2         | EDB            | -              | -            | 0                       |
|     |                                      | 20.3   | Encoder normal communication - Receive data error 3         | EDB            | -              | -            | 0                       |
|     |                                      | 20.5   | Encoder normal communication - Transmission data<br>error 1 | EDB            | -              | -            | 0                       |
|     |                                      | 20.6   | Encoder normal communication - Transmission data error 2    | EDB            | —              | —            | 0                       |
|     |                                      | 20.7   | Encoder normal communication - Transmission data error 3    | EDB            | —              | —            | 0                       |
|     |                                      | 20.9   | Encoder normal communication - Receive data error 4         | EDB            | -              | —            | 0                       |
|     |                                      | 20.A   | Encoder normal communication - Receive data error 5         | EDB            | —              | —            | 0                       |
| 21  | Encoder normal                       | 21.1   | Encoder data error 1                                        | EDB            | —              | —            | 0                       |
|     | communication error 2                | 21.2   | Encoder data update error                                   | EDB            | —              | —            | 0                       |
|     |                                      | 21.3   | Encoder data waveform error                                 | EDB            | —              | —            | 0                       |
|     |                                      | 21.4   | Encoder non-signal error                                    | EDB            | -              | —            | 0                       |
|     |                                      | 21.5   | Encoder hardware error 1                                    | EDB            | -              | —            | 0                       |
|     |                                      | 21.6   | Encoder hardware error 2                                    | EDB            | -              | —            | 0                       |
|     |                                      | 21.9   | Encoder data error 2                                        | EDB            | -              | —            | 0                       |
| 24  | Main circuit error                   | 24.1   | Ground fault detected by hardware detection circuit         | DB             | -              | —            | 0                       |
|     |                                      | 24.2   | Ground fault detected by software detection function        | DB             | 0              | 0            | 0                       |
| 25  | Absolute position erased             | 25.1   | Servo motor encoder - Absolute position erased              | DB             | -              | —            | 0                       |
|     |                                      | 25.2   | Scale measurement encoder - Absolute position erased        | DB             | -              | -            | 0                       |

| No.      | Name                                     |              | Detail name                                                                                     | Stop           | Alarm deactivation |              |                         |  |
|----------|------------------------------------------|--------------|-------------------------------------------------------------------------------------------------|----------------|--------------------|--------------|-------------------------|--|
|          |                                          | No.          |                                                                                                 | method<br>*2*3 | Alarm<br>reset     | CPU<br>reset | Cycling<br>the<br>power |  |
| 27       | Initial magnetic pole<br>detection error | 27.1         | Initial magnetic pole detection - Abnormal termination                                          | DB             | 0                  | -            | 0                       |  |
|          |                                          | 27.2         | Initial magnetic pole detection - Time out error                                                | DB             | 0                  | —            | 0                       |  |
|          |                                          | 27.3         | Initial magnetic pole detection - Limit switch error                                            | DB             | 0                  | —            | 0                       |  |
|          |                                          | 27.4         | Initial magnetic pole detection - Estimated error                                               | DB             | 0                  | —            | 0                       |  |
|          |                                          | 27.5         | Initial magnetic pole detection - Position deviation error                                      | DB             | 0                  | -            | 0                       |  |
|          |                                          | 27.6         | Initial magnetic pole detection - Speed deviation error                                         | DB             | 0                  | —            | 0                       |  |
|          |                                          | 27.7         | Initial magnetic pole detection - Current error                                                 | DB             | 0                  | —            | 0                       |  |
| 28       | Linear encoder error 2                   | 28.1         | Linear encoder - Environment error                                                              | EDB            | -                  | —            | 0                       |  |
| 2A       | Linear encoder error 1                   | 2A.1         | Linear encoder error 1-1                                                                        | EDB            | -                  | —            | 0                       |  |
|          |                                          | 2A.2         | Linear encoder error 1-2                                                                        | EDB            | -                  | —            | 0                       |  |
|          |                                          | 2A.3         | Linear encoder error 1-3                                                                        | EDB            | —                  | —            | 0                       |  |
|          |                                          | 2A.4         | Linear encoder error 1-4                                                                        | EDB            | —                  | —            | 0                       |  |
|          |                                          | 2A.5         | Linear encoder error 1-5                                                                        | EDB            | _                  | _            | 0                       |  |
|          |                                          | 2A.6         | Linear encoder error 1-6                                                                        | EDB            | _                  | _            | 0                       |  |
|          |                                          | 2A.7         | Linear encoder error 1-7                                                                        | EDB            | _                  | _            | 0                       |  |
|          |                                          | 2A.8         | Linear encoder error 1-8                                                                        | EDB            | _                  | _            | 0                       |  |
| 2B       | Encoder counter error                    | 2B.1         | Encoder counter error 1                                                                         | EDB            | _                  |              | 0                       |  |
| 20       |                                          | 2B.2         | Encoder counter error 2                                                                         | EDB            | _                  |              | 0                       |  |
| 30       | Regenerative error                       | 30.1         | Regeneration heat error                                                                         | DB             | O *1               | O *1         | 0 *1                    |  |
| 50       | Regenerative error                       | 30.1         |                                                                                                 | DB             | 0 *1               | 0 *1         | 0 *1                    |  |
|          |                                          |              | Regeneration signal error                                                                       |                | 0 *1               | 0 *1         | 0 *1                    |  |
|          |                                          | 30.3         | Regeneration feedback signal error                                                              | DB             |                    |              |                         |  |
| 31<br>32 | Overspeed Overcurrent                    | 31.1<br>32.1 | Abnormal motor speed<br>Overcurrent detected at hardware detection circuit                      | SD<br>DB       | 0<br>—             | 0<br>—       | 0                       |  |
|          |                                          | 32.2         | (during operation)<br>Overcurrent detected at software detection function<br>(during operation) | DB             | 0                  | 0            | 0                       |  |
|          |                                          | 32.3         | Overcurrent detected at hardware detection circuit<br>(during a stop)                           | DB             | —                  |              | 0                       |  |
|          |                                          | 32.4         | Overcurrent detected at software detection function<br>(during a stop)                          | DB             | 0                  | 0            | 0                       |  |
| 33       | Overvoltage                              | 33.1         | Main circuit voltage error                                                                      | EDB            | 0                  | 0            | 0                       |  |
| 34       | SSCNET receive error 1                   | 34.1         | SSCNET receive data error                                                                       | SD             | 0                  | O *5         | 0                       |  |
|          |                                          | 34.2         | SSCNET connector connection error                                                               | SD             | 0                  | 0            | 0                       |  |
|          |                                          | 34.3         | SSCNET communication data error                                                                 | SD             | 0                  | 0            | 0                       |  |
|          |                                          | 34.4         | Hardware error signal detection                                                                 | SD             | 0                  | 0            | 0                       |  |
|          |                                          | 34.5         | SSCNET receive data error (safety observation function)                                         | SD             | 0                  | 0            | 0                       |  |
|          |                                          | 34.6         | SSCNET communication data error (safety observation function)                                   | SD             | 0                  | 0            | 0                       |  |
| 35       | Command frequency error                  | 35.1         | Command frequency error                                                                         | SD             | 0                  | 0            | 0                       |  |
| 36       | SSCNET receive error 2                   | 36.1         | Continuous communication data error                                                             | SD             | 0                  | 0            | 0                       |  |
|          |                                          | 36.2         | Continuous communication data error (safety observation function)                               | SD             | 0                  | 0            | 0                       |  |
| 37       | Parameter error                          | 37.1         | Parameter setting range error                                                                   | DB             | —                  | 0            | 0                       |  |
|          |                                          | 37.2         | Parameter combination error                                                                     | DB             | —                  | 0            | 0                       |  |
|          |                                          | 37.3         | Point table setting error                                                                       | DB             | —                  | _            | 0                       |  |
| 39       | Program error                            | 39.1         | Program error                                                                                   | DB             | —                  | —            | 0                       |  |
|          |                                          | 39.2         | Instruction argument external error                                                             | DB             | _                  | —            | 0                       |  |
|          |                                          | 39.3         | Register No. error                                                                              | DB             | _                  | _            | 0                       |  |
|          |                                          | 39.4         | Non-correspondence instruction error                                                            | DB             | _                  | _            | 0                       |  |

| No. | Name                                             | Detail | Detail name                                                                  | Stop           | Alarm de       | activation   |                         |
|-----|--------------------------------------------------|--------|------------------------------------------------------------------------------|----------------|----------------|--------------|-------------------------|
|     |                                                  | No.    |                                                                              | method<br>*2*3 | Alarm<br>reset | CPU<br>reset | Cycling<br>the<br>power |
| 3A  | Inrush current suppression<br>circuit error      | 3A.1   | Inrush current suppression circuit error                                     | EDB            | —              | —            | 0                       |
| 3D  | Parameter setting error for driver communication | 3D.1   | Parameter combination error for driver<br>communication on slave             | DB             | -              | -            | 0                       |
|     |                                                  | 3D.2   | Parameter combination error for driver<br>communication on master            | DB             | -              | -            | 0                       |
| 3E  | Operation mode error                             | 3E.1   | Operation mode error                                                         | DB             | —              | 0            | 0                       |
|     |                                                  | 3E.6   | Operation mode switch error                                                  | DB             | —              | —            | 0                       |
| 42  | Servo control error (for linear                  | 42.1   | Servo control error by position deviation                                    | EDB            | *4             | *4           | 0                       |
|     | servo motor and direct drive                     | 42.2   | Servo control error by speed deviation                                       | EDB            | *4             | *4           | 0                       |
|     | motor)                                           | 42.3   | Servo control error by torque/thrust deviation                               | EDB            | *4             | *4           | 0                       |
|     | Fully closed loop control error                  | 42.8   | Fully closed loop control error by position deviation                        | EDB            | *4             | *4           | 0                       |
|     | (for fully closed loop control)                  | 42.9   | Fully closed loop control error by speed deviation                           | EDB            | *4             | *4           | 0                       |
|     |                                                  | 42.A   | Fully closed loop control error by position deviation<br>during command stop | EDB            | *4             | *4           | 0                       |
| 45  | Main circuit device overheat                     | 45.1   | Main circuit device overheat error 1                                         | SD             | O *1           | O *1         | O *1                    |
|     |                                                  | 45.2   | Main circuit device overheat error 2                                         | SD             | O *1           | O *1         | O *1                    |
| 46  | Servo motor overheat                             | 46.1   | Abnormal temperature of servo motor 1                                        | SD             | O *1           | O *1         | O *1                    |
|     |                                                  | 46.2   | Abnormal temperature of servo motor 2                                        | SD             | O *1           | O *1         | O *1                    |
|     |                                                  | 46.3   | Thermistor disconnected error                                                | SD             | O *1           | O *1         | O *1                    |
|     |                                                  | 46.4   | Thermistor circuit error                                                     | SD             | O *1           | O *1         | O *1                    |
|     |                                                  | 46.5   | Abnormal temperature of servo motor 3                                        | DB             | O *1           | O *1         | O *1                    |
|     |                                                  | 46.6   | Abnormal temperature of servo motor 4                                        | DB             | O *1           | O *1         | O *1                    |
| 47  | Cooling fan error                                | 47.1   | Cooling fan stop error                                                       | SD             | -              | —            | 0                       |
|     |                                                  | 47.2   | Cooling fan speed reduction error                                            | SD             | -              | —            | 0                       |
| 50  | Overload 1                                       | 50.1   | Thermal overload error 1 during operation                                    | SD             | O *1           | O *1         | O *1                    |
|     |                                                  | 50.2   | Thermal overload error 2 during operation                                    | SD             | O *1           | O *1         | O *1                    |
|     |                                                  | 50.3   | Thermal overload error 4 during operation                                    | SD             | O *1           | O *1         | O *1                    |
|     |                                                  | 50.4   | Thermal overload error 1 during a stop                                       | SD             | O *1           | O *1         | O *1                    |
|     |                                                  | 50.5   | Thermal overload error 2 during a stop                                       | SD             | O *1           | O *1         | O *1                    |
|     |                                                  | 50.6   | Thermal overload error 4 during a stop                                       | SD             | O *1           | O *1         | O *1                    |
| 51  | Overload 2                                       | 51.1   | Thermal overload error 3 during operation                                    | DB             | O *1           | O *1         | O *1                    |
|     |                                                  | 51.2   | Thermal overload error 3 during a stop                                       | DB             | O *1           | O *1         | O *1                    |
| 52  | Error excessive                                  | 52.1   | Excess droop pulse 1                                                         | SD             | 0              | 0            | 0                       |
|     |                                                  | 52.3   | Excess droop pulse 2                                                         | SD             | 0              | 0            | 0                       |
|     |                                                  | 52.4   | Error excessive during 0 torque limit                                        | SD             | 0              | 0            | 0                       |
|     |                                                  | 52.5   | Excess droop pulse 3                                                         | EDB            | 0              | 0            | 0                       |
| 54  | Oscillation detection                            | 54.1   | Oscillation detection error                                                  | EDB            | 0              | 0            | 0                       |
| 56  | Forced stop error                                | 56.2   | Over speed during forced stop                                                | EDB            | 0              | 0            | 0                       |
|     |                                                  | 56.3   | Estimated distance over during forced stop                                   | EDB            | 0              | 0            | 0                       |
| 61  | Operation error                                  | 61.1   | Point table setting range error                                              | DB             | 0              | —            | 0                       |
| 63  | STO timing error                                 | 63.1   | STO1 off                                                                     | DB             | 0              | 0            | 0                       |
|     |                                                  | 63.2   | STO2 off                                                                     | DB             | 0              | 0            | 0                       |
|     |                                                  | 63.5   | STO by functional safety unit                                                | DB             | 0              | 0            | 0                       |
| 64  | Functional safety unit setting                   | 64.1   | STO input error                                                              | DB             | —              | —            | 0                       |
|     | error                                            | 64.2   | Compatibility mode setting error                                             | DB             | —              | —            | 0                       |
|     |                                                  | 64.3   | Operation mode setting error                                                 | DB             | _              | _            | 0                       |

| No. | Name                                        | Detail | Detail name                                                                                | Stop           | Alarm deactivation |              |                         |  |
|-----|---------------------------------------------|--------|--------------------------------------------------------------------------------------------|----------------|--------------------|--------------|-------------------------|--|
|     |                                             | No.    |                                                                                            | method<br>*2*3 | Alarm<br>reset     | CPU<br>reset | Cycling<br>the<br>power |  |
| 65  | Functional safety unit                      | 65.1   | Functional safety unit communication error 1                                               | SD             | -                  | —            | 0                       |  |
|     | connection error                            | 65.2   | Functional safety unit communication error 2                                               | SD             | -                  | —            | 0                       |  |
|     |                                             | 65.3   | Functional safety unit communication error 3                                               | SD             | -                  | —            | 0                       |  |
|     |                                             | 65.4   | Functional safety unit communication error 4                                               | SD             | -                  | —            | 0                       |  |
|     |                                             | 65.5   | Functional safety unit communication error 5                                               | SD             | -                  | —            | 0                       |  |
|     |                                             | 65.6   | Functional safety unit communication error 6                                               | SD             | -                  | —            | 0                       |  |
|     |                                             | 65.7   | Functional safety unit communication error 7                                               | SD             | -                  | —            | 0                       |  |
|     |                                             | 65.8   | Functional safety unit shut-off signal error 1                                             | DB             | —                  | —            | 0                       |  |
|     |                                             | 65.9   | Functional safety unit shut-off signal error 2                                             | DB             | —                  | —            | 0                       |  |
| 66  | Encoder initial communication error (safety | 66.1   | Encoder initial communication - Receive data error 1 (safety observation function)         | DB             | -                  | -            | 0                       |  |
|     | observation function)                       | 66.2   | Encoder initial communication - Receive data error 2 (safety observation function)         | DB             | -                  | -            | 0                       |  |
|     |                                             | 66.3   | Encoder initial communication - Receive data error 3 (safety observation function)         | DB             | —                  | -            | 0                       |  |
|     |                                             | 66.7   | Encoder initial communication - Transmission data<br>error 1 (safety observation function) | DB             | —                  | -            | 0                       |  |
|     |                                             | 66.9   | Encoder initial communication - Process error 1<br>(safety observation function)           | DB             | —                  | -            | 0                       |  |
| 67  | Encoder normal communication error 1        | 67.1   | Encoder normal communication - Receive data error 1 (safety observation function)          | DB             | —                  | -            | 0                       |  |
|     | (safety observation function)               | 67.2   | Encoder normal communication - Receive data error 2 (safety observation function)          | DB             | —                  | -            | 0                       |  |
|     |                                             | 67.3   | Encoder normal communication - Receive data error 3 (safety observation function)          | DB             | —                  | -            | 0                       |  |
|     |                                             | 67.4   | Encoder normal communication - Receive data error 4 (safety observation function)          | DB             | —                  | —            | 0                       |  |
|     |                                             | 67.7   | Encoder normal communication - Transmission data<br>error 1 (safety observation function)  | DB             | —                  | -            | 0                       |  |
| 68  | STO diagnosis error                         | 68.1   | Mismatched STO signal error                                                                | DB             | —                  | —            | 0                       |  |
| 69  | Command error                               | 69.1   | Forward rotation-side software limit detection -<br>Command excess error                   | SD             | 0                  | 0            | 0                       |  |
|     |                                             | 69.2   | Reverse rotation-side software limit detection -<br>Command excess error                   | SD             | 0                  | 0            | 0                       |  |
|     |                                             | 69.3   | Forward rotation stroke end detection - Command excess error                               | SD             | 0                  | 0            | 0                       |  |
|     |                                             | 69.4   | Reverse rotation stroke end detection - Command excess error                               | SD             | 0                  | 0            | 0                       |  |
|     |                                             | 69.5   | Upper stroke limit detection - Command excess error                                        | SD             | 0                  | 0            | 0                       |  |
|     |                                             | 69.6   | Lower stroke limit detection - Command excess error                                        | SD             | 0                  | 0            | 0                       |  |

| No. | Name                                            | Detail | Detail name                                                            | Stop           | Alarm de       | activation   |                         |
|-----|-------------------------------------------------|--------|------------------------------------------------------------------------|----------------|----------------|--------------|-------------------------|
|     |                                                 | No.    |                                                                        | method<br>*2*3 | Alarm<br>reset | CPU<br>reset | Cycling<br>the<br>power |
| 70  | Load-side encoder initial communication error 1 | 70.1   | Load-side encoder initial communication - Receive data error 1         | DB             | —              | -            | 0                       |
|     |                                                 | 70.2   | Load-side encoder initial communication - Receive data error 2         | DB             | -              | —            | 0                       |
|     |                                                 | 70.3   | Load-side encoder initial communication - Receive data error 3         | DB             | —              | —            | 0                       |
|     |                                                 | 70.5   | Load-side encoder initial communication -<br>Transmission data error 1 | DB             | -              | -            | 0                       |
|     |                                                 | 70.6   | Load-side encoder initial communication -<br>Transmission data error 2 | DB             | -              | -            | 0                       |
|     |                                                 | 70.7   | Load-side encoder initial communication -<br>Transmission data error 3 | DB             | -              | -            | 0                       |
|     |                                                 | 70.A   | Load-side encoder initial communication - Process<br>error 1           | DB             | -              | —            | 0                       |
|     |                                                 | 70.B   | Load-side encoder initial communication - Process error 2              | DB             | -              | —            | 0                       |
|     |                                                 | 70.C   | Load-side encoder initial communication - Process<br>error 3           | DB             | -              | -            | 0                       |
|     |                                                 | 70.D   | Load-side encoder initial communication - Process<br>error 4           | DB             | -              | _            | 0                       |
|     |                                                 | 70.E   | Load-side encoder initial communication - Process<br>error 5           | DB             | -              | -            | 0                       |
|     |                                                 | 70.F   | Load-side encoder initial communication - Process<br>error 6           | DB             | -              | -            | 0                       |
| 71  | Load-side encoder normal communication error 1  | 71.1   | Load-side encoder normal communication - Receive data error 1          | EDB            | -              | —            | 0                       |
|     |                                                 | 71.2   | Load-side encoder normal communication - Receive data error 2          | EDB            | -              | _            | 0                       |
|     |                                                 | 71.3   | Load-side encoder normal communication - Receive data error 3          | EDB            | -              | —            | 0                       |
|     |                                                 | 71.5   | Load-side encoder normal communication -<br>Transmission data error 1  | EDB            | -              | —            | 0                       |
|     |                                                 | 71.6   | Load-side encoder normal communication -<br>Transmission data error 2  | EDB            | -              | —            | 0                       |
|     |                                                 | 71.7   | Load-side encoder normal communication -<br>Transmission data error 3  | EDB            | —              | —            | 0                       |
|     |                                                 | 71.9   | Load-side encoder normal communication - Receive data error 4          | EDB            | -              | —            | 0                       |
|     |                                                 | 71.A   | Load-side encoder normal communication - Receive data error 5          | EDB            | —              | —            | 0                       |
| 72  | Load-side encoder normal                        | 72.1   | Load-side encoder data error 1                                         | EDB            | —              | —            | 0                       |
|     | communication error 2                           | 72.2   | Load-side encoder data update error                                    | EDB            | -              | -            | 0                       |
|     |                                                 | 72.3   | Load-side encoder data waveform error                                  | EDB            | —              | -            | 0                       |
|     |                                                 | 72.4   | Load-side encoder non-signal error                                     | EDB            | —              | —            | 0                       |
|     |                                                 | 72.5   | Load-side encoder hardware error 1                                     | EDB            | _              | -            | 0                       |
|     |                                                 | 72.6   | Load-side encoder hardware error 2                                     | EDB            | _              | _            | 0                       |
|     |                                                 | 72.9   | Load-side encoder data error 2                                         | EDB            | _              | _            | 0                       |
| 74  | Option card error 1                             | 74.1   | Option card error 1                                                    | DB             | _              | _            | 0                       |
|     |                                                 | 74.2   | Option card error 2                                                    | DB             | _              | _            | 0                       |
|     |                                                 | 74.3   | Option card error 3                                                    | DB             | _              |              | 0                       |
|     |                                                 | 74.4   | Option card error 4                                                    | DB             | _              |              | 0                       |
|     |                                                 | 74.4   | Option card error 5                                                    | DB             | _              |              | 0                       |
| 75  | Option card error 2                             | 75.3   | Option card connection error                                           | EDB            | _              |              | 0                       |
|     |                                                 | 75.4   | Option card disconnected                                               | DB             | _              |              | 0                       |

| No. | Name                                                      | Detail                                                                    | Detail name                                                                      | Stop           | Alarm de       | eactivation  |                         |
|-----|-----------------------------------------------------------|---------------------------------------------------------------------------|----------------------------------------------------------------------------------|----------------|----------------|--------------|-------------------------|
|     |                                                           | No.                                                                       |                                                                                  | method<br>*2*3 | Alarm<br>reset | CPU<br>reset | Cycling<br>the<br>power |
| 79  | Functional safety unit                                    | 79.1                                                                      | Functional safety unit power voltage error                                       | DB             | O *7           | —            | 0                       |
|     | diagnosis error                                           | 79.2                                                                      | Functional safety unit internal error                                            | DB             | -              | -            | 0                       |
|     |                                                           | 79.3                                                                      | Abnormal temperature of functional safety unit                                   | SD             | 0 *7           | -            | 0                       |
|     |                                                           | 79.4                                                                      | Servo amplifier error                                                            | SD             | —              | —            | 0                       |
|     |                                                           | 79.5                                                                      | Input device error                                                               | SD             | —              | —            | 0                       |
|     |                                                           | 79.6                                                                      | Output device error                                                              | SD             | —              | —            | 0                       |
|     |                                                           | 79.7                                                                      | Mismatched input signal error                                                    | SD             | -              | -            | 0                       |
|     |                                                           | 79.8                                                                      | Position feedback fixing error                                                   | DB             | -              | -            | 0                       |
| 7A  | Parameter setting error<br>(safety observation function)  | 7A.1                                                                      | Parameter verification error (safety observation function)                       | DB             | -              | -            | 0                       |
|     |                                                           | 7A.2                                                                      | Parameter setting range error (safety observation function)                      | DB             | -              | -            | 0                       |
|     |                                                           | 7A.3                                                                      | Parameter combination error (safety observation function)                        | DB             | -              | -            | 0                       |
|     | 7A.4                                                      | Functional safety unit combination error (safety<br>observation function) | DB                                                                               | -              | _              | 0            |                         |
| 7B  | Encoder diagnosis error (safety observation function)     | 7B.1                                                                      | Encoder diagnosis error 1 (safety observation function)                          | DB             | -              | _            | 0                       |
|     |                                                           | 7B.2                                                                      | Encoder diagnosis error 2 (safety observation function)                          | DB             | -              | _            | 0                       |
|     |                                                           | 7B.3                                                                      | Encoder diagnosis error 3 (safety observation function)                          | DB             | -              | _            | 0                       |
|     |                                                           | 7B.4                                                                      | Encoder diagnosis error 4 (safety observation function)                          | DB             | -              | _            | 0                       |
| 7C  | Functional safety unit communication diagnosis            | 7C.1                                                                      | Functional safety unit communication setting error (safety observation function) | SD             | O *7           | 0            | 0                       |
|     | error (safety observation function)                       | 7C.2                                                                      | Functional safety unit communication data error (safety observation function)    | SD             | O *7           | 0            | 0                       |
| 7D  | Safety observation error                                  | 7D.1                                                                      | Stop observation error                                                           | DB             | O *3           |              | 0                       |
|     |                                                           | 7D.2                                                                      | Speed observation error                                                          | DB             | 0 *7           |              | 0                       |
| 82  | Master-slave operation error 1                            | 82.1                                                                      | Master-slave operation error 1                                                   | EDB            | 0              | 0            | 0                       |
| 84  | Network module initialization                             | 84.1                                                                      | Network module undetected error                                                  | DB             | —              | —            | 0                       |
|     | error                                                     | 84.2                                                                      | Network module initialization error 1                                            | DB             | -              | -            | 0                       |
|     |                                                           | 84.3                                                                      | Network module initialization error 2                                            | DB             | —              | —            | 0                       |
| 35  | Network module error                                      | 85.1                                                                      | Network module error 1                                                           | SD             | -              | -            | 0                       |
|     |                                                           | 85.2                                                                      | Network module error 2                                                           | SD             | -              | -            | 0                       |
|     |                                                           | 85.3                                                                      | Network module error 3                                                           | SD             | —              | —            | 0                       |
| 36  | Network communication error                               | 86.1                                                                      | Network communication error 1                                                    | SD             | 0              | —            | 0                       |
|     |                                                           | 86.2                                                                      | Network communication error 2                                                    | SD             | 0              | —            | 0                       |
|     |                                                           | 86.3                                                                      | Network communication error 3                                                    | SD             | 0              | -            | 0                       |
| BA  | USB communication time-out<br>error/serial communication  | 8A.1                                                                      | USB communication time-out error/serial<br>communication time-out error          | SD             | 0              | 0            | 0                       |
|     | time-out error/Modbus-RTU<br>communication time-out error | 8A.2                                                                      | Modbus-RTU communication time-out error                                          | SD             | 0              | 0            | 0                       |
| 3D  | CC-Link IE communication                                  | 8D.1                                                                      | CC-Link IE communication error 1                                                 | SD             | 0              | —            | 0                       |
|     | error                                                     | 8D.2                                                                      | CC-Link IE communication error 2                                                 | SD             | 0              | -            | 0                       |
|     |                                                           | 8D.3                                                                      | Master station setting error 1                                                   | DB             | 0              | —            | 0                       |
|     |                                                           | 8D.5                                                                      | Master station setting error 2                                                   | DB             | —              | —            | 0                       |
|     |                                                           | 8D.6                                                                      | CC-Link IE communication error 3                                                 | SD             | 0              | —            | 0                       |
|     |                                                           | 8D.7                                                                      | CC-Link IE communication error 4                                                 | SD             | 0              | -            | 0                       |
|     |                                                           | 8D.8                                                                      | CC-Link IE communication error 5                                                 | SD             | 0              | —            | 0                       |
|     |                                                           | 8D.9                                                                      | Synchronization error 1                                                          | SD             | -              | —            | 0                       |
|     |                                                           | 8D.A                                                                      | Synchronization error 2                                                          | SD             | —              | _            | 0                       |

| No.   | Name                                                                                            | Detail | Detail name                                                                   | Stop           | Alarm deactivation |              |                         |  |
|-------|-------------------------------------------------------------------------------------------------|--------|-------------------------------------------------------------------------------|----------------|--------------------|--------------|-------------------------|--|
|       |                                                                                                 | No.    |                                                                               | method<br>*2*3 | Alarm<br>reset     | CPU<br>reset | Cycling<br>the<br>power |  |
| 8E    | 8E USB communication error/<br>serial communication error/<br>Modbus-RTU communication<br>error | 8E.1   | USB communication receive error/serial<br>communication receive error         | SD             | 0                  | 0            | 0                       |  |
|       |                                                                                                 | 8E.2   | USB communication checksum error/serial<br>communication checksum error       | SD             | 0                  | 0            | 0                       |  |
|       |                                                                                                 | 8E.3   | USB communication character error/serial<br>communication character error     | SD             | 0                  | 0            | 0                       |  |
|       |                                                                                                 | 8E.4   | USB communication command error/serial<br>communication command error         | SD             | 0                  | 0            | 0                       |  |
|       |                                                                                                 | 8E.5   | USB communication data number error/serial<br>communication data number error | SD             | 0                  | 0            | 0                       |  |
|       |                                                                                                 | 8E.6   | Modbus-RTU communication receive error                                        | SD             | 0                  | 0            | 0                       |  |
|       |                                                                                                 | 8E.7   | Modbus-RTU communication message frame error                                  | SD             | 0                  | 0            | 0                       |  |
|       |                                                                                                 | 8E.8   | Modbus-RTU communication CRC error                                            | SD             | 0                  | 0            | 0                       |  |
| 88888 | Watchdog                                                                                        | 8888   | Watchdog                                                                      | DB             | -                  | -            | 0                       |  |

\*1 Leave for about 30 minutes of cooling time after removing the cause of occurrence.

\*2 The following shows three stop methods of DB, EDB, and SD.

DB: Stops with dynamic brake. (Coasts for the servo amplifier without dynamic brake.)

Coasts for MR-J4-03A6(-RJ) and MR-J4W2-0303B6. Note that EDB is applied when an alarm below occurs;

[AL. 30.1], [AL. 32.2], [AL. 32.4], [AL. 51.1], [AL. 51.2], [AL. 888]

EDB: Electronic dynamic brake stop (available with specified servo motors)

Refer to the following table for the specified servo motors. The stop method for other than the specified servo motors will be DB.

| Series | Servo motor                      |
|--------|----------------------------------|
| HG-KR  | HG-KR053/HG-KR13/HG-KR23/HG-KR43 |
| HG-MR  | HG-MR053/HG-MR13/HG-MR23/HG-MR43 |
| HG-SR  | HG-SR51/HG-SR52                  |
| HG-AK  | HG-AK0136/HG-AK0236/HG-AK0336    |

SD: Forced stop deceleration

\*3 This is applicable when [Pr. PA04] is set to the initial value. The stop system of SD can be changed to DB using [Pr. PA04].

\*4 The alarm can be canceled by setting as follows:
 For the fully closed loop control: set [Pr. PE03] to "1 \_ \_ \_".
 When a linear servo motor or direct drive motor is used: set [Pr. PL04] to "1 \_ \_ \_".

\*5 In some controller communication status, the alarm factor may not be removed.

\*6 This alarm will occur only in the J3 compatibility mode.

\*7 Reset this while all the safety observation functions are stopped.

#### 4.3 Warning list

| No. | Name                                    | Detail<br>No. | Detail name                                                             | Stop<br>method<br>*2*3 |
|-----|-----------------------------------------|---------------|-------------------------------------------------------------------------|------------------------|
| 90  | Home position return incomplete warning | 90.1          | Home position return incomplete                                         | _                      |
|     |                                         | 90.2          | Home position return abnormal termination                               | —                      |
|     |                                         | 90.5          | Z-phase unpassed                                                        | -                      |
| 91  | Servo amplifier overheat warning *1     | 91.1          | Main circuit device overheat warning                                    | —                      |
| 92  | Battery cable disconnection warning     | 92.1          | Encoder battery cable disconnection warning                             | —                      |
|     |                                         | 92.3          | Battery degradation                                                     | _                      |
| 93  | ABS data transfer warning               | 93.1          | Magnetic pole detection incomplete warning at ABS data transfer request | -                      |
| 95  | STO warning                             | 95.1          | STO1 off detection                                                      | DB                     |
|     |                                         | 95.2          | STO2 off detection                                                      | DB                     |
|     |                                         | 95.3          | STO warning 1 (safety observation function)                             | DB                     |
|     |                                         | 95.4          | STO warning 2 (safety observation function)                             | DB                     |
|     |                                         | 95.5          | STO warning 3 (safety observation function)                             | DB                     |
| 96  | Home position setting warning           | 96.1          | In-position warning at home positioning                                 | -                      |
|     |                                         | 96.2          | Command input warning at home positioning                               | —                      |
|     |                                         | 96.3          | Servo off warning at home positioning                                   | —                      |
|     |                                         | 96.4          | Magnetic pole detection incomplete warning at home positioning          | —                      |
| 97  | Positioning specification warning       | 97.1          | Program operation disabled warning                                      | —                      |
|     |                                         | 97.2          | Next station position warning                                           | —                      |
| 98  | Software limit warning                  | 98.1          | Forward rotation-side software stroke limit reached                     | —                      |
|     |                                         | 98.2          | Reverse rotation-side software stroke limit reached                     | —                      |
| 99  | Stroke limit warning                    | 99.1          | Forward rotation stroke end off                                         | *4*5                   |
|     |                                         | 99.2          | Reverse rotation stroke end off                                         | *4*5                   |
|     |                                         | 99.4          | Upper stroke limit off                                                  | *5                     |
|     |                                         | 99.5          | Lower stroke limit off                                                  | *5                     |
| 9A  | Optional unit input data error warning  | 9A.1          | Optional unit input data sign error                                     | —                      |
|     |                                         | 9A.2          | Optional unit BCD input data error                                      | —                      |
| 9B  | Error excessive warning                 | 9B.1          | Excess droop pulse 1 warning                                            | —                      |
|     |                                         | 9B.3          | Excess droop pulse 2 warning                                            | —                      |
|     |                                         | 9B.4          | Error excessive warning during 0 torque limit                           | —                      |
| 9C  | Converter error                         | 9C.1          | Converter unit error                                                    | —                      |
| 9D  | CC-Link IE warning 1                    | 9D.1          | Station number switch change warning                                    | —                      |
|     |                                         | 9D.2          | Master station setting warning                                          | —                      |
|     |                                         | 9D.3          | Overlapping station number warning                                      | —                      |
|     |                                         | 9D.4          | Mismatched station number warning                                       | —                      |
| 9E  | CC-Link IE warning 2                    | 9E.1          | CC-Link IE communication warning                                        | —                      |
| 9F  | Battery warning                         | 9F.1          | Low battery                                                             | —                      |
|     |                                         | 9F.2          | Battery degradation warning                                             | —                      |
| E0  | Excessive regeneration warning          | E0.1          | Excessive regeneration warning                                          | —                      |
| E1  | Overload warning 1                      | E1.1          | Thermal overload warning 1 during operation                             | —                      |
|     |                                         | E1.2          | Thermal overload warning 2 during operation                             |                        |
|     |                                         | E1.3          | Thermal overload warning 3 during operation                             | _                      |
|     |                                         | E1.4          | Thermal overload warning 4 during operation                             | _                      |
|     |                                         | E1.5          | Thermal overload error 1 during a stop                                  |                        |
|     |                                         | E1.6          | Thermal overload error 2 during a stop                                  |                        |
|     |                                         | E1.7          | Thermal overload error 3 during a stop                                  |                        |
|     |                                         | E1.8          | Thermal overload error 4 during a stop                                  |                        |
| E2  | Servo motor overheat warning            | E2.1          | Servo motor temperature warning                                         |                        |

| No. | Name                                              | Detail<br>No. | Detail name                                                    | Stop<br>method<br>*2*3 |
|-----|---------------------------------------------------|---------------|----------------------------------------------------------------|------------------------|
| E3  | Absolute position counter warning                 | E3.1          | Multi-revolution counter travel distance excess warning        | —                      |
|     |                                                   | E3.2          | Absolute position counter warning                              | -                      |
|     |                                                   | E3.4          | Absolute positioning counter EEP-ROM writing frequency warning | -                      |
|     |                                                   | E3.5          | Encoder absolute positioning counter warning                   | -                      |
| E4  | Parameter warning                                 | E4.1          | Parameter setting range error warning                          | —                      |
| E5  | ABS time-out warning                              | E5.1          | Time-out during ABS data transfer                              | —                      |
|     |                                                   | E5.2          | ABSM off during ABS data transfer                              | —                      |
|     |                                                   | E5.3          | SON off during ABS data transfer                               | —                      |
| E6  | Servo forced stop warning                         | E6.1          | Forced stop warning                                            | SD                     |
|     |                                                   | E6.2          | SS1 forced stop warning 1 (safety observation function)        | SD                     |
|     |                                                   | E6.3          | SS1 forced stop warning 2 (safety observation function)        | SD                     |
| E7  | Controller forced stop warning                    | E7.1          | Controller forced stop input warning                           | SD                     |
| E8  | Cooling fan speed reduction warning               | E8.1          | Decreased cooling fan speed warning                            | —                      |
|     |                                                   | E8.2          | Cooling fan stop                                               | —                      |
| E9  | Main circuit off warning                          | E9.1          | Servo-on signal on during main circuit off                     | DB                     |
|     |                                                   | E9.2          | Bus voltage drop during low speed operation                    | DB                     |
|     |                                                   | E9.3          | Ready-on signal on during main circuit off                     | DB                     |
|     |                                                   | E9.4          | Converter unit forced stop                                     | DB                     |
| EA  | ABS servo-on warning                              | EA.1          | ABS servo-on warning                                           | -                      |
| EB  | The other axis error warning                      | EB.1          | The other axis error warning                                   | DB                     |
| EC  | Overload warning 2                                | EC.1          | Overload warning 2                                             | _                      |
| ED  | Output watt excess warning                        | ED.1          | Output watt excess warning                                     | _                      |
| F0  | Tough drive warning                               | F0.1          | Instantaneous power failure tough drive warning                | _                      |
|     |                                                   | F0.3          | Vibration tough drive warning                                  | -                      |
| F2  | Drive recorder - Miswriting warning               | F2.1          | Drive recorder - Area writing time-out warning                 | _                      |
|     |                                                   | F2.2          | Drive recorder - Data miswriting warning                       | _                      |
| F3  | Oscillation detection warning                     | F3.1          | Oscillation detection warning                                  | _                      |
| F4  | Positioning warning                               | F4.4          | Target position setting range error warning                    | _                      |
|     |                                                   | F4.6          | Acceleration time constant setting range error warning         | _                      |
|     |                                                   | F4.7          | Deceleration time constant setting range error warning         | _                      |
|     |                                                   | F4.9          | Home position return type error warning                        | _                      |
| F5  | Simple cam function - Cam data miswriting warning | F5.1          | Cam data - Area writing time-out warning                       | _                      |
|     |                                                   | F5.2          | Cam data - Area miswriting warning                             | _                      |
|     |                                                   | F5.3          | Cam data checksum error                                        | _                      |
| F6  | Simple cam function - Cam control warning         | F6.1          | Cam axis one cycle current value restoration failed            | _                      |
|     |                                                   | F6.2          | Cam axis feed current value restoration failed                 | —                      |
|     |                                                   | F6.3          | Cam unregistered error                                         | —                      |
|     |                                                   | F6.4          | Cam control data setting range error                           | —                      |
|     |                                                   | F6.5          | Cam No. external error                                         | _                      |
|     |                                                   | F6.6          | Cam control inactive                                           |                        |
| F7  | Machine diagnosis warning                         | F7.1          | Vibration failure prediction warning                           |                        |
|     |                                                   | F7.2          | Friction failure prediction warning                            |                        |
|     |                                                   | F7.3          | Total travel distance failure prediction warning               |                        |

\*1 Leave for about 30 minutes of cooling time after removing the cause of occurrence.

\*2 The following shows two stop methods of DB and SD.

DB: Stops with dynamic brake. (Coasts for the servo amplifier without dynamic brake.) Coasts for MR-J4-03A6(-RJ) and MR-J4W2-0303B6. SD: Forced stop deceleration

\*3 This is applicable when [Pr. PA04] is set to the initial value. The stop system of SD can be changed to DB using [Pr. PA04].

\*4 For MR-J4-\_A\_ servo amplifier, quick stop or slow stop can be selected using [Pr. PD30].

\*5 For MR-J4-\_GF\_ servo amplifier, quick stop or slow stop can be selected using [Pr. PD12]. (I/O mode only)

# **4.4** Troubleshooting at power on

When an error occurs at the power supply of the controller or servo amplifier, improper boot of the servo amplifier might be the cause. Check the display of the servo amplifier, and take actions according to this section.

| Display                                                        | Description                                                                | Cause                                                                                            | Checkpoint                                                                                                    | Action                                                                                  |
|----------------------------------------------------------------|----------------------------------------------------------------------------|--------------------------------------------------------------------------------------------------|----------------------------------------------------------------------------------------------------|-----------------------------------------------------------------------------------------|
| AA                                                             | The power of the controller was turned off.                                | The power of the controller was turned off.                                                      | Check the power of the controller.                                                                                | Switch on the power of the controller.                                                  |
|                                                                |                                                                            | An Ethernet cable was disconnected.                                                              | "AA" is displayed in the<br>corresponding station and<br>following stations.                                      | Replace the Ethernet cable of the corresponding station.                                |
|                                                                |                                                                            |                                                                                                  | Check if the connectors (CNIA, CNIB) are unplugged.                                                               | Connect it correctly.                                                                   |
| Ab                                                             | Initialization communication with the controller has not completed.        | An Ethernet cable was disconnected.                                                              | "Ab" is displayed in the<br>corresponding station and<br>following stations.                                      | Replace the Ethernet cable of the corresponding station.                                |
|                                                                |                                                                            | The power of the servo amplifier<br>was switched on when the power<br>of the controller was off. | Check the power of the controller.                                                                                | Switch on the power of the controller.                                                  |
|                                                                |                                                                            | The servo amplifier is malfunctioning.                                                           | "Ab" is displayed in the<br>corresponding station and<br>following stations.                                      | Replace the servo amplifier.                                                            |
|                                                                |                                                                            | The controller is malfunctioning.                                                                | Replace the controller, and then check the repeatability.                                                         | Replace the controller.                                                                 |
| AC                                                             | The synchronous communications<br>by specified cycle could not be<br>made. | The setting of the station No. is incorrect.                                                     | Check that a device is not assigned to the same station No.                                                       | Set it correctly.                                                                       |
|                                                                |                                                                            | Station No. does not match with the station No. set to the controller.                           | Check the controller setting and station No.                                                                      | Set it correctly.                                                                       |
|                                                                |                                                                            | The communication cycle does not match.                                                          | Check the communication cycle at the controller side.                                                             | Set it correctly.                                                                       |
|                                                                |                                                                            | The servo amplifier parameter setting is incorrect.                                              | Check the following parameter<br>settings.<br>[Pr. PN03]<br>[Pr. PD41]                                            | Set it correctly.                                                                       |
|                                                                |                                                                            | Data link was established again.                                                                 | Network configuration was changed.                                                                                | After checking the network<br>configuration, cycle the power of<br>the servo amplifier. |
|                                                                |                                                                            | The controller setting is incorrect.                                                             | Check the controller setting.                                                                                     | Set it correctly.                                                                       |
|                                                                |                                                                            | The servo amplifier is malfunctioning.                                                           | "AC" is displayed in the<br>corresponding station and<br>following stations.                                      | Replace the servo amplifier.                                                            |
|                                                                |                                                                            | The controller is malfunctioning.                                                                | Replace the controller, and then check the repeatability.                                                         | Replace the controller.                                                                 |
| b##. <sup>*1</sup><br>C##. <sup>*1</sup><br>d##. <sup>*1</sup> | The system has been in the test operation mode.                            | Test operation mode has been enabled.                                                            | Test operation select switch (SW1-<br>1) is turned on.                                                            | Turn off the test operation select switch (SW1-1).                                      |
| off                                                            | Operation mode for manufacturer setting is set.                            | Operation mode for manufacturer setting is enabled.                                              | Check that the test operation<br>select switch (SW1-1) and<br>manufacturer setting switch (SW1-<br>2) are not on. | Set the auxiliary station number setting switch (SW1) correctly.                        |

\*1 ## indicates station No.

# **5** INDEXER OPERATION

The items shown in the following table are the same as those for the motion mode. For details, refer to each section indicated in the detailed explanation field. "MR-J4- GF " means "MR-J4- GF (-RJ) Servo Amplifier Instruction Manual (Motion Mode)".

| Item                                              | Detailed explanation |
|---------------------------------------------------|----------------------|
| Startup                                           | MR-J4GF_ section 4.2 |
| Switch setting and display of the servo amplifier | MR-J4GF_ section 4.3 |
| Test operation                                    | MR-J4GF_ section 4.4 |
| Test operation mode                               | MR-J4GF_ section 4.5 |

#### Point P

The indexer operation can be used with servo amplifiers with software version A3 or later.

In the absolute position detection system, rotating the shaft one revolution or more during power-off may erase a home position. Therefore, do not rotate the shaft one revolution or more during power-off. At operation start-up after a home position is erased, [AL. 90 Home position return incomplete warning] will occur. In that case, execute the home position return again.

There are the following restrictions on [Pr. PA06 Number of gear teeth on machine side] and the servo motor speed (N).

- When [Pr. PA06]  $\leq$  2000, N < 3076.7 r/min
- When [Pr. PA06] > 2000, N < (3276.7 CMX)/10 r/min

When the servo motor is operated continuously at a servo motor speed higher than the limit value, [AL. E3 Absolute position counter warning] will occur.

The setting of [Pr. PC77 Internal torque limit 2] will be enabled automatically depending on the operation status. Since the initial value of [Pr. PC77] is 0.0%, change the value to use the indexer operation. If the value is unchanged, the servo motor coasts during a stop.

# 5.1 Link device

### Profile

Some input devices can be assigned to the pins of the CN3 connector with [Pr. PD03] to [Pr. PD05]. The assigned devices other than the upper stroke limit, lower stroke limit, and proximity dog can be used together with CC-Link IE Field Network communication and input signals of the CN3 connector.

Some output devices can be assigned to the pins of the CN3 connector with [Pr. PD07] to [Pr. PD09]. The assigned devices can be used together with CC-Link IE Field Network communication and output signals of the CN3 connector. When turning off input/output signals, turn off both CC-Link IE Field Network communication and external I/O signals of the CN3 connector. The following shows the profile of link devices communicated with the master station in cyclic communication.

| Master station $ ightarrow$ Servo amplifier (RYn) |        |                                   |                                    |  |  |
|---------------------------------------------------|--------|-----------------------------------|------------------------------------|--|--|
| CN3 connector pin No                              | Symbol | Device                            | Device No. *1                      |  |  |
| _                                                 | SON    | Servo-on                          | RYn0                               |  |  |
| —                                                 | ST1    | Start                             | RYn1                               |  |  |
| _                                                 | SIG    | Rotation direction specifying     | RYn2                               |  |  |
| 19                                                | DOG    | Proximity dog                     | RYn3                               |  |  |
| —                                                 | _      | Unavailable                       | RYn4                               |  |  |
|                                                   |        |                                   | RYn5                               |  |  |
| —                                                 | MD0    | Operation mode selection 1        | RYn6                               |  |  |
| _                                                 | MD1    | Operation mode selection 2        | RYn7                               |  |  |
| —                                                 | MOR    | Monitor output execution demand   | RYn8                               |  |  |
| -                                                 | COR    | Instruction code execution demand | RYn9                               |  |  |
| -                                                 | _      | Unavailable                       | RYnA                               |  |  |
|                                                   |        |                                   | to<br>RYnF                         |  |  |
|                                                   | FLS    | Upper stroke limit                | RY (n + 1) 0                       |  |  |
|                                                   | RLS    | Lower stroke limit                | RY (n + 1) 1                       |  |  |
|                                                   | ORST   | Operation alarm reset             | RY (n + 1) 2                       |  |  |
|                                                   | _      | Unavailable                       | RY (n + 1) 3                       |  |  |
|                                                   |        | Onavaliable                       | to                                 |  |  |
|                                                   |        |                                   | RY (n + 1) F                       |  |  |
| —                                                 | PSR    | Position command execution demand | RY (n + 2) 0                       |  |  |
| —                                                 | SPR    | Speed command execution demand    | RY (n + 2) 1                       |  |  |
| -                                                 | _      | Unavailable                       | RY (n + 2) 2                       |  |  |
|                                                   |        |                                   | to<br>RY (n + 2) 6                 |  |  |
|                                                   | PC     | Proportional control              | RY (n + 2) 7                       |  |  |
|                                                   | CDP    | Gain switching                    | RY (n + 2) 8                       |  |  |
|                                                   | _      | Unavailable                       | RY (n + 2) 9                       |  |  |
|                                                   | CSL    | Position/speed specifying method  | RY (n + 2) A                       |  |  |
|                                                   | 002    | selection                         |                                    |  |  |
| _                                                 | _      | Unavailable                       | RY (n + 2) B                       |  |  |
|                                                   |        |                                   | to                                 |  |  |
|                                                   |        |                                   | RY (n + 2) F                       |  |  |
|                                                   |        |                                   | RY (n + 3) 0<br>to                 |  |  |
|                                                   |        |                                   | RY (n + 3) 9                       |  |  |
| —                                                 | RES    | Reset                             | RY (n + 3) A                       |  |  |
| —                                                 | _      | Unavailable                       | RY (n + 3) B                       |  |  |
|                                                   |        |                                   |                                    |  |  |
| -                                                 | -      | Unavailable                       | RY (n + 3) B<br>to<br>RY (n + 3) F |  |  |

\*1 "n" depends on the station No. setting.

| Servo amplifier $\rightarrow$ Mast                 | Servo amplifier $\rightarrow$ Master station (RXn) |        |                      |  |  |  |
|----------------------------------------------------|----------------------------------------------------|--------|----------------------|--|--|--|
| Device No. *1                                      | Device                                             | Symbol | CN3 connector pin No |  |  |  |
| RXn0                                               | Ready                                              | RD     | -                    |  |  |  |
| RXn1                                               | In-position                                        | INP    | 9                    |  |  |  |
| RXn2                                               | Rough match                                        | CPO    | —                    |  |  |  |
| RXn3                                               | Unavailable                                        | —      | —                    |  |  |  |
| RXn4                                               | Limiting torque                                    | TLC    | -                    |  |  |  |
| RXn5                                               | Unavailable                                        | —      | -                    |  |  |  |
| RXn6                                               | Electromagnetic brake interlock                    | MBR    | 13                   |  |  |  |
| RXn7                                               | Unavailable                                        | —      | -                    |  |  |  |
| RXn8                                               | Monitoring                                         | MOF    | -                    |  |  |  |
| RXn9                                               | Instruction code execution completion              | COF    | -                    |  |  |  |
| RXnA                                               | Warning                                            | WNG    | -                    |  |  |  |
| RXnB                                               | Battery warning                                    | BWNG   | —                    |  |  |  |
| RXnC                                               | Travel completion                                  | MEND   | —                    |  |  |  |
| RXnD                                               | Dynamic brake interlock                            | DB     | —                    |  |  |  |
| RXnE                                               | Unavailable                                        | —      | —                    |  |  |  |
| RXnF                                               |                                                    |        |                      |  |  |  |
| RX (n + 1) 0                                       | Home position return completion 2                  | ZP2    | -                    |  |  |  |
| RX (n + 1) 1<br>to<br>RX (n + 1) F                 | Unavailable                                        | _      | -                    |  |  |  |
| RX (n + 2) 0                                       | Position command execution completion              | PSF    | -                    |  |  |  |
| RX (n + 2) 1                                       | Speed command execution completion                 | SPF    | -                    |  |  |  |
| RX (n + 2) 2<br>to<br>RX (n + 2) F<br>RX (n + 3) 0 | Unavailable                                        | _      | -                    |  |  |  |
| to<br>RX (n + 3) 9                                 |                                                    |        |                      |  |  |  |
| RX (n + 3) A                                       | Malfunction                                        | ALM    | 15                   |  |  |  |
| RX (n + 3) B                                       | Remote station communication ready                 | CRD    | _                    |  |  |  |
| RX (n + 3) C<br>to<br>RX (n + 3) F                 | Unavailable                                        | -      | -                    |  |  |  |

\*1 "n" depends on the station No. setting.

| RWwn profile                                        |                                                       |  |  |  |
|-----------------------------------------------------|-------------------------------------------------------|--|--|--|
| Master station $\rightarrow$ Servo amplifier (RWwn) |                                                       |  |  |  |
| Device No. *1                                       | Device                                                |  |  |  |
| RWwn0                                               | Monitor 1                                             |  |  |  |
| RWwn1                                               | Unavailable                                           |  |  |  |
| RWwn2                                               | Monitor 2                                             |  |  |  |
| RWwn3                                               | Unavailable                                           |  |  |  |
| RWwn4                                               | Instruction code - Lower 16 bits                      |  |  |  |
| RWwn5                                               | Instruction code - Upper 16 bits                      |  |  |  |
| RWwn6                                               | Next station No. selection                            |  |  |  |
| RWwn7                                               | Speed selection                                       |  |  |  |
| RWwn8                                               | Next station No. *2                                   |  |  |  |
| RWwn9                                               | Unavailable                                           |  |  |  |
| RWwnA                                               | Speed command data - Lower 16 bits/Point table No. *2 |  |  |  |
| RWwnB                                               | Speed command data - Upper 16 bits *2                 |  |  |  |
| RWwnC                                               | Writing data - Lower 16 bits                          |  |  |  |
| RWwnD                                               | Writing data - Upper 16 bits                          |  |  |  |
| RWwnE                                               | Unavailable                                           |  |  |  |
| RWwnF                                               |                                                       |  |  |  |

\*1 "n" depends on the station No. setting.

\*2 Use this device when the remote register-based position/speed specifying method is selected.

#### RWrn profile

| Servo amplifier $ ightarrow$ Master station (RWrn) |                                |  |  |  |
|----------------------------------------------------|--------------------------------|--|--|--|
| Device No. *1                                      | Device                         |  |  |  |
| RWrn0                                              | Monitor 1 data - Lower 16 bits |  |  |  |
| RWrn1                                              | Monitor 1 data - Upper 16 bits |  |  |  |
| RWrn2                                              | Monitor 2 data - Lower 16 bits |  |  |  |
| RWrn3                                              | Monitor 2 data - Upper 16 bits |  |  |  |
| RWrn4                                              | Respond code                   |  |  |  |
| RWrn5                                              | Unavailable                    |  |  |  |
| RWrn6                                              | Station No. output             |  |  |  |
| RWrn7                                              | Unavailable                    |  |  |  |
| RWrn8                                              |                                |  |  |  |
| RWrn9                                              |                                |  |  |  |
| RWrnA                                              |                                |  |  |  |
| RWrnB                                              |                                |  |  |  |
| RWrnC                                              | Reading data - Lower 16 bits   |  |  |  |
| RWrnD                                              | Reading data - Upper 16 bits   |  |  |  |
| RWrnE                                              | Unavailable                    |  |  |  |
| RWrnF                                              |                                |  |  |  |

\*1 "n" depends on the station No. setting.

### Detailed explanation of the RYn/RXn profile

| Device No. | Device                          | Description                                                                                                    | า                                                                                 |                                           |                                                                                                    |                                                                                                   |
|------------|---------------------------------|----------------------------------------------------------------------------------------------------|-----------------------------------------------------------------------------------|-------------------------------------------|----------------------------------------------------------------------------------------------------|---------------------------------------------------------------------------------------------------|
| RYn0       | Servo-on                        | Turn on RYn0 to power on the base circuit, and make the servo amplifier ready to operate. (ser<br>on status)<br>Turn it off to shut off the base circuit, and coast the servo motor.                                                                                                    |                                                                                   |                                           |                                                                                                    |                                                                                                   |
| RYn1       | Start                           |                                                                                                    | Automatic operation mode                                                          |                                           |                                                                                                    |                                                                                                   |
| KTIII      | Start                           | <ul> <li>Turning on RYn1 will execute one positioning operation to the specified station</li> <li>Manual operation mode</li> <li>When the station JOG operation is set, turning on RYn1 will rotate the servo m specified with RYn2 only while RYn1 is on. Turning off RYn1 will execute a position at which the servo motor can decelerate to a stop.</li> <li>When the JOG operation is set, turning on RYn1 will rotate the motor in the direct RYn2 only while RYn1 is on. Turning off will decelerate the motor to a stop regard position.</li> <li>Home position return mode</li> </ul> |                                                                                   |                                           | Yn1 will rotate the servo motor in the direction<br>off RYn1 will execute a positioning to a static<br>a stop.<br>rotate the motor in the direction specified wi |                                                                                                   |
|            |                                 | Turning on R                                                                                                    | Yn1 will star                                                                     | home posi                                 | tion return.                                                                                                    |                                                                                                   |
| RYn2       | Rotation direction specifying   | Automatic     The rotation of                                                                                                    | operation mo<br>direction vari                                                    | ode<br>es dependi                         | -                                                                                                    | f RYn2.<br>g of [Pr. PA14]. RYn2 is only for the rotation<br>shortest rotating indexer operation. |
|            |                                 | RYn2                                                                                                    | Pr. PA14                                                                          | L .                                       |                                                                                                    | Servo motor rotation direction                                                                    |
|            |                                 | Off                                                                                                    | 0                                                                                 |                                           |                                                                                                    | CCW or positive direction                                                                         |
|            |                                 |                                                                                                    | 1                                                                                 |                                           |                                                                                                    | CW or negative direction                                                                          |
|            |                                 | On                                                                                                    | 0                                                                                 |                                           |                                                                                                    | CW or negative direction                                                                          |
|            |                                 |                                                                                                    | 1                                                                                 |                                           |                                                                                                    | CCW or positive direction                                                                         |
| RYn3       | Proximity dog                   | with [Pr. PT29                                                                                                    | When RYn3 is turned off, a proximity dog will be detected. The p with [Pr. PT29]. |                                           |                                                                                                    |                                                                                                   |
|            |                                 | [Pr. PT29                                                                                                    |                                                                                   | Polarity for proximity dog detection      |                                                                                                    |                                                                                                   |
|            |                                 | 0 (initial value)                                                                                                    |                                                                                   | Detection with off                        |                                                                                                    |                                                                                                   |
|            |                                 | 1 Detection with on                                                                                                    |                                                                                   |                                           | non                                                                                                    |                                                                                                   |
| RYn6       | Operation mode selection 1      | Select an ope                                                                                                    | eration mode                                                                      | with the se                               | ttings of RYn6                                                                                                    | and RYn7.                                                                                         |
| RYn7       | Operation mode selection 2      | RYn7                                                                                                    |                                                                                   | RYn6                                      |                                                                                                    | Operation mode                                                                                    |
|            |                                 | Off                                                                                                    |                                                                                   | Off                                       |                                                                                                    | Home position return mode                                                                         |
|            |                                 | Off                                                                                                    |                                                                                   | On                                        |                                                                                                    | Manual operation mode                                                                             |
|            |                                 | On                                                                                                    |                                                                                   | Off                                       |                                                                                                    | Automatic operation mode<br>(rotation direction specifying indexer)                               |
|            |                                 | On                                                                                                    |                                                                                   | On                                        |                                                                                                    | Automatic operation mode<br>(shortest rotating indexer)                                           |
| RYn8       | Monitor output execution demand | <ul> <li>Turning on RYn8 sets the following data and turns on RXn8. While RYn8 is on, the monitor v always updated.</li> <li>RWrn0: Lower 16 bits of data requested with RWwn0 (Monitor 1)</li> <li>RWrn1: Upper 16 bits of data requested with RWwn0 (Monitor 1)</li> <li>RWrn2: Lower 16 bits of data requested with RWwn2 (Monitor 2)</li> <li>RWrn3: Upper 16 bits of data requested with RWwn2 (Monitor 2)</li> <li>RWrn3: Upper 16 bits of data requested with RWwn2 (Monitor 2)</li> <li>RWrn4: Respond code indicating a normal or error result</li> </ul>                            |                                                                                   |                                           | RXn8. While RYn8 is on, the monitor value                                                                                                    |                                                                                                   |
|            |                                 | RWrn1: Upp<br>RWrn2: Low<br>RWrn3: Upp                                                                                                    | er 16 bits of<br>er 16 bits of<br>er 16 bits of                                   | data reques<br>data reques<br>data reques | sted with RWwn<br>sted with RWwn<br>sted with RWwn                                                                                                    | 0 (Monitor 1)<br>2 (Monitor 2)<br>2 (Monitor 2)                                                   |

| Device No.                   | Device                                     | Description                                                                                                    |
|------------------------------|--------------------------------------------|----------------------------------------------------------------------------------------------------|
| RY (n + 1) 0<br>RY (n + 1) 1 | Upper stroke limit<br>Lower stroke limit   | To execute the operation, turn on RY (n + 1) 0 and RY (n + 1) 1. Turning off the device corresponding to the servo motor rotation direction will bring the servo motor to a slow stop and make it servo-locked. The stop method can be changed with [Pr. PD12]. The home position is not erased; however, home position return may be required in some cases. Refer to [Pr. PD12] and the following for details.                                                                                                    |
| RY (n + 1) 2                 | Operation alarm reset                      | Turn on RY (n + 1) 2 from off to reset [AL. F4 Positioning warning].                                                                                                    |
| RY (n + 2) 0                 | Position command execution demand          | Turning on RY (n + 2) 0 sets the next station No. set in RWwn8.<br>If a next station No. is set to the servo amplifier, a respond code indicating a normal or error result<br>is set in RWrn4 and RX (n + 2) 0 (Position command execution completion) turns on.<br>Image 43 Remote register-based position/speed setting                                                                                                    |
| RY (n + 2) 1                 | Speed command execution demand             | Turning on RY (n + 2) 1 sets the point table No. or speed command data set in RWwnA and RWwnB.<br>If a point table No. or speed command data is set to the servo amplifier, a respond code indicating a normal or error result is set in RWrn4 and RX (n + 2) 1 (Position command execution completion) turns on.<br>Image 43 Remote register-based position/speed setting                                                                                                    |
| RY (n + 2) 7                 | Proportional control                       | Turn on RY (n + 2) 7 to switch the speed amplifier from the proportional integral type to the proportional type.<br>If the servo motor at a stop is rotated even one pulse due to any external factor, it generates torque to compensate for a position shift. When the servo motor shaft is to be locked mechanically after RXnC (Travel completion) is turned off, switching on RY (n + 2) 7 (Proportional control) upon turning RXnC (Travel completion) off will suppress the unnecessary torque generated to compensate for a position shift.<br>When the shaft is to be locked for a long time, turn on RY (n + 2) 7 (Proportional control) and make the torque less than the rated torque with the torque limit. |
| RY (n + 2) 8                 | Gain switching                             | Turn on RY (n + 2) 8 to use the values of [Pr. PB29] to [Pr. PB36] and [Pr. PB56] to [Pr. PB60] as the load to motor inertia ratio and gain values.                                                                                                    |
| RY (n + 2) A                 | Position/speed specifying method selection | <ul> <li>Select how to give a position command and speed command.</li> <li>Off: Specify a next station No. with RWwn6 to give a position command. Specify a point table No. with RWwn7 to give a speed command.</li> <li>On: When [Pr. PT62] is set to "0_", specify a next station No. with RWwn8 to give a position command, and specify a point table No. with RWwnA to give a speed command. When [Pr. PT62] is set to "1_", specify a next station No. with RWwn8 to give a position command, and specify a point table No. with RWwnA to give a speed command, and specify speed command data with RWwnA and RWwnB to give a speed command.</li> </ul>                                                            |
| RY (n + 3) A                 | Reset                                      | Turn on RY (n + 3) A to reset alarms.<br>However, some alarms cannot be cleared with RY (n + 3) A.                                                                                                    |

| RXn0         Ready         When the servo-on is on and the servo amplifier is ready to operate, RXn0 turns on.           RXn1         In-position         When the number of droop pulses is in the preset in-position range, RXn1 turns on.<br>The in-position range is increased. RXn1 may be always on during low-speed rotation.           RXn2         Rough match         When a command remaining distance is lower than the rough match output range set with [Pr.<br>P112], RXn2 turns on. This is not outputted during base circuit shut-off.           RXn4         Limiting torque         RXn4 turns on when a generated forque reaches a value set with [Pr. PA11 Forward rotation torque<br>limit] or [Pr. PA12 Reverse rotation torque limit].           RXn6         Electromagnetic brake interlock         When using the device, set operation delay time of the electromagnetic brake in [Pr. PC02].<br>When a servo-off status or alarm occurs, RXn6 turns off.           RXn8         Monitoring         Refer to RYn9 (Instruction code execution demand).           RXn9         Instruction code execution<br>completion         Refer to RYn9 (Instruction code execution demand).           RXnA         Warning         Refer to RYn9 (Instruction code execution demand).           RXnB         Battery warning         RXn6 furth the battery warning is not occurring, turning on the power wil<br>turn off RXnA after 4 s to 5 s.           RXnD         Travel completion         When the number of droop pulses is within the in-position rotage set with [Pr. PA10] and the<br>command remaining distance is '0", RXnC turns on as well.                                                                                                    | Device No.   | Device                          | Description                                                                                                    |  |
|----------------------------------------------------------------------------------------------------|--------------|---------------------------------|----------------------------------------------------------------------------------------------------|--|
| RXn1         In-position         When the number of droop pulses is in the preset in-position range, RXn1 tums on.<br>The in-position range is can be changed with (Pr. PA10).           RXn2         Rough match         When a command remaining distance is lower than the rough match output range set with [Pr.<br>PT12], RXn2 turns on. This is not outputted during base circuit shut-off.           RXn4         Limiting torque         RXn4 turns on when a generated torque reaches a value set with [Pr. PA12].           RXn6         Electromagnetic brake interock.         When using the device, set operation delay time of the electromagnetic brake in [Pr. PC02].           RXn8         Monitoring         Refer to RYn8 (Monitor cupue texcution demand).           RXn8         Monitoring         Refer to RYn8 (Monitor cupue texcution demand).           RXn8         Monitoring         Refer to RYn8 (Monitor cupue texcution demand).           RXn8         Warming         When a warning occurs, RXnA turns on. When a warning is not occurring, turning on the power wit turn of RXnA after 4 s to 5 s.           RXn8         Battery warning         RXn6 turns on when A[2, 32 Battery cable disconnection warning) or [A1, 9F Battery warning has occurred. When the unmber of droop pulses is within the in-position rate is to RXnC turns on a well.           RXn0         Travel completion         When the number of droop pulses is within the in-position rate of each nest status. when the number of droop pulses is within the in-position rate as station position return is not performed after [A1, 25 Absolute position r                                                                                                    |              |                                 |                                                                                                    |  |
| PT12]. RXn2 turns on This is not outputted during base circuit shut-off.           RXn4         Limiting torque         RXn4 turns on when a generated torque reaches a value set with [Pr. PA11 Forward rotation torque limitid [of Fr. Na12 Reverse rotation torque limitid].           RXn6         Electromagnetic brake intentock         When using the davice, set operation delay time of the electromagnetic brake in [Pr. PC02]. When a serve-off status or alarm occurs, RXn6 turns on ff.           RXn8         Monitoring         Refer to RYn6 (Monitor ocupit execution demand).           RXn8         Using off RXn8 turns on When a warning occurs, RXn4 turns on When a warning is not occurring, turning on the power wit turn off RXn4 after 4 s to 5 s.           RXn8         Battery warning         When a warning occurs, RXn4 turns on When a warning is not occurring, turning on the power wit turn off RXn8 after s to 5 s.           RXn8         Battery warning         When a warning occurs, RXn4 turns on When a warning is not occurring, turning on the power wit turn off RXn8 after s to 5 s.           RXn6         Travel completion         When the number of droop pulses is within the in-position output range set with [Pr. PA10] and the occurred. When the battery warning is not occurring, turning on the power wit turn off RXn8 turns on when [AL S2 Battery cable disconce is '0'', RXnC turns on as well.           RXnC         Travel completion         When the number of droop pulses is within the in-position output set with [Pr. PA10] and the command remaining distance is '0'', RXnC turns on as well.           RXnD         Dynamic br                                                                                                    |              |                                 | When the number of droop pulses is in the preset in-position range, RXn1 turns on.<br>The in-position range can be changed with [Pr. PA10].                                                                                                    |  |
| Imitity or [Pr: PA12 Reverse rotation torque limit].           RXn6         Electromagnetic brake interlock         When using the device, set operation delay time of the electromagnetic brake in [Pr. PC02].           RXn8         Monitoring         Refer to RYn8 (Monitor output execution demand).           RXn9         Instruction code execution completion         Refer to RYn9 (Instruction code execution demand).           RXn4         Warning         When a serving occurs, RXnA turns on. When a warning is not occurring, turning on the power wit turn off RXnA after 4 s to 5 s.           RXn8         Battery warning         RXnB turns on when [AL. 92 Battery cable disconnection warning] or [AL. 9F Battery warning] hat occurred. When the battery warning is not occurring, turning on the power wil turn off RXnB after is to 5 s.           RXnD         Travel completion         When the number of droop pulses is within the in-position output range set with [Pr: PA10] and the command remaining distance is '0', RXnC turns on a well.           RXnD         Dynamic brake interlock         RXnD turns off when the dynamic brake needs to operate.           RX (n + 1) 0         Home position return completes normally, RX (n + 1) 0 turns on: RX (n + 1) 0 is always or unsets the thome position return is not being executed.           N (Hen a soften return sompletes normally, RX (n + 1) 0 turns on: RX (n + 1) 0 is always or unsets the nome position return is not performed after [AL. 25 Absolute position eased] and [AL. E3 Absolute position current warning] cocurred.           N (Hen a position return is not performe                                                                                                    | RXn2         | Rough match                     |                                                                                                    |  |
| Image: Section of the serve off status or alarm occurs, RXn8 turns off.         RXn8       Monitoring       Refer to RYn8 (Monitor output execution demand).         RXn9       Instruction code execution completion       Refer to RYn9 (Instruction code execution demand).         RXnA       Warning       When a warning occurs, RXnA turns on. When a warning is not occurring, turning on the power wit turn off RXnA after 4 s to 5 s.         RXnB       Battery warning       RXnB turns on when IAL. 92 Battery cable disconnection warning) or IAL. 9F Battery warning I har occurred. When the battery warning is not occurring, turning on the power will turn off RXnB after 4 s to 5 s.         RXnC       Travel completion       When the number of droop pulses is within the in-position output range set with [Pr. PA10] and the command remaining distance is "0", RXnC turns on. In the serv-off status, when the number of droop pulses is within the in-position range of each new station position return completes on a bine position return completes or a bine position return completes or a bine position return completes or a bine position return completes once in the should position.         RXnD       Dynamic brake interlock       RXnD turns off when the dynamic brake needs to operate.         RX (n + 1) 0       Home position return completes normally, RX (n + 1) 0 turns on. RX (n + 1) 0 is always or in the incremental system, it turns off with one of the following conditions. 1) [J. I. Be domand erend of coccurs. 2) Home position return is not performed after [AL_25 Absolute position returns in the progress.         RX (n + 2) 0       Position command execution       <                                                                                                    | RXn4         | Limiting torque                 | RXn4 turns on when a generated torque reaches a value set with [Pr. PA11 Forward rotation torque limit] or [Pr. PA12 Reverse rotation torque limit].                                                                                                    |  |
| RXn9         Instruction code execution completion         Refer to RYn9 (Instruction code execution demand).           RXnA         Warning         When a warning occurs, RXnA tums on. When a warning is not occurring, turning on the power wil turn off RXnA after 4 s to 5 s.           RXnB         Battery warning         RXnB turns on when [AL 92 Battery cable disconnection warning] or [AL 9F Battery warning] has occurred. When the battery warning is not occurring, turning on the power will turn off RXnB after 4 s to 5 s.           RXnC         Travel completion         When the number of droop pulses is within the in-position output range set with [Pr. PA10] and the command remaining distance is "0", RXnC turns on. In the serv-off status, when the number of droop pulses is within the in-position range of each nex station position neturn completion           RXnD         Dynamic brake interlock         RXnD turns off when the dynamic brake needs to operate.           RX (n + 1) 0         Home position return completion         When a home position return completes once in the absolute position detection system, RX (n + 1) 0 is always or unless the home position return is in operate.           RX (n + 1) 0         Home position return completes once in the absolute position detection system, RX (n + 1) 0 is always on unless the home position return is not performed after the electronic gear (IPr. PA03] and (IPr. PA07] was changed.           8         The home position return is not performed after the electronic gear (IPr. PA03] absolute position detection system, RX (n + 1) 0 is always on unless the home on the unline in thop performed after the electronic gear (IPr. PA03] absolute posi                                                                                                    | RXn6         | Electromagnetic brake interlock |                                                                                                    |  |
| completion         Marking           RXnA         Warning         When a warning occurs, RXnA turn of the a warning is not occurring, turning on the power with turn off RXnA after 4 s to 5 s.           RXnB         Battery warning         RXnB turns on when [AL. 92 Battery cable disconnection warning] or [AL. 9F Battery warning] is not occurring, turning on the power will turn off RXnB after 4 s to 5 s.           RXnC         Travel completion         When the number of droop pulses is within the in-position output range set with [Pr. PA10] and the command remaining distance is "0", RXnC turns on a well.           RXnD         Dynamic brake interlock         RXnD turns off when the dynamic brake needs to operate.           RX (n + 1) 0         Home position return completion are position return completes normally, RX (n + 1) 0 turns on. RX (n + 1) 0 is always or undersche the home position return is not being executed.           3) Home position return is not being executed.         3) Home position return is not being executed.           4) Home position return is not being executed.         3) Home position return is not being executed.           5) Home position return is not performed after the electronic gear (IPr. PA03 pand [Pr. PA07] was changed.         4) The home position return is not performed after the electronic gear (IPr. PA06] and [Pr. PA07] was changed.           RX (n + 2) 0         Position command execution counter warning loccurred.         5) The home position return is not performed after the electronic gear (IPr. PA03 Absolute position detection system selection) was changed.                                                                                                    | RXn8         | Monitoring                      | Refer to RYn8 (Monitor output execution demand).                                                                                                    |  |
| Lum off RXnA after 4 s to 5 s.         Lum off RXnA after 4 s to 5 s.           RXnB         Battery warning         RXnB turns on when [AL. 92 Battery cable disconnection warning] or [AL. 9F Battery warning has courred. When the battery warning is not occurring, turning on the power will turn off RXnB after 4 s to 5 s.           RXnC         Travel completion         When the number of droop pulses is within the in-position output range set with [Pr. PA10] and the command remaining distance is "0", RXnC turns on as well.           RXnD         Dynamic brake interlock         RXnD turns off when the dynamic brake needs to operate.           RX (n + 1) 0         Home position return completion return completes normally, RX (n + 1) 0 turns on. RX (n + 1) 0 is always or unless the home position is erased. In the incremental system, it turns off with one of the following conditions. 1) (AL. 69 Command error) occurs.           2         Home position return completion return completes normally, RX (n + 1) 0 turns on. RX (n + 1) 0 is always or home position return is not being executed. 3) Home position return is not performed after [AL. 25 Absolute position erased] and [AL. E3 Absolute position return is not performed after [AL. 25 Absolute position erased] and [AL. E3 Absolute position return is not performed after the section] was changed.           RX (n + 2) 0         Position command execution courbe was changed.           RX (n + 2) 0         Position command execution medue was changed.           8) (Pr. PA01 Operation mode) was changed.         Pr. PA03 Absolute position return is not performed after the setting of [Pr. PA03 Absolute position detection system selection] was c                                                                                                    | RXn9         |                                 | Refer to RYn9 (Instruction code execution demand).                                                                                                    |  |
| Image: Second Second | RXnA         | Warning                         | When a warning occurs, RXnA turns on. When a warning is not occurring, turning on the power will turn off RXnA after 4 s to 5 s.                                                                                                    |  |
| RX (n + 2) 0Position command execution<br>completioncommand remaining distance is "0", RXnC turns on.<br>In the servo-off status, when the number of droop pulses is within the in-position range of each nex<br>station position and the command remaining distance is "0", RXnC turns on as well.RXnDDynamic brake interlockRXnD turns off when the dynamic brake needs to operate.RX (n + 1) 0Home position return completion<br>2When a home position return completes normally, RX (n + 1) 0 turns on. RX (n + 1) 0 is always or<br>unless the home position is erased.<br>In the incremental system, it turns off whit one of the following conditions.<br>1) [AL. 69 Command error] occurs.<br>2) Home position return is not being executed.<br>3) Home position return is not performed after [AL. 25 Absolute position erased] and [AL. E3<br>Absolute position counter warning] occurred.<br>5) The home position return is not performed after fLA. 25 Absolute position erased] and [AL. E3<br>Absolute position return is not performed after the electronic gear ([Pr. PA03] hasolute position<br>detection system, RX (n + 1) 0 is always or<br>absolute position return is not performed after the electronic gear ([Pr. PA06] and [Pr. PA07]<br>was changed.<br>6) The home position return is not performed after the electronic gear ([Pr. PA06] and [Pr. PA07]<br>was changed.RX (n + 2) 0Position command execution<br>completionRefer to RY (n + 2) 0 (Position command execution demand).RX (n + 2) 1Speed command execution<br>completionRefer to RY (n + 2) 1 (Speed command execution demand).RX (n + 3) AMalfunctionWhen an alarm occurs, RX (n + 3) A will turn on.<br>When an alarm is not occuring, turning on the power will turn off RX (n + 3) A after 4 s to 5 s.RX (n + 3) BRemote station communicationTurn                                                                                                    | RXnB         | Battery warning                 | RXnB turns on when [AL. 92 Battery cable disconnection warning] or [AL. 9F Battery warning] has occurred. When the battery warning is not occurring, turning on the power will turn off RXnB after 4 s to 5 s.                                                                                                    |  |
| RXnD         Dynamic brake interlock         RXnD turns off when the dynamic brake needs to operate.           RX (n + 1) 0         Home position return completion<br>2         When a home position return completes normally, RX (n + 1) 0 turns on. RX (n + 1) 0 is always or<br>unless the home position is erased.<br>In the incremental system, it turns off with one of the following conditions.<br>1) [AL. 69 Command error] occurs.<br>2) Home position return is not being executed.<br>3) Home position return is not being executed.<br>3) Home position return is not performed after [AL. 25 Absolute position detection system, RX (n + 1) 0 is<br>always on. However, it will be off with one of the conditions 1) to 3) or the following conditions 4) to<br>8).<br>4) The home position return is not performed after [AL. 25 Absolute position erased] and [AL. E3<br>Absolute position counter warning] occurred.<br>5) The home position return is not performed after the electronic gear ([Pr. PA06] and [Pr. PA07]<br>was changed.<br>6) The home position return is not performed after the setting of [Pr. PA06] and [Pr. PA07]<br>was changed.<br>6) [Pr. PA01 Operation mode] was changed.<br>7) [Pr. PA01 Operation mode] was changed.<br>8) [Pr. PA01 Operation mode] was changed.<br>8) [Pr. PA01 Operation mode] was changed.<br>8) [Pr. PA01 Operation mode] was changed.<br>8) [Pr. PA01 Operation mode] was changed.<br>8X (n + 2) 1<br>Speed command execution<br>completion<br>RX (n + 3) A<br>Malfunction<br>Men an alarm occurs, RX (n + 3) A will turn on.<br>When an alarm is not occurring, turning on the power will turn off RX (n + 3) A after 4 s to 5 s.<br>RX (n + 3) B<br>Remote station communication         When an alarm occurs, RX (n + 3) B.                                                                                                    | RXnC         | Travel completion               | When the number of droop pulses is within the in-position output range set with [Pr. PA10] and the command remaining distance is "0", RXnC turns on.<br>In the servo-off status, when the number of droop pulses is within the in-position range of each next                                                                                                    |  |
| RX (n + 1) 0       Home position return completion       When a home position return completes normally, RX (n + 1) 0 turns on. RX (n + 1) 0 is always or unless the home position is erased.         In the incremental system, it turns off with one of the following conditions.       1) [AL. 69 Command error] occurs.         .2) Home position return is not being executed.       3) Home position return is not being executed.         .3) Home position return is in progress.       If a home position return is not performed after [AL. 25 Absolute position erased] and [AL. E3 Absolute position return is not performed after the electronic gear ([Pr. PA06] and [Pr. PA07] was changed.         .4) The home position return is not performed after the setting of [Pr. PA03 Absolute position detection system selection] was changed.         .5) The home position return is not performed after the setting of [Pr. PA03 Absolute position detection system selection] was changed.         .6) The home position return is not performed after the setting of [Pr. PA03 Absolute position detection system selection] was changed.         .6) The home position return is not performed after the setting of [Pr. PA03 Absolute position detection system selection] was changed.         .7) [Pr. PA14 Rotation direction selection/travel direction selection] was changed.         .8) [Pr. PA01 Operation mode] was changed.         .8) [Pr. PA01 Operation mode] was changed.         .8) [Pr. PA14 Rotation direction selection demand).         completion         RX (n + 2) 1       Speed command execution complete completion      <                                                                                                    |              |                                 | station position and the command remaining distance is "0", RXnC turns on as well.                                                                                                    |  |
| 2unless the home position is erased.<br>In the incremental system, it turns of with one of the following conditions.<br>1) [AL. 69 Command error] occurs.<br>2) Home position return is not being executed.<br>3) Home position return is not being executed.<br>3) Home position return is not performed after the absolute position etased] and [AL. E3<br>Absolute position return is not performed after the electronic gear ([Pr. PA06] and [Pr. PA07]<br>was changed.4) The home position return is not performed after the electronic gear ([Pr. PA06] and [Pr. PA07]<br>was changed.<br>5) The home position return is not performed after the electronic gear ([Pr. PA06] and [Pr. PA07]<br>was changed.<br>6) The home position return is not performed after the setting of [Pr. PA03 Absolute position<br>detection system selection] was changed from "Disabled" to "Enabled".<br>7) [Pr. PA14 Rotation direction selection/travel direction selection] was changed.<br>8) [Pr. PA01 Operation mode] was changed.<br>8) [Pr. PA01 Operation mode]                                                        | RXnD         | Dynamic brake interlock         | RXnD turns off when the dynamic brake needs to operate.                                                                                                    |  |
| detection system selection] was changed from "Disabled" to "Enabled".<br>7) [Pr. PA14 Rotation direction selection/travel direction selection] was changed.<br>8) [Pr. PA01 Operation mode] was changed.RX (n + 2) 0Position command execution<br>completionRefer to RY (n + 2) 0 (Position command execution demand).RX (n + 2) 1Speed command execution<br>completionRefer to RY (n + 2) 1 (Speed command execution demand).RX (n + 3) AMalfunctionWhen an alarm occurs, RX (n + 3) A will turn on.<br>When an alarm is not occurring, turning on the power will turn off RX (n + 3) A after 4 s to 5 s.RX (n + 3) BRemote station communicationTurning on the power will turn on RX (n + 3) B.                                                                                                    | RX (n + 1) U |                                 | <ul> <li>unless the home position is erased.</li> <li>In the incremental system, it turns off with one of the following conditions.</li> <li>1) [AL. 69 Command error] occurs.</li> <li>2) Home position return is not being executed.</li> <li>3) Home position return is in progress.</li> <li>If a home position return completes once in the absolute position detection system, RX (n + 1) 0 is always on. However, it will be off with one of the conditions 1) to 3) or the following conditions 4) to 8).</li> <li>4) The home position return is not performed after [AL. 25 Absolute position erased] and [AL. E3 Absolute position counter warning] occurred.</li> <li>5) The home position return is not performed after the electronic gear ([Pr. PA06] and [Pr. PA07]) was changed.</li> </ul> |  |
| completioncompletionRX (n + 2) 1Speed command execution<br>completionRefer to RY (n + 2) 1 (Speed command execution demand).RX (n + 3) AMalfunctionWhen an alarm occurs, RX (n + 3) A will turn on.<br>When an alarm is not occurring, turning on the power will turn off RX (n + 3) A after 4 s to 5 s.RX (n + 3) BRemote station communicationTurning on the power will turn on RX (n + 3) B.                                                                                                    |              |                                 | <ul><li>detection system selection] was changed from "Disabled" to "Enabled".</li><li>7) [Pr. PA14 Rotation direction selection/travel direction selection] was changed.</li></ul>                                                                                                    |  |
| completionRX (n + 3) AMalfunctionRX (n + 3) BRemote station communicationWhen an alarm is not occurring, turning on the power will turn off RX (n + 3) A after 4 s to 5 s.Turning on the power will turn on RX (n + 3) B.                                                                                                    | RX (n + 2) 0 |                                 | Refer to RY (n + 2) 0 (Position command execution demand).                                                                                                    |  |
| RX (n + 3) B     Remote station communication         Turning on the power will turn on RX (n + 3) B.                                                                                                    | RX (n + 2) 1 |                                 | Refer to RY (n + 2) 1 (Speed command execution demand).                                                                                                    |  |
|                                                                                                    | RX (n + 3) A | Malfunction                     |                                                                                                    |  |
|                                                                                                    | RX (n + 3) B |                                 |                                                                                                    |  |

### Detailed explanation of the RWwn/RWrn profile

| Device No. | Device                                             | Description                                                                                                    | Setting range                                    |
|------------|----------------------------------------------------|----------------------------------------------------------------------------------------------------|--------------------------------------------------|
| RWwn0      | Monitor 1                                          | Setting a monitor code to monitor in RWwn0 and turning on RYn8 store data<br>in RWrn0 and RWrn1. At this time, RXn8 turns on.<br>Refer to the following for monitor codes for status display.                                                                                                    | েল Page 29<br>Monitor code                       |
| RWwn2      | Monitor 2                                          | Setting a monitor code to monitor in RWwn2 and turning on RYn8 store data<br>in RWrn2 and RWrn3. At this time, RXn8 turns on.<br>Refer to the following for monitor codes for status display.                                                                                                    | িরু Page 29<br>Monitor code                      |
| RWwn4      | Instruction code - Lower 16 bits                   | Set an instruction code No. used to read or write a parameter or point table data or to refer to an alarm.<br>Setting an instruction code No. in RWwn4 and turning on RYn9 execute the instruction. RXn9 turns on after the instruction execution is completed.<br>Refer to the following for the instruction code No.                                                                                                    | Page 31                                          |
| RWwn5      | Instruction code - Upper 16 bits                   | When a value other than "0000h" is set in this device, the instruction code is not executed even if RYn9 is turned on and "1_" is set in respond code.                                                                                                    | 0000h                                            |
| RWwn6      | Next station No. selection                         | Set a target next station No.<br>Even if a value out of the setting range is set, an alarm or warning does not<br>occur. However, the set value is invalid and the previous setting value is<br>used.                                                                                                    | 0 to 254                                         |
| RWwn7      | Speed selection                                    | To execute the positioning operation, select a point table No. that stores speed command data.                                                                                                    | Point table No.: 1 to 255                        |
| RWwn8      | Next station No.                                   | This function can be used while RY (n + 2) A (Position/speed specifying method selection) is on (the remote register-based position/speed specifying method is selected).<br>Setting a target next station No. in RWwn8 and turning on RY (n + 2) 0 set the next station No. in the servo amplifier. After the setting is completed, RX (n + 2) 0 turns on.                                                                                                    | 0 to 254                                         |
| RWwnA      | Point table No./Speed command data - Lower 16 bits | This function can be used while RY (n + 2) A (Position/speed specifying method selection) is on (the remote register-based position/speed                                                                                                    | Point table No.: 1 to 255                        |
| RWwnB      | Speed command data - Upper 16<br>bits              | <ul> <li>specifying method is selected).</li> <li>When using speed data of point tables</li> <li>Set [Pr. PT62] to "0_". Setting a point table No. in RWwnA and turning on RY (n + 2) 1 set the point table No. in the servo amplifier. After the setting is completed, RX (n + 2) 1 turns on.</li> <li>When setting a servo motor speed directly</li> <li>Set [Pr. PT62] to "1_". Setting the lower 16 bits of the speed command data in RWwnA and the upper 16 bits of the speed command data in RWwnB and turning on RY (n + 2) 1 enable the settings. After the setting is completed, RX (n + 2) 1 turns on.</li> <li>Use [Pr. PT62] to select whether to set a point table No. or speed command data.</li> <li>Refer to the following for details of the point table No. or speed command data.</li> <li>Page 43 Remote register-based position/speed setting</li> <li>When setting a servo motor speed in this remote register, always set an acceleration time constant and deceleration time constant in point table No. 1.</li> </ul> | Speed command<br>data: 0 to<br>permissible speed |
| RWwnC      | Writing data - Lower 16 bits                       | Set writing data used to write a parameter or point table data or to clear the                                                                                                    | 🖙 Page 36                                        |
| RWwnD      | Writing data - Upper 16 bits                       | alarm history.<br>Setting writing data in RWwnC and RWwnD and turning on RYn9 write the<br>data to the servo amplifier. When the writing is completed, RXn9 turns on.<br>Refer to the following for writing data.<br>Page 36 Writing instruction code                                                                                                    | Writing instruction code                         |

| RWrn profile |                                |                                                                                                    |               |  |
|--------------|--------------------------------|----------------------------------------------------------------------------------------------------|---------------|--|
| Device No.   | Device                         | Description                                                                                                    | Setting range |  |
| RWrn0        | Monitor 1 data - Lower 16 bits | The lower 16 bits of the data corresponding to the monitor code set in RWwn0 are stored.                                                                                                    | —             |  |
| RWrn1        | Monitor 1 data - Upper 16 bits | The upper 16 bits of the data corresponding to the monitor code set in RWwn0 are stored. A sign is set if no data is set in the upper 16 bits.                                                                                                    | —             |  |
| RWrn2        | Monitor 2 data - Lower 16 bits | The lower 16 bits of the data corresponding to the monitor code set in RWwn2 are stored.                                                                                                    | —             |  |
| RWrn3        | Monitor 2 data - Upper 16 bits | The upper 16 bits of the data corresponding to the monitor code set in RWwn2 are stored. A sign is set if no data is set in the upper 16 bits.                                                                                                    | —             |  |
| RWrn4        | Respond code                   | When the codes set in RWwn0 to RWwnD have been executed normally, "0000" is set.                                                                                                    | —             |  |
| RWrn6        | Station No. output             | <ul> <li>The station No. is set when RXnC turns on.</li> <li>In the following conditions, "0" is set in RWrn6.</li> <li>The home position return is not completed.</li> <li>The home position return is completed.</li> <li>In the following conditions, RWrn6 holds the value used in the previous operation.</li> <li>The operation mode is changed.</li> <li>During manual operation</li> </ul> | -             |  |
| RWrnC        | Reading data - Lower 16 bits   | Data corresponding to the reading code set in RWwn4 is set.                                                                                                    | -             |  |
| RWrnD        | Reading data - Upper 16 bits   |                                                                                                    | —             |  |

### Code

#### Monitor code

Use any of the instruction codes 0100h to 011Fh to read the decimal point position (multiplying factor) of the status display. Setting any code No. that is not given in this section will set an error code (\_\_\_1) in respond code (RWrn4). At this time, "0000" is set in RWrn0 to RWrn3.

| Code No. | Monitored item                 | Response data content (Servo amplifier $\rightarrow$ Master station) |                          |  |
|----------|--------------------------------|----------------------------------------------------------------------|--------------------------|--|
|          |                                | Data length                                                          | Unit                     |  |
| 0000h    | —                              | -                                                                    | -                        |  |
| 0001h    | 1                              |                                                                      |                          |  |
| 0002h    | 1                              |                                                                      |                          |  |
| 0003h    | 1                              |                                                                      |                          |  |
| 0004h    | 1                              |                                                                      |                          |  |
| 0005h    | 1                              |                                                                      |                          |  |
| 0006h    | 1                              |                                                                      |                          |  |
| 0007h    | 1                              |                                                                      |                          |  |
| 0008h    | Station No.                    | 16 bits                                                              | _                        |  |
| 0009h    | -                              | —                                                                    | —                        |  |
| 000Ah    | Cumulative feedback pulses     | 32 bits                                                              | [pulse]                  |  |
| 000Bh    | -                              | —                                                                    | —                        |  |
| 000Ch    | 1                              |                                                                      |                          |  |
| 000Dh    | 1                              |                                                                      |                          |  |
| 000Eh    | Droop pulses                   | 32 bits                                                              | [pulse]                  |  |
| 000Fh    | -                              | —                                                                    | —                        |  |
| 0010h    | 1                              |                                                                      |                          |  |
| 0011h    | Regenerative load ratio        | 16 bits                                                              | [%]                      |  |
| 0012h    | Effective load ratio           | 16 bits                                                              | [%]                      |  |
| 0013h    | Peak load ratio                | 16 bits                                                              | [%]                      |  |
| 0014h    | Instantaneous torque           | 16 bits                                                              | [%]                      |  |
| 0015h    | ABS counter                    | 16 bits                                                              | [rev]                    |  |
| 0016h    | Servo motor speed              | 32 bits                                                              | 0.01 [r/min]/0.01 [mm/s] |  |
| 0017h    | -                              | —                                                                    | —                        |  |
| 0018h    | Bus voltage                    | 16 bits                                                              | [V]                      |  |
| 0019h    | -                              | -                                                                    | —                        |  |
| 001Ah    | 1                              |                                                                      |                          |  |
| 001Bh    | 1                              |                                                                      |                          |  |
| 001Ch    | Position within one-revolution | 32 bits                                                              | [pulse]                  |  |
| 001Dh    | -                              | -                                                                    | —                        |  |
| 001Eh    | 1                              |                                                                      |                          |  |
| 001Fh    | 1                              |                                                                      |                          |  |

#### Instruction code

Refer to the following for the timing charts of the instruction codes.

Page 41 Instruction code

#### ■Reading instruction code

The data requested to be read with the instruction codes 0000h to 0AFFh is stored in reading data (RWrnC and RWrnD). Set the instruction code No. corresponding to the item in RWwn4 and RWwn5. The instruction code No. and response data are all hexadecimal.

Setting any instruction code No. that is not given in this section will store an error code (\_\_1\_) in respond code (RWrn4). If any unusable parameter or point table is read, an error code (\_\_2\_) is stored. At this time, "0000" is stored in reading data (RWrnC and RWrnD).

| Code No. |       | Item/function                                                                                                    | Reading data content (Servo amplifier $\rightarrow$ Master station)                                         |          |  |
|----------|-------|----------------------------------------------------------------------------------------------------|----------------------------------------------------------------------------------------------------|----------|--|
| RWwn5    | RWwn4 |                                                                                                    | RWrnC                                                                                                    | RWrnD    |  |
| 0000h    | 0000h | Operation mode<br>Reads the current operation mode.                                                                                   | 0000: CC-Link IE operation mode<br>0001: Test operation mode                                                | Always 0 |  |
| 0000h    | 0002h | Travel distance multiplying factor<br>Reads the multiplying factor of the<br>position data in the point table set with<br>[Pr. PT03]. | 0000: × 1<br>0100: × 10<br>0200: × 100<br>0300: × 1000                                                      | Always 0 |  |
| 0000h    | 0010h | Current alarm (warning) reading<br>Reads the alarm No. or warning No.<br>that is currently occurring.                                 | Detail of the alarm or warning<br>currently occurring<br>No. of the alarm or warning<br>currently occurring | Always 0 |  |
| 0000h    | 0020h | Alarm number in alarm history (latest alarm)                                                                                          |                                                                                                    | Always 0 |  |
| 0000h    | 0021h | Alarm number in alarm history (one alarm ago)                                                                                         | Detail of an alarm that occurred                                                                            |          |  |
| 0000h    | 0022h | Alarm number in alarm history (two alarms ago)                                                                                        | No. of an alarm that occurred before                                                                        |          |  |
| 0000h    | 0023h | Alarm number in alarm history (three alarms ago)                                                                                      |                                                                                                    |          |  |
| 0000h    | 0024h | Alarm number in alarm history (four alarms ago)                                                                                       |                                                                                                    |          |  |
| 0000h    | 0025h | Alarm number in alarm history (five alarms ago)                                                                                       |                                                                                                    |          |  |
| 0000h    | 0026h | Alarm number in alarm history (six alarms ago)                                                                                        |                                                                                                    |          |  |
| 0000h    | 0027h | Alarm number in alarm history (seven alarms ago)                                                                                      |                                                                                                    |          |  |
| 0000h    | 0028h | Alarm number in alarm history (eight alarms ago)                                                                                      |                                                                                                    |          |  |
| 0000h    | 0029h | Alarm number in alarm history (nine alarms ago)                                                                                       |                                                                                                    |          |  |
| 0000h    | 002Ah | Alarm number in alarm history (ten alarms ago)                                                                                        |                                                                                                    |          |  |
| 0000h    | 002Bh | Alarm number in alarm history (eleven alarms ago)                                                                                     |                                                                                                    |          |  |
| 0000h    | 002Ch | Alarm number in alarm history (twelve alarms ago)                                                                                     |                                                                                                    |          |  |
| 0000h    | 002Dh | Alarm number in alarm history (thirteen alarms ago)                                                                                   |                                                                                                    |          |  |
| 0000h    | 002Eh | Alarm number in alarm history (fourteen alarms ago)                                                                                   |                                                                                                    |          |  |
| 0000h    | 002Fh | Alarm number in alarm history (fifteen alarms ago)                                                                                    |                                                                                                    |          |  |

| Code No. |       | Item/function                                                           | Reading data content (Servo amplifier $\rightarrow$ Master station)                                                                                                    |          |
|----------|-------|-------------------------------------------------------------------------|----------------------------------------------------------------------------------------------------|----------|
| RWwn5    | RWwn4 |                                                                         | RWrnC                                                                                                    | RWrnD    |
| 0000h    | 0030h | Alarm occurrence time in alarm history (latest alarm)                   | Returns the occurrence time of the alarm that occurred before.                                                                                                    | Always 0 |
| 0000h    | 0031h | Alarm occurrence time in alarm history (one alarm ago)                  |                                                                                                    |          |
| 0000h    | 0032h | Alarm occurrence time in alarm history (two alarms ago)                 |                                                                                                    |          |
| 0000h    | 0033h | Alarm occurrence time in alarm history (three alarms ago)               |                                                                                                    |          |
| 0000h    | 0034h | Alarm occurrence time in alarm history (four alarms ago)                |                                                                                                    |          |
| 0000h    | 0035h | Alarm occurrence time in alarm history (five alarms ago)                |                                                                                                    |          |
| 0000h    | 0036h | Alarm occurrence time in alarm history (six alarms ago)                 |                                                                                                    |          |
| 0000h    | 0037h | Alarm occurrence time in alarm history (seven alarms ago)               |                                                                                                    |          |
| 0000h    | 0038h | Alarm occurrence time in alarm history (eight alarms ago)               |                                                                                                    |          |
| 0000h    | 0039h | Alarm occurrence time in alarm history (nine alarms ago)                |                                                                                                    |          |
| 0000h    | 003Ah | Alarm occurrence time in alarm history (ten alarms ago)                 |                                                                                                    |          |
| 0000h    | 003Bh | Alarm occurrence time in alarm history (eleven alarms ago)              |                                                                                                    |          |
| 0000h    | 003Ch | Alarm occurrence time in alarm history (twelve alarms ago)              |                                                                                                    |          |
| 0000h    | 003Dh | Alarm occurrence time in alarm history<br>(thirteen alarms ago)         |                                                                                                    |          |
| 0000h    | 003Eh | Alarm occurrence time in alarm history<br>(fourteen alarms ago)         |                                                                                                    |          |
| 0000h    | 003Fh | Alarm occurrence time in alarm history (fifteen alarms ago)             |                                                                                                    |          |
| 0000h    | 0040h | Input device status 0<br>Reads the status (OFF/ON) of input<br>devices. | <ul> <li>Bit 0 to bit F indicate the OFF/ON status of the corresponding input devices.</li> <li>0: Servo-on</li> <li>1: Start</li> <li>2: Rotation direction specifying</li> <li>3: Proximity dog</li> <li>4 to 5: For manufacturer setting</li> <li>6: Operation mode selection 1</li> <li>7: Operation mode selection 2</li> <li>8: Monitor output execution demand</li> <li>9: Instruction code execution demand</li> <li>A to F: For manufacturer setting</li> </ul> | Always 0 |
| 0000h    | 0041h | Input device status 1<br>Reads the status (OFF/ON) of input<br>devices. | <ul> <li>Bit 0 to bit F indicate the OFF/ON status of the corresponding input devices.</li> <li>0: Upper stroke limit *1</li> <li>1: Lower stroke limit *1</li> <li>2: Operation alarm reset</li> <li>3 to F: For manufacturer setting</li> </ul>                                                                                                    | Always 0 |
| 0000h    | 0042h | Input device status 2<br>Reads the status (OFF/ON) of input<br>devices. | <ul> <li>Bit 0 to bit F indicate the OFF/ON status of the corresponding input devices.</li> <li>0: Position command execution demand</li> <li>1: Speed command execution demand</li> <li>2 to 6: For manufacturer setting</li> <li>7: Proportional control</li> <li>8: Gain switching</li> <li>9: For manufacturer setting</li> <li>A: Position/speed specifying method selection</li> <li>B to F: For manufacturer setting</li> </ul>                                   | Always 0 |

| Code No. |                   | Item/function                                                                                                    | Reading data content (Servo amplifier $ ightarrow$ Master station)                                                                                                    |                                                                                                   |
|----------|-------------------|----------------------------------------------------------------------------------------------------|----------------------------------------------------------------------------------------------------|---------------------------------------------------------------------------------------------------|
| RWwn5    | RWwn4             |                                                                                                    | RWrnC                                                                                                    | RWrnD                                                                                             |
| 0000h    | 0043h             | Input device status 3<br>Reads the status (OFF/ON) of input<br>devices.                                                                                                    | Bit 0 to bit F indicate the OFF/ON status of the corresponding input<br>devices.<br>0 to 9: For manufacturer setting<br>A: Reset<br>B to F: For manufacturer setting                                                                                                    | Always 0                                                                                          |
| 0000h    | 0081h             | Energization time<br>Reads the energization time since<br>shipment.                                                                                                    | Returns the energization time [h].                                                                                                    | Always 0                                                                                          |
| 0000h    | 0082h             | Power on frequency<br>Reads the number of power-on times<br>since shipment.                                                                                                    | Returns the number of power-on times.                                                                                                    | Always 0                                                                                          |
| 0000h    | 00A0h             | Load to motor inertia ratio<br>Reads the estimated load to motor<br>inertia ratio on the servo motor shaft.                                                                                                    | Return unit [0.01 times]<br>The load to motor inertia ratio is returned.                                                                                                    | Always 0                                                                                          |
| 0000h    | 00B0h             | Home position within one-revolution<br>(CYC0)<br>Reads the cycle counter value of an<br>absolute home position.                                                                                                    | Return unit [pulse]<br>Stores the lower 16 bits of the cycle counter value of the absolute home<br>position (32-bit data).                                                                                                    | Stores the<br>upper 16 bits of<br>the cycle<br>counter value<br>of the absolute<br>home position. |
| 0000h    | 00B2h             | Home position multi-revolution data<br>(ABS0)<br>Reads the multi-revolution counter<br>value of an absolute home position.                                                                                                    | Return unit [rev]<br>Returns the multi-revolution counter value.                                                                                                    | Always 0                                                                                          |
| 0000h    | 00C0h             | Error parameter No./Point data No.<br>reading<br>Reads the parameter No. and point<br>table No. that have an error.                                                                                                    | Parameter No. or point table No.         Parameter group         0: [Pr. PA]         1: [Pr. PB]         2: [Pr. PC]         3: [Pr. PD]         4: [Pr. PE]         5: [Pr. PF]         6 to A: For manufacturer setting         B: [Pr. PL]         C: [Pr. PT]         E: [Pr. PN]         Type         1: Parameter         2: Point table                                   | Always 0                                                                                          |
| 0000h    | 0100h to<br>011Fh | Monitor multiplying factor<br>Reads the multiplying factor of data to<br>be read with a monitor code.<br>The instruction codes 0100h to 011Fh<br>correspond to each of the monitor<br>codes 0000h to 001Fh.<br>To the instruction code that has no<br>corresponding monitor code, "0000h"<br>is applied. | 0000: × 1<br>0001: × 10<br>0002: × 100<br>0003: × 1000                                                                                                    | Always 0                                                                                          |
| 0000h    | 0200h             | Parameter group reading<br>Reads the parameter group written<br>with the code No. 8200h.                                                                                                    | 0         0         0           C         [Pr. PA _ ]           1:         [Pr. PB _ ]           2:         [Pr. PC _ ]           3:         [Pr. PD _ ]           4:         [Pr. PE _ ]           5:         [Pr. PF _ ]           6 to A:         For manufacturer setting           B:         [Pr. PL _ ]           C:         [Pr. PT _ ]           E:         [Pr. PN _ ] | Always 0                                                                                          |

| Code No. |                   | Item/function                                                                                                    | Reading data content (Servo amplifier $\rightarrow$ Master station)                |                                                                                                   |  |
|----------|-------------------|----------------------------------------------------------------------------------------------------|------------------------------------------------------------------------------------|---------------------------------------------------------------------------------------------------|--|
| RWwn5    | RWwn4             | -                                                                                                    | RWrnC                                                                              | RWrnD                                                                                             |  |
| 0000h    | 0201h to<br>02FFh | Parameter data reading<br>Reads the setting values of the<br>parameters in the group read with the<br>code No. 0200h.<br>The lower two digits of the code No.<br>which are converted to decimal<br>correspond to the parameter No.                  | Stores the lower 16 bits of the setting value of the requested parameter No.       | Stores the<br>upper 16 bits of<br>the setting<br>value of the<br>requested<br>parameter No.       |  |
| 0000h    | 0301h to<br>03FFh | Data form of parameter<br>Reads the data form of the setting<br>values of the parameters in the group<br>read with the code No. 0200h.<br>The lower two digits of the code No.<br>which are converted to decimal<br>correspond to the parameter No. | Stores the data form of the requested parameter No.          0                     | Always 0                                                                                          |  |
| 0000h    | 0601h to<br>06FFh | Servo motor speed of point table No. 1<br>to 255<br>The lower two digits of the code No.<br>which are converted to decimal<br>correspond to the point table No.                                                                                     | Stores the lower 16 bits of the servo motor speed of the requested point table No. | Stores the<br>upper 16 bits of<br>the servo motor<br>speed of the<br>requested point<br>table No. |  |
| 0000h    | 0701h to<br>07FFh | Acceleration time constant of point<br>table No. 1 to 255<br>The lower two digits of the code No.<br>which are converted to decimal<br>correspond to the point table No.                                                                            | Stores the acceleration time constant of the requested point table No. Always 0    |                                                                                                   |  |
| 0000h    | 0801h to<br>08FFh | Deceleration time constant of point<br>table No. 1 to 255<br>The lower two digits of the code No.<br>which are converted to decimal<br>correspond to the point table No.                                                                            | Stores the deceleration time constant of the requested point table No.             | Always 0                                                                                          |  |

\*1 The input from the servo amplifier (LSP/LSN) and the input from the controller (RY (n + 1) 0/RY (n + 1) 1) are switched depending on the setting of [Pr. PD41 Sensor input type selection]. When the input from the servo amplifier is set, the values of bit 0 and bit 1 are exchanged in the POL enabling condition.

#### ■Writing instruction code

Data requested to be written with the instruction codes 8000h to 91FFh is written to the servo amplifier.

Set the instruction code No. corresponding to the item in instruction code (RWwn4 and RWwn5) and the data to be written in writing data (RWwnC and RWwnD). The instruction code No. and response data are all hexadecimal.

Setting any instruction code No. that is not given in this section will store an error code (\_ 1 \_) in respond code (RWrn4).

| Code No. |                   | Item                                                                                                    | Writing data content (Master station $ ightarrow$ Servo amplified                                                                                                    | r)                                                                                                    |
|----------|-------------------|----------------------------------------------------------------------------------------------------|----------------------------------------------------------------------------------------------------|----------------------------------------------------------------------------------------------------|
| RWwn5    | RWwn4             |                                                                                                    | RWwnC                                                                                                    | RWwnD                                                                                                    |
| 0000h    | 8010h             | Alarm reset command<br>Clears the alarm that is currently<br>occurring.                                                                                                    | 1EA5                                                                                                    | Do not write<br>data.                                                                                                    |
| 0000h    | 8101h             | Feedback pulse value display data<br>clear command<br>Resets the display data of the status<br>display "Cumulative feedback pulses"<br>to "0".                                                                                                    | 1EA5                                                                                                    | Do not write<br>data.                                                                                                    |
| 0000h    | 8200h             | Writing command of parameter group<br>Writes the group of the parameter to<br>write with code No. 8201h to 82FFh<br>and 8301h to 83FFh.<br>Writes the group of the parameter to<br>read with code No. 0201h to 02FFh<br>and 0301h to 03FFh.                                                                                                    | 0         0         0           0         0         0           0         (Pr. PA]         1           1         (Pr. PB]         1           2         (Pr. PC]         1           3         (Pr. PD]         1           4         (Pr. PE]         1           5         (Pr. PE]         1           6         to A: For manufacturer setting           B:         (Pr. PL]         1           C:         (Pr. PT]         1           E:         (Pr. PN]         1 | Do not write<br>data.                                                                                                    |
| 0000h    | 8201h to<br>82FFh | Data RAM command of parameter<br>Writes the setting values of the<br>parameters in the group written with<br>code No. 8200h to the RAM. This<br>setting value is cleared when the<br>power supply is shut off.<br>The lower two digits of the code No.<br>which are converted to decimal<br>correspond to the parameter No.<br>An error code is returned if a value<br>outside the range of a parameter is<br>written.                                       | Set the lower 16 bits of the parameter setting value.                                                                                                    | Set the uppe<br>16 bits of the<br>parameter<br>setting value<br>For 16-bit<br>parameters,<br>this setting is<br>not required. |
| 0000h    | 8301h to<br>83FFh | Data EEP-ROM command of<br>parameter<br>Writes the setting values of the<br>parameters in the group written with<br>code No. 8200h to the EEP-ROM. The<br>setting value written in the EEP-ROM<br>is held even when the power supply is<br>shut off.<br>The lower two digits of the code No.<br>which are converted to decimal<br>correspond to the parameter No.<br>An error code is returned if a value<br>outside the range of a parameter is<br>written. | Set the lower 16 bits of the parameter setting value.                                                                                                    | Set the uppe<br>16 bits of the<br>parameter<br>setting value<br>For 16-bit<br>parameters,<br>this setting is<br>not required. |
| 0000h    | 8601h to<br>86FFh | Servo motor speed data RAM<br>command of point table<br>Writes the servo motor speed of point<br>table No. 1 to 255 to the RAM. This<br>setting value is cleared when the<br>power supply is shut off.<br>The lower two digits of the code No.<br>which are converted to decimal<br>correspond to the point table No.                                                                                                    | Set the lower 16 bits of the servo motor speed.                                                                                                    | Set the uppe<br>16 bits of the<br>servo motor<br>speed.                                                                       |

| Code No. |                   | Item                                                                                                    | Writing data content (Master station $\rightarrow$ Servo amplifier) |                                                          |  |
|----------|-------------------|----------------------------------------------------------------------------------------------------|---------------------------------------------------------------------|----------------------------------------------------------|--|
| RWwn5    | RWwn4             | -                                                                                                    | RWwnC                                                               | RWwnD                                                    |  |
| 0000h    | 8701h to<br>87FFh | Acceleration time constant data RAM<br>command of point table<br>Writes the acceleration time constant<br>of point table No. 1 to 255 to the RAM.<br>This setting value is cleared when the<br>power supply is shut off.<br>The lower two digits of the code No.<br>which are converted to decimal<br>correspond to the point table No.                                       | Set the acceleration time constant.                                 | Do not write<br>data.                                    |  |
| 0000h    | 8801h to<br>88FFh | Deceleration time constant data RAM<br>command of point table<br>Writes the deceleration time constant<br>of point table No. 1 to 255 to the RAM.<br>This setting value is cleared when the<br>power supply is shut off.<br>The lower two digits of the code No.<br>which are converted to decimal<br>correspond to the point table No.                                       | Set the deceleration time constant.                                 | Do not write<br>data.                                    |  |
| 0000h    | 8D01h to<br>8DFFh | Servo motor speed data EEP-ROM<br>command of point table<br>Writes the servo motor speed of point<br>table No. 1 to 255 to the EEP-ROM.<br>The setting value written in the EEP-<br>ROM is held even when the power<br>supply is shut off.<br>The lower two digits of the code No.<br>which are converted to decimal<br>correspond to the point table No.                     | Set the lower 16 bits of the servo motor speed.                     | Set the upper<br>16 bits of the<br>servo motor<br>speed. |  |
| 0000h    | 8E01h to<br>8EFFh | Acceleration time constant data EEP-<br>ROM command of point table<br>Writes the acceleration time constant<br>of point table No. 1 to 255 to the EEP-<br>ROM. The setting value written in the<br>EEP-ROM is held even when the<br>power supply is shut off.<br>The lower two digits of the code No.<br>which are converted to decimal<br>correspond to the point table No.  | Set the acceleration time constant.                                 | Do not write<br>data.                                    |  |
| 0000h    | 8F01h to<br>8FFFh | Deceleration time constant data EEP-<br>ROM command of point table<br>Writes the deceleration time constants<br>of point table No. 1 to 255 to the EEP-<br>ROM. The setting value written in the<br>EEP-ROM is held even when the<br>power supply is shut off.<br>The lower two digits of the code No.<br>which are converted to decimal<br>correspond to the point table No. | Set the deceleration time constant.                                 | Do not write<br>data.                                    |  |

#### Respond code (RWrn4)

If any of monitor codes, instruction codes, point table No. selection, point table No./position command data, and point table No./speed command data set in remote registers is outside the setting range, the corresponding error code is set in respond code (RWrn4). If the setting is within the setting range, "0000" is set.

| Τ | Τ- | Frror of the                                 | monitor code                                                                             |                                                                                                |
|---|----|----------------------------------------------|------------------------------------------------------------------------------------------|------------------------------------------------------------------------------------------------|
|   |    | Code No.                                     | Error detail                                                                             | Details                                                                                        |
|   |    | 0                                            | Normal result                                                                            | The code has been completed normally.                                                          |
|   |    | 1                                            | Code error                                                                               | An incorrect code No. is specified.                                                            |
|   |    | 2                                            |                                                                                          |                                                                                                |
|   |    | 3                                            |                                                                                          |                                                                                                |
|   |    |                                              |                                                                                          |                                                                                                |
|   |    | Error of the                                 | reading instruction code and                                                             | I writing instruction code                                                                     |
|   |    | Code No.                                     | Error detail                                                                             | Details                                                                                        |
|   |    | 0                                            | Normal result                                                                            | The instruction has been completed normally.                                                   |
|   |    | 1                                            | Code error                                                                               | An incorrect code No. is specified.                                                            |
|   |    | 2                                            | Parameter selection error                                                                | A parameter No. that cannot be referred to is specified.                                       |
|   |    | 3                                            | Writing data out of range                                                                | A value out of the range is set.                                                               |
|   |    | Error of the                                 | point table No./position com                                                             | mand data/next station                                                                         |
|   |    | Code No.                                     | Error detail                                                                             | Details                                                                                        |
|   |    |                                              |                                                                                          | Details                                                                                        |
|   |    | 0                                            | Normal result                                                                            |                                                                                                |
|   |    | 0                                            |                                                                                          | The instruction has been completed normally.                                                   |
|   |    |                                              |                                                                                          |                                                                                                |
|   |    | 1                                            | Normal result                                                                            |                                                                                                |
|   |    | 1<br>2<br>3                                  | Normal result Writing data out of range                                                  | The instruction has been completed normally.<br>A value out of the range is set.               |
|   |    | 1<br>2<br>3                                  | Normal result                                                                            | The instruction has been completed normally.<br>A value out of the range is set.               |
|   |    | 1<br>2<br>3<br>Error of the                  | Normal result<br>Writing data out of range<br>point table No./speed comm                 | The instruction has been completed normally.<br>A value out of the range is set.               |
|   |    | 1<br>2<br>3<br>Error of the<br>Code No.      | Normal result<br>Writing data out of range<br>point table No./speed comm<br>Error detail | The instruction has been completed normally. A value out of the range is set. and data Details |
|   |    | 1<br>2<br>3<br>Error of the<br>Code No.<br>0 | Normal result<br>Writing data out of range<br>point table No./speed comm<br>Error detail | The instruction has been completed normally. A value out of the range is set. and data Details |

### Data communication timing chart

Data communication timing charts for the indexer operation are the same as those for the point table operation. Refer to the following.

Page 40 Data communication timing chart

# 5.2 Switching power on for the first time

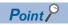

To use the servo amplifier in the I/O mode, set [Pr. PN03] to "\_ \_ 1". In addition, the GX Works setting is required. For the GX Works setting, refer to section 4.1 of "MR-J4-\_GF\_(-RJ) Servo Amplifier Instruction Manual (Motion Mode)".

When switching the power on for the first time, follow this section to make a startup.

#### Startup procedure

#### **1.** Wiring check

Check whether the servo amplifier and servo motor are wired correctly by visual inspection, the DO forced output function (section 4.5 of "MR-J4-\_GF\_(-RJ) Servo Amplifier Instruction Manual (Motion Mode)"), etc. (Refer to section 4.1 of "MR-J4-\_GF\_(-RJ) Servo Amplifier Instruction Manual (Motion Mode)".)

#### 2. Surrounding environment check

Check the surrounding environment of the servo amplifier and servo motor. (Refer to section 4.1 of "MR-J4-\_GF\_(-RJ) Servo Amplifier Instruction Manual (Motion Mode)".)

#### 3. Station No. setting

Set the station number with the station number setting rotary switch (SW2/SW3). (Refer to section 4.3 of "MR-J4-\_GF\_(-RJ) Servo Amplifier Instruction Manual (Motion Mode)".)

#### 4. Parameter setting

Set the parameters as necessary, such as the used operation mode and regenerative option selection. (SP Page 103 PARAMETERS)

Set [Pr. PD41] to "\_ 0 \_ \_" (Stroke limit always enabled).

To input a stroke limit by using the link device, set [Pr. PD41] to "1 \_\_\_" (input from controller).

Hereafter, instructions are provided in a case where the input from the controller is selected. When [Pr. PD41] is set to "0 \_ \_ \_ \_ " (input from servo amplifier), read the words "upper stroke limit" and "lower stroke limit" as "LSP" and "LSN", respectively.

5. Test operation of the servo motor alone in JOG operation of test operation mode

With the servo motor disconnected from the machine, perform test operation mode at the slowest speed to check whether the servo motor rotates correctly. For the test operation mode, refer to section 4.5 of "MR-J4-\_GF\_(-RJ) Servo Amplifier Instruction Manual (Motion Mode)".

6. Test operation of the servo motor alone in manual operation mode

Make sure that the servo motor rotates in the following procedure.

Switch on EM2 (Forced stop 2) and RYn0 (Servo-on). When the servo amplifier is in a servo-on status, RXn0 (Ready) switches on.

Switch on RY (n + 1) 0 (Upper stroke limit) and RY (n + 1) 1 (Lower stroke limit).

When RYn6 (Operation mode selection 1) is switched on, and RYn7 (Operation mode selection 2) is switched off from the controller, switching on RYn1 (Start) in the manual operation mode (JOG operation) rotates the servo motor. (

Set a low speed in [Pr. PT65 Jog speed command] first, make the servo motor operate, and check the rotation direction of the motor, etc. If the servo motor does not operate in the intended direction, check the input signal.

7. Test operation with the servo motor and machine connected

Make sure that the servo motor rotates in the following procedure.

Switch on EM2 (Forced stop 2) and RYn0 (Servo-on). When the servo amplifier is in a servo-on status, RXn0 (Ready) switches on.

Switch on RY (n + 1) 0 (Upper stroke limit) and RY (n + 1) 1 (Lower stroke limit).

When RYn6 (Operation mode selection 1) is switched on, and RYn7 (Operation mode selection 2) is switched off from the controller, switching on RYn1 (Start) in the manual operation mode (JOG operation) rotates the servo motor. (

Set a low speed in [Pr. PT65 Jog speed command] first, make the servo motor operate, and check the operation direction of the machine, etc. If the servo motor does not operate in the intended direction, check the input signal. In the status display, check for any problems of the servo motor speed, load ratio, etc.

8. Automatic operation by indexer

Check automatic operation from the controller.

9. Gain adjustment

Make gain adjustment to optimize the machine motions. (Refer to chapter 6 of "MR-J4-\_GF\_(-RJ) Servo Amplifier Instruction Manual (Motion Mode)".)

**10.** Actual operation

**11.** Stop

Stop giving commands and stop operation.

5

# 5.3 Automatic operation mode

### Point P

There are the following restrictions on [Pr. PA06 Number of gear teeth on machine side] and the servo motor speed (N) in the absolute position detection system.

• When [Pr. PA06] ≤ 2000, N < 3076.7 r/min

• When [Pr. PA06] > 2000, N < 3276.7 - CMX r/min

When the servo motor is operated continuously at a servo motor speed higher than the limit value, [AL. E3 Absolute position counter warning] will occur.

When the same next station No. is specified as station No. of the current position and a positioning operation is executed, the motor does not start because the travel distance is judged as "0".

### Automatic operation mode

#### Logic of indexer

A circumference of the load side (360 degrees) is divided into up to 255 stations. The positioning is executed by selecting a station with RWwn6 (Next station No. selection) or RWwn8 (Next station No.). The following diagram is an example for when [Pr. PA14] is set to "0".

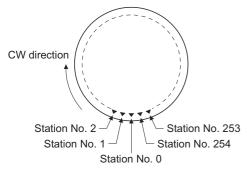

The station No. 0 is set as a home position. The number of divisions is set with [Pr. PT28].

#### **Rotation direction**

There are two operation methods: Rotation direction specifying indexer, which always rotates in a fixed direction and executes positioning to a station; Shortest rotating indexer, which automatically changes a rotation direction to the shortest distance and executes positioning to a station.

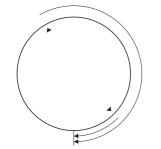

Rotation direction specifying indexer

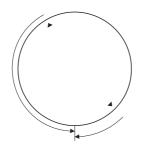

Shortest rotating indexer

### **Rotation direction specifying indexer**

In this operation mode, the servo motor rotates in a fixed direction to execute positioning to a station.

#### When not using the position/speed specifying method

The positioning is executed by selecting a station No. with RWwn6 (Next station No. selection). Use the value set in the point table as the servo motor speed, acceleration or deceleration time constant during operation.

#### ■Device/parameter

Set input devices and parameters as follows:

| Item                                                      | Device/parameter to be used                               | Setting                                                                                                    |
|-----------------------------------------------------------|-----------------------------------------------------------|----------------------------------------------------------------------------------------------------|
| Indexer method selection                                  | Control mode selection of [Pr. PA01]                      | Select "8" (positioning mode (indexer method)).                                                                                              |
| Position/speed specifying method                          | RY (n + 2) A (Position/speed specifying method selection) | Turn off RY (n + 2) A.                                                                                                    |
| Next station position                                     | RWwn6 (Next station No. selection)                        | Set any next station No.                                                                                                    |
| Selection of rotation direction                           | RYn6 (Operation mode selection 1)                         | Turn off RYn6.                                                                                                    |
| specifying indexer                                        | RYn7 (Operation mode selection 2)                         | Turn on RYn7.                                                                                                    |
| Rotation direction selection                              | RYn2 (Rotation direction specifying)                      | The rotation direction to a station No. will be as follows.<br>Off: Station No. decreasing direction<br>On: Station No. increasing direction |
| Servo motor speed                                         | Point table                                               | Set a servo motor speed.                                                                                                    |
| Acceleration time constant/<br>deceleration time constant | Point table                                               | Set an acceleration time constant and deceleration time constant.                                                                            |
| Speed command data selection                              | RWwn7 (Speed selection)                                   | Set a point table No. that stores speed command data.                                                                                        |
| Torque limit <sup>*1</sup>                                | [Pr. PA11]<br>[Pr. PA12]                                  | Set a torque limit value for during operation.                                                                                               |
|                                                           | [Pr. PC77]                                                | Set a torque limit value for during stop.                                                                                                    |
|                                                           | [Pr. PT39]                                                | Set time to switch the torque limit value from during operation until during stop.                                                           |

\*1 The torque limit will change from [Pr. PC77 Internal torque limit 2] to the setting value of [Pr. PA11 Forward rotation torque limit] or [Pr. PA12 Reverse rotation torque limit] when RYn1 (Start) is inputted. After RXnC (Travel completion) is turned on, the time set with [Pr. PT39] has passed, the torque limit will change from [Pr. PA11 Forward rotation torque limit] or [Pr. PA12 Reverse rotation torque limit] to the setting value of [Pr. PC77 Internal torque limit 2].

#### ■Other parameter settings

Setting an assignment direction of station No.

Select an assignment direction of station No. with [Pr. PA14].

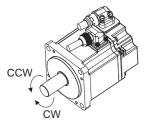

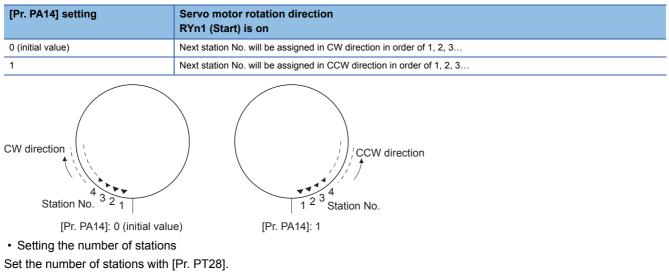

| —                  | [Pr. PT28] setting |                              |                                  |                         |
|--------------------|--------------------|------------------------------|----------------------------------|-------------------------|
| Number of stations | 2                  | 3                            | 4                                | <br>255                 |
| Station No.        | No. 1              | No. 1<br>Y<br>No. 2<br>No. 2 | No. 1<br>No. 1<br>No. 0<br>No. 0 | <br>No. 1 No. 0 No. 254 |

#### ■Operation

When a station No. is selected with RWwn6, a point table in which speed command data is stored is selected with RWwn7, and RYn1 is switched on, positioning to the selected station will start at the set speed and acceleration/deceleration time constant.

#### ■Timing chart

Point P

Always perform a home position return. Executing positioning operation without home position return will trigger [AL. 90 Home position return incomplete warning] and RYn1 (Start) will be disabled.

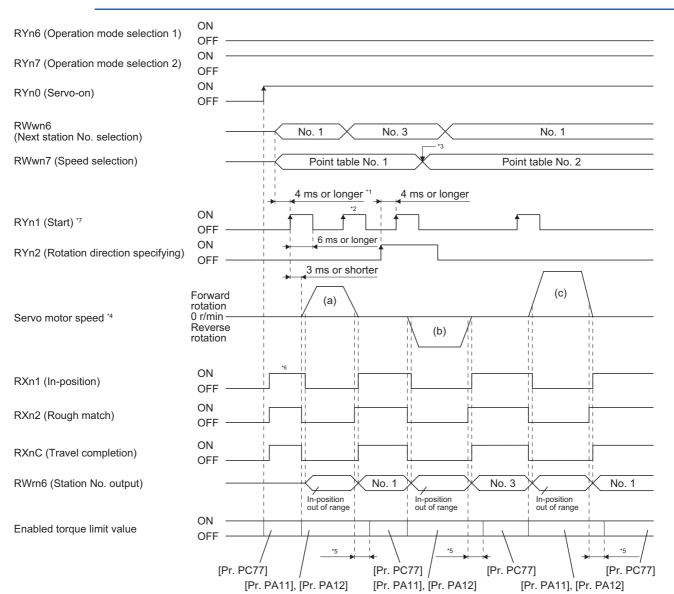

- \*1 Configure a sequence in which RWwn6 and RWwn7 is changed earlier taking into consideration the communication delay time.
- \*2 RYn1 is disabled even if it is turned on during operation. To perform the next operation, make sure that RXnC turns on, and then turn on RYn1.
- \*3 When RYn1 turns on, the servo motor speed and acceleration/deceleration time constants are switched with RWwn7. They are not switched with RWwn7 (Speed selection) while the servo motor is rotating.
- \*4 Operation is performed as follows.

| Operation                                                                     | (a)               | (b)               | (c)               |
|-------------------------------------------------------------------------------|-------------------|-------------------|-------------------|
| Next station No.                                                              | No. 1             | No. 3             | No. 1             |
| Servo motor speed<br>Acceleration time constant<br>Deceleration time constant | Point table No. 1 | Point table No. 1 | Point table No. 2 |
| Positioning                                                                   |                   | 3 4 5 6 1 7 6     |                   |

- \*5 [Pr. PT39] can be used to set the delay time from when RXn1 turns on until when the torque limit value changes to the value of [Pr. PC77].
- \*6 After power-on, RXn1 turns on if the number of droop pulses is within the in-position range of each station position.
- \*7 Configure a sequence as follows: After an operation mode is selected, RYn1 (Start) turns on upon the lapse of the switching hold time ("8 ms + communication delay time").

#### When using the position/speed specifying method (with speed data of point tables)

The positioning is executed by selecting a station No. with RWwn8 (Next station No.). Use the value set in the point table as the servo motor speed, acceleration or deceleration time constant during operation.

#### ■Device/parameter

Set input devices and parameters as follows:

| Item                                                      | Device/parameter to be used                                   | Setting                                                                                                    |
|-----------------------------------------------------------|---------------------------------------------------------------|----------------------------------------------------------------------------------------------------|
| Indexer method selection                                  | Control mode selection of [Pr. PA01]                          | Select "8" (positioning mode (indexer method)).                                                                                              |
| Position/speed specifying method                          | RY (n + 2) A (Position/speed specifying method selection)     | Turn on RY (n + 2) A.                                                                                                    |
|                                                           | [Pr. PT62]                                                    | Set [Pr. PT62] to "0_".                                                                                                    |
| Next station position                                     | RWwn8 (Next station No.)                                      | Set any next station No.                                                                                                    |
| Selection of rotation direction                           | RYn6 (Operation mode selection 1)                             | Turn off RYn6.                                                                                                    |
| specifying indexer                                        | RYn7 (Operation mode selection 2)                             | Turn on RYn7.                                                                                                    |
| Rotation direction selection                              | RYn2 (Rotation direction specifying)                          | The rotation direction to a station No. will be as follows.<br>Off: Station No. decreasing direction<br>On: Station No. increasing direction |
| Servo motor speed                                         | Point table                                                   | Set a servo motor speed.                                                                                                    |
| Acceleration time constant/<br>deceleration time constant | Point table                                                   | Set an acceleration time constant and deceleration time constant.                                                                            |
| Speed command data selection                              | RWwnA (Point table No./speed command data -<br>Lower 16 bits) | Set a point table No. that stores speed command data.                                                                                        |
| Torque limit <sup>*1</sup>                                | [Pr. PA11]<br>[Pr. PA12]                                      | Set a torque limit value for during operation.                                                                                               |
|                                                           | [Pr. PC77]                                                    | Set a torque limit value for during stop.                                                                                                    |
|                                                           | [Pr. PT39]                                                    | Set time to switch the torque limit value from during operation until during stop.                                                           |

\*1 The torque limit will change from [Pr. PC77 Internal torque limit 2] to the setting value of [Pr. PA11 Forward rotation torque limit] or [Pr. PA12 Reverse rotation torque limit] when RYn1 (Start) is inputted. After RXnC (Travel completion) is turned on, the time set with [Pr. PT39] has passed, the torque limit will change from [Pr. PA11 Forward rotation torque limit] or [Pr. PA12 Reverse rotation torque limit] to the setting value of [Pr. PC77 Internal torque limit 2].

#### Other parameter settings

Refer to the following.

Page 166 Other parameter settings

#### ■Operation

Selecting a station No. with RWwn8 and a point table in which speed command data is stored with RWwnA and switching on RYn1 start positioning to the selected station at the set speed, acceleration time constant and deceleration time constant.

#### ■Timing chart

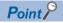

Always perform a home position return. Executing positioning operation without home position return will trigger [AL. 90 Home position return incomplete warning] and RYn1 (Start) will be disabled.

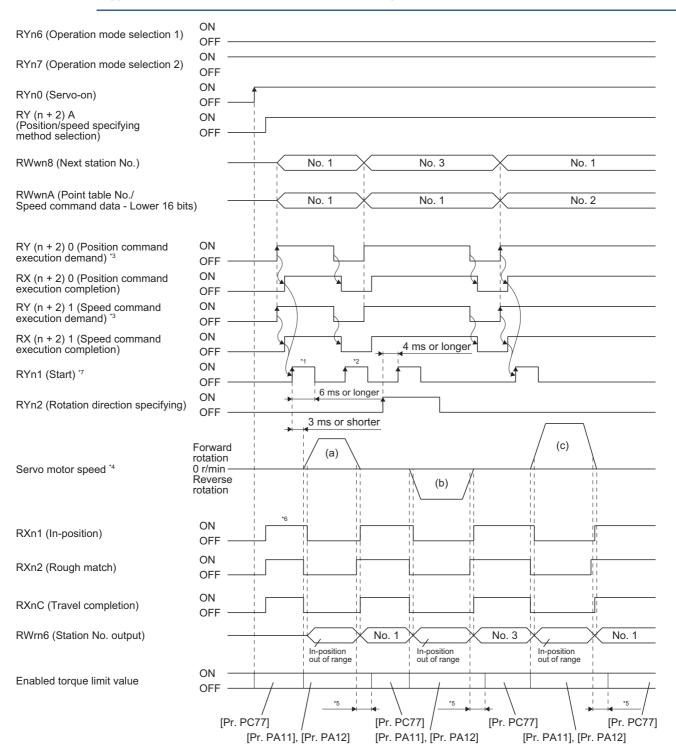

- \*1 Configure a sequence in which RWwn8 and RWwnA is changed earlier taking into consideration the communication delay time.
- \*2 RYn1 is disabled even if it is turned on during operation. To perform the next operation, make sure that RXnC turns on, and then turn on RYn1.
- \*4 Operation is performed as follows.

| Operation                                                                     | (a)               | (b)                                                                       | (c)                                                      |
|-------------------------------------------------------------------------------|-------------------|---------------------------------------------------------------------------|----------------------------------------------------------|
| Next station No.                                                              | No. 1             | No. 3                                                                     | No. 1                                                    |
| Servo motor speed<br>Acceleration time constant<br>Deceleration time constant | Point table No. 1 | Point table No. 1                                                         | Point table No. 2                                        |
| Positioning                                                                   |                   | $2 \begin{pmatrix} 3 & 4 & 5 \\ 7 & 7 & 6 \\ 1 & 7 & 7 \end{pmatrix} = 6$ | $\begin{array}{c}3 \\ 2 \\ 1 \\ 0 \\ 7 \\ 0 \end{array}$ |

- \*5 [Pr. PT39] can be used to set the delay time from when RXn1 turns on until when the torque limit value changes to the value of [Pr. PC77].
- \*6 After power-on, RXn1 turns on if the number of droop pulses is within the in-position range of each station position.
- \*7 Configure a sequence as follows: After an operation mode is selected, RYn1 (Start) turns on upon the lapse of the switching hold time ("8 ms + communication delay time").

# When using the position/speed specifying method (by setting a servo motor speed directly)

The positioning is executed by selecting a station No. with RWwn8 (Next station No.). Use the value set in the link device as the servo motor speed during operation. Use the value set in point table No. 1 as the acceleration or deceleration time constant during operation.

#### ■Device/parameter

Set input devices and parameters as follows:

| Item                                                      | Device/parameter to be used                                                              | Setting                                                                                                    |
|-----------------------------------------------------------|------------------------------------------------------------------------------------------|----------------------------------------------------------------------------------------------------|
| Indexer method selection                                  | Control mode selection of [Pr. PA01]                                                     | Select "8" (positioning mode (indexer method)).                                                                                              |
| Position/speed specifying method                          | RY (n + 2) A (Position/speed specifying method selection)                                | Turn on RY (n + 2) A.                                                                                                    |
|                                                           | [Pr. PT62]                                                                               | Set [Pr. PT62] to " 1 _".                                                                                                    |
| Next station position                                     | RWwn8 (Next station No.)                                                                 | Set any next station No.                                                                                                    |
| Selection of rotation direction                           | RYn6 (Operation mode selection 1)                                                        | Turn off RYn6.                                                                                                    |
| specifying indexer                                        | RYn7 (Operation mode selection 2)                                                        | Turn on RYn7.                                                                                                    |
| Rotation direction selection                              | RYn2 (Rotation direction specifying)                                                     | The rotation direction to a station No. will be as follows.<br>Off: Station No. decreasing direction<br>On: Station No. increasing direction |
| Servo motor speed                                         | RWwnA (Speed command data - Lower 16 bits)<br>RWwnB (Speed command data - Upper 16 bits) | Set a servo motor speed.                                                                                                    |
| Acceleration time constant/<br>deceleration time constant | Point table No. 1                                                                        | Set an acceleration time constant and deceleration time constant.                                                                            |
| Torque limit <sup>*1</sup>                                | [Pr. PA11]<br>[Pr. PA12]                                                                 | Set a torque limit value for during operation.                                                                                               |
|                                                           | [Pr. PC77]                                                                               | Set a torque limit value for during stop.                                                                                                    |
|                                                           | [Pr. PT39]                                                                               | Set time to switch the torque limit value from during operation until during stop.                                                           |

\*1 The torque limit will change from [Pr. PC77 Internal torque limit 2] to the setting value of [Pr. PA11 Forward rotation torque limit] or [Pr. PA12 Reverse rotation torque limit] when RYn1 (Start) is inputted. After RXnC (Travel completion) is turned on, the time set with [Pr. PT39] has passed, the torque limit will change from [Pr. PA11 Forward rotation torque limit] or [Pr. PA12 Reverse rotation torque limit] to the setting value of [Pr. PC77 Internal torque limit 2].

#### Other parameter settings

Refer to the following.

Page 166 Other parameter settings

#### ■Operation

Selecting a station No. with RWwn8 and a servo motor speed with RWwnA and RWwnB and switching on RYn1 start positioning to the selected station at the set speed, acceleration time constant and deceleration time constant of point table No. 1.

#### ■Timing chart

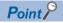

Always perform a home position return. Executing positioning operation without home position return will trigger [AL. 90 Home position return incomplete warning] and RYn1 (Start) will be disabled.

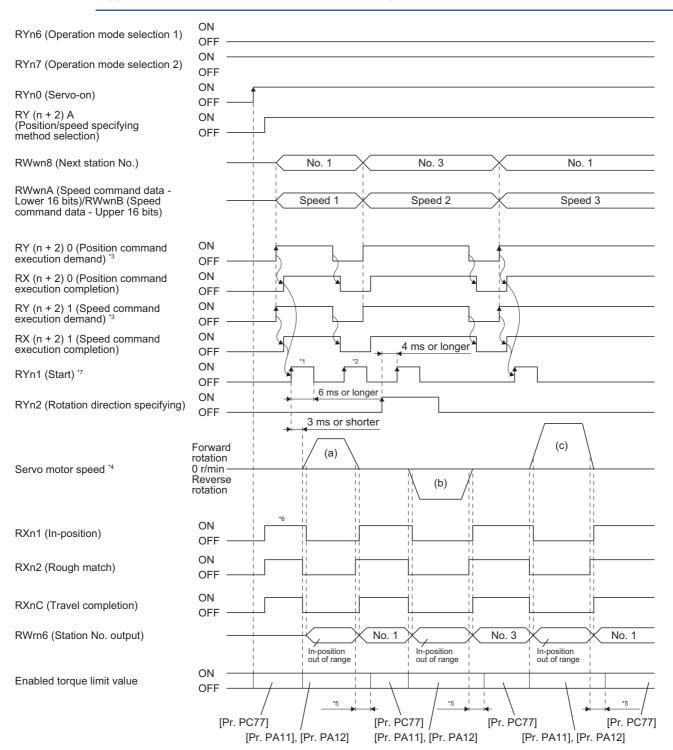

- \*1 Configure a sequence in which RWwn8, RWwnA, and RWwnB is changed earlier taking into consideration the communication delay time.
- \*2 RYn1 is disabled even if it is turned on during operation. To perform the next operation, make sure that RXnC turns on, and then turn on RYn1.
- \*3 For details of the operation timing for RY (n + 2) 0 and RY (n + 2) 1, refer to the following.
- $\mathbb{C}$  Page 44 For the position command data setting and point table No. (speed command) setting

\*4 Operation is performed as follows.

| Operation                                                                     | (a)                                                                                                    | (b)                     | (c)                        |
|-------------------------------------------------------------------------------|----------------------------------------------------------------------------------------------------|-------------------------|----------------------------|
| Next station No.                                                              | No. 1                                                                                                    | No. 3                   | No. 1                      |
| Servo motor speed<br>Acceleration time constant<br>Deceleration time constant | Point table No. 1                                                                                            | Point table No. 1       | Point table No. 3          |
| Positioning                                                                   | $\begin{array}{c} 3 \\ 2 \\ \hline \\ 1 \\ 0 \end{array} \begin{array}{c} 4 \\ 5 \\ 6 \\ 7 \\ 7 \end{array}$ | 3 4 5<br>2 5 6<br>1 0 7 | 3 4 5<br>2 6<br>1 0 7<br>6 |

\*5 [Pr. PT39] can be used to set the delay time from when RXn1 turns on until when the torque limit value changes to the value of [Pr. PC77].

\*6 After power-on, RXn1 turns on if the number of droop pulses is within the in-position range of each station position.

\*7 Configure a sequence as follows: After an operation mode is selected, RYn1 (Start) turns on upon the lapse of the switching hold time ("8 ms + communication delay time").

### Shortest rotating indexer operation

This operation mode automatically changes a rotation direction to the shortest distance to execute positioning to a station.

#### When not using the position/speed specifying method

The positioning is executed by selecting a station No. with RWwn6 (Next station No. selection). Use the value set in the point table as the servo motor speed, acceleration or deceleration time constant during operation.

#### ■Device/parameter

Set input devices and parameters as follows:

| Item                                                      | Device/parameter to be used                               | Setting                                                                            |
|-----------------------------------------------------------|-----------------------------------------------------------|------------------------------------------------------------------------------------|
| Indexer method selection                                  | Control mode selection of [Pr. PA01]                      | Select "8" (positioning mode (indexer method)).                                    |
| Position/speed specifying method                          | RY (n + 2) A (Position/speed specifying method selection) | Turn off RY (n + 2) A.                                                             |
| Next station position                                     | RWwn6 (Next station No. selection)                        | Set any next station No.                                                           |
| Selection of shortest rotating                            | RYn6 (Operation mode selection 1)                         | Turn on RYn6.                                                                      |
| indexer operation                                         | RYn7 (Operation mode selection 2)                         | Turn on RYn7.                                                                      |
| Servo motor speed                                         | Point table                                               | Set a servo motor speed.                                                           |
| Acceleration time constant/<br>deceleration time constant | Point table                                               | Set an acceleration time constant and deceleration time constant.                  |
| Speed command data selection                              | RWwn7 (Speed selection)                                   | Set a point table No. that stores speed command data.                              |
| Torque limit <sup>*1</sup>                                | [Pr. PA11]<br>[Pr. PA12]                                  | Set a torque limit value for during operation.                                     |
|                                                           | [Pr. PC77]                                                | Set a torque limit value for during stop.                                          |
|                                                           | [Pr. PT39]                                                | Set time to switch the torque limit value from during operation until during stop. |

\*1 The torque limit will change from [Pr. PC77 Internal torque limit 2] to the setting value of [Pr. PA11 Forward rotation torque limit] or [Pr. PA12 Reverse rotation torque limit] when RYn1 (Start) is inputted. After RXnC (Travel completion) is turned on, the time set with [Pr. PT39] has passed and the torque limit will change from [Pr. PA11 Forward rotation torque limit] or [Pr. PA12 Reverse rotation torque limit] to the setting value of [Pr. PC77 Internal torque limit 2].

#### ■Other parameter settings (the number of stations)

Set the number of stations with [Pr. PT28]. The setting is the same as that of the rotation direction specifying indexer. Refer to the following.

Page 166 Other parameter settings

[Pr. PA14 Rotation direction selection] is not used with the shortest rotating indexer operation.

#### ■Operation

When a station No. is selected with RWwn6, a point table in which speed command data is stored is selected with RWwn7, and RYn1 is switched on, positioning to the selected station will start at the set speed and acceleration/deceleration time constant.

#### ■Timing chart

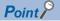

• Always perform a home position return. Executing positioning operation without home position return will trigger [AL. 90 Home position return incomplete warning] and RYn1 (Start) will be disabled.

• When travel distances are the same to a target station position from CCW and from CW, the shaft will rotate to the station No. increasing direction.

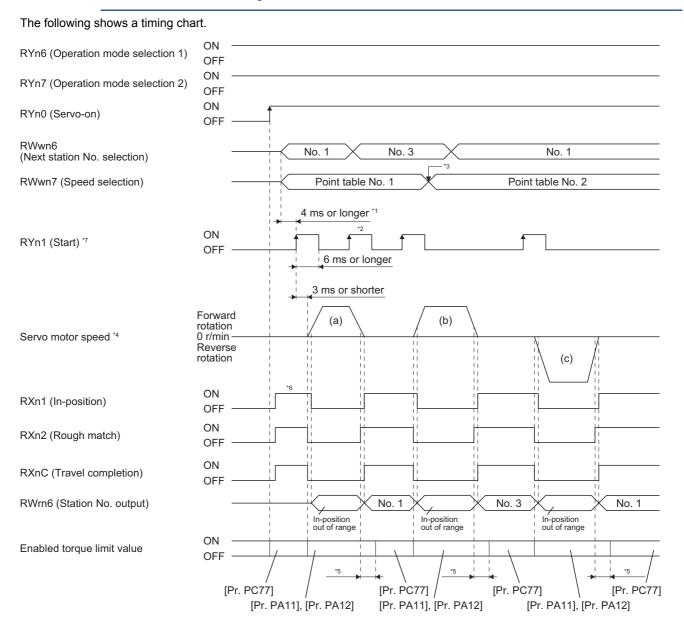

- \*1 Configure a sequence in which RWwn6 and RWwn7 is changed earlier taking into consideration the communication delay time.
- \*2 RYn1 is disabled even if it is turned on during operation. To perform the next operation, make sure that RXnC turns on, and then turn on RYn1.
- \*3 When RYn1 turns on, the servo motor speed and acceleration/deceleration time constants are switched with RWwn7. They are not switched with RWwn7 (Speed selection) while the servo motor is rotating.
- \*4 Operation is performed as follows.

| Operation                                                                     | (a)                                                                                                    | (b)                                                                                                    | (c)                                                                                                    |
|-------------------------------------------------------------------------------|----------------------------------------------------------------------------------------------------|----------------------------------------------------------------------------------------------------|----------------------------------------------------------------------------------------------------|
| Next station No.                                                              | No. 1                                                                                                    | No. 3                                                                                                    | No. 1                                                                                                    |
| Servo motor speed<br>Acceleration time constant<br>Deceleration time constant | Point table No. 1                                                                                                   | Point table No. 1                                                                                           | Point table No. 2                                                                                                    |
| Positioning                                                                   | $\begin{array}{c} 3 \\ 2 \\ 1 \\ 0 \\ 7 \\ \end{array} \begin{array}{c} 4 \\ 5 \\ 6 \\ 7 \\ 6 \\ 7 \\ \end{array} $ | $\begin{array}{c}3 \\ 4 \\ 5 \\ 2 \\ 1 \\ 0 \\ 7 \\ \end{array} \begin{array}{c}6 \\ 7 \\ 7 \\ \end{array}$ | $\begin{array}{c} 3 \\ 2 \\ 1 \\ 0 \\ 7 \\ \end{array} \begin{array}{c} 6 \\ 7 \\ 7 \\ 6 \\ 7 \\ 6 \\ 7 \\ 6 \\ 7 \\ 7 \\$ |

\*5 [Pr. PT39] can be used to set the delay time from when RXn1 turns on until when the torque limit value changes to the value of [Pr. PC77].

\*6 After power-on, RXn1 turns on if the number of droop pulses is within the in-position range of each station position.

\*7 Configure a sequence as follows: After an operation mode is selected, RYn1 (Start) turns on upon the lapse of the switching hold time ("8 ms + communication delay time").

#### When using the position/speed specifying method (with speed data of point tables)

The positioning is executed by selecting a station No. with RWwn8 (Next station No.). Use the value set in the point table as the servo motor speed, acceleration or deceleration time constant during operation.

#### ■Device/parameter

Set input devices and parameters as follows:

| Item                                                      | Device/parameter to be used                                   | Setting                                                                            |
|-----------------------------------------------------------|---------------------------------------------------------------|------------------------------------------------------------------------------------|
| Indexer method selection                                  | Control mode selection of [Pr. PA01]                          | Select "8" (positioning mode (indexer method)).                                    |
| Position/speed specifying method                          | RY (n + 2) A (Position/speed specifying method selection)     | Turn on RY (n + 2) A.                                                              |
|                                                           | [Pr. PT62]                                                    | Set [Pr. PT62] to "0_".                                                            |
| Next station position                                     | RWwn8 (Next station No.)                                      | Set any next station No.                                                           |
| Selection of shortest rotating                            | RYn6 (Operation mode selection 1)                             | Turn on RYn6.                                                                      |
| indexer operation                                         | RYn7 (Operation mode selection 2)                             | Turn on RYn7.                                                                      |
| Servo motor speed                                         | Point table                                                   | Set a servo motor speed.                                                           |
| Acceleration time constant/<br>deceleration time constant | Point table                                                   | Set an acceleration time constant and deceleration time constant.                  |
| Speed command data selection                              | RWwnA (Point table No./speed command data -<br>Lower 16 bits) | Set a point table No. that stores speed command data.                              |
| Torque limit <sup>*1</sup>                                | [Pr. PA11]<br>[Pr. PA12]                                      | Set a torque limit value for during operation.                                     |
|                                                           | [Pr. PC77]                                                    | Set a torque limit value for during stop.                                          |
|                                                           | [Pr. PT39]                                                    | Set time to switch the torque limit value from during operation until during stop. |

\*1 The torque limit will change from [Pr. PC77 Internal torque limit 2] to the setting value of [Pr. PA11 Forward rotation torque limit] or [Pr. PA12 Reverse rotation torque limit] when RYn1 (Start) is inputted. After RXnC (Travel completion) is turned on, the time set with [Pr. PT39] has passed, the torque limit will change from [Pr. PA11 Forward rotation torque limit] or [Pr. PA12 Reverse rotation torque limit will change from [Pr. PA11 Forward rotation torque limit] or [Pr. PA12 Reverse rotation torque limit] to the setting value of [Pr. PC77 Internal torque limit 2].

#### Other parameter settings

Refer to the following.

Page 175 Other parameter settings (the number of stations)

#### ■Operation

Selecting a station No. with RWwn8 and a point table in which speed command data is stored with RWwnA and switching on RYn1 start positioning to the selected station at the set speed, acceleration time constant and deceleration time constant.

#### ■Timing chart

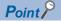

• Always perform a home position return. Executing positioning operation without home position return will trigger [AL. 90 Home position return incomplete warning] and RYn1 (Start) will be disabled.

• When travel distances are the same to a target station position from CCW and from CW, the shaft will rotate to the station No. increasing direction.

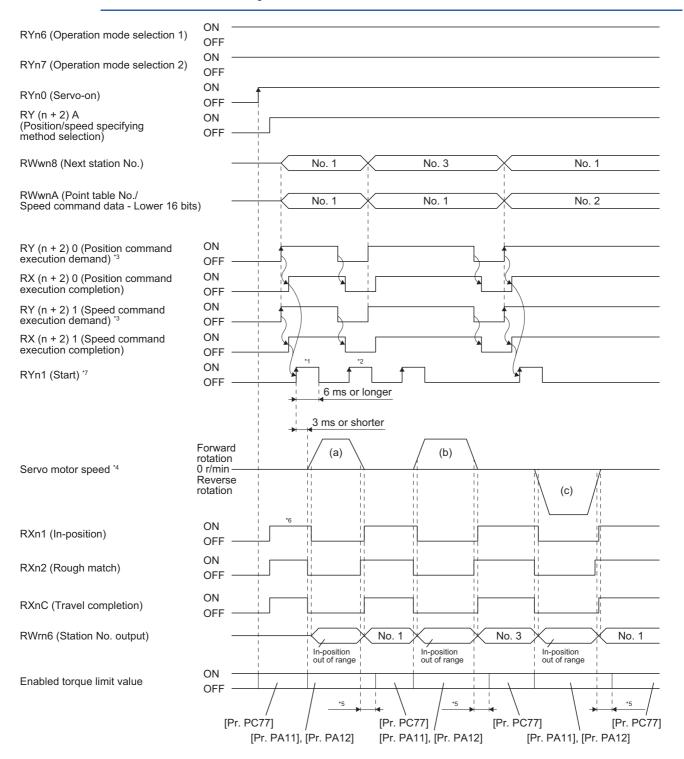

- \*1 Configure a sequence in which RWwn8 and RWwnA is changed earlier taking into consideration the communication delay time.
- \*2 RYn1 is disabled even if it is turned on during operation. To perform the next operation, make sure that RXnC turns on, and then turn on RYn1.
- \*4 Operation is performed as follows.

| Operation                                                                     | (a)                                                                | (b)                                                                                                    | (c)                                                      |
|-------------------------------------------------------------------------------|--------------------------------------------------------------------|----------------------------------------------------------------------------------------------------|----------------------------------------------------------|
| Next station No.                                                              | No. 1                                                              | No. 3                                                                                                    | No. 1                                                    |
| Servo motor speed<br>Acceleration time constant<br>Deceleration time constant | Point table No. 1                                                  | Point table No. 1                                                                                                    | Point table No. 2                                        |
| Positioning                                                                   | $\begin{array}{c} 3 & 4 & 5 \\ 2 & 7 & 6 \\ 1 & 7 & 7 \end{array}$ | $\begin{array}{c}3 \\ 4 \\ 5 \\ 2 \\ 1 \\ 0 \\ 7 \\ \end{array} \begin{array}{c}6 \\ 7 \\ 6 \\ 1 \\ 0 \\ 7 \\ \end{array}$ | $\begin{array}{c}3 \\ 2 \\ 1 \\ 0 \\ 7 \\ 0 \end{array}$ |

\*5 [Pr. PT39] can be used to set the delay time from when RXn1 turns on until when the torque limit value changes to the value of [Pr. PC77].

\*6 After power-on, RXn1 turns on if the number of droop pulses is within the in-position range of each station position.

\*7 Configure a sequence as follows: After an operation mode is selected, RYn1 (Start) turns on upon the lapse of the switching hold time ("8 ms + communication delay time").

# When using the position/speed specifying method (by setting a servo motor speed directly)

The positioning is executed by selecting a station No. with RWwn8 (Next station No.). Use the value set in the link device as the servo motor speed during operation. Use the value set in point table No. 1 as the acceleration or deceleration time constant during operation.

#### ■Device/parameter

Set input devices and parameters as follows:

| Item                                                      | Device/parameter to be used                                                              | Setting                                                                            |
|-----------------------------------------------------------|------------------------------------------------------------------------------------------|------------------------------------------------------------------------------------|
| Indexer method selection                                  | Control mode selection of [Pr. PA01]                                                     | Select "8" (positioning mode (indexer method)).                                    |
| Position/speed specifying method                          | RY (n + 2) A (Position/speed specifying method selection)                                | Turn on RY (n + 2) A.                                                              |
|                                                           | [Pr. PT62]                                                                               | Set [Pr. PT62] to "1_".                                                            |
| Next station position                                     | RWwn8 (Next station No.)                                                                 | Set any next station No.                                                           |
| Selection of shortest rotating                            | RYn6 (Operation mode selection 1)                                                        | Turn on RYn6.                                                                      |
| indexer operation                                         | RYn7 (Operation mode selection 2)                                                        | Turn on RYn7.                                                                      |
| Servo motor speed                                         | RWwnA (Speed command data - Lower 16 bits)<br>RWwnB (Speed command data - Upper 16 bits) | Set a servo motor speed.                                                           |
| Acceleration time constant/<br>deceleration time constant | Point table No. 1                                                                        | Set an acceleration time constant and deceleration time constant.                  |
| Torque limit <sup>*1</sup>                                | [Pr. PA11]<br>[Pr. PA12]                                                                 | Set a torque limit value for during operation.                                     |
|                                                           | [Pr. PC77]                                                                               | Set a torque limit value for during stop.                                          |
|                                                           | [Pr. PT39]                                                                               | Set time to switch the torque limit value from during operation until during stop. |

\*1 The torque limit will change from [Pr. PC77 Internal torque limit 2] to the setting value of [Pr. PA11 Forward rotation torque limit] or [Pr. PA12 Reverse rotation torque limit] when RYn1 (Start) is inputted. After RXnC (Travel completion) is turned on, the time set with [Pr. PT39] has passed, the torque limit will change from [Pr. PA11 Forward rotation torque limit] or [Pr. PA12 Reverse rotation torque limit] to the setting value of [Pr. PC77 Internal torque limit 2].

#### Other parameter settings

Refer to the following.

Page 175 Other parameter settings (the number of stations)

#### ■Operation

Selecting a station No. with RWwn8 and a servo motor speed with RWwnA and RWwnB and switching on RYn1 start positioning to the selected station at the set speed, acceleration time constant and deceleration time constant of point table No. 1.

### ■Timing chart

Point P

• Always perform a home position return. Executing positioning operation without home position return will trigger [AL. 90 Home position return incomplete warning] and RYn1 (Start) will be disabled.

• When the travel distance to a target station position are the same when rotated in CCW and CW direction, the shaft will rotate to the station No. increasing direction.

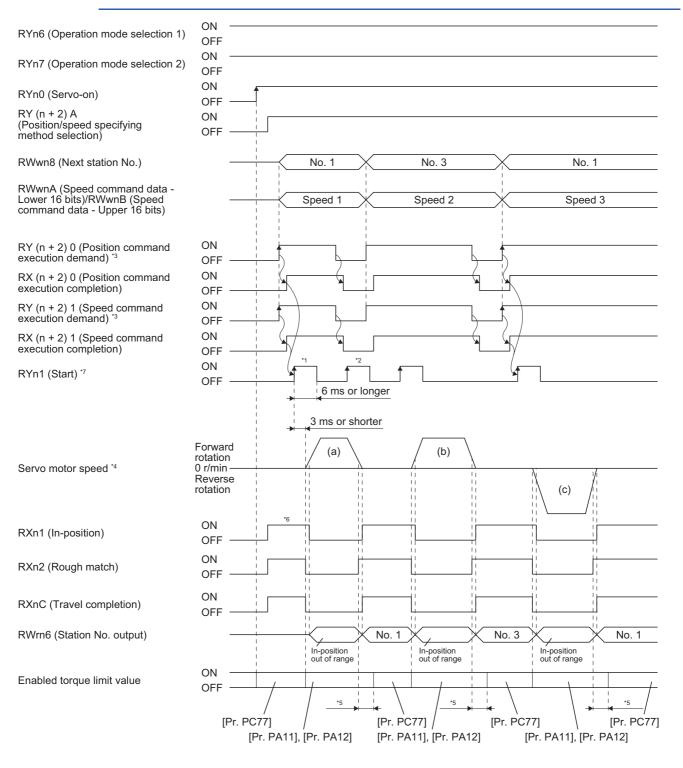

- \*1 Configure a sequence in which RWwn8, RWwnA, and RWwnB is changed earlier taking into consideration the communication delay time.
- \*2 RYn1 is disabled even if it is turned on during operation. To perform the next operation, make sure that RXnC turns on, and then turn on RYn1.
- \*3 For details of the operation timing for RY (n + 2) 0 and RY (n + 2) 1, refer to the following.
- Page 44 For the position command data setting and point table No. (speed command) setting

\*4 Operation is performed as follows.

| Operation                                                                     | (a)               | (b)                                                                       | (c)               |
|-------------------------------------------------------------------------------|-------------------|---------------------------------------------------------------------------|-------------------|
| Next station No.                                                              | No. 1             | No. 3                                                                     | No. 1             |
| Servo motor speed<br>Acceleration time constant<br>Deceleration time constant | Point table No. 1 | Point table No. 1                                                         | Point table No. 3 |
| Positioning                                                                   |                   | $2 \begin{pmatrix} 3 & 4 & 5 \\ 2 & 7 & 6 \\ 1 & 7 & 7 \end{pmatrix} = 6$ |                   |

\*5 [Pr. PT39] can be used to set the delay time from when RXn1 turns on until when the torque limit value changes to the value of [Pr. PC77].

\*6 After power-on, RXn1 turns on if the number of droop pulses is within the in-position range of each station position.

\*7 Configure a sequence as follows: After an operation mode is selected, RYn1 (Start) turns on upon the lapse of the switching hold time ("8 ms + communication delay time").

## 5.4 Manual operation mode

### **P**oint

When the operation mode is changed during operation, inputting RYn1 (Start) is disabled until the operation stops. Switch on RYn1 (Start) after the operation stops.

For the machine adjustment, home position adjustment, and others, you can shift the position to any position with the station JOG operation or JOG operation.

### **Station JOG operation**

### Setting

Set devices and parameters as shown below to suit the purpose. With this operation, RWwn6 (Next station No. selection) and RWwn8 (Next station No.) are disabled.

| Item                                                      | Device/parameter to be used                                                      | Setting                                                                                                    |
|-----------------------------------------------------------|----------------------------------------------------------------------------------|----------------------------------------------------------------------------------------------------|
| Indexer method selection                                  | Control mode selection of [Pr. PA01]                                             | Select "8" (positioning mode (indexer method)).                                                                                              |
| Manual operation mode selection                           | RYn6 (Operation mode selection 1)                                                | Turn on RYn6.                                                                                                    |
|                                                           | RYn7 (Operation mode selection 2)                                                | Turn off RYn7.                                                                                                    |
| Station JOG operation selection                           | [Pr. PT27]                                                                       | Select "0_" (Station JOG operation).                                                                                                    |
| Rotation direction selection                              | RYn2 (Rotation direction specifying)                                             | The rotation direction to a station No. will be as follows.<br>Off: Station No. decreasing direction<br>On: Station No. increasing direction |
| Selection of station No.<br>assignment direction          | [Pr. PA14]                                                                       | Page 184 Setting an assignment direction of station No.                                                                                      |
| Servo motor speed                                         | [Pr. PT65]                                                                       | Set a servo motor speed.                                                                                                    |
| Acceleration time constant/<br>deceleration time constant | Acceleration time constant: [Pr. PT49]<br>Deceleration time constant: [Pr. PT50] | Set an acceleration time constant and deceleration time constant.                                                                            |

### Setting an assignment direction of station No.

Select an assignment direction of station No. with [Pr. PA14].

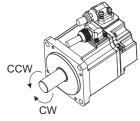

| [Pr. PA14] setting                                                  | Servo motor rotation direction<br>RYn1 (Start) is on                   |  |
|---------------------------------------------------------------------|------------------------------------------------------------------------|--|
| 0 (initial value)                                                   | Next station No. will be assigned in CW direction in order of 1, 2, 3  |  |
| 1                                                                   | Next station No. will be assigned in CCW direction in order of 1, 2, 3 |  |
| CW direction ;<br>4 3 2 1<br>Station No. [Pr. PA14]: 0 (initial val | (Pr. PA14]: 1                                                          |  |

#### Operation

Turning on RYn1 (Start) will start rotating the servo motor in the direction specified with the rotation direction decision, and turning off RYn1 will execute a positioning to the closest station position at which the servo motor can decelerate to a stop. However, the shaft stops based on a set time constant depending on the setting value of deceleration time constant. The speed may not reach the specified servo motor speed.

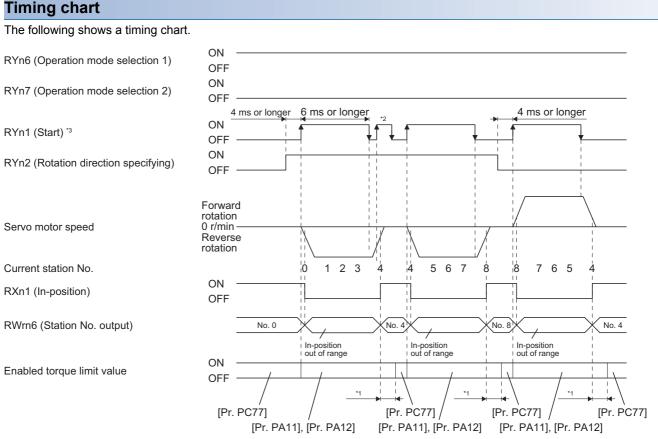

- \*1 The torque limit delay time can be set with [Pr. PT39].
- \*2 RYn1 is disabled even if it is turned on during operation. To perform the next operation, make sure that RXnC (Travel completion) turns on, and then turn on RYn1.
- \*3 Configure a sequence as follows: After an operation mode is selected, RYn1 (Start) turns on upon the lapse of the switching hold time ("8 ms + communication delay time").

### **JOG** operation

### Setting

Set devices and parameters as shown below to suit the purpose. With this operation, RWwn6 (Next station No. selection) and RWwn8 (Next station No.) are disabled.

| Item                                                      | Device/parameter to be used                                                      | Setting                                                                                                    |
|-----------------------------------------------------------|----------------------------------------------------------------------------------|----------------------------------------------------------------------------------------------------|
| Indexer method selection                                  | Control mode selection of [Pr. PA01]                                             | Select "8" (positioning mode (indexer method)).                                                                                              |
| Manual operation mode selection                           | RYn6 (Operation mode selection 1)                                                | Turn on RYn6.                                                                                                    |
|                                                           | RYn7 (Operation mode selection 2)                                                | Turn off RYn7.                                                                                                    |
| JOG operation selection                                   | [Pr. PT27]                                                                       | Select "1_" (JOG operation).                                                                                                    |
| Rotation direction selection                              | RYn2 (Rotation direction specifying)                                             | The rotation direction to a station No. will be as follows.<br>Off: Station No. decreasing direction<br>On: Station No. increasing direction |
| Selection of station No.<br>assignment direction          | [Pr. PA14]                                                                       | Page 184 Setting an assignment direction of station No.                                                                                      |
| Servo motor speed                                         | [Pr. PT65]                                                                       | Set a servo motor speed.                                                                                                    |
| Acceleration time constant/<br>deceleration time constant | Acceleration time constant: [Pr. PT49]<br>Deceleration time constant: [Pr. PT50] | Set an acceleration time constant and deceleration time constant.                                                                            |

### Operation

Turning on RYn1 (Start) will start rotating the servo motor in the direction specified with the rotation direction decision and turning off RYn1 will decelerate the servo motor to a stop regardless of the station position.

### Timing chart

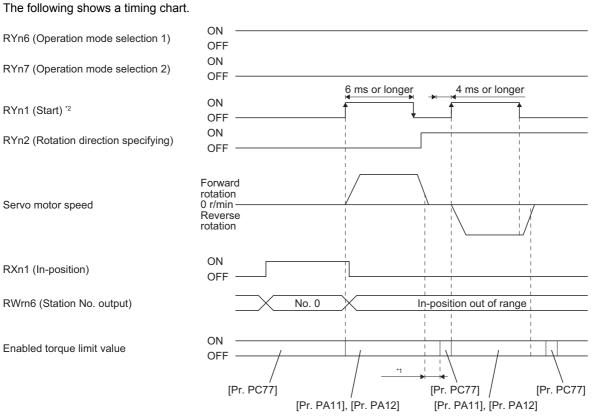

\*1 The torque limit delay time can be set with [Pr. PT39].

\*2 Configure a sequence as follows: After an operation mode is selected, RYn1 (Start) turns on upon the lapse of the switching hold time ("8 ms + communication delay time").

# 5.5 Home position return mode

### Point P

Before performing the home position return, check that the limit switch operates and RYn2 turns on. Check the home position return direction. An incorrect setting will cause a reverse running. Check the input polarity of the external limit. Otherwise, it may cause an unexpected operation. In the following case, make sure that the Z-phase has been passed through once before performing a home position return.

· For the use in the DD motor control mode

Z-phase unpassed will trigger [AL. 90.5 Home position return incomplete warning].

### Outline of home position return

A home position return is performed to match the command coordinates with the machine coordinates. Under the incremental method, each power-on of the input power supply requires the home position return. Contrastingly, in the absolute position detection system, once you have performed the home position return at machine installation, the current position will be retained even if the power supply is shut off. Therefore, the home position return is unnecessary when the power supply is switched on again.

This section shows the home position return types of the servo amplifier. Select the optimum method according to the configuration and uses of the machine.

| Туре                                                 | Home position return type                                                                                                    | Feature                                                                                                    |
|------------------------------------------------------|----------------------------------------------------------------------------------------------------|----------------------------------------------------------------------------------------------------|
| Torque limit changing dog type                       | Deceleration starts from the front end of the<br>proximity dog. A position of the first Z-<br>phase signal with which the servo motor<br>can decelerate to a stop or a position<br>moved by the home position shift amount<br>from the Z-phase is set as the home<br>position. | <ul> <li>This is a typical home position return method using an external limit.</li> <li>The repeatability of the home position return is high.</li> <li>The machine is less loaded.</li> <li>Used when the width of the external limit can be set equal to or greater than the deceleration distance of the servo motor.</li> </ul> |
| Torque limit changing data set type                  | The current position is set as the home position.                                                                                                    | An external limit is not required.                                                                                                    |
| Homing method 35, 37<br>(Homing on current position) | The current position is set as the home position.                                                                                                    | The home position return can be performed in the servo-off status.                                                                                                    |

### Torque limit changing dog type home position return

This is a home position return type using a proximity dog. Deceleration starts from the front end of the proximity dog. A position of the first Z-phase signal with which the servo motor can decelerate to a stop or a position moved by the home position shift amount from the Z-phase is set as the home position.

### **Device/parameter**

Set input devices and parameters as follows:

| Item                                                         | Device/parameter to be used                                                                    | Setting                                                                                                    |
|--------------------------------------------------------------|------------------------------------------------------------------------------------------------|----------------------------------------------------------------------------------------------------|
| Home position return mode                                    | RYn6 (Operation mode selection 1)                                                              | Turn off RYn6.                                                                                                    |
| selection                                                    | RYn7 (Operation mode selection 2)                                                              | Turn off RYn7.                                                                                                    |
| Torque limit changing dog type<br>home position return       | [Pr. PT45]                                                                                     | Select "-1" or "-33" (dog type (rear end detection, Z-phase<br>reference)).<br>-1: Address increasing direction<br>-33: Address decreasing direction                                                                                                  |
| Dog input polarity                                           | [Pr. PT29]                                                                                     | Select a proximity dog input polarity.                                                                                                    |
| Home position return speed                                   | [Pr. PT05]                                                                                     | Set the rotation speed specified until an external limit is detected.                                                                                                    |
| Creep speed                                                  | [Pr. PT06]                                                                                     | Set the rotation speed specified after an external limit is detected.                                                                                                    |
| Home position shift distance                                 | [Pr. PT07], [Pr. PT69]                                                                         | Set this item to shift the home position, which is specified by the first Z-phase signal after the external limit is detected.                                                                                                    |
| Acceleration time constant/<br>deceleration time constant    | Acceleration time constant: [Pr. PT56]<br>Deceleration time constant: [Pr. PT56] or [Pr. PT57] | Set an acceleration time constant and deceleration time constant.<br>For the deceleration time constant, when [Pr. PT55] is set to "<br>0", the value of [Pr. PT56] is used, and when [Pr. PT55] is set to "_<br>1", the value of [Pr. PT57] is used. |
| Torque limit value for the execution of home position return | [Pr. PA11]                                                                                     | Set a torque limit value for home position return in the forward rotation direction.                                                                                                    |
|                                                              | [Pr. PA12]                                                                                     | Set a torque limit value for home position return in the reverse rotation direction.                                                                                                    |
| Torque limit value during stop                               | [Pr. PC77] Set a torque limit value for during stop.                                           |                                                                                                    |

\*1 The setting of the station home position shift distance is disabled at home position return. Cycling the power will enable the setting.

\*2 [Pr. PT40 Station home position shift distance] is enabled as an offset to the position that the home position return is performed. If a larger value than the in-position range is set to [Pr. PT40], the completion output of positioning will not turn on (short circuit) at the first power on after home position return.

### **Timing chart**

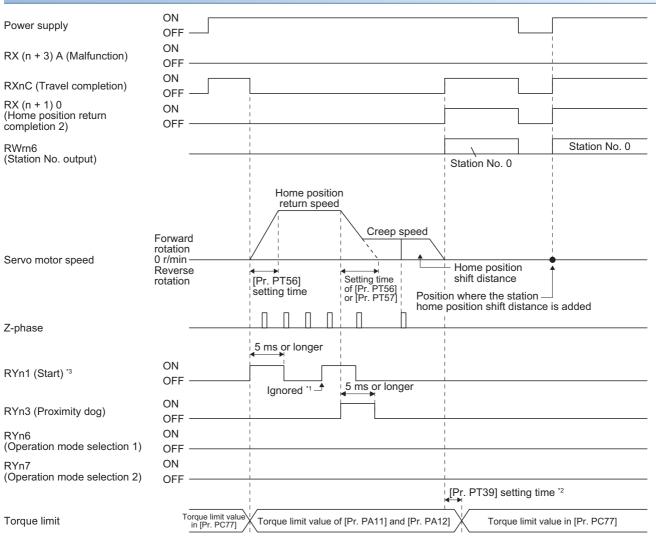

- \*1 When the rest of command travel distance is other than "0", RYn1 (Start) is not enabled even if it is turned on.
- \*2 Counting will start when the rest of command travel distance becomes "0".
- \*3 Configure a sequence as follows: After an operation mode is selected, RYn1 (Start) turns on upon the lapse of the switching hold time ("8 ms + communication delay time").

### Torque limit changing data set type

Point P

When the data set type home position return is selected, [AL. 42] and [AL. 52] will not be detected. If the servo motor is rotated in the home position return mode and the mode is changed to automatic mode without home position return, the following may occur.

- [AL. 42] or [AL. 52] can occur.
- Even though [AL. 42] or [AL. 52] does not occur, the motor will try to compensate a position gap to the command position at start signal input because the current position is out of position with the command position. Watch out for the servo motor rotation due to the compensation for the gap to zero between command position and current position.

When [AL. 90] is occurring, performing home position return will automatically cancel the alarm. When [AL. 25] is occurring, cycling the power will cancel the alarm.

When setting any position as home, use the torque limit changing data set type home position return. The JOG operation, the manual pulse generator operation, and others can be used for the travel. With this home position return, torque will not be generated simultaneously at switching to the home position return mode. Any home position can be set by rotating the shaft with an external force.

Additionally, the proximity dog is not used. The proximity dog is disabled even if it is turned off.

### **Device/parameter**

Set input devices and parameters as follows:

| Item                                                     | Device/parameter to be used       | Setting                                   |
|----------------------------------------------------------|-----------------------------------|-------------------------------------------|
| Home position return mode                                | RYn6 (Operation mode selection 1) | Turn off RYn6.                            |
| selection                                                | RYn7 (Operation mode selection 2) | Turn off RYn7.                            |
| Torque limit changing data set type home position return | [Pr. PT45]                        | Select "-3" (data set type).              |
| Torque limit value during stop                           | [Pr. PC77]                        | Set a torque limit value for during stop. |

### Timing chart

| Power supply                                                                                                    | DN<br>DFF                               |      |
|----------------------------------------------------------------------------------------------------|-----------------------------------------|------|
| RX (n + 3) A (Malfunction)                                                                                          | DN<br>DFF                               |      |
| RXnC (Travel completion)<br>RX (n + 1) 0<br>(Home position return<br>completion 2)<br>RWrn6<br>(Station No. output) | DN<br>DFF<br>DN<br>DFF<br>              |      |
| RXn1 (In-position)                                                                                                  | DFF I I I I I I I I I I I I I I I I I I |      |
| RYn1 (Start) <sup>*2</sup>                                                                                          | DN DFF                                  |      |
| RYn3 (Proximity dog)                                                                                                | DNDFFIgnored                            |      |
| RYn6<br>(Operation mode selection 1)                                                                                | DFF                                     |      |
| RYn7<br>(Operation mode selection 2)                                                                                | DFF                                     |      |
| Torque limit                                                                                                    | Torque limit value in [Pr. PC7]         | ;77] |

\*1 Configure a sequence that changes the operation mode earlier by the communication delay time.

\*2 Configure a sequence as follows: After an operation mode is selected, RYn1 (Start) turns on upon the lapse of the switching hold time ("8 ms + communication delay time").

### Homing method 35, 37 (Homing on current position)

In the servo-off status, any home position can be set by rotating the servo motor shaft with an external force. When using the servo motor with an electromagnetic brake, use the torque limit changing data set type because the brake operates in the servo-off status.

#### **Device/parameter**

Set input devices and parameters as follows:

| Item                      | Device/parameter to be used       | Setting                                           |
|---------------------------|-----------------------------------|---------------------------------------------------|
| Home position return mode | RYn6 (Operation mode selection 1) | Turn off RYn6.                                    |
| selection                 | RYn7 (Operation mode selection 2) | Turn off RYn7.                                    |
| Homing method 35, 37      | [Pr. PT45]                        | Select "-5" or "37" (Homing on current position). |

### Timing chart

| RYn0 (Servo-on)                                        | ON<br>OFF                           |                                 |
|--------------------------------------------------------|-------------------------------------|---------------------------------|
| RX (n + 3) A (Malfunction)                             | ON<br>OFF                           |                                 |
| RXnC (Travel completion)                               | ON<br>OFF                           |                                 |
| RX (n + 1) 0<br>(Home position return<br>completion 2) | ON<br>OFF                           |                                 |
| RWrn6<br>(Station No. output)                          |                                     | Station output 0                |
| RXn1 (In-position)                                     | ON<br>OFF                           | 4 ms or longer                  |
| RYn1 (Start) <sup>*2</sup>                             | ON<br>OFF                           |                                 |
| RYn3 (Proximity dog)                                   | ON<br>OFF                           | Ignored –                       |
| RYn6<br>(Operation mode selection 1)                   | ON<br>OFF                           |                                 |
| RYn7<br>(Operation mode selection 2)                   | ON<br>OFF                           |                                 |
| Torque limit                                           | Torque limit value<br>in [Pr. PC77] | (Servo motor in coasting state) |

\*1 Configure a sequence that changes the operation mode earlier by the communication delay time.

\*2 Configure a sequence as follows: After an operation mode is selected, RYn1 (Start) turns on upon the lapse of the switching hold time ("8 ms + communication delay time").

### Safety precautions

#### RWrn6 (Station No. output)

When a home position return is not executed in the absolute position detection system or incremental system...

"0" is set in RWrn6.

- When one or more home position returns are completed in the absolute position detection system...
- At power-on or forced stop, the corresponding station No. is set in RWrn6 if the number of droop pulses is within the inposition range of each next station position.
- After power-on or during servo motor driving after the forced stop reset, RWrn6 will retain the value of the previous operation even when the number of droop pulses is within the in-position range of the target next station if the remaining command travel distance is not "0".
- After power-on or after servo motor driving following the forced stop reset, the corresponding station No. is set in RWrn6 under the following conditions: The rest of the command travel distance is "0", and the number of droop pulses is within the in-position range of the target next station at which the servo motor should stop.

#### **Torque limit**

When RYn1 (Start) is inputted to automatic operation mode, manual operation mode, or torque limit changing dog type home position return, the torque limit will change from the setting value of [Pr. PC77 Internal torque limit 2] to the setting value of [Pr. PA11 Forward rotation torque limit] or [Pr. PA12 Reverse rotation torque limit]. Additionally, after positioning completion signal is outputted, the time set with [Pr. PT39] has passed and the torque limit will change from [Pr. PA11 Forward rotation torque limit] or [Pr. PA12 Reverse rotation torque limit will change from [Pr. PA11 Forward rotation torque limit] or [Pr. PA12 Reverse rotation torque limit will change from [Pr. PA11 Forward rotation torque limit] or [Pr. PA12 Reverse rotation torque limit] to the setting value of [Pr. PC77 Internal torque limit 2]. Since the initial value of [Pr. PC77] is 0.0%, change the value to use the indexer operation. If the value is unchanged, the servo motor coasts during a stop.

#### Deceleration to a stop function

When the operation is stopped with the deceleration to a stop function during each operation mode of the rotation direction specifying indexer, shortest rotating indexer, and station JOG, the shaft will stop regardless of the station position.

# **6** APPLICATION OF FUNCTIONS

This chapter explains application of using servo amplifier functions.

## 6.1 Simple cam function

### 

• Note that the number of write times to the Flash-ROM where the cam data is stored is limited to approximately 10000. If the total number of write times exceeds 10000, the servo amplifier may malfunction when the Flash-ROM reaches the end of its useful life.

### Point P

- The simple cam function is available with servo amplifiers with software version A3 or later.
- The simple cam function can be used with the point table method.
- This function is not available with the servo amplifier to which the MR-D30 unit has been connected.
- When writing cam data and cam control data, do so after switching to test operation mode or after network communication is established between the servo amplifier and controller.
- When [AL. F5.2 Cam data miswriting warning] occurs during cam data writing, set [Pr. PT34] to "5010" to initialize the cam data.
- Simple cam function is not compatible with infinite feed function. When using the infinite feed function, configure the incremental system.
- When using simple cam function, execute operation so that the machine speed of the input axis is less than "[Cam control data No. 48 Cam axis one cycle length] × 1/2 ÷ 100 [mm/s]". Failure to do so may cause the input axis and output axis to become out of synchronization.

### Outline of simple cam function

Simple cam function enables synchronous control by using software instead of controlling mechanically with cam. The following shows a movement trajectory when the cam below is used and the input axis is rotated once.

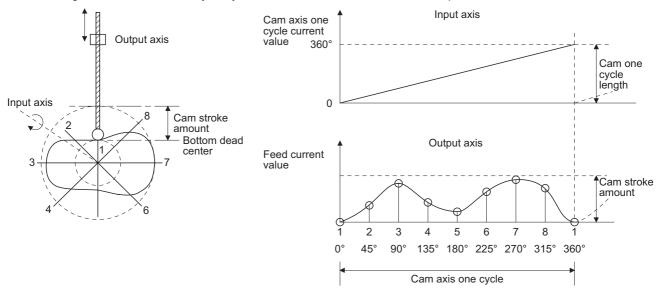

By setting cam data and cam control data, the simple cam function enables synchronous control with an input axis (synchronous encoder input or point table command) with a start of positioning.

### Simple cam function block

The function block diagram of the simple cam is shown below. Use MR Configurator2 to set the cam data and the cam control data.

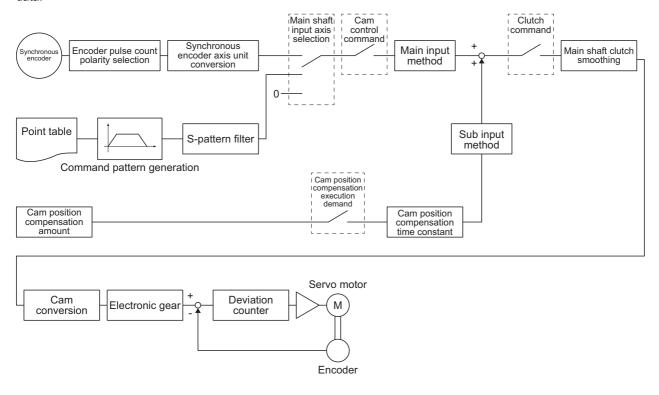

### Simple cam specification list

| specific                                                | ation list   |                                       |                                                                                                    |  |  |  |
|---------------------------------------------------------|--------------|---------------------------------------|----------------------------------------------------------------------------------------------------|--|--|--|
| ltem                                                    |              |                                       | MR-J4GFRJ                                                                                                    |  |  |  |
| Memory capacity <sup>*1</sup> Storage area for cam data |              | , , , , , , , , , , , , , , , , , , , | 8 Kbytes (Flash-ROM)                                                                                                    |  |  |  |
|                                                         |              | Working area for cam data             | 8 Kbytes (RAM)                                                                                                    |  |  |  |
| Number of registration                                  |              |                                       | Max. 8                                                                                                    |  |  |  |
| Comment                                                 |              |                                       | Max. 32 single-byte characters for each cam data                                                                                                    |  |  |  |
| Cam data                                                | Stroke ratio | Cam resolution                        | 256/512/1024/2048                                                                                                    |  |  |  |
| and cam<br>control data                                 | data type    | Stroke ratio [%]                      | -100.000 to 100.000                                                                                                    |  |  |  |
| control data                                            | Coordinate   | Number of coordinate                  | 2 to 1024                                                                                                    |  |  |  |
|                                                         | data type    | Coordinate data                       | Input value: 0 to 999999<br>Output value: -999999 to 999999                                                                                                    |  |  |  |
| Cam curve                                               | 1            |                                       | 12 types (constant speed/constant acceleration/5th curve/single hypotenuse/cycloid/distorted trapezoid/distorted sine/distorted constant speed/trapecloid/reverse trapecloid/double hypotenuse/reverse double hypotenuse) |  |  |  |

\*1 The memory capacity includes a use area (storage area for cam data) for storing in the servo amplifier and an actual operation area (working area for cam data).

### **Cam resolution**

#### ■Stroke ratio data type

| Cam resolution | Max. number of registration |
|----------------|-----------------------------|
| 256            | 8                           |
| 512            | 4                           |
| 1024           | 2                           |
| 2048           | 1                           |

### ■Coordinate data type

| Number of coordinate | Max. number of registration |
|----------------------|-----------------------------|
| 128                  | 8                           |
| 256                  | 4                           |
| 512                  | 2                           |
| 1024                 | 1                           |

### Control of simple cam function

The following three cam controls are available by setting the cam data and the cam control data with MR Configurator2.

| Cam control method    | Description                                                                  | Actual movement                                                                                                    |
|-----------------------|------------------------------------------------------------------------------|----------------------------------------------------------------------------------------------------|
| To-and-fro<br>control | Reciprocates within<br>a specified cam<br>stroke.                            | Cam data and cam<br>control data<br>Cam axis one<br>cycle current<br>value (Input)<br>Cam conversion<br>processing<br>Feed current<br>value (Output)                                                                                                    |
| Feed control          | Updates a cam<br>standard position<br>per cycle.                             | Cam data and cam<br>control data<br>Cam axis one<br>cycle current<br>value (Input)<br>Cam conversion<br>processing<br>(Cam standard<br>position<br>(First cycle)<br>Feed current<br>value (Output)                                                                                       |
| Linear control        | Performs linear<br>control to keep the<br>one-cycle stroke<br>ratio as 100%. | Cam data and cam<br>control data<br>Cam axis one<br>cycle current<br>value (Input)<br>(Linear cam: Cam No. 0)<br>Feed current<br>value (Output)<br>Feed current<br>value (Output)<br>Feed current<br>value (Output)<br>Cam standard<br>position<br>(First cycle)<br>Stroke amount × 100% |

### Operation in combination with the simple cam

### **Encoder following function**

The servo amplifier receives A/B-phase output signal from a synchronous encoder and starts the servo motor with the signal. Up to 4 Mpulses/s can be inputted from the synchronous encoder to use with the servo amplifier.

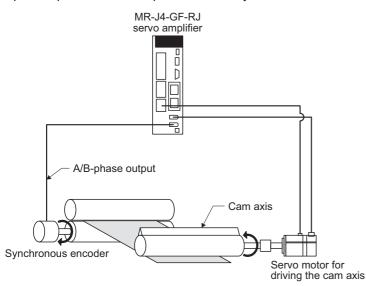

### Simple cam position compensation function

The servo amplifier receives input signals from the touch probe, calculates compensation, and compensates the position of the cam axis.

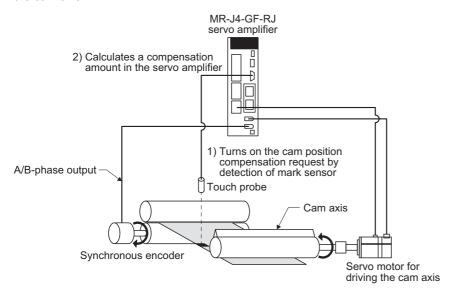

### List of items set with MR Configurator2

Set the following on the cam setting window of MR Configurator2.

| Setting item     |                                 | Setting                                                                                                    |  |  |  |  |
|------------------|---------------------------------|----------------------------------------------------------------------------------------------------|--|--|--|--|
| Cam control data | Main shaft input axis selection | Select a command input method for the cam axis.<br>Select "synchronous encoder axis" or "servo input axis".                               |  |  |  |  |
|                  | Cam No. selection               | Select the number to create the cam control data.                                                                                         |  |  |  |  |
|                  | Resolution setting              | Set the cam resolution. Select from 256/512/1024/2048.                                                                                    |  |  |  |  |
|                  | Cam axis one cycle<br>length    | Set a travel distance of cam one cycle. Command unit is used as an input unit.                                                            |  |  |  |  |
|                  | Cam stroke amount               | Set a cam stroke amount for the stroke ratio of 100% when using the stroke ratio data type cam control.                                   |  |  |  |  |
| Cam data         |                                 | Create the cam data on the cam creating window of MR Configurator2. After the data is created, write the cam data to the servo amplifier. |  |  |  |  |

### List of items set with parameters of the servo amplifier

Set the following with the parameters of the servo amplifier.

| Setting item             | Setting                                                                                                    |
|--------------------------|----------------------------------------------------------------------------------------------------|
| Operation mode selection | Select "Positioning mode (point table method)" with [Pr. PA01 Operation mode].                                                                                      |
| Cam function setting     | Enable the cam function with [Pr. PT35 Function selection T-5].                                                                                                    |
| Cam data selection       | Select the cam data to be executed with RWwnE (Cam No. setting).<br>Selecting the cam data for execution is also possible with [Cam control data No. 49 - Cam No.]. |

### Data to be used with simple cam function

### 

• Note that the number of write times to the Flash-ROM where the cam control data and cam data are stored is limited to approximately 10000. If the total number of write times exceeds 10000, the servo amplifier may malfunction when the Flash-ROM reaches the end of its useful life. If data needs to be changed very frequently, use the temporal writing function and write the data to the RAM, not to the Flash-ROM.

### Memory configuration of cam control data and cam data

### Point P

When [AL. F5.2 Cam data miswriting warning] occurs during cam data writing, set [Pr. PT34] to "5010" to initialize the cam data.

The cam control data and the cam data used for the simple cam are stored in Flash-ROM inside the servo amplifier. When the power is turned on, the cam data and the cam control data are copied from the Flash-ROM to the RAM inside the servo amplifier, and then cam control will be executed.

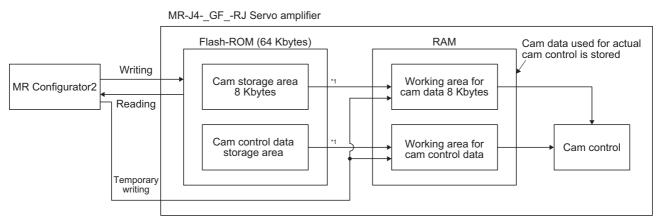

\*1 When the power is turned on, the cam data and the cam control data are copied from the Flash-ROM to the RAM.

Use MR Configurator2 to write the cam data and cam control data.

Be sure to write the cam data and the cam control data in servo-off state.

#### Two writing methods are available.

| Writing method    | Description                                                                                                    |
|-------------------|----------------------------------------------------------------------------------------------------|
| Temporary writing | <ul> <li>Write the cam control data and the cam data to the RAM of the servo amplifier. After writing, the cam control data and the cam data will be reflected.</li> <li>The written data will be disabled if the power is turned off.</li> <li>Use this when creating and adjusting the cam control data and the cam data.</li> </ul> |
| Writing           | Write the cam control data and the cam data to the Flash-ROM. The data will be enabled when the power is cycled after writing.<br>After cycling the power, control is performed based on the written data.<br>Conduct this after the cam control data and the cam data are finalized.                                                  |

#### Cam data

Point P

If the cam data is set incorrectly, the position command and speed command may increase and may cause machine interference or [AL. 31 Overspeed]. When you have created and changed cam data, make sure to perform test operations and make appropriate adjustments.

The following two types are available for the cam data.

| Cam data type          | Description                                                                                                    |  |  |
|------------------------|----------------------------------------------------------------------------------------------------|--|--|
| Stroke ratio data type | Cam curve of one cycle is divided equally by the number of cam resolution and defined.<br>The cam curve will be created according to the stroke ratio data of the number of cam resolution.                                                                                         |  |  |
| Coordinate data type   | Data in which cam curve of one cycle is defined with two or more points. The coordinate data is defined as (input value, output value). The input value will be the cam axis one cycle current value, and the output value will be the stroke value from the cam standard position. |  |  |

#### Stroke ratio data type

The following are set in the stroke ratio data type. Set the following items on the cam setting window of MR Configurator2. When "Cam No." is set to "0", straight-line control is performed so that the stroke ratio at the last point of the cam data becomes 100%.

| Setting item            | Setting                                                                                                    | Setting range                             |
|-------------------------|----------------------------------------------------------------------------------------------------|-------------------------------------------|
| Cam No.                 | Set a Cam No.                                                                                                    | 0: Linear cam<br>1 to 8: User-created cam |
| Setting method          | Set "1: Stroke ratio data type".                                                                                          | —                                         |
| Cam resolution          | Set the number of divisions for the cam curve of one cycle.                                                               | Select from 256/512/1024/2048.            |
| Cam data start position | Set the positions of the cam data and cam control data to the position of when "Cam axis one cycle current value" is "0". | 0 to "Cam resolution - 1"                 |
| Stroke ratio data       | Set the stroke ratio from the first to the last point.                                                                    | -100.000 to 100.000                       |

The following is a setting example for "cam resolution = 512" in the stroke ratio data type.

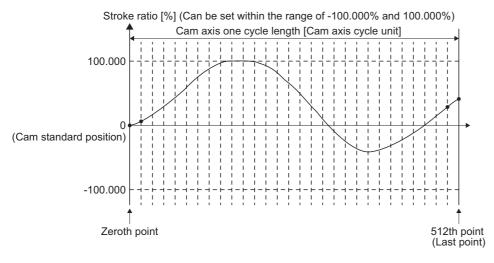

· Feed current value

The feed current value of the cam axis is calculated as follows:

Feed current value = Cam standard position + (Cam stroke amount  $\times$  Stroke ratio to cam axis one cycle current value) When the cam axis one cycle current value is in the middle of the specified stroke ratio data, the intermediate value is calculated using the cam data before and after the value.

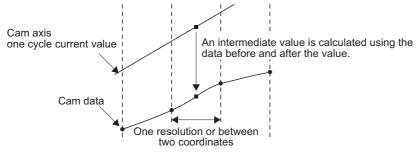

· Cam standard position

The cam standard position is calculated as follows:

Cam standard position = The preceding cam standard position + (Cam stroke amount × Stroke ratio at the last point)

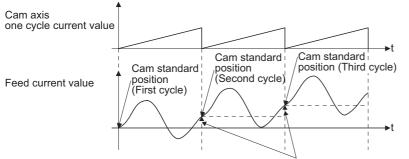

Cam stroke amount × Stroke ratio at the last point

For to-and-fro control, create the cam data in which the stroke ratio at the last point is 0%.

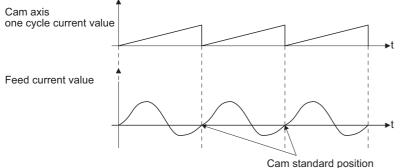

(Does not change because the stroke ratio is 0%.)

· Cam data start position

This setting is available only for the stroke ratio data type cam data.

The cam data position where the "cam axis one cycle current value" becomes "0" can be set as the cam data start position. The initial value of the cam data start position is "0". The cam axis is controlled with the cam data from the 0th point (stroke ratio = 0%).

When a value other than "0" is set as the cam data start position, cam control is started from the point where the stroke ratio is not 0%.

Set the cam data start position for each cam data within the setting range of "0 to (Cam resolution - 1)".

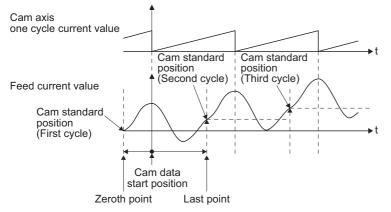

· Timing of applying cam control data

New values are applied to "Cam No." and "Cam stroke amount" when RY (n + 1) 3 (Cam control command) turns on.

"Cam standard position" is updated when "Cam axis one cycle current value" passes through the 0th point of the cam data.

#### ■Coordinate data type

The following are set in the coordinate data type. Set the following items on the cam setting window of MR Configurator2. When "Cam No." is set to "0", straight-line control is performed so that the stroke ratio at the last point of the cam data becomes 100%.

| Setting item            | Setting                                                                                                    | Setting range                             |
|-------------------------|----------------------------------------------------------------------------------------------------|-------------------------------------------|
| Cam No.                 | Set a Cam No.                                                                                                    | 0: Linear cam<br>1 to 8: User-created cam |
| Setting method          | Set "2: Coordinate data type".                                                                                                    | -                                         |
| Number of coordinate    | Set the number of coordinates for the cam curve of one cycle.<br>The number of coordinates includes 0th point.                                                                                              | 2 to 1024                                 |
| Cam data start position | Setting is not necessary.                                                                                                    | —                                         |
| Coordinate data         | Set the coordinate data (input value Xn and output value Yn) for the number of coordinates.<br>Set from the 0th coordinate data (X0 and Y0).<br>Set an input value larger than that of the coordinate data. | -999.999 to 999.999                       |

The following is a setting example for the coordinate data type.

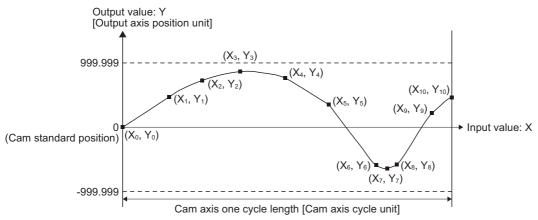

If "input value = 0" and "input value = cam axis one cycle length" are not set in the coordinate data, a control is executed by the line created from the closest two points.

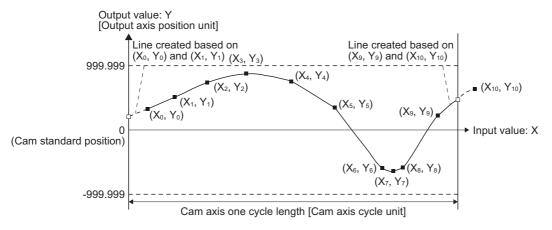

· Feed current value

The feed current value of the cam axis is calculated as follows:

Feed current value = Cam standard position + Output value to cam axis one cycle current value

When the cam axis one cycle current value is in the middle of the specified stroke ratio data, the intermediate value is calculated using the cam data before and after the value.

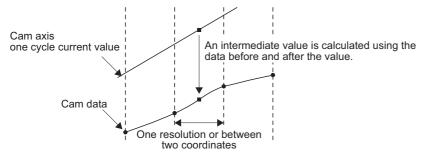

· Cam standard position

The cam standard position is calculated as follows:

The preceding cam standard position + Output value corresponding to "Input value = Cam axis one cycle length" - Output value corresponding to "Input value = 0"

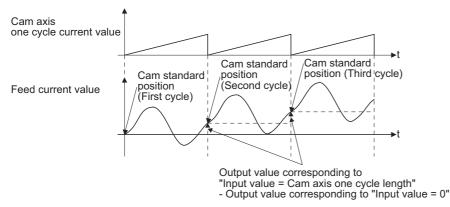

For to-and-fro control, use the output value corresponding to "Input value = Cam axis one cycle length" that is equal to output value corresponding to "Input value = 0".

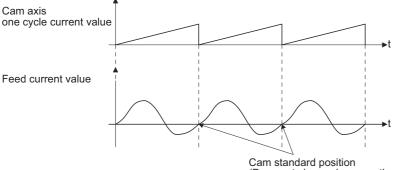

(Does not change because the output value is 0.)

· Cam data start position

The cam data start position is not used in the coordinate data type.

· Timing of applying cam control data

A new value is applied to "Cam No." when RY (n + 1) 3 (Cam control command) turns on.

"Cam standard position" is updated when the cam axis one cycle current value passes through "0".

### List of cam control data

The following table lists the cam control data added for the simple cam function. Set the cam control data on "[Cam Data Editing] screen" of MR Configurator2.

### Point P

- Once the servo amplifier is powered off, the temporarily written data will be deleted. To store the temporarily written data, be sure to write it to the Flash-ROM before powering off the servo amplifier.
- To enable the cam control data whose symbol is preceded by \*, cycle the power after setting. The cam control data is not applied by the temporal writing of MR Configurator2.

| No. | Symbol   | ibol Name                                                 | Initial<br>value | Unit                                                                       | Operation mode |       |      |    | Control mode |    |
|-----|----------|-----------------------------------------------------------|------------------|----------------------------------------------------------------------------|----------------|-------|------|----|--------------|----|
|     |          |                                                           |                  |                                                                            | Standard       | Full. | Lin. | DD | СР           | PS |
| 1   | MCYSM *1 | Main axis one cycle current value setting method          | 0                | _                                                                          | 0              | 0     | 0    | 0  | 0            | -  |
| 2   | CPRO *1  | Cam axis position restoration target                      | 0                | —                                                                          | 0              | 0     | 0    | 0  | 0            | -  |
| 3   | CBSSM *1 | Cam standard position setting method                      | 0                | —                                                                          | 0              | 0     | 0    | 0  | 0            | -  |
| 4   | CCYSM *1 | Cam axis one cycle current value setting method           | 0                | —                                                                          | 0              | 0     | 0    | 0  | 0            | -  |
| 5   | MICYS *1 | Main axis one cycle current value (initial setting value) | 0                | [μm]/<br>10 <sup>-4</sup> [inch]/<br>10 <sup>-3</sup> [degree]/<br>[pulse] | 0              | 0     | 0    | 0  | 0            | -  |
| 6   | CIBSS *1 | Cam standard position (initial setting value)             | 0                | [μm]/<br>10 <sup>-4</sup> [inch]/<br>[pulse]                               | 0              | 0     | 0    | 0  | 0            | —  |
| 7   | CICYS *1 | Cam axis one cycle current value (initial setting value)  | 0                | [μm]/<br>10 <sup>-4</sup> [inch]/<br>10 <sup>-3</sup> [degree]/<br>[pulse] | 0              | 0     | 0    | 0  | 0            | -  |
| 8   | _        | For manufacturer setting                                  | 0                | —                                                                          | -              | —     | -    | -  | -            | -  |
| 9   |          |                                                           | 0                |                                                                            |                |       |      |    |              |    |
| 10  | ]        |                                                           | 0                |                                                                            |                |       |      |    |              |    |
| 11  |          |                                                           | 0                |                                                                            |                |       |      |    |              |    |
| 12  |          |                                                           | 0                |                                                                            |                |       |      |    |              |    |
| 13  |          |                                                           | 0                |                                                                            |                |       |      |    |              |    |
| 14  | *ETYP    | Synchronous encoder axis unit                             | 0000h            | —                                                                          | 0              | —     | -    | -  | 0            | -  |
| 15  | *ECMX    | Synchronous encoder axis unit conversion:<br>Numerator    | 0                | —                                                                          | 0              | —     | -    | —  | 0            | —  |
| 16  | *ECDV    | Synchronous encoder axis unit conversion:<br>Denominator  | 0                | —                                                                          | 0              | —     | -    | —  | 0            | -  |
| 17  | _        | For manufacturer setting                                  | 0                | _                                                                          | -              | —     | -    | -  | -            | -  |
| 18  |          |                                                           | 0                |                                                                            |                |       |      |    |              |    |
| 19  |          |                                                           | 0                | _                                                                          |                |       |      |    |              |    |
| 20  |          |                                                           | 0                | _                                                                          |                |       |      |    |              |    |
| 21  | -        |                                                           | 0                | -                                                                          |                |       |      |    |              |    |
| 22  | -        |                                                           | 0                | -                                                                          |                |       |      |    |              |    |
| 23  | -        |                                                           | 0                | -                                                                          |                |       |      |    |              |    |
| 24  | -        |                                                           | 0                | -                                                                          |                |       |      |    |              |    |
| 25  | -        |                                                           | 0                | -                                                                          |                |       |      |    |              |    |
| 26  |          |                                                           | 0                | -                                                                          |                |       |      |    |              |    |
| 27  | 4        |                                                           | 0                | -                                                                          |                |       |      |    |              |    |
| 28  | 4        |                                                           | 0                | -                                                                          |                |       |      |    |              |    |
| 29  |          |                                                           | 0                |                                                                            |                |       |      |    |              |    |
| 30  | *MAX     | Main shaft input axis selection                           | 0                | -                                                                          | 0              | 0     | 0    | 0  | 0            | -  |
| 31  | -        | For manufacturer setting                                  | 0                | -                                                                          | -              | _     | -    | -  | -            | -  |
| 32  | MMIX     | Main shaft input method                                   | 0000h            | -                                                                          | 0              | 0     | 0    | 0  | 0            | -  |

| No. | Symbol    | Name                                      | Initial<br>value | Unit                                                                       | Operation mode |       |      |    | Control<br>mode |    |
|-----|-----------|-------------------------------------------|------------------|----------------------------------------------------------------------------|----------------|-------|------|----|-----------------|----|
|     |           |                                           |                  |                                                                            | Standard       | Full. | Lin. | DD | СР              | PS |
| 33  | —         | For manufacturer setting                  | 0                | -                                                                          | —              | —     | —    | -  | -               | -  |
| 34  |           |                                           | 0                |                                                                            |                |       |      |    |                 |    |
| 35  |           |                                           | 0                |                                                                            |                |       |      |    |                 |    |
| 36  | CLTMD     | Main shaft clutch control setting         | 0000h            | —                                                                          | 0              | 0     | 0    | 0  | 0               | —  |
| 37  | _         | For manufacturer setting                  | 0                | _                                                                          | —              | —     | —    | -  | -               | —  |
| 38  |           |                                           | 0                |                                                                            |                |       |      |    |                 |    |
| 39  |           |                                           | 0                |                                                                            |                |       |      |    |                 |    |
| 40  |           |                                           | 0                |                                                                            |                |       |      |    |                 |    |
| 41  |           |                                           | 0                |                                                                            |                |       |      |    |                 |    |
| 42  | CLTSMM *1 | Main shaft clutch smoothing system        | 0                | —                                                                          | 0              | 0     | 0    | 0  | 0               | -  |
| 43  | CLTSMT *1 | Main shaft clutch smoothing time constant | 0                | [ms]                                                                       | 0              | 0     | 0    | 0  | 0               | -  |
| 44  | _         | For manufacturer setting                  | 0                | _                                                                          | —              | —     | —    | -  | -               | —  |
| 45  |           |                                           | 0                |                                                                            |                |       |      |    |                 |    |
| 46  |           |                                           | 0000h            |                                                                            |                |       |      |    |                 |    |
| 47  |           |                                           | 0                |                                                                            |                |       |      |    |                 |    |
| 48  | CCYL *1   | Cam axis one cycle length                 | 0                | [μm]/<br>10 <sup>-4</sup> [inch]/<br>10 <sup>-3</sup> [degree]/<br>[pulse] | 0              | 0     | 0    | 0  | 0               | -  |
| 49  | CNO *1    | Cam No.                                   | 0                | -                                                                          | 0              | 0     | 0    | 0  | 0               | -  |
| 50  | —         | For manufacturer setting                  | 0                | —                                                                          | —              | —     | —    | -  | -               | —  |
| 51  | CSTK *1   | Cam stroke amount                         | 0                | [μm]/<br>10 <sup>-4</sup> [inch]/<br>[pulse]                               | 0              | 0     | 0    | 0  | 0               | -  |
| 52  | -         | For manufacturer setting                  | 0                | —                                                                          | —              | —     | —    | -  | -               | -  |
| 53  |           |                                           | 0                |                                                                            |                |       |      |    |                 |    |
| 54  |           |                                           | 0                |                                                                            |                |       |      |    |                 |    |
| 55  |           |                                           | 0                |                                                                            |                |       |      |    |                 |    |
| 56  |           |                                           | 0                |                                                                            |                |       |      |    |                 |    |
| 57  |           |                                           | 0                |                                                                            |                |       |      |    |                 |    |
| 58  |           |                                           | 0                | ]                                                                          |                |       |      |    |                 |    |
| 59  |           |                                           | 0                |                                                                            |                |       |      |    |                 |    |
| 60  | CPHV      | Cam position compensation target position | 0                | [μm]/<br>10 <sup>-4</sup> [inch]/<br>10 <sup>-3</sup> [degree]/<br>[pulse] | 0              | 0     | 0    | 0  | 0               | _  |
| 61  | CPHT      | Cam position compensation time constant   | 0                | [ms]                                                                       | 0              | 0     | 0    | 0  | 0               | -  |

\*1 The data is updated at cam control switching.

### Detailed list of cam control data

| •                                                                             | Setting<br>digit |                                                                                                    |    | Control<br>mode |    |
|-------------------------------------------------------------------------------|------------------|----------------------------------------------------------------------------------------------------|----|-----------------|----|
|                                                                               | _                |                                                                                                    |    | СР              | PS |
| 1<br>MCYSM<br>Main axis one cycle<br>current value setting<br>method          | _                |                                                                                                    |    | 0               | -  |
| 2<br>CPRO<br>Cam axis position<br>restoration target                          | _                | <ul> <li>Select a target whose cam axis position is restored.</li> <li>0: Cam axis one cycle current value</li> <li>1: Cam standard position</li> <li>2: Cam axis feed current value</li> </ul>                                                                                                    | 0  | 0               | -  |
| 3<br>'CBSSM<br>Cam standard<br>position setting<br>method                     | _                | Select a setting method for the cam standard position used to restore the cam axis one cycle current value.<br>0: Feed current value<br>1: Cam standard position (initial setting value)<br>2: Previous value<br>The cam standard position of the last cam control is stored in the previous value. The feed current value is stored when the cam standard position of the last cam control has not been saved. Turning off the power clears the previous value.                                                                                                    |    | 0               | _  |
| CCYSM<br>CCYSM<br>Cam axis one cycle<br>current value setting<br>nethod       | _                | Select a setting method for the cam axis one cycle current value used for restoration<br>when "Cam standard position" and "Cam axis feed current value" have been set as the<br>cam axis position restoration targets.<br>0: Previous value<br>1: Cam axis one cycle current value (initial setting value)<br>2: Main axis one cycle current value<br>The cam axis one cycle current value of the last cam control is stored in the previous<br>value.<br>Turning off the power clears the previous value.                                                                                                    |    | 0               | _  |
| 5<br>MICYS<br>Main axis one cycle<br>current value (initial<br>setting value) | _                | Set the initial value of the main axis one cycle current value.<br>• When [Cam control data No. 30] is set to "1"<br>The unit will be changed to [μm], 10 <sup>-4</sup> [inch], or [pulse] with the setting of [Pr. PT01].<br>• When [Cam control data No. 30] is set to "2"<br>The unit will be changed to [μm], 10 <sup>-4</sup> [inch], 10 <sup>-3</sup> [degree], or [pulse] with the setting of<br>[Cam control data No. 14].<br>Setting range: 0 to [Cam control data No. 48] - 1                                                                                                    |    | 0               | -  |
| 6<br>*CIBSS<br>Cam standard<br>position (initial<br>setting value)            | _                | This is enabled when [Cam control data No. 3] is set to "1". Set the initial value of the cam standard position in the output axis position unit.<br>The unit will be changed to $[\mu m]$ , 10 <sup>-4</sup> [inch], or [pulse] with the setting of [Pr. PT01].<br>Setting range: -999999 to 999999                                                                                                    |    | 0               | -  |
| 7<br>CICYS<br>Cam axis one cycle<br>current value (initial<br>setting value)  | _                | Set the position to start the search processing to restore the cam axis one cycle current value. Set this item when restoring the position of the return path with the to-and-fro control cam pattern.<br>• When [Cam control data No. 30] is set to "1"<br>The unit will be changed to [ $\mu$ m], 10 <sup>-4</sup> [inch], or [pulse] with the setting of [Pr. PT01].<br>• When [Cam control data No. 30] is set to "2"<br>The unit will be changed to [ $\mu$ m], 10 <sup>-4</sup> [inch], 10 <sup>-3</sup> [degree], or [pulse] with the setting of [Cam control data No. 14].<br>Setting range: 0 to [Cam control data No. 48] - 1 |    | 0               | _  |
| 14<br>ETYP<br>Synchronous<br>encoder axis unit                                | x                | Control unit<br>0: mm<br>1: inch<br>2: degree<br>3: pulse                                                                                                    | Oh | 0               | _  |
|                                                                               | x_               | Feed length multiplication<br>0: × 1<br>1: × 10<br>2: × 100<br>3: × 1000<br>This digit is disabled when [Cam control data No. 14] is set to "2" or "3".                                                                                                    | 0h | 0               | -  |
|                                                                               | _×               | For manufacturer setting                                                                                                    | 0h | —               | -  |
|                                                                               | x                | 7                                                                                                    | 0h |                 | 1  |

| No./symbol/<br>name                                                          | Setting<br>digit | Function                                                                                                    | Initial<br>value | Control<br>mode |    |
|------------------------------------------------------------------------------|------------------|----------------------------------------------------------------------------------------------------|------------------|-----------------|----|
|                                                                              |                  |                                                                                                    | [unit]           | СР              | PS |
| 15<br>*ECMX<br>Synchronous<br>encoder axis unit<br>conversion:<br>Numerator  | _                | Set a numerator used to convert encoder pulses of the synchronous encoder axis into the synchronous encoder axis unit.<br>Set the numerator within the following range.<br>$\frac{1}{16000} \leq \frac{\text{ECMX}}{\text{ECDV}} \leq 6000$ Setting a value out of the range will trigger [AL. F6 Cam control warning].<br>When "0" is set, handle the numerator in the same way as when "1" is set.<br>Setting range: 0 to 16777215                                                                  |                  | 0               | -  |
| 16<br>ECDV<br>Synchronous<br>encoder axis unit<br>conversion:<br>Denominator | _                | Set a denominator used to convert encoder pulses of the synchronous encoder axis into<br>the synchronous encoder axis unit.<br>Set the electronic gear within the range of [Cam control data No. 15].<br>Setting a value out of the range will trigger [AL. F6 Cam control warning].<br>When "0" is set, handle the denominator in the same way as when "1" is set.<br>Setting range: 0 to 16777215                                                                                                   | 0                | 0               | _  |
| 30<br>*MAX<br>Main shaft input<br>axis selection                             | _                | <ul> <li>Select an input axis of the main shaft input.</li> <li>0: Disabled</li> <li>1: Servo input axis</li> <li>2: Synchronous encoder axis</li> <li>Synchronous encoder axis is enabled only in standard control mode. [AL. 37] will occur when this parameter is set to "2" in the following state.</li> <li>When scale measurement mode is disabled</li> <li>When an encoder other than A/B-phase differential output encoder or A/B/Z-phase differential output encoder is connected</li> </ul> | 0                | 0               |    |
| 32<br>MMIX<br>Main shaft input<br>nethod                                     | ×                | Main input method<br>0: Input +<br>1: Input -<br>2: No input                                                                                                    | Oh               | 0               | _  |
|                                                                              | x_               | <ul> <li>Sub input method</li> <li>Set how to total cam position compensation.</li> <li>0: Input + (cam position compensations are totaled)</li> <li>1: Input - (cam position compensations are totaled after their plus and minus signs are reversed)</li> <li>2: No input (cam position compensations are totaled as 0)</li> </ul>                                                                                                    | 0h               | 0               | -  |
|                                                                              | _×               | For manufacturer setting                                                                                                    | 0h               | —               | -  |
|                                                                              | x                |                                                                                                    | 0h               | —               | -  |
| 6<br>CLTMD<br>/ain shaft clutch                                              | x                | ON control mode<br>0: No clutch<br>1: Clutch command ON/OFF                                                                                                    | Oh               | 0               | -  |
| ontrol setting                                                               | x_               | For manufacturer setting                                                                                                    | 0h               | —               | —  |
|                                                                              | _x               |                                                                                                    | 0h               | —               | -  |
|                                                                              | x                |                                                                                                    | 0h               | —               | -  |
| 2<br>CLTSMM<br>Jain shaft clutch<br>moothing system                          | -                | Select a clutch smoothing system.<br>0: Direct<br>1: Time constant method (index)                                                                                                    |                  | 0               | -  |
| 3<br>CLTSMT<br>Aain shaft clutch<br>moothing time<br>constant                | —                | This is enabled when [Cam control data 42] is set to "1". Set the smoothing time constant.<br>Setting range: 0 to 5000                                                                                                    |                  | 0               | -  |
| 18<br>CCYL<br>Cam axis one cycle<br>ength                                    | -                | <ul> <li>Set an input amount required for cam one cycle.</li> <li>When [Cam control data No. 30] is set to "0" or "1"</li> <li>The unit will be changed to [μm], 10<sup>-4</sup> [inch], or [pulse] with the setting of [Pr. PT01].</li> <li>When [Cam control data No. 30] is set to "2"</li> <li>The unit will be changed to [μm], 10<sup>-4</sup> [inch], 10<sup>-3</sup> [degree], or [pulse] with the setting of [Cam control data No. 14].</li> <li>Setting range: 0 to 999999</li> </ul>       |                  | 0               | _  |
| 49<br>*CNO<br>Cam No.                                                        |                  | Set the cam No. of the cam to be executed.<br>When "0" is set, the selections of remote register RWwnE will be prioritized.<br>When a value other than "0" is set, the selections of remote register RWwnE will be<br>disabled.<br>Setting range: 0 to 8                                                                                                    | 0                | 0               | -  |

| No./symbol/<br>name                                            | Setting<br>digit | Function                                                                                                    | Initial<br>value                                 | Contro<br>mode | ol |
|----------------------------------------------------------------|------------------|----------------------------------------------------------------------------------------------------|--------------------------------------------------|----------------|----|
|                                                                |                  |                                                                                                    | [unit]                                           | СР             | PS |
| 51<br>*CSTK<br>Cam stroke amount                               | _                | Set a cam stroke amount for the stroke ratio of 100% when using the stroke ratio data type cam.<br>The unit will be changed to [ $\mu$ m], 10 <sup>-4</sup> [inch], or [pulse] with the setting of [Pr. PT01].<br>Setting range: -999999 to 999999                                                                                                    | 0<br>Refer to<br>Function<br>column for<br>unit. | 0              | —  |
| 60<br>*CPHV<br>Cam position<br>compensation<br>target position | _                | Set a compensation target position to the input axis of the cam axis.<br>Set the position of the touch probe using the cam axis one cycle current value.<br>• When [Cam control data No. 30] is set to "1"<br>The unit will be changed to [ $\mu$ m], 10 <sup>-4</sup> [inch], or [pulse] with the setting of [Pr. PT01].<br>• When [Cam control data No. 30] is set to "2"<br>The unit will be changed to [ $\mu$ m], 10 <sup>-4</sup> [inch], 10 <sup>-3</sup> [degree], or [pulse] with the setting of<br>[Cam control data No. 14].<br>Setting range: 0 to [Cam control data No. 48] - 1 | 0<br>Refer to<br>Function<br>column for<br>unit. | 0              | _  |
| 61<br>*CPHT<br>Cam position<br>compensation time<br>constant   | _                | Set the time to apply the position compensation for the input axis of the cam axis.<br>Setting range: 0 to 65535                                                                                                    | 0<br>[ms]                                        | 0              |    |

## Relation among the main shaft input axis, position data unit, and feed length multiplication setting

The parameters used to set the position data unit and feed length multiplication differ depending on the setting of [Cam control data No. 30 Main shaft input axis selection].

| Item                                              | Main shaft input axis selection ([Cam control data No. 30]) |                                   |            |                              |  |
|---------------------------------------------------|-------------------------------------------------------------|-----------------------------------|------------|------------------------------|--|
|                                                   |                                                             | 0 (Disabled) 1 (Servo input axis) |            | 2 (Synchronous encoder axis) |  |
| Main axis one cycle current value setting method  | Unit                                                        | [Pr. PT01]                        | [Pr. PT01] | [Cam control data No. 14]    |  |
| ([Cam control data No. 5])                        | Multipl ication                                             | [Pr. PT03]                        | [Pr. PT03] |                              |  |
| Cam standard position (initial setting value)     | Unit                                                        | [Pr. PT01]                        | [Pr. PT01] | [Pr. PT01]                   |  |
| ([Cam control data No. 6])                        | Multipl ication                                             | [Pr. PT03]                        | [Pr. PT03] | [Pr. PT03]                   |  |
| Cam axis one cycle current value (initial setting | Unit                                                        | [Pr. PT01]                        | [Pr. PT01] | [Cam control data No. 14]    |  |
| value)<br>([Cam control data No. 7])              | Multipl ication                                             | [Pr. PT03]                        | [Pr. PT03] |                              |  |
| Synchronous encoder axis unit conversion:         | Unit                                                        | [Pr. PT01]                        | [Pr. PT01] | ]                            |  |
| Numerator<br>([Cam control data No. 15])          | Multipl<br>ication                                          | [Pr. PT03]                        | [Pr. PT03] |                              |  |
| Synchronous encoder axis unit conversion:         | Unit                                                        | [Pr. PT01]                        | [Pr. PT01] |                              |  |
| Denominator<br>([Cam control data No. 16])        | Multipl ication                                             | [Pr. PT03]                        | [Pr. PT03] |                              |  |
| Cam axis one cycle length                         | Unit                                                        | [Pr. PT01]                        | [Pr. PT01] |                              |  |
| ([Cam control data No. 48])                       | Multipl ication                                             | [Pr. PT03]                        | [Pr. PT03] |                              |  |
| Cam stroke amount                                 | Unit                                                        | [Pr. PT01]                        | [Pr. PT01] | [Pr. PT01]                   |  |
| ([Cam control data No. 51])                       | Multipl<br>ication                                          | [Pr. PT03]                        | [Pr. PT03] | [Pr. PT03]                   |  |
| Cam position compensation amount                  | Unit                                                        | [Pr. PT01]                        | [Pr. PT01] | [Cam control data No. 14]    |  |
| ([Cam control data No. 60])                       | Multipl ication                                             | [Pr. PT03]                        | [Pr. PT03] |                              |  |

#### Synchronous encoder axis unit conversion gear setting

The input travel distance of the synchronous encoder is in encoder pulse units. You can convert the unit into a desired unit through unit conversation by setting [Cam control data No. 15 Synchronous encoder axis unit conversion: Numerator] and [Cam control data No. 16 Synchronous encoder axis unit conversion: Denominator].

Set [Cam control data No. 15] and [Cam control data No. 16] according to the control target machine.

Synchronous encoder axis travel distance (after unit conversion) = Synchronous encoder input travel distance (encoder pulse unit) × [Cam control data No. 15] [Cam control data No. 16]

The travel distance (number of pulses) set in [Cam control data No. 16] is set in [Cam control data No. 15] in synchronous encoder axis position units.

Set [Cam control data No. 16] in encoder pulse units of the synchronous encoder.

Cam standard position Cam stroke amount in execution

# Function block diagram for displaying state of simple cam control

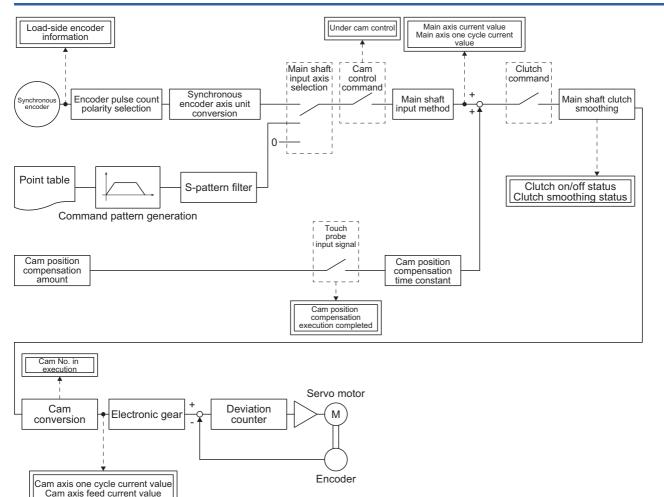

### Operation

Point P

Execute operation so that the machine speed of the input axis is less than "[Cam control data No. 48 - Cam axis one cycle length]  $\times$  1/2  $\div$  100 [mm/s]". Failure to do so may cause the input axis and output axis to become out of synchronization.

This section explains the operation of the simple cam function using a rotary cutter system as an example.

### **Configuration example**

The rotary knife cuts the sheet conveyed by the conveyor at a constant speed into a desired length.

To prevent variations in the sheet length and a cutting position mismatch, this device reads registration marks that have been printed on the sheet, and compensates cutting positions.

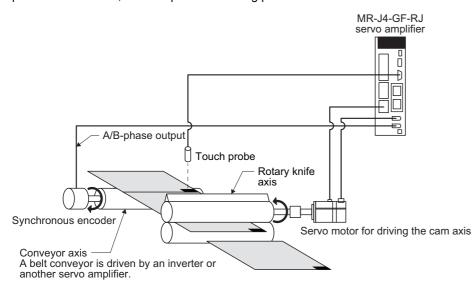

# ■Setting example: When the sheet length is 200.0 mm, the circumferential length of the rotary knife axis (synchronous axis length) is 600.0 mm, and the sheet synchronous width is 10.0 mm

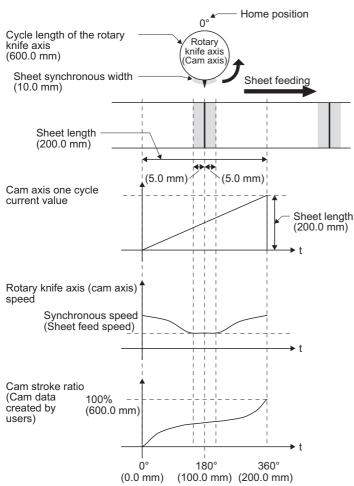

Basic settings require to use the simple cam function

| Item                                     | Setting                         | Setting value |  |
|------------------------------------------|---------------------------------|---------------|--|
| Operation mode selection ([Pr. PA01])    | Select "Point table method".    | "1000"        |  |
| Simple cam function setting ([Pr. PT35]) | Enable the simple cam function. | "_1"          |  |

When the conveyor axis (main axis) feeds a sheet by the set length, the rotary knife makes one rotation (600 mm) to cut the sheet. Set the following items as follows.

| Item                                                      | Setting                                                                   | Setting value |  |
|-----------------------------------------------------------|---------------------------------------------------------------------------|---------------|--|
| Cam axis one cycle length ([Cam control data No. 48])     | Set the sheet length.                                                     | 200.000       |  |
| Cam stroke amount ([Cam control data No. 51])             | Set the rotation amount per rotation in " $\mu$ m".                       | 600000        |  |
| Synchronous encoder axis unit ([Cam control data No. 14]) | Set the unit of the sheet length.                                         | 0 (mm)        |  |
| Unit of rotary knife axis ([Pr. PT01])                    | Set "mm" as the unit of position data.                                    | "_0"          |  |
| Cam data                                                  | Create the cam data with the operation pattern shown in the above figure. | -             |  |

Set the following items as follows to use the encoder following function.

| Item                                                                                  | Setting                              | Setting value                                   |
|---------------------------------------------------------------------------------------|--------------------------------------|-------------------------------------------------|
| Main shaft input axis selection ([Cam control data No. 30])                           | Select the synchronous encoder axis. | 2                                               |
| Synchronous encoder axis unit multiplication: Numerator ([Cam control data No. 15])   | Refer to the following.              | Synchronous                                     |
| Synchronous encoder axis unit multiplication: Denominator ([Cam control data No. 16]) |                                      | encoder axis unit<br>conversion gear<br>setting |

### Operation

The following table shows an example of the procedure before operation.

| Step                           | Setting and operation                                                                                                    |  |  |
|--------------------------------|----------------------------------------------------------------------------------------------------|--|--|
| 1. Data setting                | Refer to the setting example on the previous page and set the data.                                                                                                    |  |  |
| 2. Initial position adjustment | <ul> <li>Adjust the synchronous positions of the conveyor axis and rotary knife axis.</li> <li>When the position of the conveyor axis (main axis current value) is "0", set the position of the rotary knife axis (feed current value) to "0".</li> <li>Since the position at power-on is "0", the home position return of the conveyor axis is not required.</li> <li>Perform the home position return on the rotary knife axis at the point where the blade of the cutter becomes the top.</li> <li>Adjust the conveyor axis and rotary knife axis so that the 0 position of both axes is located at the center of the sheet length.</li> </ul> |  |  |
| 3. Selecting cam data          | Select the cam data to be executed with RWwnE (Cam No. setting). The user can use [Cam control data No. 49<br>- Cam No.] to select the cam data.                                                                                                    |  |  |
| 4. Servo-on                    | Switch on RYn0 (Servo-on).                                                                                                    |  |  |
| 5. Switching cam control       | Switch on RY (n + 1) 3 (Cam control command) to switch the control to the cam control.                                                                                                    |  |  |
| 6. Starting the conveyor axis  | Check that RX (n + 1) 3 (During cam control) is on and start the conveyor axis.<br>The rotary knife axis is driven in synchronization with the conveyor axis.                                                                                                    |  |  |

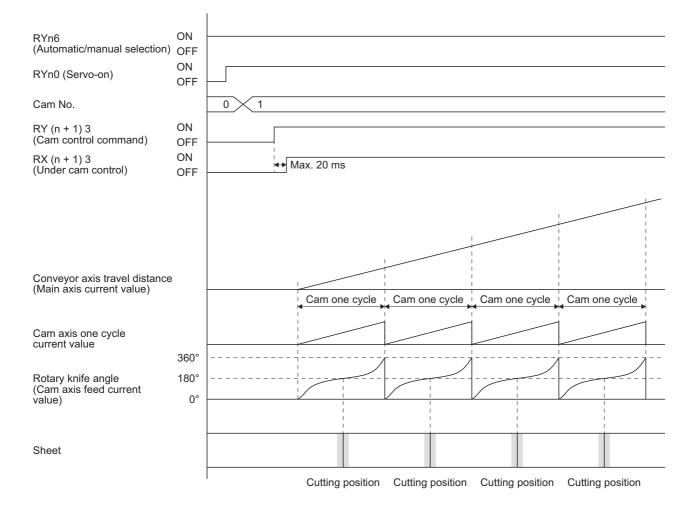

## Compensation by touch probe

This system detects registration marks that have been equally printed on the sheet, and compensates the difference between the actual cam axis one cycle current value and the ideal cam axis one cycle current value (set value of the cam position compensation target position) by shifting the synchronous phase of the rotary knife axis and the conveyor axis.

# Setting example: When the ideal registration mark position is 150 mm and the mark is not detected unless the conveyor feeds the sheet by 151 mm due to stretch

By executing compensation, the rotary knife cuts the sheet keeping the distance of 50 mm between the ideal position for detecting the registration mark and the position for cutting the sheet.

| Item                                                                  | Setting and operation                                                                                                    |
|-----------------------------------------------------------------------|----------------------------------------------------------------------------------------------------|
| Cam position compensation target position ([Cam control data No. 60]) | In this example, the ideal position for detecting the registration mark is 150 mm position from the cam axis one cycle current value. Set "150" for the cam position compensation target position. |
| Cam position compensation time constant ([Cam control data No. 61])   | In this example, the position compensation is executed by one-shot. Set "0" for the cam position compensation time constant.                                                                       |

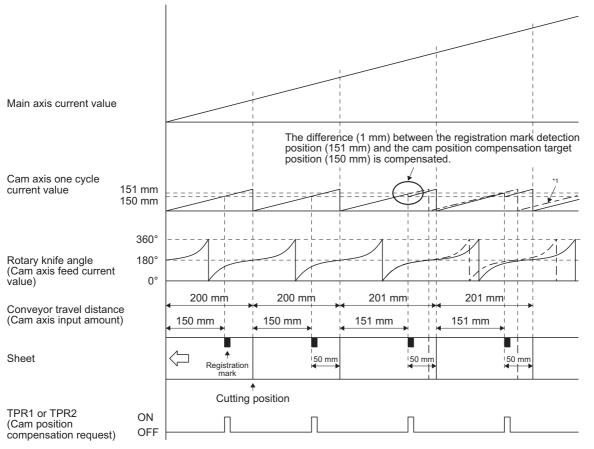

\*1 The dot-and-dash line in the above figure shows a waveform of when compensation is not executed.

## Details of cam position compensation

The cam position compensation processing compensates the difference between the target position for detecting the sensor and the actual position for detecting the sensor by shifting the cam axis one cycle current value. ccyl', the cam axis one cycle length (sheet length) after compensation, is calculated as follows:

CCYL: Cam axis one cycle length ([Cam control data No. 48])

CPHV: Cam position compensation target position ([Cam control data No. 60])

ccyl': Cam axis one cycle length (after compensation)

cpos: Cam axis one cycle current value at sensor detection

CPHV - cpos: Distance between the target sensor detection position and actual sensor detection position

• When the sensor detection position is before the target position (CPHV ≥ cpos): ccyl' = CCYL - (CPHV - cpos)

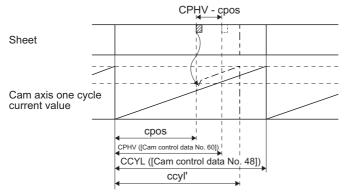

Increase the conveyor travel distance by adding the difference (CPHV - cpos) to the cam axis one cycle current value. Adjust the filter time constant for acceleration/deceleration at compensation with [Cam control data No. 61 Cam position compensation time constant].

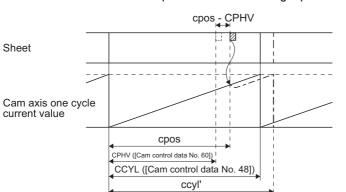

• When the sensor detection position is after the target position (CPHV < cpos): ccyl' = CCYL + (cpos - CPHV)

Decrease the conveyor travel distance by subtracting the difference (cpos - CPHV) from the cam axis one cycle current value. Adjust the filter time constant for acceleration/deceleration at compensation with [Cam control data No. 61 Cam position compensation time constant].

# Cam No. setting method

Point P

When the cam No. is set to a value other than "0" to "8", [AL. F6.5 Cam No. external error] will occur. If the cam data of a specified cam No. does not exist, [AL. F6.3 Cam unregistered error] occurs. At this time, the cam control is not executed and the servo motor does not start. Turning off the cam control command clears [AL. F6.3] and [AL. F6.5].

The cam No. can be set and changed using the RWwnE (cam No. setting) in the same way as it is designated in [Cam control data No. 49], and selected in Point table No. selection.

The priority level of cam control parameter and RWwnE are as follows.

| [Pr. PT35] setting                            | [Cam control<br>data No. 49]<br>setting | RWwnE | Setting                                                                                                    |
|-----------------------------------------------|-----------------------------------------|-------|----------------------------------------------------------------------------------------------------|
| _0<br>(Simple cam function disabling setting) | ×                                       | ×     | The cam function will be disabled with the setting of [Pr. PT35].                                           |
| _ 1 (Simple cam function                      | "0" (initial value)                     | 0     | Cam No. is determined by the RWwnE setting.                                                                 |
| enable setting)                               | Other than "0"                          | ×     | The cam No. is set with the setting of [Cam control data No. 49]. Cam No. setting by the RWwnE is disabled. |

 $\bigcirc$ : Enable,  $\times$ : Disable

# Stop operation of cam control

If one of the following stop causes occurs on the output axis during cam control, the cam control stops after the output axis is stopped. (RX (n + 1) 3 (Under cam control) turns off.)

To restart the cam control, adjust the synchronous position of the output axis.

| Stop cause                                          | Command stop<br>processing                   | Remark                                                                                                    |
|-----------------------------------------------------|----------------------------------------------|----------------------------------------------------------------------------------------------------|
| Software stroke limit detection                     | Instantaneous stop                           | া Page 218 Instantaneous stop                                                                                                    |
| Stroke limit detection                              | Instantaneous stop                           | ল্লে Page 218 Instantaneous stop                                                                                                    |
| Stop due to forced stop 1 or 2, or alarm occurrence | Instantaneous stop or deceleration to a stop | Stop due to base circuit shut-off. Page 218 Instantaneous<br>stop<br>Stop by the forced stop deceleration function. Page 218<br>Deceleration stop |
| RY (n + 1) 3 (Cam control command) OFF              | Instantaneous stop                           | া Page 218 Instantaneous stop                                                                                                    |
| Servo-off                                           | Instantaneous stop                           | Coasting state                                                                                                    |

# Instantaneous stop

The operation stops without deceleration. The servo amplifier immediately stops the command.

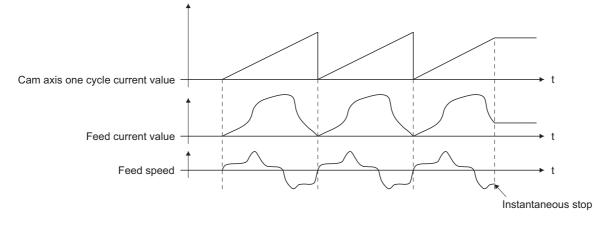

# **Deceleration stop**

The output axis decelerates to stop according to [Pr. PC51 Forced stop deceleration time constant]. After a deceleration stop starts, the cam axis one cycle current value and feed current value are not updated. The path of the feed current value is drawn, and the stop is made regardless of the cam control.

Decelerate the input axis to stop when decelerating the output axis to stop in synchronization with the input axis.

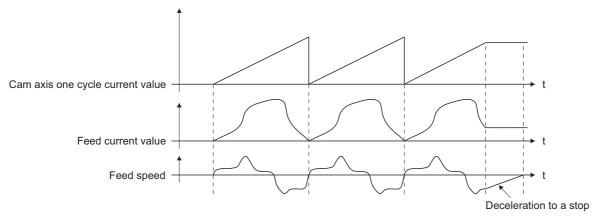

When using a positioning command (internal command) for the input axis, inputting a temporary stop or switching the operation mode decelerates the input axis to stop. Since the output axis stops in synchronization with the input axis, the synchronous relationship is kept and the cam control does not stop.

When the control mode is switched to the home position return mode, the cam control will stop.

# **Restart operation of cam control**

When the cam control is stopped during operation, a gap is generated in the synchronization between the main shaft and the driven shaft. To solve the gap, return the main shaft and the driven shaft to the synchronization starting point and then start the synchronous operation.

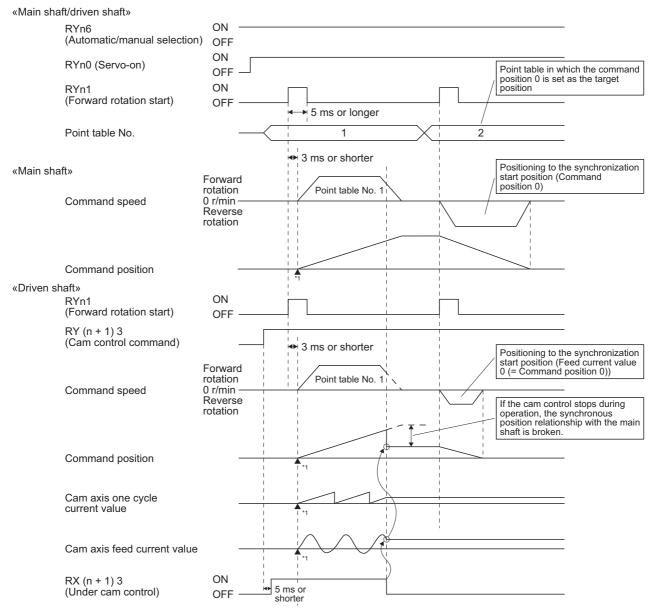

\*1 The above shows an example for when the synchronization starting point is the point where both command position and feed current value are "0".

# Cam axis position at cam control switching

The cam axis position is determined by the positional relationship of three values of "Cam axis one cycle current value", "Cam axis standard position" and "Cam axis feed current value". When the control has been switched to the cam control (RY (n + 1) 3 (Cam control command) is on), defining the positions of two of these values restores the position of the remaining one value.

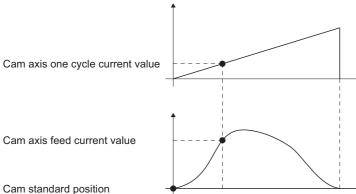

The following table lists the parameters required to be set for the cam axis position restoration. Refer to the following for the settings.

Page 200 Data to be used with simple cam function

| re:<br>([0 | am axis position<br>storation target<br>Cam control data<br>o. 2]) | Cam standard<br>position setting<br>method ([Cam<br>control data No. 3]) | Cam standard<br>position (initial<br>setting value)<br>([Cam control data<br>No. 6]) | Cam axis one cycle<br>current value<br>setting method<br>([Cam control data<br>No. 4]) | Cam axis one cycle<br>current value<br>(initial setting<br>value) ([Cam<br>control data No. 7]) | Restoration<br>processing details                                                                                                 |
|------------|--------------------------------------------------------------------|--------------------------------------------------------------------------|--------------------------------------------------------------------------------------|----------------------------------------------------------------------------------------|-------------------------------------------------------------------------------------------------|----------------------------------------------------------------------------------------------------|
| 0:         | Cam axis one cycle<br>current value                                | 0                                                                        | 0*1                                                                                  | _                                                                                      | O<br>(Used as the search<br>starting point of cam<br>pattern.)                                  | "Cam axis one cycle<br>current value" is<br>restored based on<br>"Cam standard position"<br>and "Cam axis feed<br>current value". |
| 1:         | Cam standard position                                              | _                                                                        | _                                                                                    | 0                                                                                      | 0 *1                                                                                            | "Cam standard position"<br>is restored based on<br>"Cam axis one cycle<br>current value" and<br>"Cam axis feed current<br>value". |
| 2:         | Cam axis feed<br>current value                                     | 0                                                                        | 0"                                                                                   | 0                                                                                      | O *1                                                                                            | "Cam axis feed current<br>value" is restored based<br>on "Cam axis one cycle<br>current value" and<br>"Cam standard<br>position". |

O: Required

\*1 Set this parameter when [Cam control data No. 3] is set to "1".

## Cam axis one cycle current value restoration

## Point P

- For the cam pattern of to-and-fro control, if no corresponding cam axis one cycle current value is found, [AL. F6.1 Cam axis one cycle current value restoration failed] will occur and cam control cannot be executed.
- For the cam pattern of feed control, if no corresponding cam axis one cycle current value is found, the cam standard position will automatically change and the value will be searched again.
- If the cam resolution of the cam used is large, search processing at cam control switching may take a long time.

When RY (n + 1) 3 (Cam control command) turns on, "Cam axis one cycle current value" is restored based on "Cam standard position" and "Cam axis feed current value" and the control is switched to the cam control. Set the "cam standard position" used for the restoration with cam control data. The feed current value at cam control switching is used as "Cam axis feed current value".

The cam axis one cycle current value is restored by searching for a corresponding value from the beginning to the end of the cam pattern.

Set the starting point for searching the cam pattern with "[Cam control data No. 7 Cam axis one cycle current value (initial setting value)]". (It is also possible to search from the return path in the cam pattern of to-and-fro control.)

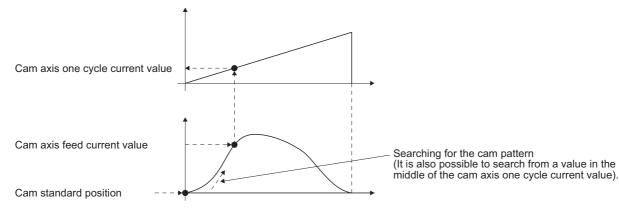

# Cam pattern of to-and-fro control

• Searching from "Cam axis one cycle current value = 0" (Cam data start position = 0)

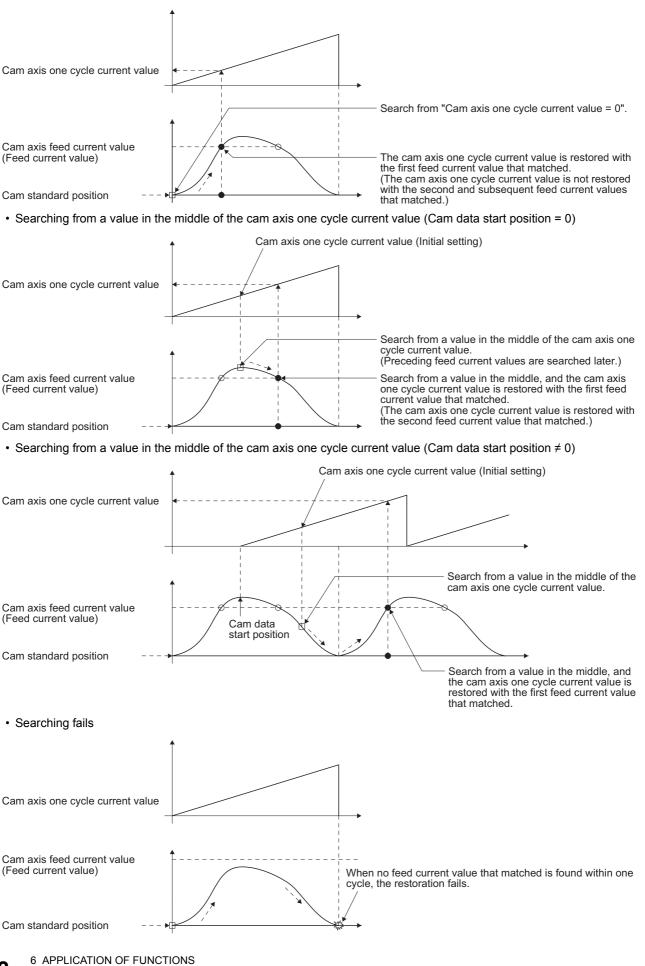

## Cam pattern of feed control

Searching from "Cam axis one cycle current value = 0" (Cam data start position = 0)

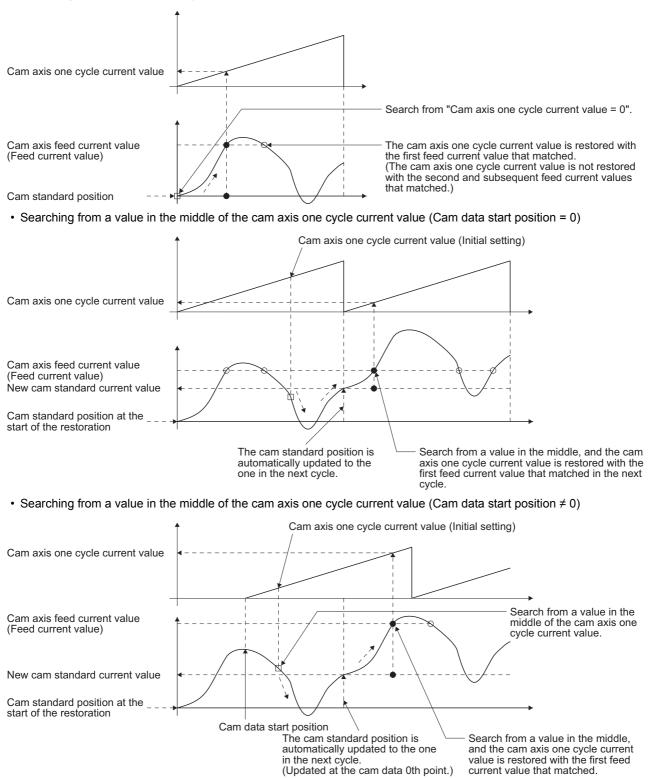

6

current value that matched.

· The first searching has failed and the second searching starts

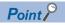

If the first searching has failed, the second searching may not be processed in the next cycle for a cam pattern with a feed stroke smaller than 100%. By setting or positioning a cam standard position in advance, an intended cam axis one cycle current value can be found in the first searching.

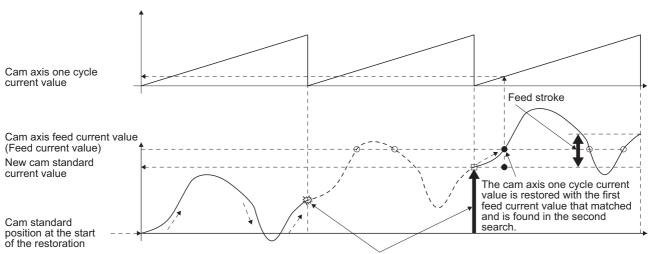

Once the first search fails, the cam standard position is automatically updated and the second search starts so that "Feed current value - New cam standard position" is within the feed stroke amount.

### Cam standard position restoration

If the cam axis position restoration target is set to "Cam standard position restoration" and RY (n + 1) 3 (Cam control command) turns on, the "cam standard position" will be restored based on "Cam axis one cycle current value" and "Cam axis feed current value" and the control is switched to the cam control.

Set the "cam axis one cycle current value" used for restoration with cam control data. The feed current value of when RY (n + 1) 3 (Cam control command) is on is used as the "cam axis feed current value".

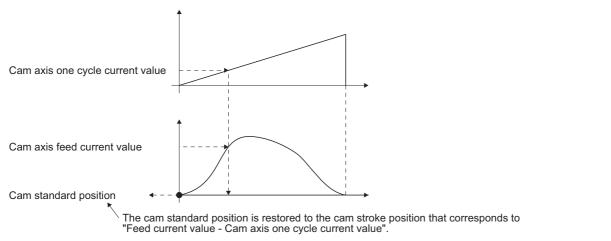

The following shows an example for restoring the cam standard position to start an operation from a point where both the feed current value and the cam axis one cycle current value are 0" in the cam whose cam data start position is not "0".

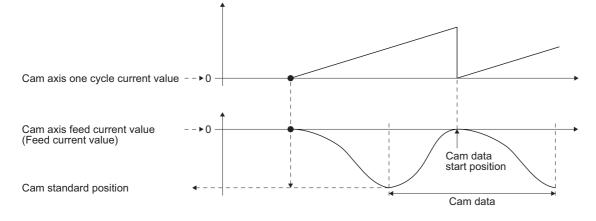

## Cam axis feed current value restoration

# Point P

- When the restored cam axis feed current value differs from the feed current value at cam control switching, the cam axis feed current value moves to the value restored just after cam control switching.
- If the difference between the restored cam axis feed current value and the feed current value is larger than the value set in [Pr. PA10 In-position range], [AL. F6.2 Cam axis feed current value restoration failed] will occur and the control cannot be switched to the cam control. Note that, if increasing the value of the in-position range may lead to a rapid cam switching.

If the cam axis position restoration target is set to "Cam axis feed current value restoration" and RY (n + 1) 3 (Cam control command) turns on, "Cam axis feed current value" is restored based on "Cam axis one cycle current value" and "Cam standard position" and the control is switched to the cam control.

Set the "cam axis one cycle current value" and "cam standard position" used for the restoration with cam control data.

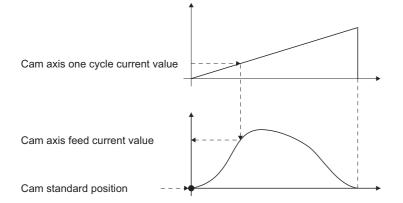

# Clutch

The clutch is used to transmit/disengage command pulses from the main shaft input side to the output axis module through turning the clutch ON/OFF, controlling start/stop of the servo motor operation.

Set whether or not to use the clutch control with [Cam control data No. 36 - Main shaft clutch control setting].

Although the clutch ON/OFF can be changed during cam control, the setting of [Cam control data No. 36] cannot be changed from "1 (Clutch command ON/OFF)" to "0 (No clutch)" during cam control.

## ON control mode

#### ■"No clutch"

When [Cam control data No. 36 - Main shaft clutch control setting] is set to "0 (No clutch)", other clutch parameters are not used due to direct coupled operation.

#### ■Clutch command ON/OFF

Turning on/off RY (n + 1) 5 (Clutch command) turns on/off the clutch.

(Settings in the OFF control mode are not used in the clutch command ON/OFF mode.)

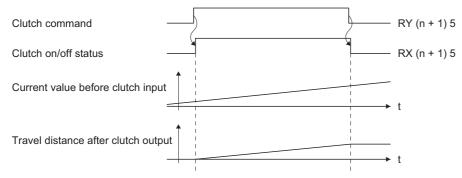

## Clutch smoothing method

Smoothing is processed with the time constant set in [Cam control data No. 43 Main shaft clutch smoothing time constant] at clutch ON/OFF. After clutch ON smoothing is completed, smoothing is processed with the set time constant when the speed of the input values changes.

The travel distance from turning on to off of the clutch does not change with smoothing.

Travel distance after clutch smoothing = Travel distance before clutch smoothing

Time constant method exponential curve smoothing

Set [Cam control data No. 42 - Main shaft clutch smoothing system] to "1 (Time constant method (index))".

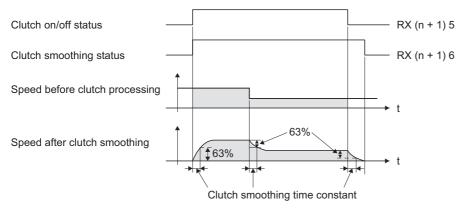

# Cam position compensation target position

Perform compensation to match the cam axis one cycle current value with the cam position compensation target position ([Cam control parameter No. 60]) by inputting a cam position compensation request.

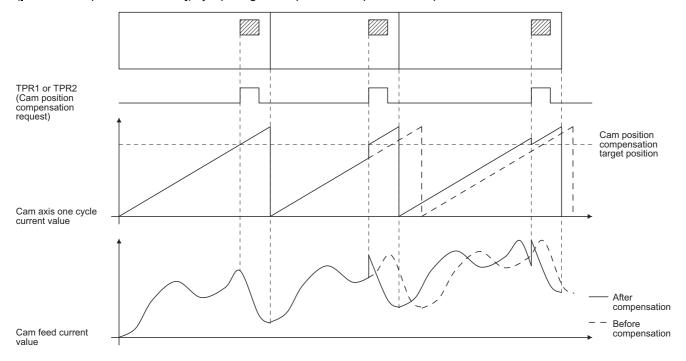

# Cam position compensation time constant

The compensation amount calculated when cam position compensation is requested is divided into the time set in [Cam control data No. 61 Cam position compensation time constant] and used for compensation.

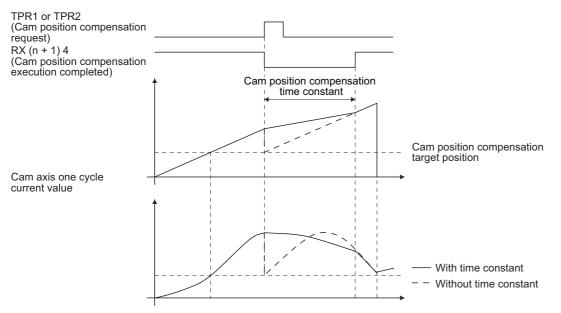

# **Backup restore function**

Point P

For details on the backup restore function, refer to section 17.3 in "MR-J4-\_GF\_(-RJ)Servo Amplifier Instruction Manual (Motion Mode)", and GOT User's Manual.

The backup/restoration function is a function for backing up and restoring all parameter data and point table data in MR-J4-\_GF\_(-RJ) to GOT by using SLMP. When executing cam backup and restore, the following restrictions apply.

- When the "Simple cam function selection" of [Pr. PT35] is disabled, cam data can be restored but backing it up is not possible. When backing up cam data, do so after enabling "Simple cam function selection" of [Pr. PT35]".
- When restoring cam data, do so after network communication is established between the servo amplifier and controller.
- When restoring cam data for the second time, do so after cycling the power of the servo amplifier. Executing restoration without cycling the power will trigger [AL. F5.2 Cam data Area miswriting warning].

# REVISIONS

| Revision Date | *Manual Number     | Description                                                                                            |  |  |
|---------------|--------------------|----------------------------------------------------------------------------------------------------|--|--|
| February 2016 | SH(NA)-030221ENG-A | First edition                                                                                          |  |  |
| February 2017 | SH(NA)-030221ENG-B | Indexer positioning function and simple cam function are added.                                        |  |  |
|               |                    | 4. Additional instructions (1) Transportation and installation                                         |  |  |
|               |                    | The ambient humidity is changed.                                                                       |  |  |
|               |                    | ■4. Additional instructions (2) Wiring                                                                 |  |  |
|               |                    | Partially added.                                                                                       |  |  |
|               |                    | ■4. Additional instructions (5) Corrective actions                                                     |  |  |
|               |                    | Partially added.                                                                                       |  |  |
|               |                    | 4. Additional instructions (6) Maintenance, inspection and parts replacement                           |  |  |
|               |                    | Partially added and partially changed.                                                                 |  |  |
|               |                    | About the manual                                                                                       |  |  |
|               |                    | "MELSERVO MR-D30 Instruction Manual" is added.                                                         |  |  |
|               |                    | ■Section 1.1 (1)                                                                                       |  |  |
|               |                    | Contents were partially added to the table.                                                            |  |  |
|               |                    | Section 1.1 (2)                                                                                        |  |  |
|               |                    | Configuration change, (b) is newly added.                                                              |  |  |
|               |                    | Section 1.2                                                                                            |  |  |
|               |                    | "Indexer" is added.                                                                                    |  |  |
|               |                    | Section 1.3                                                                                            |  |  |
|               |                    | "Indexer" and "Simple cam function" are added.                                                         |  |  |
|               |                    | Section 2.1.1                                                                                          |  |  |
|               |                    | Partially changed and "Simple cam function" is added.                                                  |  |  |
|               |                    | Section 2.1.2                                                                                          |  |  |
|               |                    | "Simple cam function" is added.                                                                        |  |  |
|               |                    | Section 2.1.3                                                                                          |  |  |
|               |                    | "Simple cam function" is added.                                                                        |  |  |
|               |                    | Section 2.1.4                                                                                          |  |  |
|               |                    | Partially changed and "Simple cam function" is added.                                                  |  |  |
|               |                    | ■Section 2.3.1 (1) (b)                                                                                 |  |  |
|               |                    | Partially changed.                                                                                     |  |  |
|               |                    | Section 2.3.2 (3)                                                                                      |  |  |
|               |                    | Partially changed.                                                                                     |  |  |
|               |                    | Section 2.4.1 (4)                                                                                      |  |  |
|               |                    | Partially changed.                                                                                     |  |  |
|               |                    | Chapter 3                                                                                              |  |  |
|               |                    | POINT is changed.                                                                                      |  |  |
|               |                    | Section 3.1                                                                                            |  |  |
|               |                    | "Indexer" and "Simple cam function" are added.                                                         |  |  |
|               |                    | Section 3.2.1                                                                                          |  |  |
|               |                    | [Pr. PA01], [Pr. PA06], and [Pr. PA07] are added. [Pr. PA10] is partially changed.                     |  |  |
|               |                    | Section 3.2.2                                                                                          |  |  |
|               |                    | Newly added.                                                                                           |  |  |
|               |                    | Section 3.2.3                                                                                          |  |  |
|               |                    | [Pr. PD12] is partially changed.                                                                       |  |  |
|               |                    | Section 3.2.4                                                                                          |  |  |
|               |                    | [Pr. PT07], [Pr. PT12], [Pr. PT34], [Pr. PT62], and [Pr. PT69] are partially changed. [Pr. PT27], [Pr. |  |  |
|               |                    | PT35], [Pr. PT39], [Pr. PT40], and [Pr. PT45] are added.                                               |  |  |
|               |                    | Section 3.3.2                                                                                          |  |  |
|               |                    | Newly added.                                                                                           |  |  |
|               |                    | Chapter 5                                                                                              |  |  |
|               |                    | Newly added.                                                                                           |  |  |
|               |                    | Chapter 6                                                                                              |  |  |
|               |                    | Newly added.                                                                                           |  |  |
|               |                    | Available on e-Manual. Partially changed.                                                              |  |  |

\*The manual number is given on the bottom left of the back cover.

Japanese manual number: SH-030220-C

This manual confers no industrial property rights or any rights of any other kind, nor does it confer any patent licenses. Mitsubishi Electric Corporation cannot be held responsible for any problems involving industrial property rights which may occur as a result of using the contents noted in this manual.

© 2016 MITSUBISHI ELECTRIC CORPORATION

## **Warranty**

## 1. Warranty period and coverage

We will repair any failure or defect hereinafter referred to as "failure" in our FA equipment hereinafter referred to as the "Product" arisen during warranty period at no charge due to causes for which we are responsible through the distributor from which you purchased the Product or our service provider. However, we will charge the actual cost of dispatching our engineer for an on-site repair work on request by customer in Japan or overseas countries. We are not responsible for any on-site readjustment and/or trial run that may be required after a defective unit are repaired or replaced.

The term of warranty for Product is twelve (12) months after your purchase or delivery of the Product to a place designated by you or eighteen (18) months from the date of manufacture whichever comes first ("Warranty Period"). Warranty period for repaired Product cannot exceed beyond the original warranty period before any repair work.

#### [Limitations]

- (1) You are requested to conduct an initial failure diagnosis by yourself, as a general rule.
- It can also be carried out by us or our service company upon your request and the actual cost will be charged. However, it will not be charged if we are responsible for the cause of the failure.
- (2) This limited warranty applies only when the condition, method, environment, etc. of use are in compliance with the terms and conditions and instructions that are set forth in the instruction manual and user manual for the Product and the caution label affixed to the Product.
- (3) Even during the term of warranty, the repair cost will be charged on you in the following cases;
  - 1. a failure caused by your improper storing or handling, carelessness or negligence, etc., and a failure caused by your hardware or software problem
  - 2. a failure caused by any alteration, etc. to the Product made on your side without our approval
  - a failure which may be regarded as avoidable, if your equipment in which the Product is incorporated is equipped with a safety device required by applicable laws and has any function or structure considered to be indispensable according to a common sense in the industry
  - 4. a failure which may be regarded as avoidable if consumable parts designated in the instruction manual, etc. are duly maintained and replaced
  - 5. any replacement of consumable parts (battery, fan, smoothing capacitor, etc.)
  - 6. a failure caused by external factors such as inevitable accidents, including without limitation fire and abnormal fluctuation of voltage, and acts of God, including without limitation earthquake, lightning and natural disasters
  - 7. a failure generated by an unforeseeable cause with a scientific technology that was not available at the time of the shipment of the Product from our company
  - 8. any other failures which we are not responsible for or which you acknowledge we are not responsible for

#### 2. Term of warranty after the stop of production

- (1) We may accept the repair at charge for another seven (7) years after the production of the product is discontinued. The announcement of the stop of production for each model can be seen in our Sales and Service, etc.
- (2) Please note that the Product (including its spare parts) cannot be ordered after its stop of production.

#### 3. Service in overseas countries

Our regional FA Center in overseas countries will accept the repair work of the Product. However, the terms and conditions of the repair work may differ depending on each FA Center. Please ask your local FA center for details.

#### 4. Exclusion of loss in opportunity and secondary loss from warranty liability

Regardless of the gratis warranty term, Mitsubishi shall not be liable for compensation to:

- (1) Damages caused by any cause found not to be the responsibility of Mitsubishi.
- (2) Loss in opportunity, lost profits incurred to the user by Failures of Mitsubishi products.
- (3) Special damages and secondary damages whether foreseeable or not, compensation for accidents, and compensation for damages to products other than Mitsubishi products.
- (4) Replacement by the user, maintenance of on-site equipment, start-up test run and other tasks.

#### 5. Change of Product specifications

Specifications listed in our catalogs, manuals or technical documents may be changed without notice.

#### 6. Application and use of the Product

- (1) For the use of our General-Purpose AC Servo, its applications should be those that may not result in a serious damage even if any failure or malfunction occurs in General-Purpose AC Servo, and a backup or fail-safe function should operate on an external system to General-Purpose AC Servo when any failure or malfunction occurs.
- (2) Our General-Purpose AC Servo is designed and manufactured as a general purpose product for use at general industries. Therefore, applications substantially influential on the public interest for such as atomic power plants and other power plants of electric power companies, and also which require a special quality assurance system, including applications for railway companies and government or public offices are not recommended, and we assume no responsibility for any failure caused by these applications when used

In addition, applications which may be substantially influential to human lives or properties for such as airlines, medical treatments, railway service, incineration and fuel systems, man-operated material handling equipment, entertainment machines, safety machines, etc. are not recommended, and we assume no responsibility for any failure caused by these applications when used. We will review the acceptability of the abovementioned applications, if you agree not to require a specific quality for a specific application. Please contact us for consultation.

# TRADEMARKS

MELSERVO and CC-Link IE are trademarks or registered trademarks of Mitsubishi Electric Corporation in Japan and/or other countries.

Ethernet is a trademark of Xerox Corporation.

Modbus is registered trademark of SCHNEIDER ELECTRIC USA, INC.

All other product names and company names are trademarks or registered trademarks of their respective companies.

SH(NA)-030221ENG-C(1802)MEE MODEL: MR-J4-GF-(RJ)INSTRUCTIONMANUAL(IO MODE) MODEL CODE: 1CW863

# MITSUBISHI ELECTRIC CORPORATION

HEAD OFFICE : TOKYO BUILDING, 2-7-3 MARUNOUCHI, CHIYODA-KU, TOKYO 100-8310, JAPAN NAGOYA WORKS : 1-14 , YADA-MINAMI 5-CHOME , HIGASHI-KU, NAGOYA , JAPAN

When exported from Japan, this manual does not require application to the Ministry of Economy, Trade and Industry for service transaction permission.

Specifications subject to change without notice.